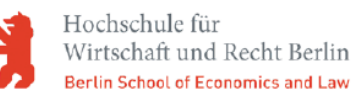

# **Supply Chain Simulation** and Optimization with

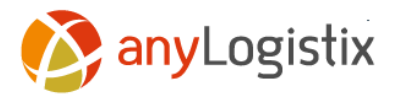

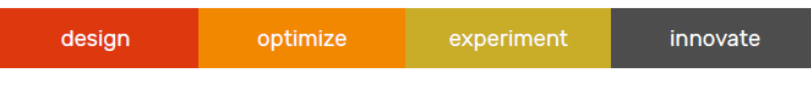

Decision-oriented teaching notes for model-based management decision making

## 目录

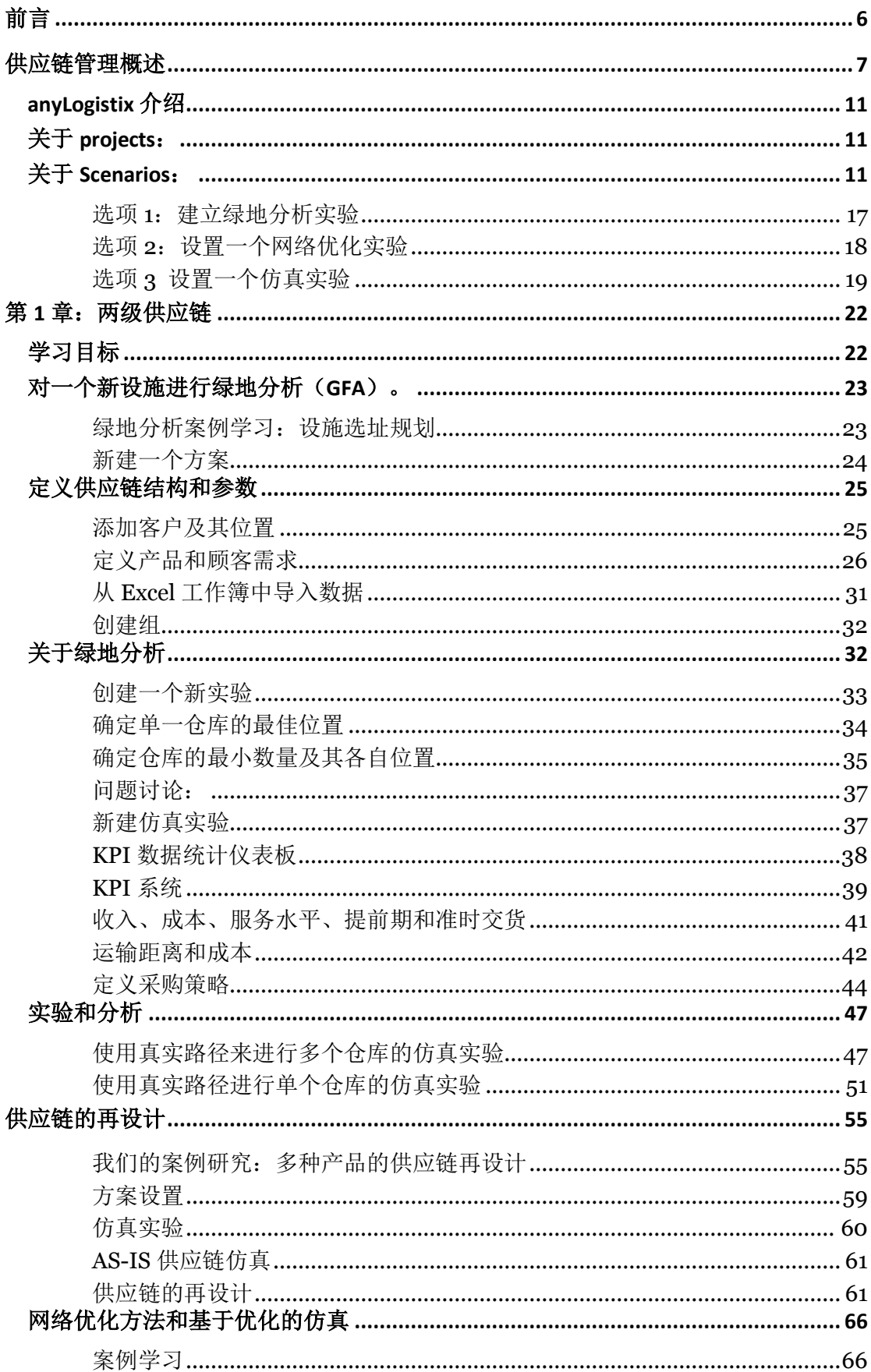

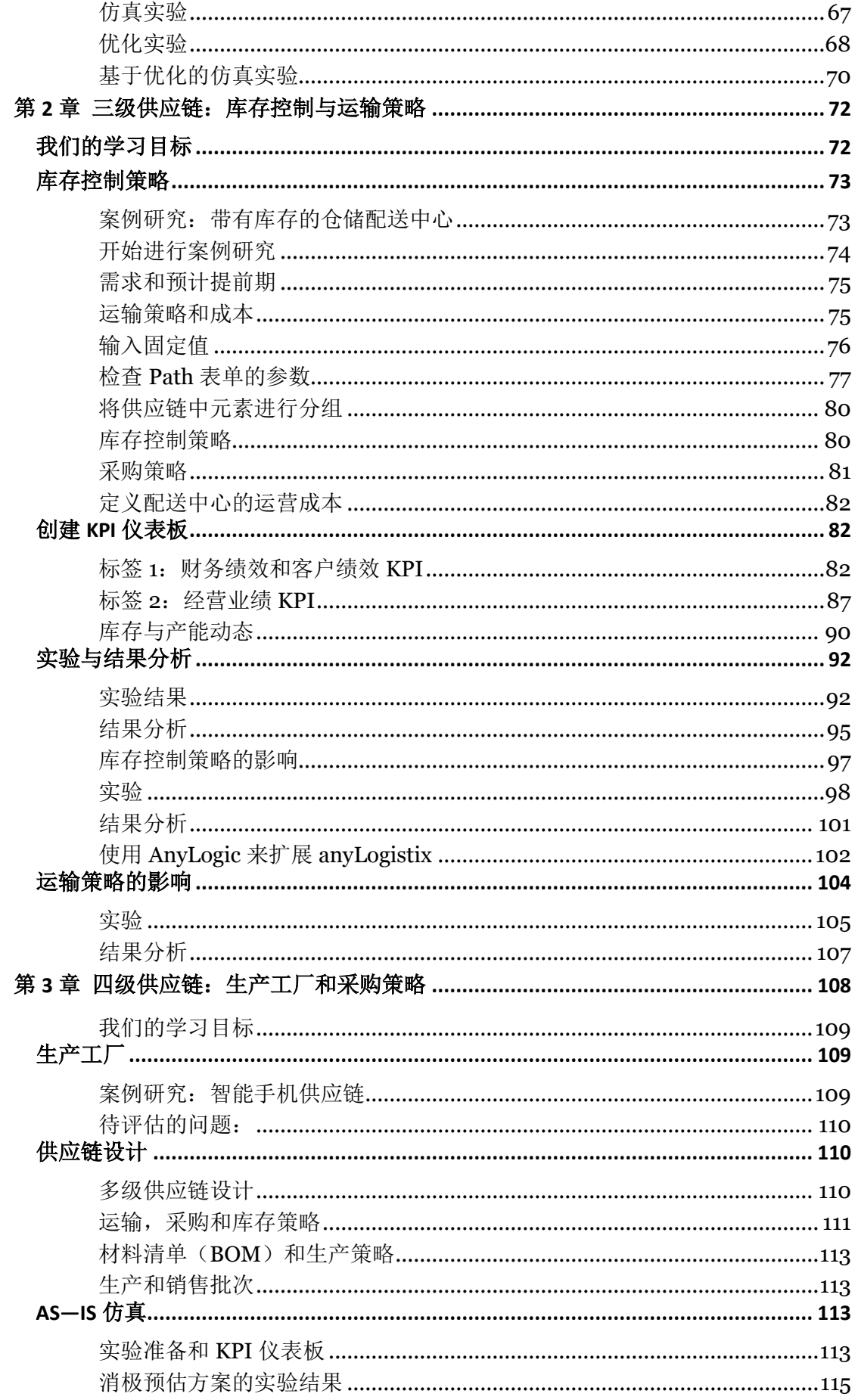

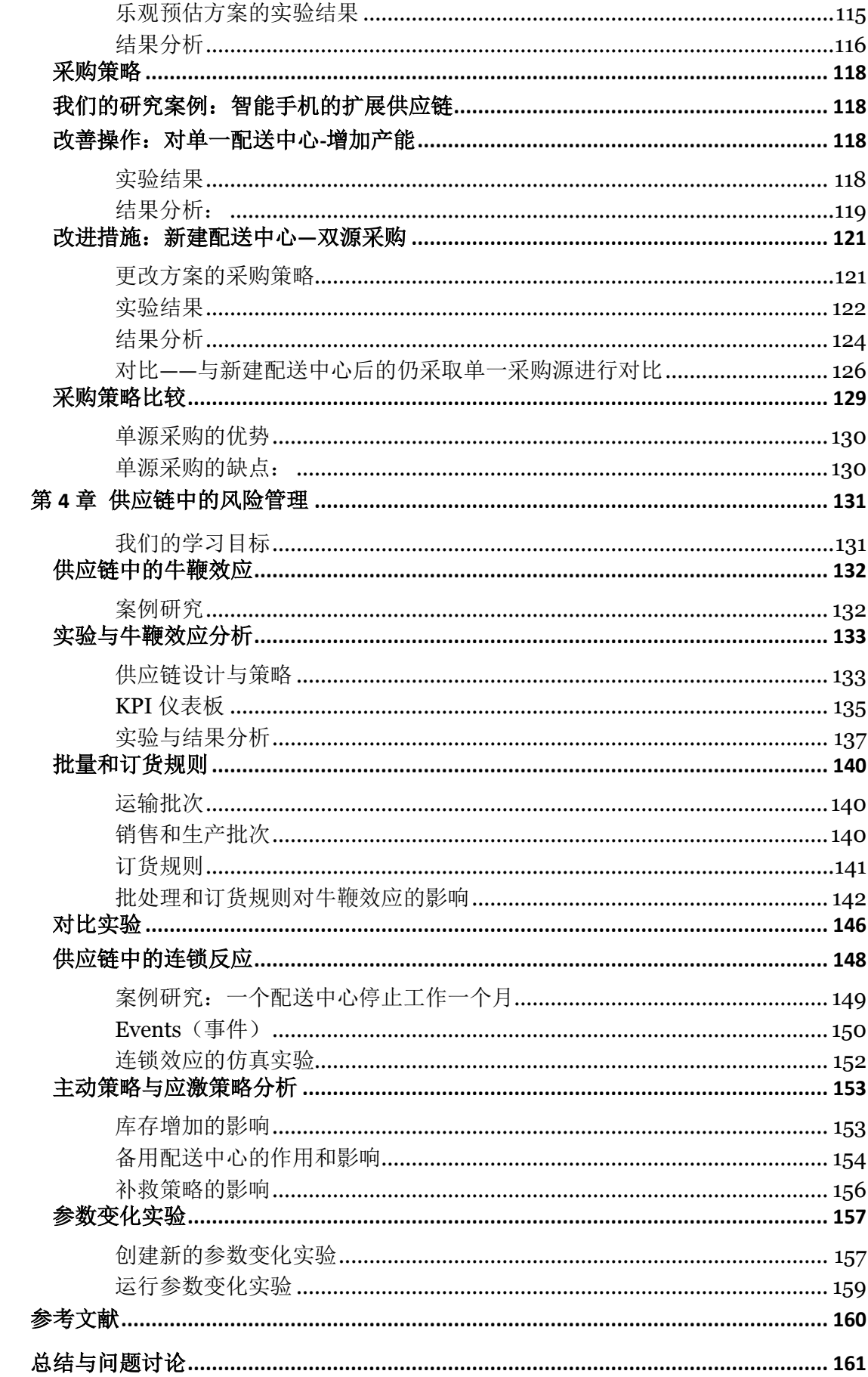

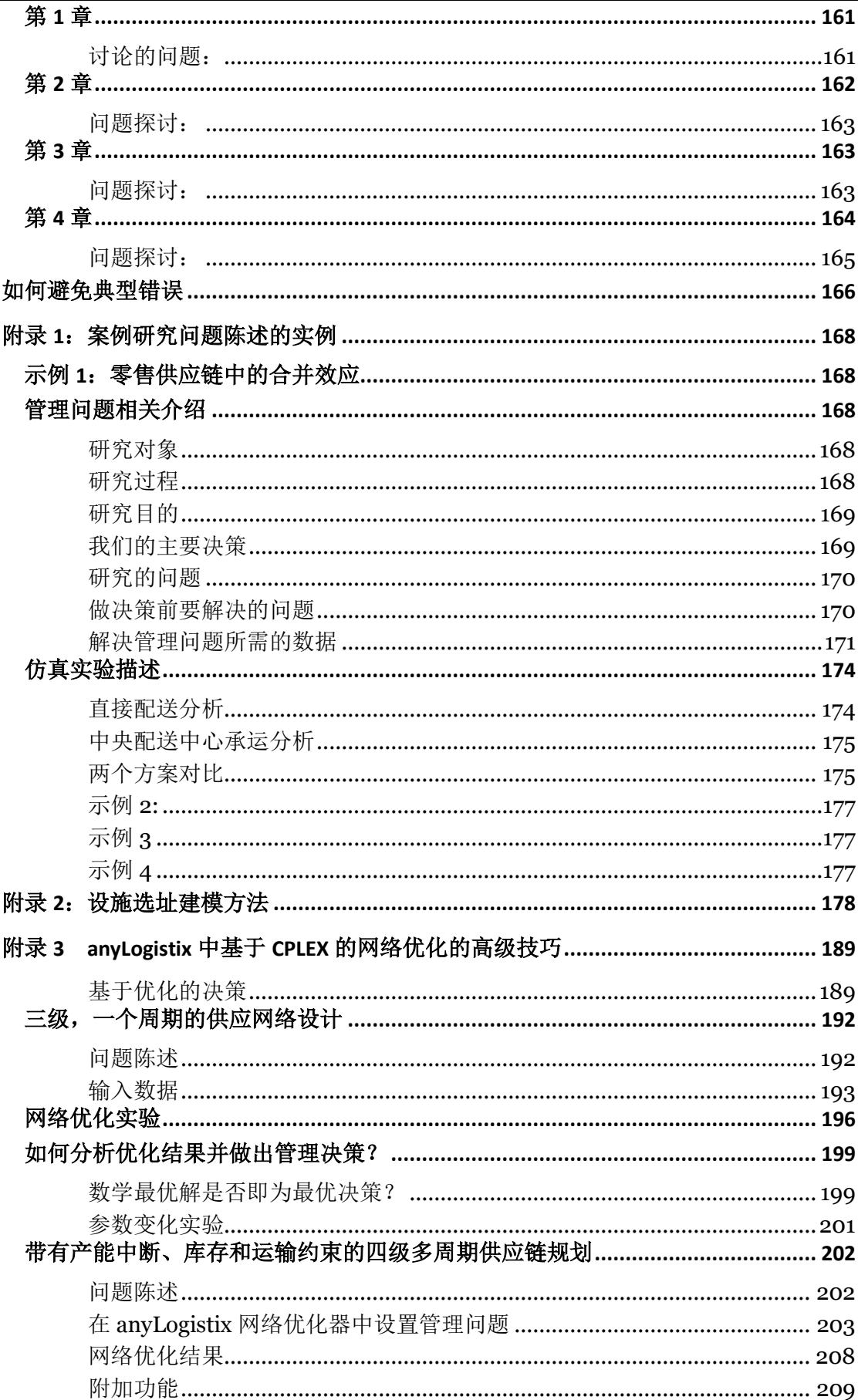

## <span id="page-5-0"></span>**前言**

anyLogistix 是一个易于理解的仿真工具,学生和专业人士均可以用它来解决范 围广泛的供应链管理(SCM)问题。本指南介绍了如何使用 anyLogistix 建立供 应链模型,进行实验,并对结果进行分析。通过将有关技术的复杂性降到最低, anyLogistix 让学生专注于管理决策分析以及通过使用关键绩效指标,来得出客 户和财务绩效并做出正确决策。

该指南将内容分成三个部分,分别对应于三个基本操作结构——二级、三级和四 级供应链以及基于供应链的风险管理。通过给出仿真和优化的示例,来描述如何 开发和建立模型并评估 KPI。此外,我们还讨论了如何利用这些模型及其仿真和 优化结果来改进管理决策。

由于此指南手册关注的是与管理相关问题,所以它使用简单的术语来描述了模型 的建立过程。如果你想导入示例模型,并用它们来做实验,你可以打开 anyLogistix 的 **File** 菜单,然后单击"**Import**"来导入模型。

请原谅文本和格式中所出现的任何错误。本指南是一项正在进行中的工作,我们 欢迎任何有助于我们改进的意见和建议。

## <span id="page-6-0"></span>**供应链管理概述**

供应链管理(SCM),涉及到如何使用供应链资源,来以最合理的方式在从原材 料供应商到最终端消费者的整条价值链上进行关于物资、信息和资金流的跨部门 和跨企业的合作和协调。

供应链管理在一定程度上整合了生产和物流配送的环节, 其中涉及到的战略层 次的问题包括制造工厂或配送中心的规模和选址地点,服务网络结构和供应链设 计等决策。而战术问题则包括生产、运输和库存规划。最后,操作问题涉及生产 调度和控制、库存控制和车辆路线规划等。

供应链管理中的决策分析意味着使用定性和定量的方法。定量方法通常基于优化 或仿真。为了理解 SCM(供应链管理)定量分析法在实际生活生产中的应用, SCM 课程往往使用类似 anyLogistix 这样的软件来作为决策支持的工具,大学可 以使用 anyLogistix 来进行 SCM 的实操与物流课程的讲解。

anyLogistix 同样可以建立一些实际案例,用来改善和优化供应链管理中最重要 的一些领域,包括:

- 设施选址规划
	- > 单个位置和多个位置的重心选址法
	- 使用混合线性规划的网络优化
- 配送中心的产能规划
- 库存控制策略以及订货规则
- 采购策略(单源采购和多源采购)
- 运输策略(整车运输以及卡车零担)
- 运输、生产和销售中的批处理

■ 牛鞭效应与供应链中的波及效应分析

你可以使用 KPI(关键性能指标)来评估你在上述领域的决策质量以及它们对供 应链中财务绩效、经营绩效和客户满意度等方面的影响。anyLogistix 软件可以 评估在所有这些领域中所做决策的影响,在这些领域的关键绩效指标来帮助你更 好的回答以下问题 :

- 我们的仓库、配送中心和生产工厂的最佳选址在哪里?
- 最佳的补货策略,采购策略和运输策略分别是什么?
- 我们的供应链的鲁棒性如何?
- 如果我们更改当前的库存策略会怎样?
- 如果我们提升配送中心的处理容量会怎样?
- 如果市场需求发生变化会怎样 ?
- 若我们增加一种新产品会如何?
- 脱销事件的成本是多少?

你可以从两方面来模拟供应链(图 1-1):

- 使用优化模型来研究供应链的分析算法。
- 使用一系列描述供应链动态行为和交互行为的对象和规则来表示供应链的

仿真建模方法。

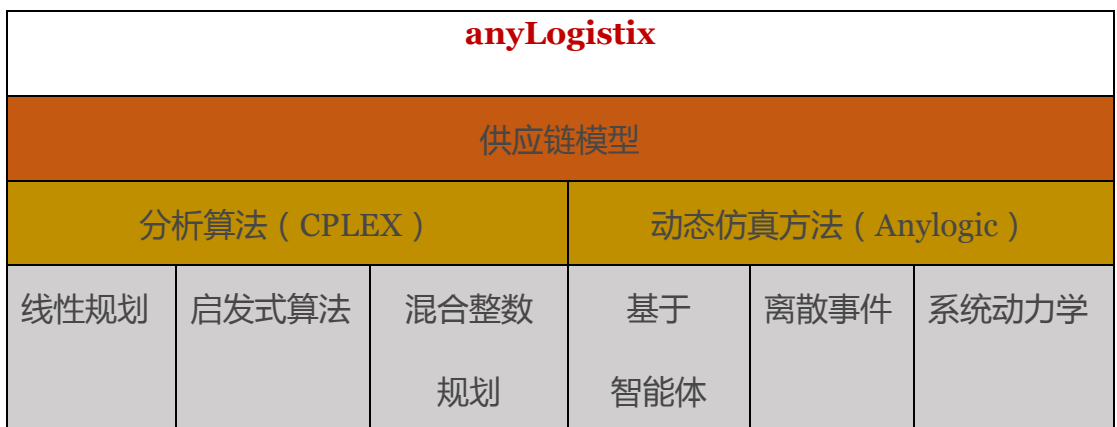

#### 图 1-1 anyLogistix 中的分析算法和仿真方法

每种方法都有其特定的应用领域,优势和缺点,anyLogistix 可以使用两种建 模方法,可以有助于理解差异和应用问题。例如,你可以先用分析算法来优 化供应链的设施选址问题,然后再对其库存控制策略,运输策略以及采购策 略进行仿真模拟。

最初,你将使用绿地分析(GFA)来从战略层上定义供应链设计(有时 也叫重心分析)。在第二阶段,你将会使用其他参数——例如运输成本,实际 路线和可行的设施选址——来执行网络优化。随着你对问题的陈述逐步详细, 你的仿真会开始逐步包括库存控制、采购、运输和生产政策等方面的组合(图  $1-2$  ).

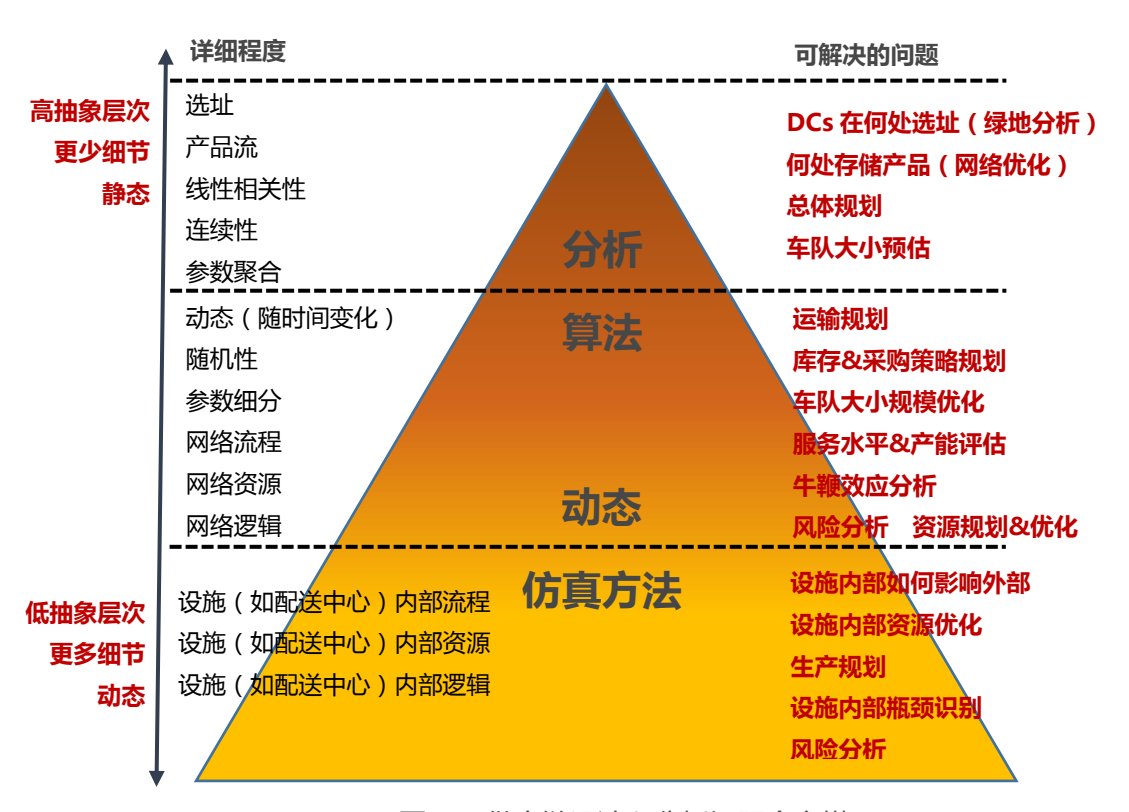

图 I-2 供应链设计和分析问题金字塔

在 anyLogistix 中,除了你将发现的标准功能外,你还可以使用 AnyLogic

#### 来扩展策略或结构对象。

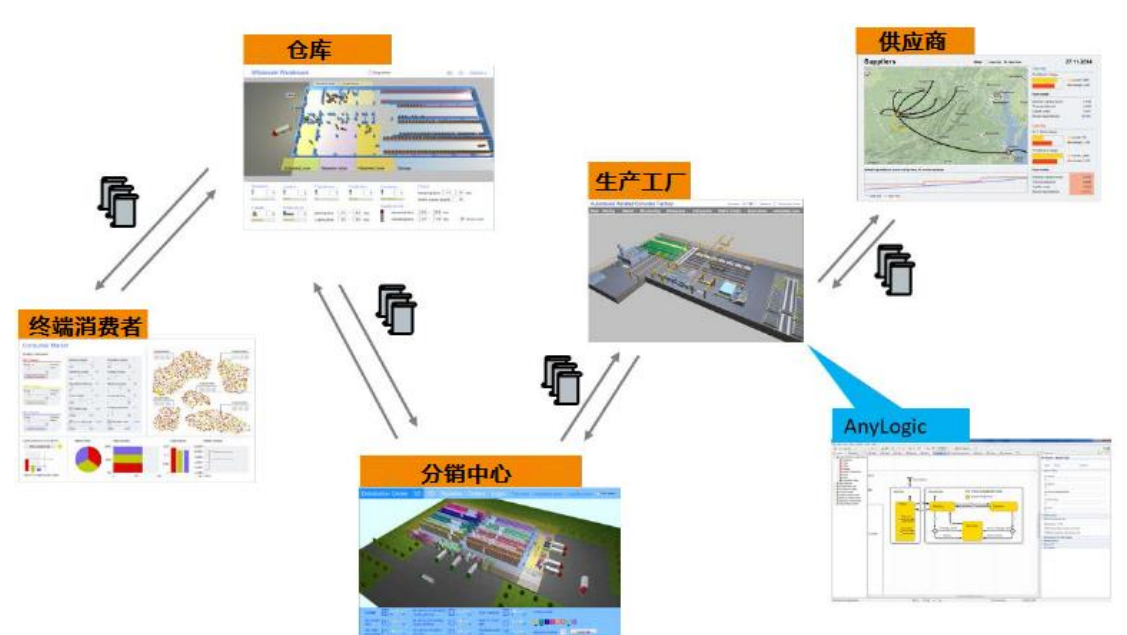

图 1-3 Anylogic 中的扩展有助于完善 anyLogistix 的供应链建模

你可以使用 Anylogic 中的基于智能体,离散事件以及系统动力学的建模方法来 定制库存控制策略,采购策略,运输策略和生产策略,同样的,还包括配送中心, 终端消费者以及供应商的行为逻辑。

举个例子,你可能决定把配送中心的处理时间不设为固定值,相反的,你想嵌入 一个你在 Anylogic 中建好的仓库,这里面会涉及叉车性能,实际仓库布局以及 装载卸载时间等细节,这些均会相应的影响配送中心的处理时间。此外,你也可 以将 anyLogistix 与 ERP 或 SCM 系统进行集成(图 1-4)。

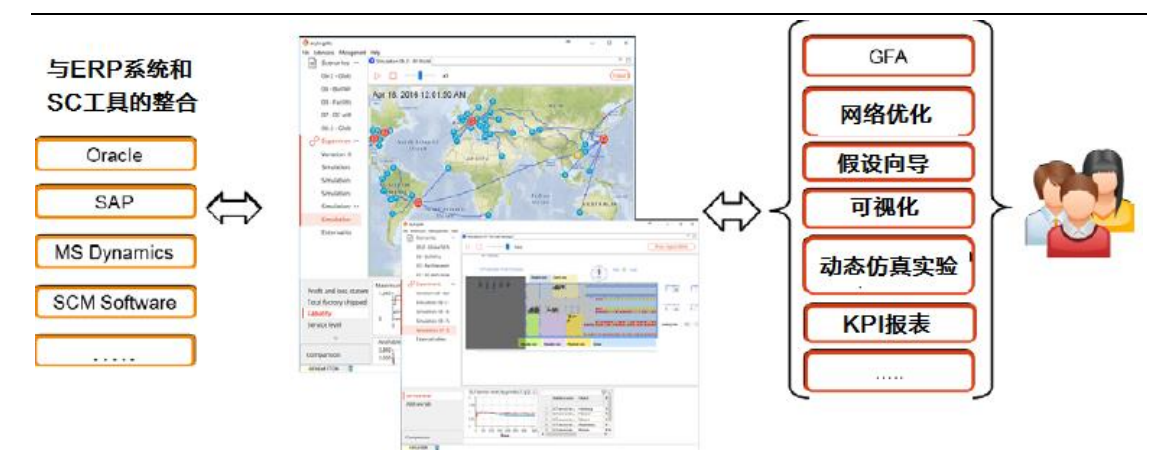

图 1-4:anylogistix 与 ERP 和 SCM 系统的集成。

我们希望通过本指南的学习,您会觉得 anyLogistix 架构思想是直观容易理解的,

并且可以从本书中学到有帮助的软件特点和使用方法。

希望您能享受使用 anyLogistix 进行供应链仿真和优化的过程!

## <span id="page-10-0"></span>**anyLogistix 介绍**

## <span id="page-10-1"></span>**关于 projects:**

anyLogistix 软件使用项目 projects 来组织数据和实验,每个项目可以包含任意数 量的方案和实验。当创建一个项目时,anyLogistix 会创建一个专门的数据库来 存储你的项目信息。

**注意:同一时刻你只能操作一个 anyLogistix 项目。**

## <span id="page-10-2"></span>**关于 Scenarios:**

当你开始创建一个方案 Scenario 或从 Microsoft Excel 工作表中导入方案时, 你 便可以开始着手于你的仿真和优化实验了,每个方案是由供应链的以下信息组成 的:

设计结构

- 采购策略,运输策略,库存控制策略以及生产策略
- 结构性元素参数和策略参数

当你已经创建或导入成功后,你可以开始着手以下实验(图 1-5):

- 供应链优化:绿地分析(GFA)以及网络优化
- 供应链分析:基于优化实验的仿真,仿真,参数变化实验以及比较运行实验

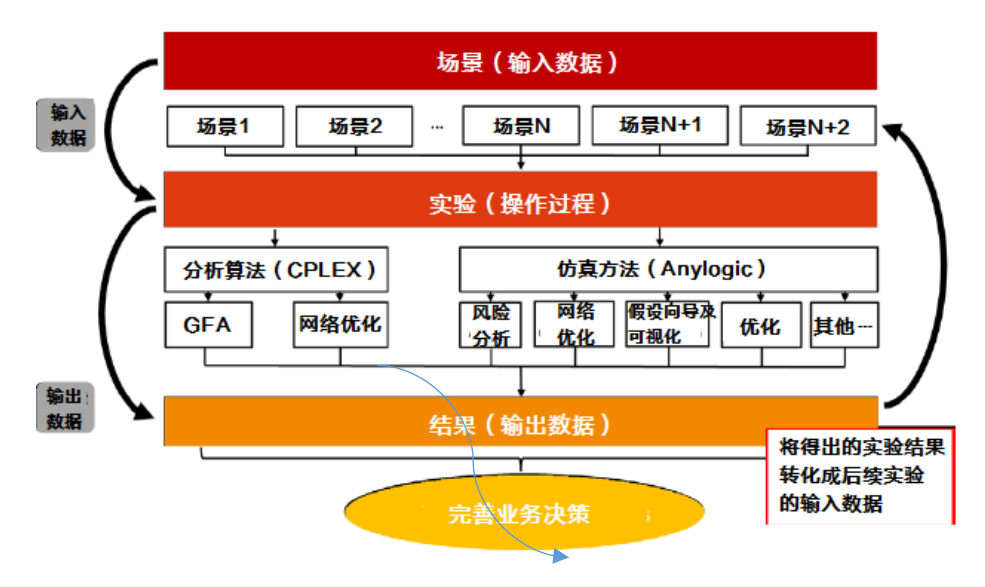

图 1-5 anyLogistix 操作概述:从创建方案开始,以得出实验结果结束模型

下面插图介绍了 anyLogistix 的用户界面,并向你展示了如何创建新项目。如果 你是第一次使用此软件程序,那么软件会自动弹出 **Projects** 对话框。如果想之 后再新建项目,那么鼠标可以指向"**File**"菜单,然后点击"**Select Project**"。

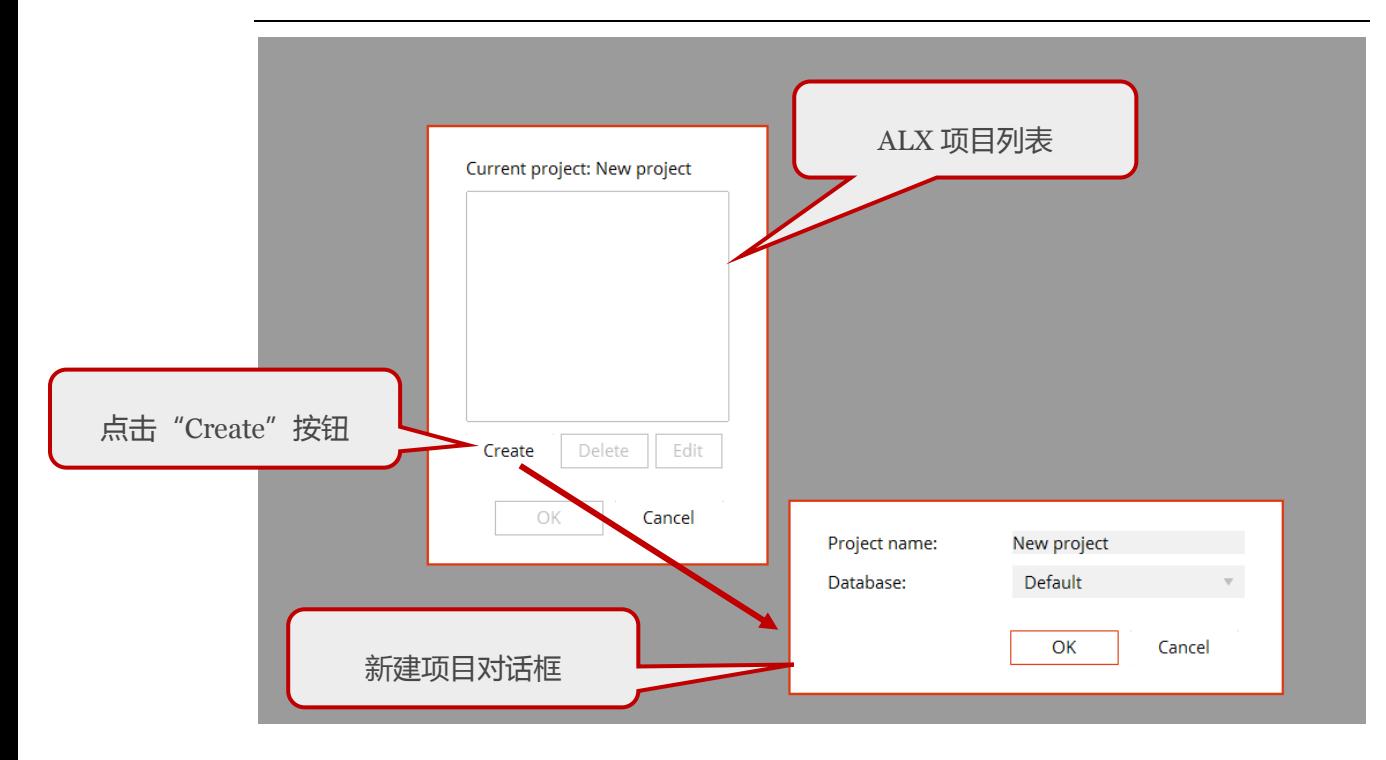

图 1-6 使用 anyLogistix 的 Project 菜单

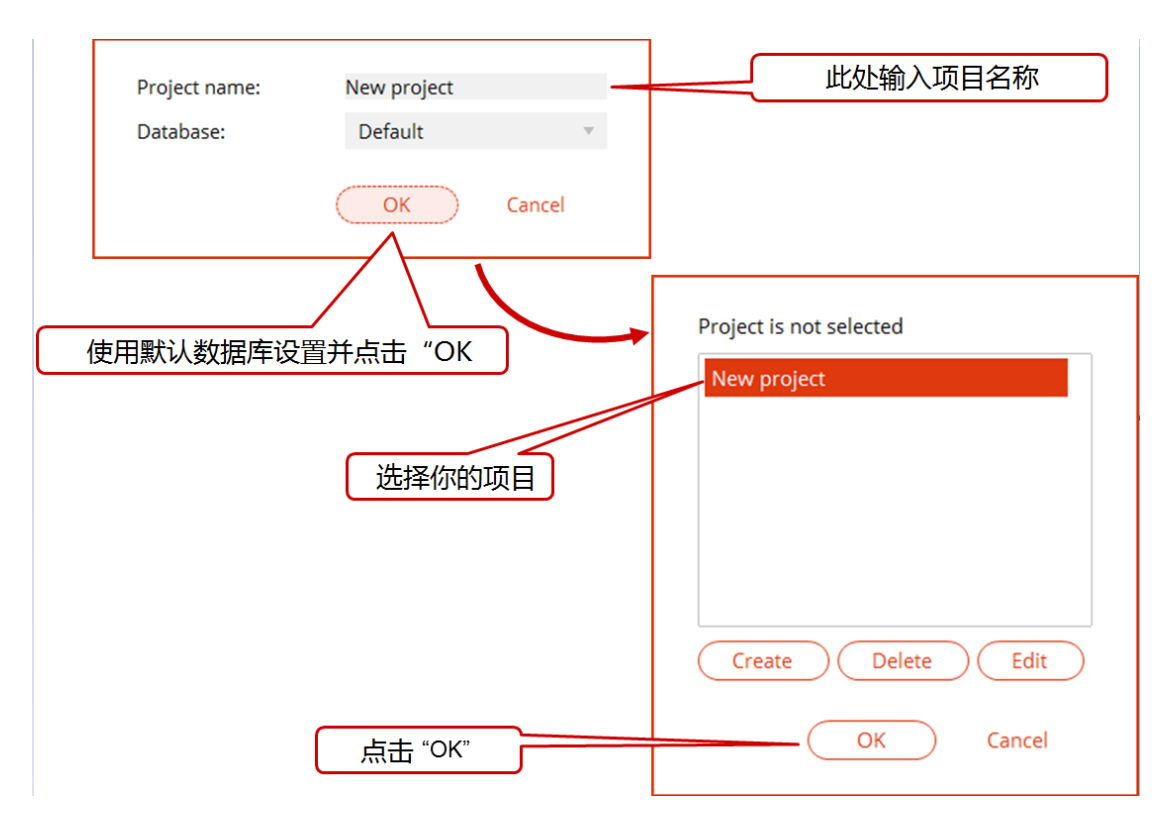

图 1-7:在 anylogistix 中创建项目

图 1-8 展示了你登录 anyLogistix 项目的数据库时的基本步骤,如果你尚未创建

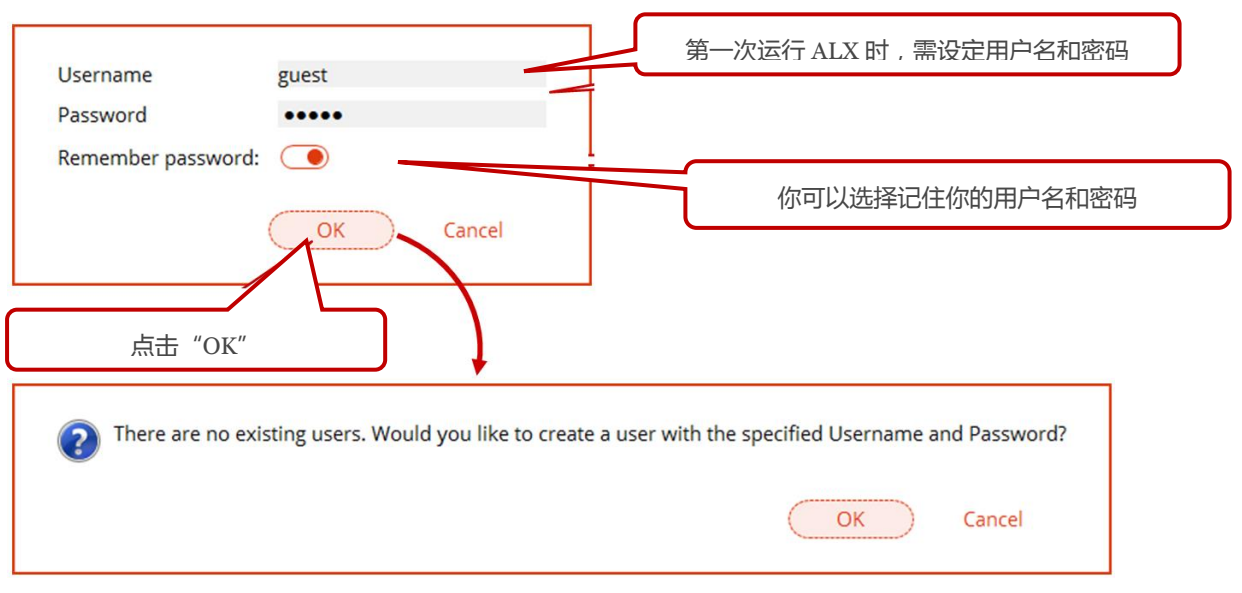

一个账户,系统会提示你去创建用户名并设定密码。

图 1-8 正在登录到 anyLogistix 的项目数据库

正如你所看见的,你所创建的 anyLogistix 项目包含的方案可描述供应链包含的 所有信息,图 1-9 展示了你着手创建一个方案的时的基本步骤。

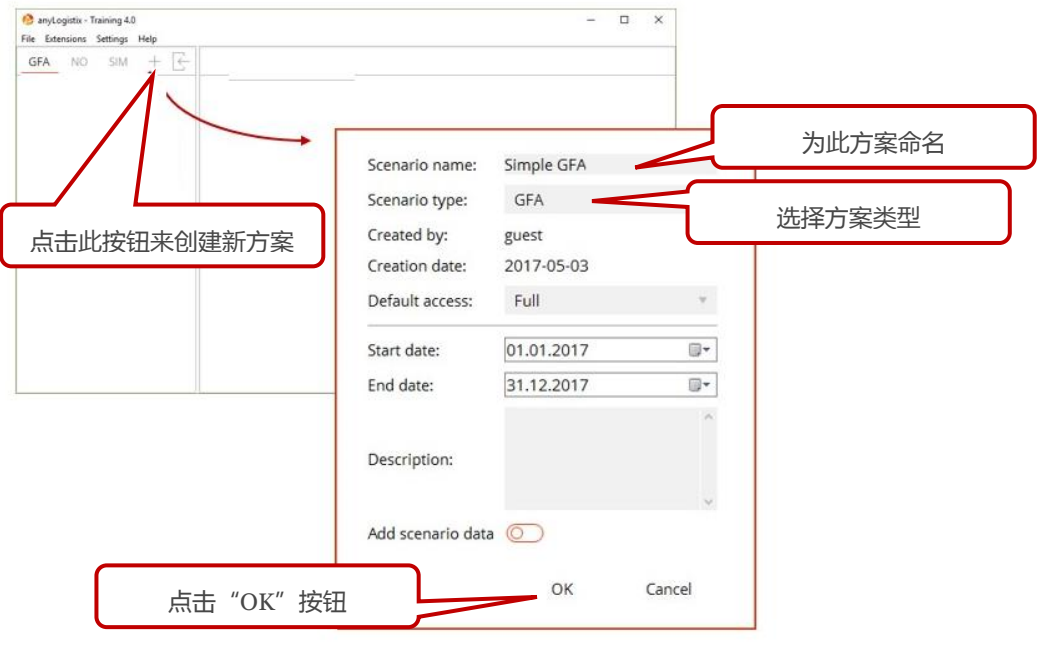

图 1-9 开始创建方案

页面的左侧是你的所有方案的列表,你选中其中一个之后(图 1-10),你会看到 该方案的多个选项列表。例如,你会看到包括 **Scenario Data** 和 **Experiment Settings** 等选项**。**

如果点击了所选方案的 **Data** 部分,在界面的右侧会显示出一个包含你的供应链 以及相关对象的地图,你可以使用地图顶部的工具条来向供应链添加对象,显示 或隐藏采购路径,显示或隐藏对象名称。在界面的底部,你可以看见很多表单,

```
这些表单是用于设定你的供应链的参数。
```
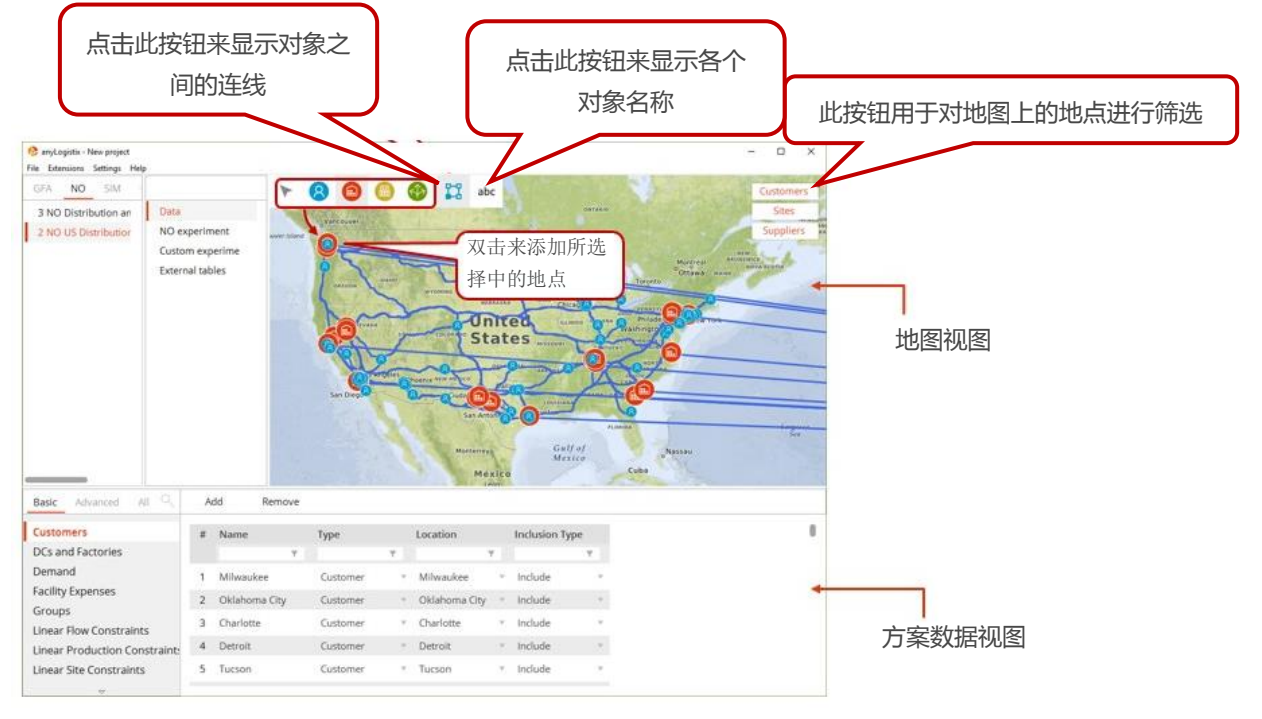

图 1-10 anyLogistix 用户图形界面样例

图 1-11 展示了如何更改方案中的数据

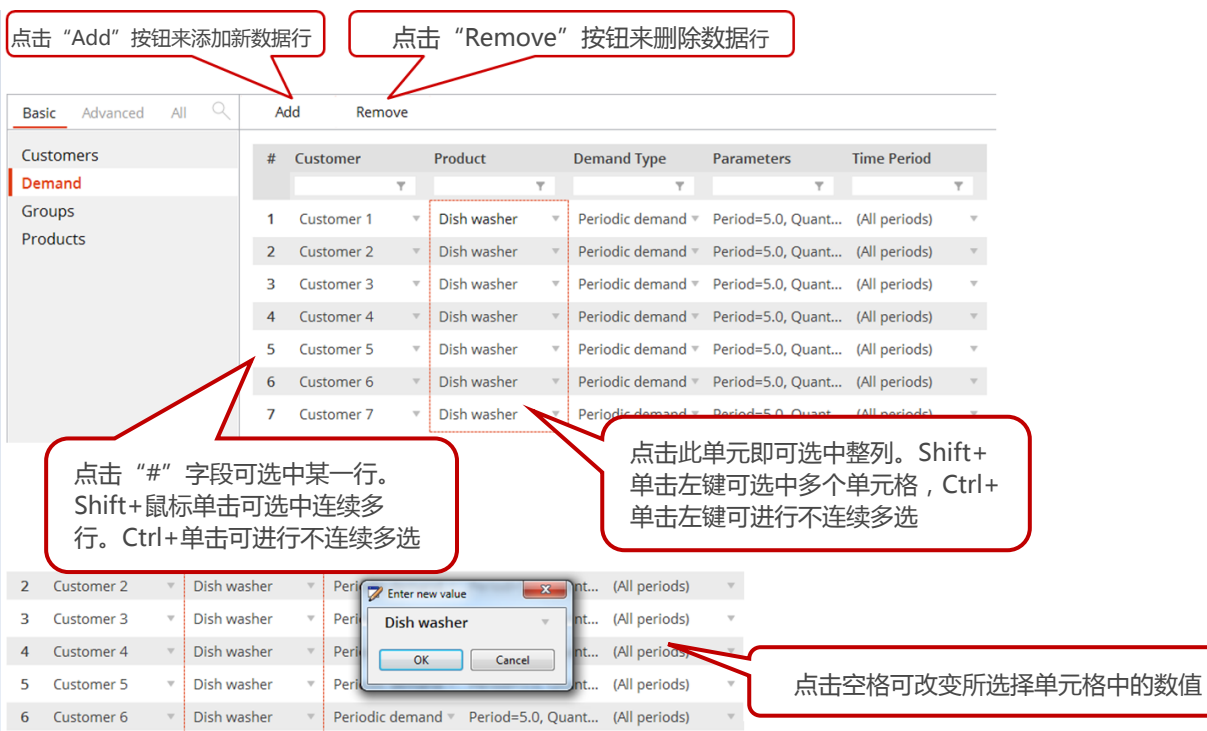

图 1-11 详细查看 anyLogistix 方案数据视图。

图 1-12 可以帮助你理解 anyLogistix 的菜单导航。

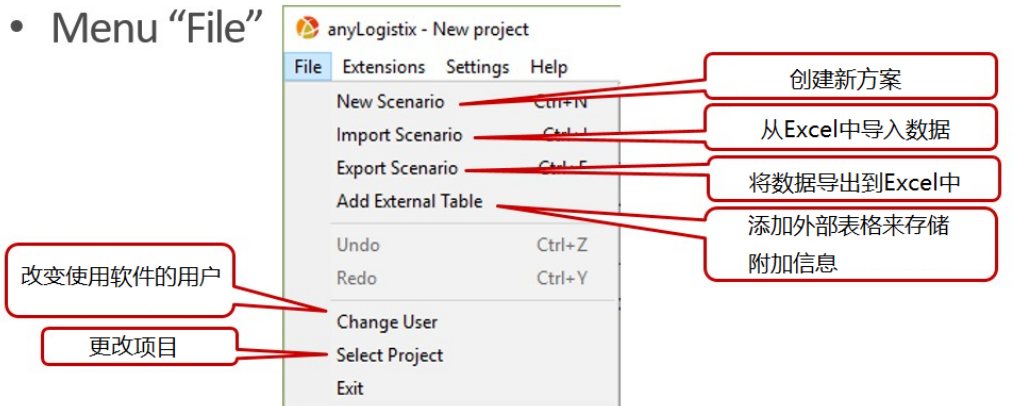

• Menu "Extensions"

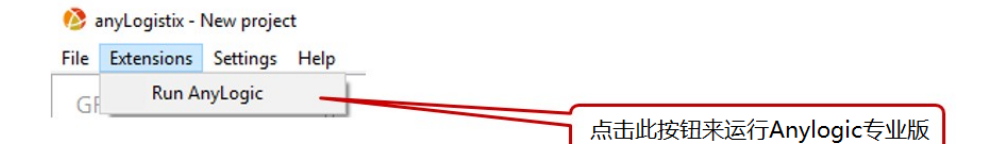

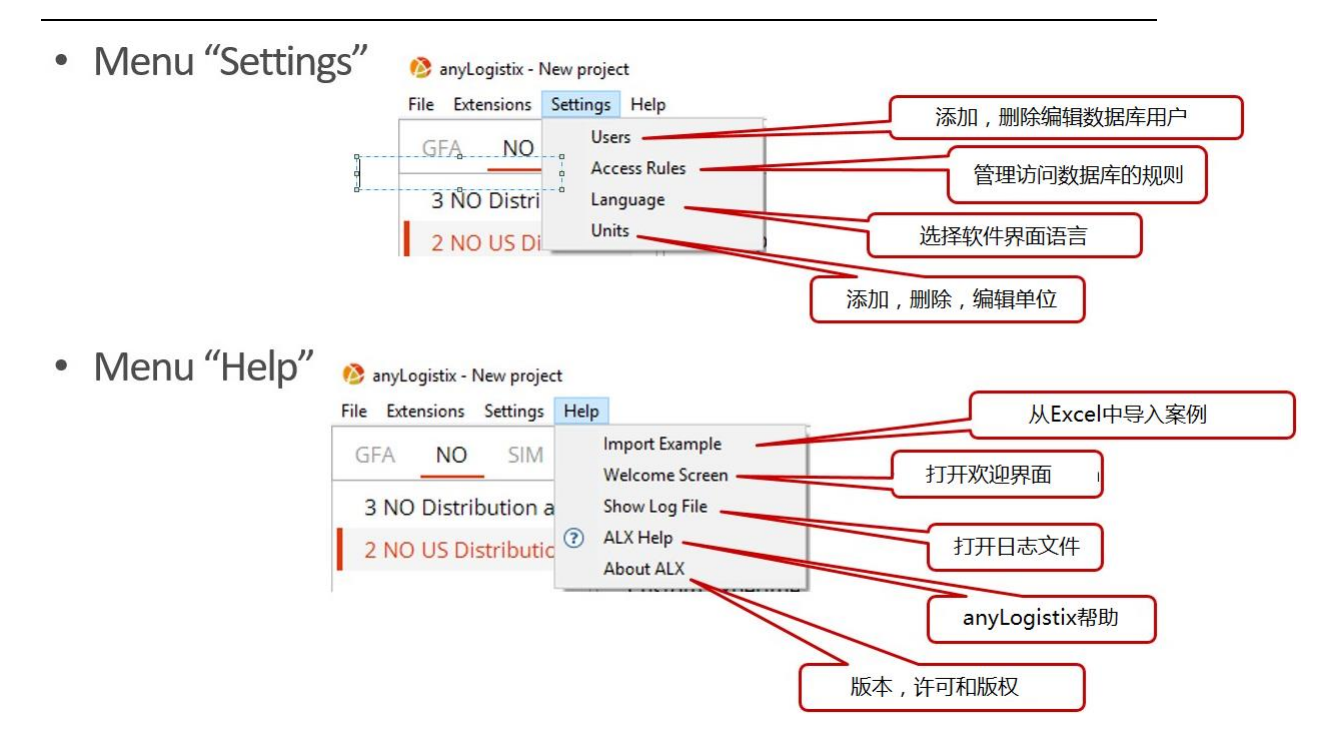

图 1-12 anyLogistix 的菜单总览

#### <span id="page-16-0"></span>选项 1: 建立绿地分析实验

下面的图示(图 1-13)展示了如何进行一个绿地分析实验(GFA),在 anyLogistix 的左侧面板,点击 **GFA** 标题,选择 **Simple GFA**,然后点击 **GFA experiment** 选项,接下来,你就需要选择你的实验设置了。

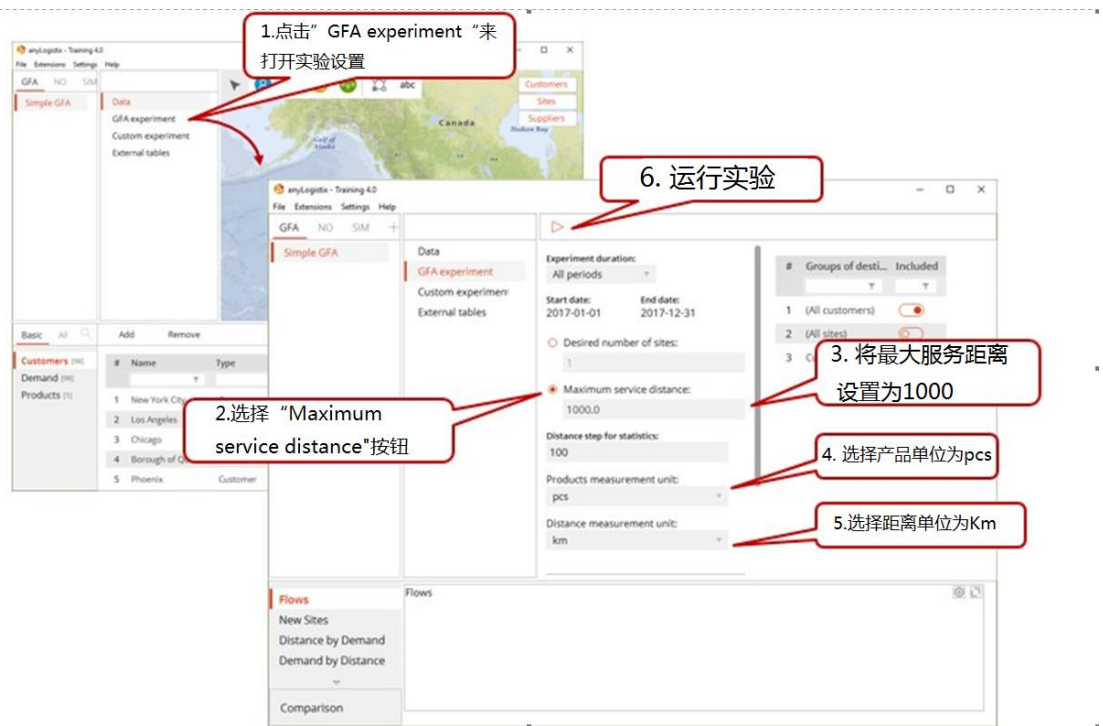

图 1-13 关于绿地分析(GFA)的实验设置

## <span id="page-17-0"></span>选项 2: 设置一个网络优化实验

下图展示了如何设置一个网络优化实验。在 anyLogistix 的左侧面板,点击 **NO** (网络优化)标题,点击 **Simple NO** 选项来选择网络优化方案,然后点击 **NO experiment。**

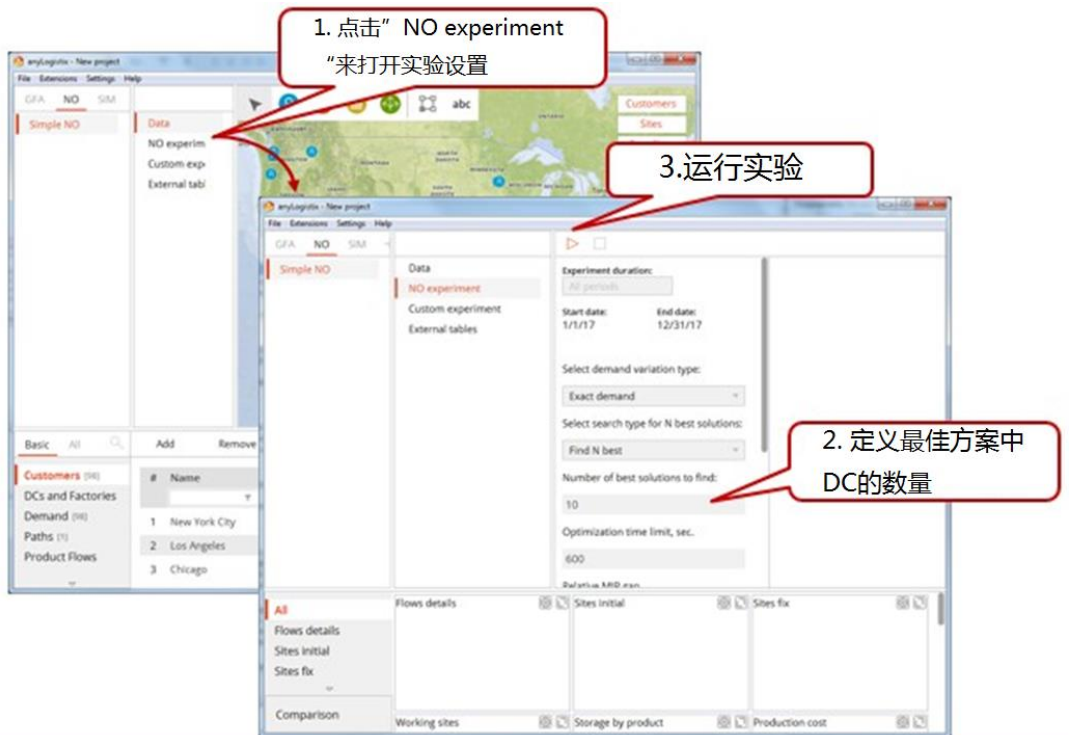

图 1-14 网络优化实验设置

## <span id="page-18-0"></span>选项 3 设置一个仿真实验

下图(图 1-15)展示了如何创建一个仿真实验,在 anyLogistix 的左侧面板中, 点击 **SIM** 标题,然后点击 **Simulation Experiment,**接下来确定在实验期间你 希望 anyLogistix 统计哪些数据。

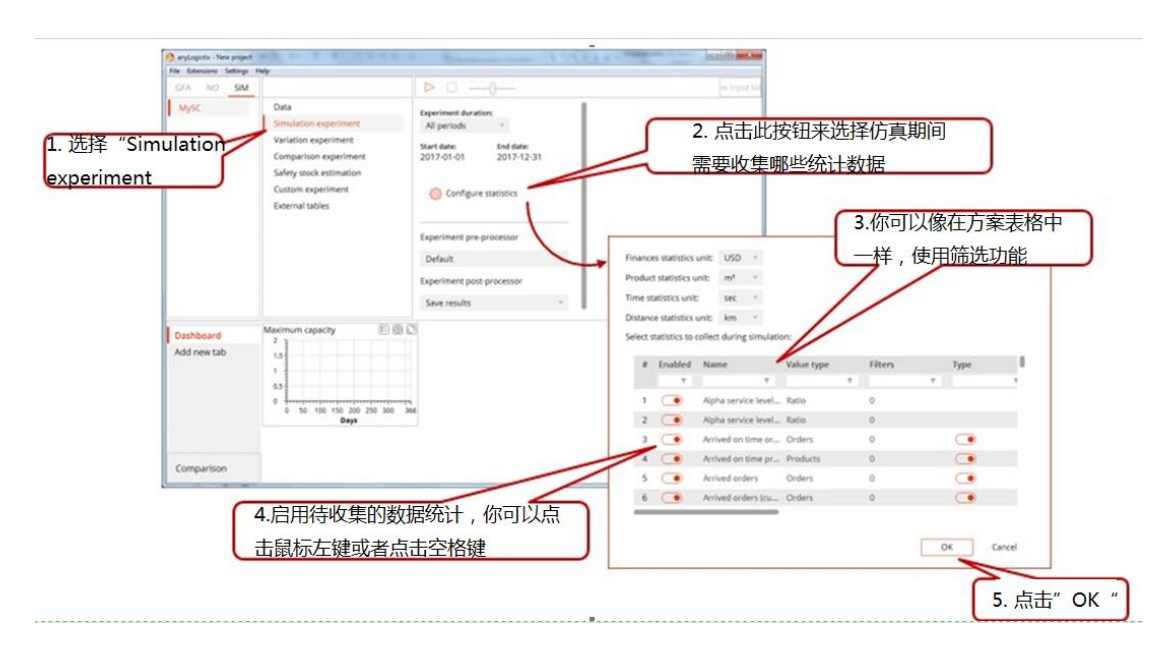

图 1-15 仿真实验设置

图 1-16 和图 1-17 展示了如何使用 anyLogistix 仪表板,你可以使用仪表板——其

中可能会包含一页或多页——来显示仿真实验期间 anyLogistix 模型所收集的数

据。 选择仪表板上数据的可视化形式 通过名字来筛选统计数据 选择待统计的 数据 点击"add item"来  $\overline{M}$ 打开统计数据配置向导 Cost per ite<br>Cost per or Ē  $1.5$  $\frac{160\text{ km}}{\text{km}\cdot\text{s}}$ orv o  $\hat{\mathbf{t}}$ 仪表板上统计数据预览 0.5 选择你希望观测的是每日数  $00220240260$  $320$ 据还是累积数据 Daily  $\overline{\bullet}$  A al catting 用来将统计数据进行细分或筛选的关键字 a Detail by  $\overline{\omega}$ In Total **O** Per Item  $1$  Type 2 Object [Factory] In Total  $\bullet$  Per Item 添加筛选。例如,你可能想观测 添加你要展示的统计数据的详细 "Factory"的最大生产能力程度,例如你可能会想观测供应 链上每个对象的最大产能 图 1-16 仿真实验设置:管理看板(1/2)

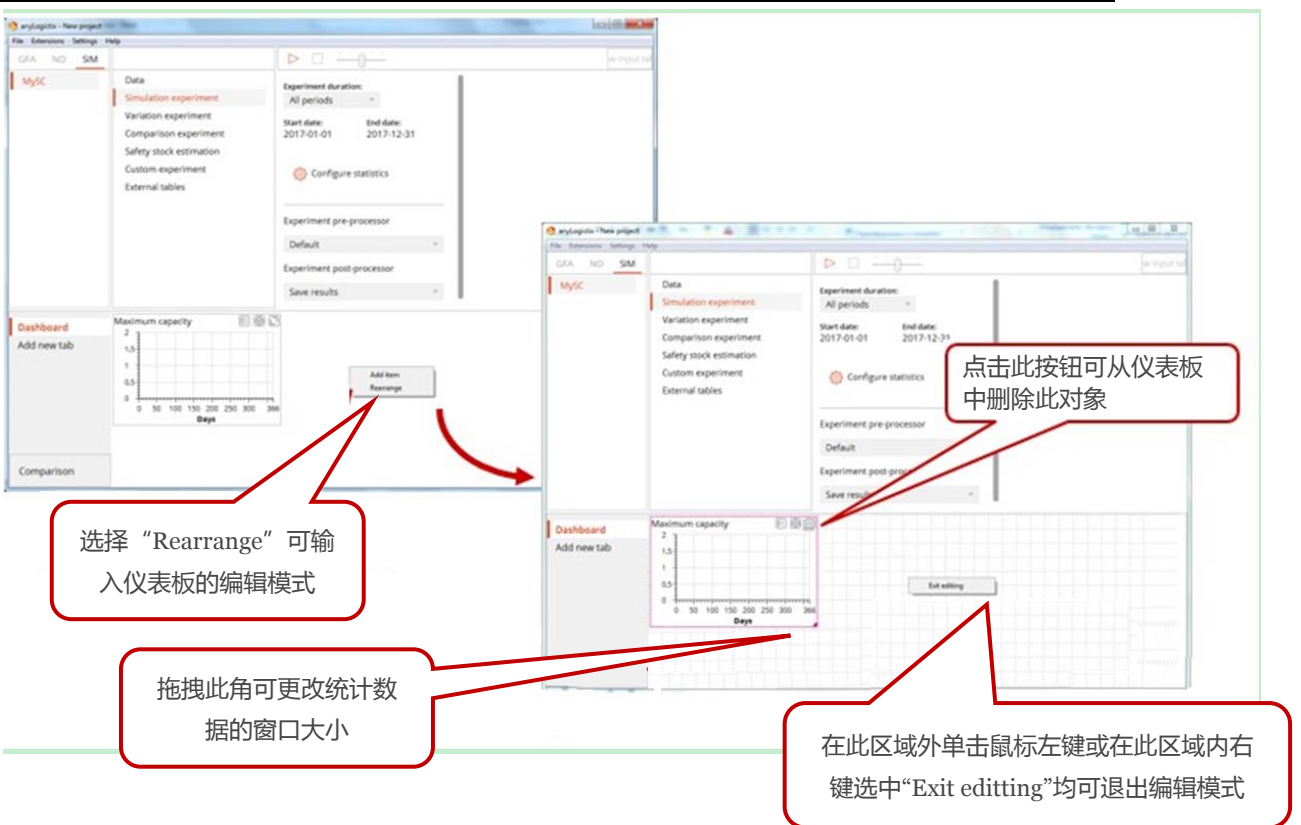

图 1-17 仿真实验设置:管理看板(图片 2/2)

图例1-18向用户展示了进行参数变化实验所需要的步骤。首先切换至实验树状 结构的右侧,然后点击**Variation experiment,**接下来,必须要选择需要进行 实验的特定方案,定义变量并且选择希望anyLogistix统计的数据。

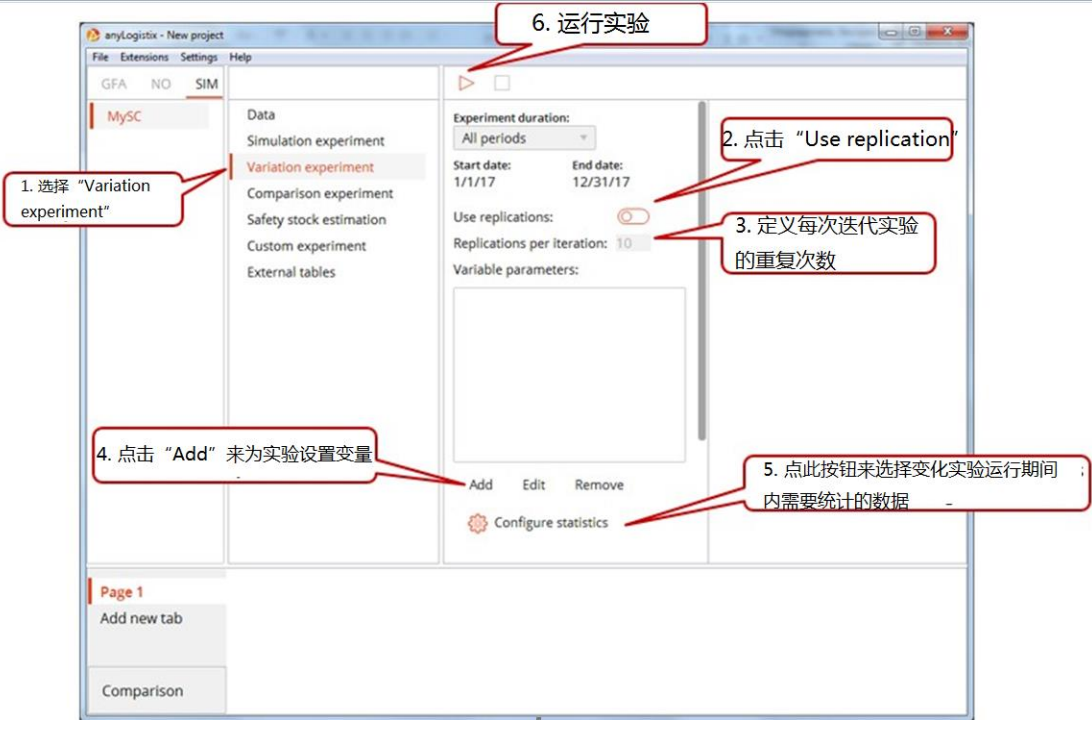

图例 1-18 参数变化实验设置

如果你想了解有关anyLogistix用户界面的更多信息,你可以找到Help菜单,并 点击anyLogistix Help, 来打开程序的帮助文档。

## <span id="page-21-0"></span>**第 1 章:两级供应链**

## <span id="page-21-1"></span>**学习目标**

- 1. 通过使用重心法和网络优化(不考虑设施处理能力的选址规划)提升分析 和管理技能,来为企业的设施规划找出最优选址。
- 2. 提升你需要使用 anyLogistix 创建两级供应链模型, 进行实验, 测量运行指 标所需的技巧和技能
- 3. 理解设施选址规划中影响站点数量、提前期和需求不确定性的主要权衡因素。
- 4. 理解仿真和优化各自的应用领域。

#### <span id="page-22-1"></span><span id="page-22-0"></span>**对一个新设施进行绿地分析(GFA)。**

#### 绿地分析案例学习:设施选址规划

Suresh,作为一家总部设在德国的零售网络的供应链经理,需要决定他的公司应 该在哪里建立新的配送中心,以及需要多少个配送中心可以最大限度地降低供应 链成本。他进行分析时所需的数据包括公司的:

- 客户及其地理位置
- 产品和计量单位
- 客户需求
- 每公里运输费用
- 供应网络中的距离

他开始收集数据,要求销售和市场部门经理估计不同地区客户的年需求量,然后 将这些区域划分为十个主要市场。随后,Suresh 要求运输部门经理来估计公司 的运输成本。

在这个案例中,我们将使用 anyLogistix 来帮助 Suresh 完善其配送中心网络。 下面的步骤将告诉您如何:

- 1. 创建一个方案,确定供应链的结构和参数
- 2. 定义供应链的客户需求,运输策略和采购政策
- 3. 将地点和政策参数化
- 4. 执行绿地分析实验来决定一个或多个仓库的最佳位置。
- 5. 创建一个 KPI 仪表板并收集供应链绩效指标数据
- 6. 使用绿地实验得出的设施新位置来模拟供应链设计,并确定它们的作用效果

### <span id="page-23-0"></span>新建一个方案

为设施选址规划建立决策支持模型的第一步是创建一个新的方案。下图中的图 1 展示了完成方案的创建,并使其在 anyLogistix 建模面板中变为可用状态所需的 基本步骤。每个方案都有一个供应链结构和参数,这些在你的仿真和优化实验中 会用到。

**A** any Logistix - New 1.点击 "File" Extensions Se<br>New Scenario<br>Import Scenario  $\frac{1}{2}$ Help 2. 点击 "New Scenario"  $\frac{CtrI+I}{CtrI+E}$ Export Scenario<br>Add External Table Undo<br>Redo  $\frac{Ctr\left\vert \leftarrow Z}{Ctr\left\vert \leftarrow Y\right\vert }%$ 3. 将方案命名为 Change User<br>Select Project<br>Exit enario name: New scenario 1 "Green FieldAnalysis" Scenario type: GFA 4. 选择方案类型 Created by: Daria Creation date: 2017-03-20 Parent: None Default access: Full 01.01.2017  $\overline{w}$  0:00:00  $\overline{NQ}$ Start date:  $SIM$ End date:  $01.01.2018$   $\overline{m}$   $\overline{m}$  0:00:00 Description: OK Cancel 5. 点击 "Ok"

图 1:创建一个方案

您可以通过右键单击方案的名称来打开方案菜单,然后单击 **Properties**,从而修 改方案的属性。您还可以从微软 Excel 工作簿中导入方案信息,并使用它来运行 一个实验。

| anytogistix - New project         |                                                                              |                                                                                                    |                                                                                                    |                                                                                                    |
|-----------------------------------|------------------------------------------------------------------------------|----------------------------------------------------------------------------------------------------|----------------------------------------------------------------------------------------------------|----------------------------------------------------------------------------------------------------|
| File Extensions Settings Help     |                                                                              |                                                                                                    |                                                                                                    |                                                                                                    |
| $+ 6$<br>GFA NO SIM               |                                                                              | $22^{\circ}$<br>$\omega$<br>$\circledR$                                                                                                    | abc                                                                                                    | Customers                                                                                                    |
| Green Field Analysis              | <b>Data</b><br>GFA experiment<br>Custom experiment<br><b>External tables</b> | Arctic<br>Ocean<br>ASIA'.<br>EURORE<br><b>Atlantic</b><br>ceau.<br>AFRICA<br>Indian<br>Oreun<br><b>AUSTRALIA</b><br>South Atlantic<br><b>DICER</b><br>Southen<br>Оссал<br><b>ANTARCTICA</b> | Arctic<br>Ocean<br>ASIA <sup></sup><br>NORTH<br>EURORE<br>North Pacific AMERICA<br>North Atlantic<br><b>Office</b><br><b>Dream</b><br>AFRICA<br>SOUTH<br><b>AMERICA</b><br><b>Tudian</b><br>South Pacific<br>Ocean.<br><b>AUSTRALIA</b><br>South Atlantic<br>Occan.<br><b>Occas</b><br>Southen<br>$O$ costs<br><b>ANTARCTICA</b> | Sites.<br><b>NOTES CONTINUES OF</b><br>Suppliers<br>NORTH<br><b>EURORE</b><br><b>AMERICA</b><br>North Pacific<br>North Atlantic<br><b>Orran</b><br><b>Dream</b><br>AFRICA<br>SOUTH<br><b>AMERICA</b><br>South Pacific<br>South Atlantic<br>Occan<br><b>Dress</b><br>Southen.<br>Осеал.<br><b>ANTARCTICA</b> |
| 10,<br>Advanced<br>: All<br>Basic | Add<br>Remove                                                                |                                                                                                    |                                                                                                    |                                                                                                    |
| Customers                         | Type<br>Name<br>$\boldsymbol{v}$                                             | Inclusion Type<br>Location                                                                                                    |                                                                                                    |                                                                                                    |
| Demand                            | T                                                                            | $   -$<br>Y                                                                                                    |                                                                                                    |                                                                                                    |
| Groups                            |                                                                              |                                                                                                    |                                                                                                    |                                                                                                    |
| Products                          |                                                                              |                                                                                                    |                                                                                                    |                                                                                                    |

图 2:使用启动窗口准备一个新的方案。

我们已经将我们的新方案命名为 **Greenfield Analysis**(GFA),现在它已经显示 在程序的方案列表中。我们的下一步是定义供应链的结构和参数。

### <span id="page-24-0"></span>**定义供应链结构和参数**

<span id="page-24-1"></span>添加客户及其位置

我们定义供应链结构的第一步是定义我们客户的位置。 要定义位置,右键单击地图,单击"**Create Customer**"并输入所需信息(图 3)。 随后,anyLogistix 会将客户的位置和它的经度以及纬度添加到客户列表中(图 4)。

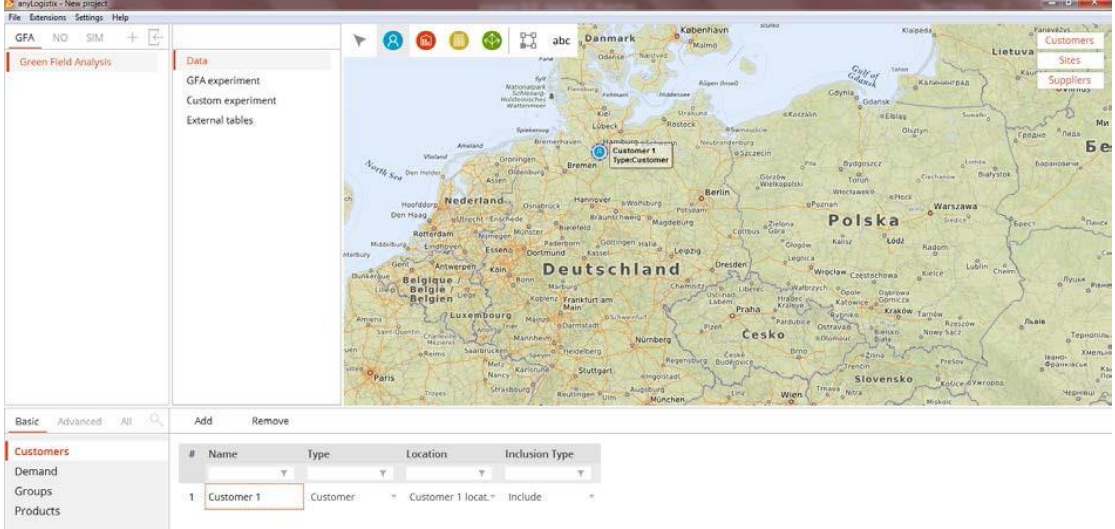

#### 图 3:定义一个新客户

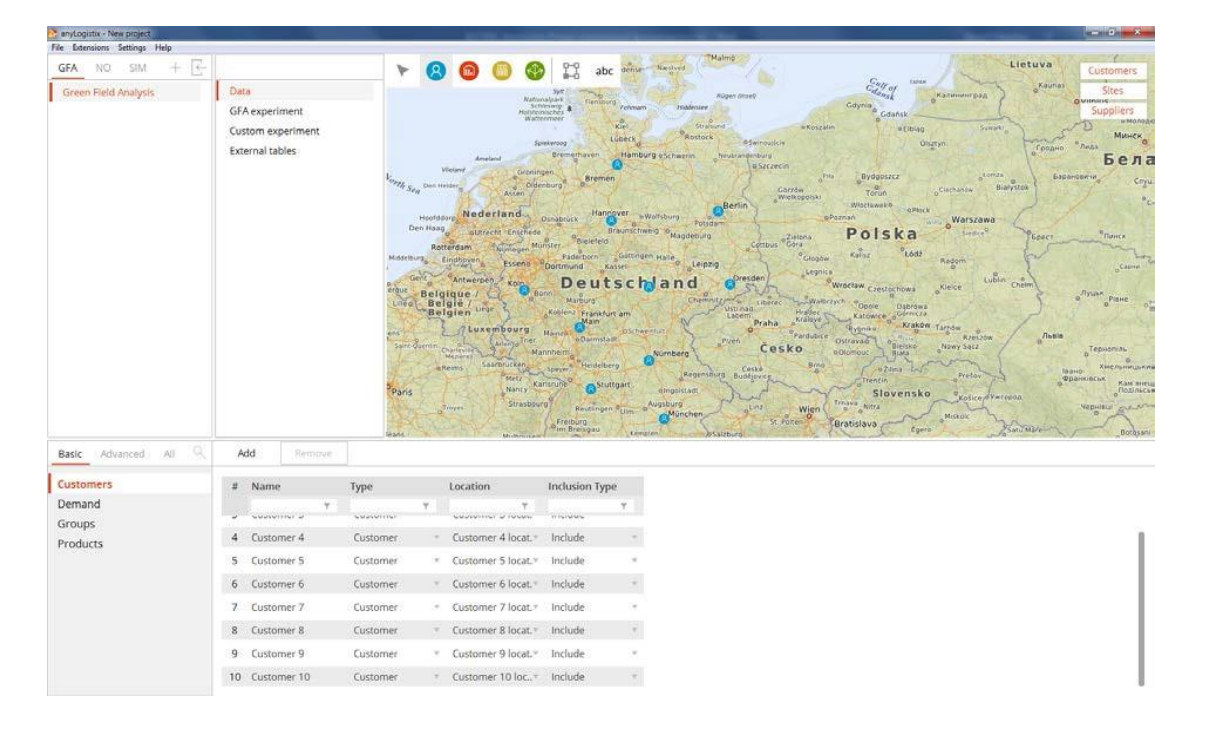

图 4:anyLogistix 的顾客列表视图

## <span id="page-25-0"></span>定义产品和顾客需求

在定义客户需求之前,我们需要使用 **Products** 表单来添加和定义我们将交付给 客户的产品。在我们的例子中,我们将定义一个新的产品(Water),打开 **Products** 表单,点击 **Add**(图 5)。

| anytogistix - New project     |                                                                 |                                                                                                    |                                                                                                    |                                                                                                    |                                                                                                    |
|-------------------------------|-----------------------------------------------------------------|----------------------------------------------------------------------------------------------------|----------------------------------------------------------------------------------------------------|----------------------------------------------------------------------------------------------------|----------------------------------------------------------------------------------------------------|
| File Extensions Settings Help |                                                                 |                                                                                                    |                                                                                                    |                                                                                                    |                                                                                                    |
| GFA NO. SIM<br>$+$ $-$        |                                                                 |                                                                                                    | Malmo<br>abc defise Switched                                                                                                    |                                                                                                    | <b>Contract Contract Contract</b><br>Lietuva<br>Customers                                                                                                    |
| Green Field Analysis          | Data:<br>GFA experiment<br>Custom experiment<br>External tables | <b>Nationalpark</b><br>Screening &<br>Wattermeer<br>Arratorul<br>Weight<br>Graningen<br>The Sea Den Heider<br>Assen (A)<br>Mosemurs <sub>o</sub> Cindhoven<br>Belgie / Live<br>$n \leq 1$<br>Sarrowin Current<br>mReims.<br>Paris<br><b>Strayers</b> | Augen (imsel)<br>Flentborg<br>Zehmam<br><b>Individent</b><br>Strainerid<br>Kied.<br>Rostock<br>Lübeck<br>Spinkeroog<br>Exementoven Mamburg eschwerin heutranderburg<br>Bremen<br>Berlin<br>Cuxembourg Monry Chan Oscher (147)<br>$\begin{picture}(100,10) \put(0,0){\vector(0,1){30}} \put(0,0){\vector(0,1){30}} \put(0,0){\vector(0,1){30}} \put(0,0){\vector(0,1){30}} \put(0,0){\vector(0,1){30}} \put(0,0){\vector(0,1){30}} \put(0,0){\vector(0,1){30}} \put(0,0){\vector(0,1){30}} \put(0,0){\vector(0,1){30}} \put(0,0){\vector(0,1){30}} \put(0,0){\vector(0,1){30}} \put(0,0){\vector(0,1){30}} \put(0$<br>Numberg<br>Regenshing Buddjovice<br>elnosistadt.<br>Strasbowre Restingen Fuim a Wigsburg<br>C <sup>Munchen</sup><br>Fraiburg<br>Dim Breisgau Lematen<br><b>bSalzborn</b> | <b>EXPIRE</b><br>$\frac{C_{eff}}{C_{d,obs}}$<br>Калининград<br>Gdynia<br>Gdański<br>-Koszalin<br>etible<br><b>eswinouticity</b><br><b>Olistyn</b><br><b>a Szczecin</b><br>$0^{\text{Psta}}$<br>Bydgoszcz<br>Clementw.<br>Garzón<br>Torun.<br>Wielkopolski<br>en allectivate ap<br><b>Hallbridge</b><br>Warszawa<br>Senate O<br>Polska<br>$v_{\text{cold}}$<br>Glogow<br>Kalisz.<br>Radom<br>Legnica Wrochaw Crestochowa<br>Kielce:<br>$\begin{picture}(100,10) \put(0,0){\vector(0,1){20}} \put(0,0){\vector(0,1){20}} \put(0,0){\vector(0,1){20}} \put(0,0){\vector(0,1){20}} \put(0,0){\vector(0,1){20}} \put(0,0){\vector(0,1){20}} \put(0,0){\vector(0,1){20}} \put(0,0){\vector(0,1){20}} \put(0,0){\vector(0,1){20}} \put(0,0){\vector(0,1){20}} \put(0,0){\vector(0,1){20}} \put(0,0){\vector(0,1){20}} \put(0$<br>Srno<br>$-92145$ $-5$<br>Cause.<br>Pretoy<br>Trencin<br>Slovensko<br>treases hitra<br>gins St Porter<br>Wien<br><b>MAG 10 &amp;</b><br><b>MISKUK</b><br>Bratislava<br>Egero | <b>HORNHAME</b><br>Kaunas<br>Sites.<br>QUIMING<br>Suppliers<br><b><i><u>MARCHINERADOAK</u></i></b><br>Sywork<br>MAHCHO<br><b>THAN</b><br>Гордно:<br>Бела<br>tomas.<br>Барановичи.<br>Chyu<br><b>COLLEGE</b><br>Bialystok<br>"Tunck<br>fidect<br><b>Californ</b><br>Lublin Chelm<br>n<br>Plane<br>Львів<br>Tepispring<br>Хиельницький<br>лашко-<br><b>ODDRUKLK</b> Kar BIRL<br>Kolke Warepon<br><b>Yequity preserve</b><br>Satu Mile<br>Bothssmi |
| 152<br>Basic Advanced All     | Add<br>Remove                                                   |                                                                                                    |                                                                                                    |                                                                                                    |                                                                                                    |
| Customers<br>Demand           | Unit<br>Name<br>Ħ                                               |                                                                                                    |                                                                                                    |                                                                                                    |                                                                                                    |
| Groups<br>Products            | Water<br>m <sup>3</sup>                                         | v                                                                                                    |                                                                                                    |                                                                                                    |                                                                                                    |

图 5:添加并定义一种产品

为了设置产品的需求参数,点击屏幕左侧面板的 **Demand** 标题。打开的 **Demand** 表单列出了我们的客户,并允许我们选择每个客户的需求类型和需求参数。在后 续仿真时,anyLogistix 将使用这些数值来计算我们的服务水平。

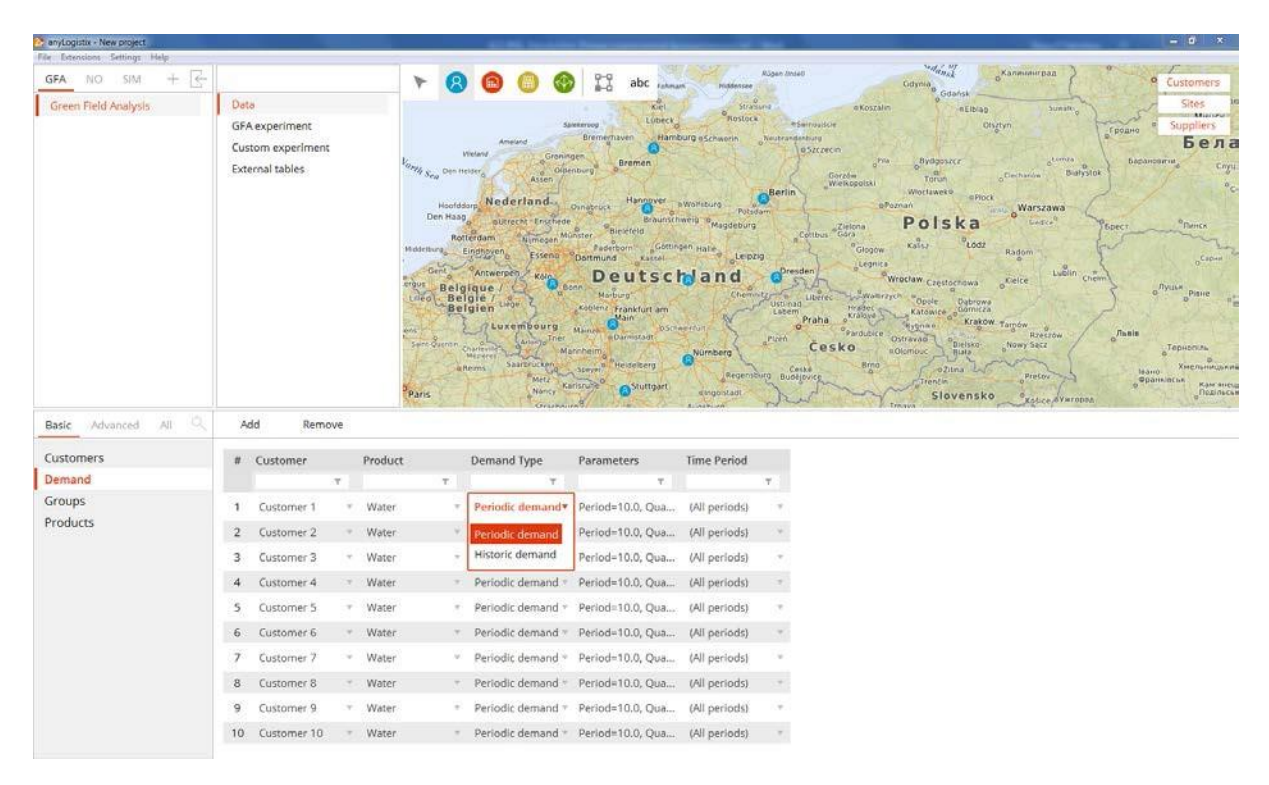

图 6 选择产品需求数据

现在,我们将使用两个参数——**Time Period** 和 **Quantity** 来定义客户的周期性

需求。通过设置 Period 值为 10 天, Quantity 值为 5, 我们可以确保我们的仿 真客户每 10 天会向配送中心发送一个新的五个单位产品的订单。

通过使用 **Demand** 表的 **Demand Type** 列来选择 **Periodic demand** 或 **Historic demand**,可以将客户需求设置为确定性或随机性。

如果你知道在某一特定时期内发生的销售数量,你可以使用周期性需求。在这 个例子中,我们知道我们可以在十天内卖出五托盘的水。与此相反,历史需求 则假设你所使用的销售数据是过去的较长一段时期内,如过去的一整年的数 据。要定义历史数据,我们将选择**Historic demand**选项并单击**Add**(图7)。

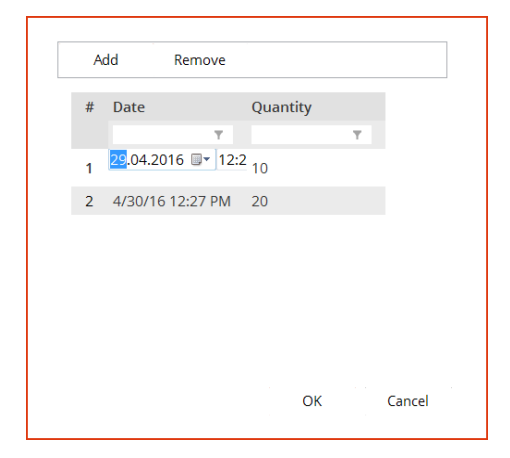

图 7:设定历史需求

为了定义周期性的需求数据,我们选择**Periodic demand**选项,然后定义客户 在给定期间内的需求。例如,图8显示了要如何建立**Customer #1**在10天内五 托盘水的需求量。

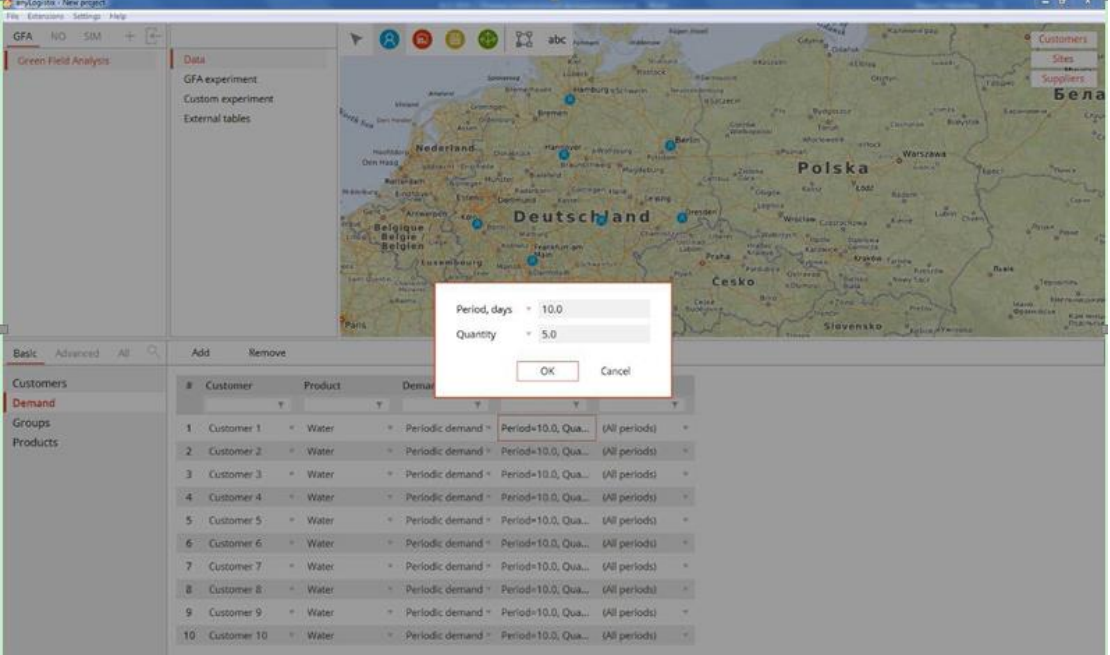

#### 图 8:周期性需求的设定

为了使我们的分析更有价值,我们可以将默认的客户名称——例如**Customer** 

**1 和 Customer 2——**更改成我们所服务市场的名字,例如:汉堡和柏林。要 做到这一点,打开**Customer**表单并根据需要更改**Name**内容。

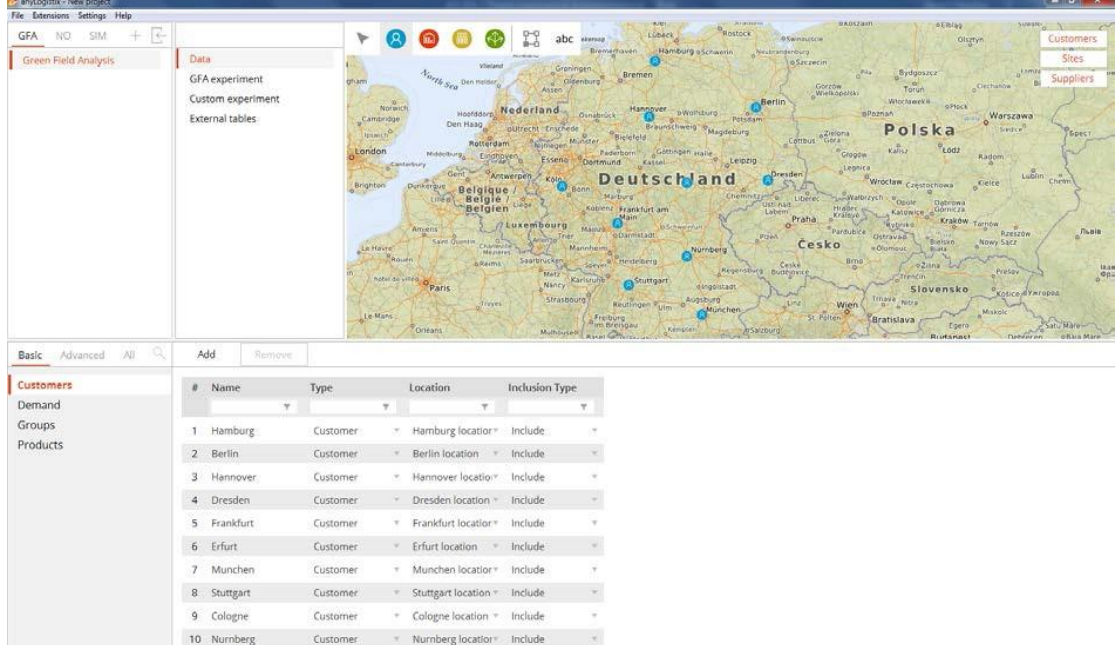

#### 图9展示了重命名过程的结果

图 9:为客户重命名

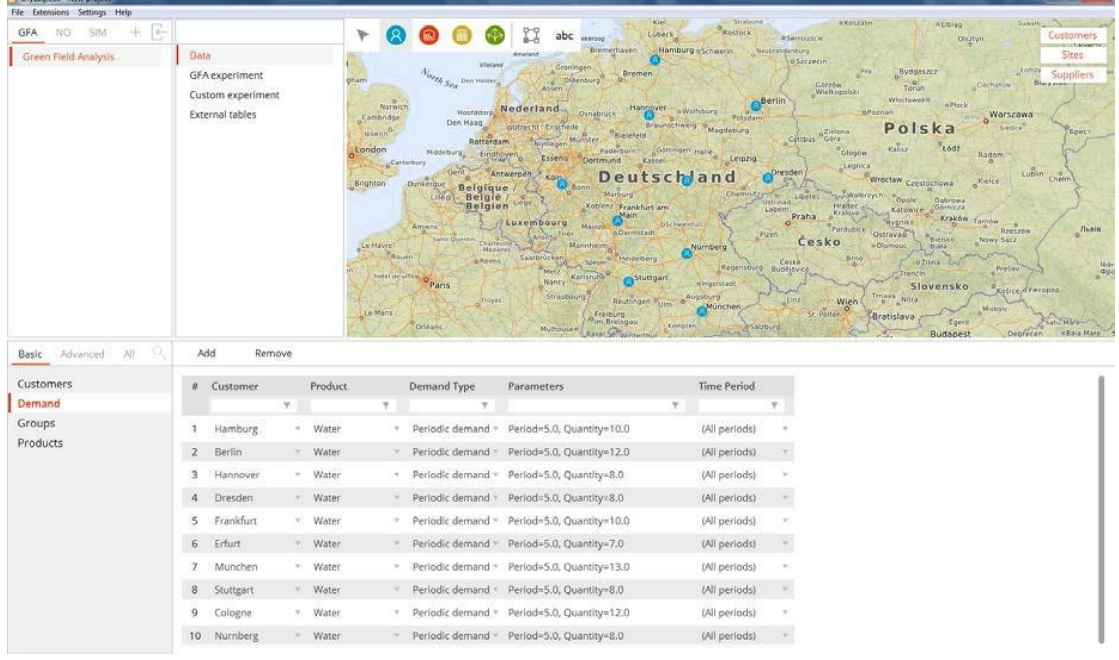

#### 现在,我们将为每一个客户定义一个周期性需求(图10)

图 10 设置实验的需求数据

注意:如果需要一种灵活的方法来定义需求数据,您可以定义**Time Periods** (例如,春季、夏季、冬季和秋季),并使用**Demand Forecast** 表单来定义需 求系数(图11)。

您可以定义随机需求,我们可以通过单击各自参数中的箭头(即周期或数量) 来选择不同类型的概率分布。

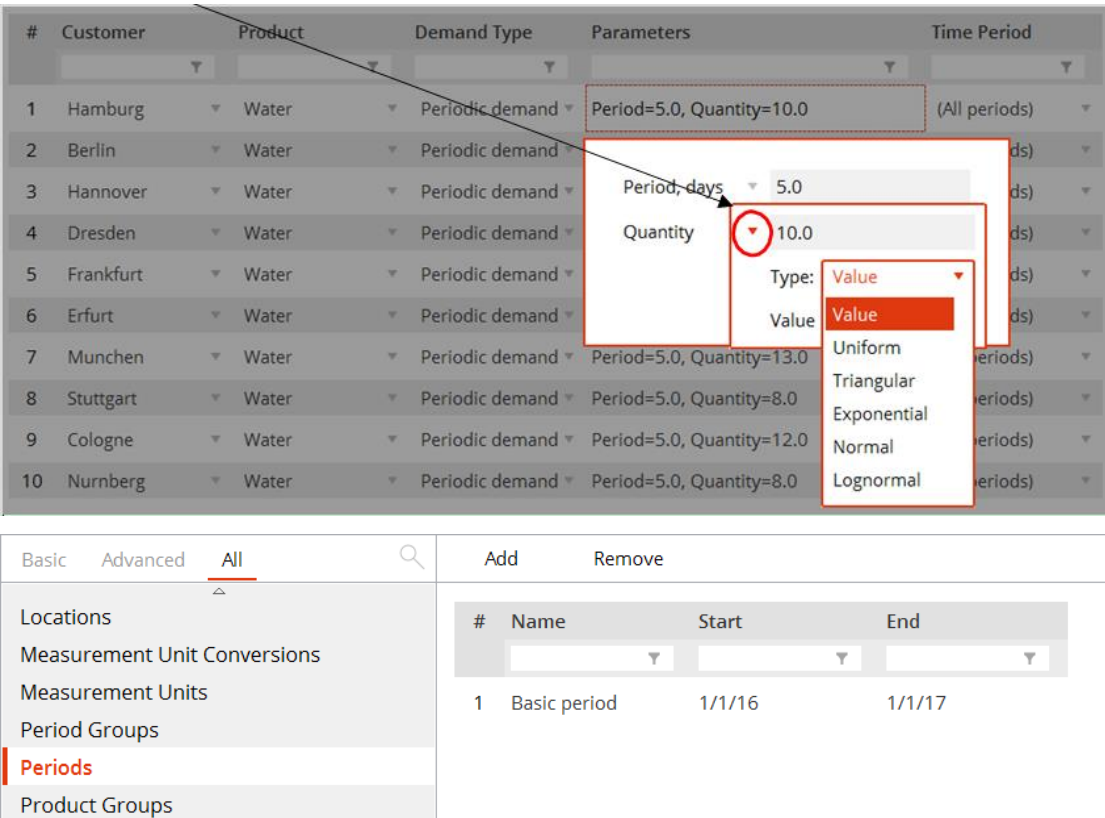

图 11:定义周期

## <span id="page-30-0"></span>从 Excel 工作簿中导入数据

Products Sourcing

如果您有一长串的客户和产品清单,或者想要避免手动输入需求数据,则可以 从微软Excel工作簿中导入这些数据。为此,鼠标指向**File** 菜单,然后单击 **Import。**

你可以导入案例中的ALX的方案和你自己的方案来进行实验。您还可以通过使 用微软Excel工作簿来创建方案,以此来加速方案的创建过程。在你的方案完成 后,你可以把它导入到anyLogistix中。

#### <span id="page-31-0"></span>创建组

在这个例子中的问题比较简单,但其他的问题可能是很复杂的。为了简化你的 仿真建模和实验,您可能需要将相似的对象进行分组,例如配送中心、客户或 供应商。您将可以在**Groups**表单中执行此操作(图12)。

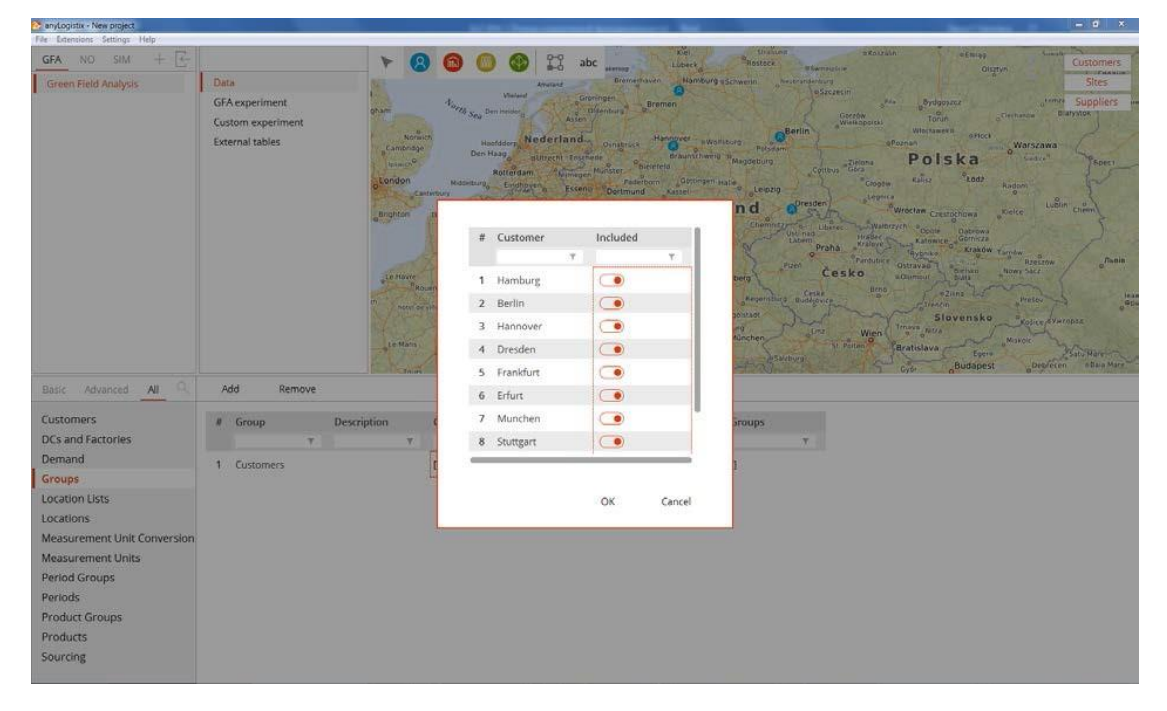

图 12:创建一个组

若要创建一个组,单击**Add**,然后输入新组的名称(例如,Customers)。第 二,我们打开新建的**Customers**表单中所有客户的列表,并激活组中我们需要 的那些客户。对于配送中心和工厂,我们在**Sites**一栏中激活对象。供应商组是 在**Suppliers**一栏创建。

组创建完成之后,便可以在采购、运输、库存和生产策略的定义中使用这些 组,而不是使用单独的对象。在**Product groups**表单中,可以以类似的方式将单 个产品进行分组。这会有助于降低建模的复杂程度。

我们的数据设定好之后,我们便可以开始准备我们的第一个实验。

#### <span id="page-31-1"></span>**关于绿地分析**

我们第一个实验的目的是确定我们配送中心的最佳位置。我们希望找到的位 置,可以使我们能够在最低的运输成本总额下满足我们的客户需求。

绿地分析(GFA),也被称为重心分析法,是确定新设施最佳位置的一种常用方 法(Ivanov et al. 2017)。在绿地分析中我们需要考虑的问题包括:我们的客户的 位置,我们的单个仓库或多个仓库与我们的客户之间的距离,以及客户对我们 的产品的需求。

在anyLogistix,有序对(x,y)坐标表示的是每个客户的位置。你不能改变这 些数据;他们是输入数据或参数。相比之下,你的新仓库的 (x;y) 坐标—— (px;py) 则是可变的。anyLogistix 通过计算你所提供的数据来计算出对应于该参 数的结果。因此,我们说p<sup>x</sup> 和 p<sup>y</sup> 是这这个方案中的决策变量。

我们还假定我们的运输成本与运输距离和运输量(即需求数量)成正比。我们 可以看到总的运输成本将取决于我们预期仓库的坐标 (px;py) 和距离。我们假 设从预期仓库位置 (px;py)到第i个客户位置的运输成本(xi;yi)大致等于距离和需 求。

记住了这些,我们需要计算第i个客户的位置到仓库的距离d((px;py); (xi;yi))来计 算运输成本。为了最大程度的降低对货代公司的付款额,我们需要改变px和py 来保证Z(px;py)取值最小 。

#### <span id="page-32-0"></span>创建一个新实验

在**Experiments**中**,**我们选择绿地分析,我们选中我们新建的**Greenfield Analysis**方案(图13)。

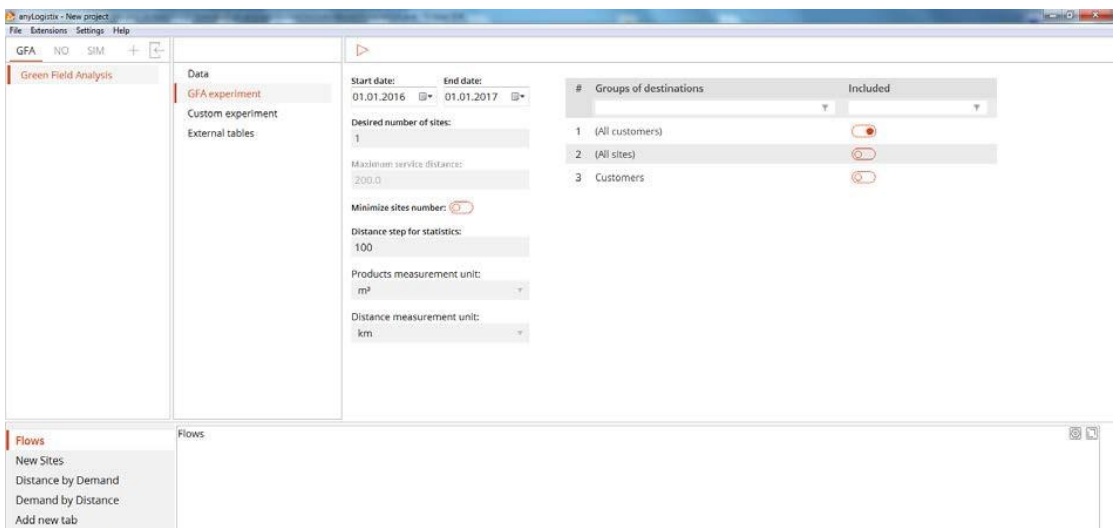

#### 图 13:设置绿地分析实验参数

我们将首先选择我们希望包含在我们分析中的位置和客户。在这个例子中,我 们将我们所有的客户都包含在内。其次,我们可以在两种模式下进行计算:

- 定义一个单一仓库的最佳选址
- 根据最大服务距离来定义所需最小数量的仓库和位置。

## <span id="page-33-0"></span>确定单一仓库的最佳位置

在绿地分析实验中,参数 **Desired number of sites**的默认值是1。但是如果你 考虑存在多个仓库位置,你可以直接将默认值更改为大于1的数值。在这里我们 将继续我们的假设工作,即只确定一个单一仓库的最佳位置(图14)。

| anytogistix - New project            |                                                                      |                  |                                                                                                    |                                                                                                    |                                                                                                    |                                                                                                    |                                                                                                    |                                                                                                    |                                                                                                    |                                                                                                    |                                                                                                    |                                                                                                    | $\frac{1}{2} \left  \frac{1}{2} \right  \left  \frac{1}{2} \right  = \frac{1}{2} \left  \frac{1}{2} \right $ |
|--------------------------------------|----------------------------------------------------------------------|------------------|----------------------------------------------------------------------------------------------------|----------------------------------------------------------------------------------------------------|----------------------------------------------------------------------------------------------------|----------------------------------------------------------------------------------------------------|----------------------------------------------------------------------------------------------------|----------------------------------------------------------------------------------------------------|----------------------------------------------------------------------------------------------------|----------------------------------------------------------------------------------------------------|----------------------------------------------------------------------------------------------------|----------------------------------------------------------------------------------------------------|----------------------------------------------------------------------------------------------------|
| File Extensions Settings Help        |                                                                      |                  |                                                                                                    |                                                                                                    |                                                                                                    |                                                                                                    |                                                                                                    |                                                                                                    |                                                                                                    |                                                                                                    |                                                                                                    |                                                                                                    |                                                                                                    |
| 長<br>$+$<br>StM<br>NO.<br><b>GFA</b> |                                                                      |                  |                                                                                                    |                                                                                                    | $\triangleright$ 80                                                                                                    | 23                                                                                                    | <b>Tiendourg</b><br>abc                                                                                                    | изрет перет<br><b>Hiddensen</b><br><b>Ferman</b>                                                                                                    |                                                                                                    | $G_{d,q_{\ell k}}^{reg}$ of<br>'Goynia'                                                                                                    | «Капининград                                                                                                    |                                                                                                    | Aeunav<br>Customers                                                                                          |
| Green Field Analysis                 | Data<br><b>GFA</b> experiment<br>$\widehat{\phantom{a}}$<br>Result 1 |                  |                                                                                                    |                                                                                                    | Vieland                                                                                                    | Ameland                                                                                                    | Warronmoun<br>Здівникоод.<br><b>Bremerhaven</b>                                                                                                    | $\frac{0}{K(t)}$<br>Straiturid<br>ROSEDER<br>Lübeck<br>Hamburg +Schwerin                                                                                                    | o Koszálin<br><b>IESWINDUSCH</b><br>Neutranderdung<br>aSzczecin                                                                                                    | Gdańsk                                                                                                    | <b>BEIBIAD</b><br>Olsztyn                                                                                                    | <b>Juwan</b><br>$\alpha$                                                                                                    | <b>Sites</b><br><b>ATTACCO</b><br><b>Suppliers</b><br><b>Thomas</b><br>Б                                     |
|                                      | Custom experiment<br>External tables                                 |                  | <b>Stwich</b><br>O(2n)<br>$\sigma$<br>Canterbury<br>Dunkeeper<br>Amiens<br>Chauen<br>Horvice Oparis<br>cheans <sup>1</sup><br>$\overline{u}$ | North Sea<br>Den Heider<br>Hoofddorp,<br>Den Haag<br>Rotterdam<br>Middeburg <sub>n</sub><br>Einshaven<br>Gent<br>Belgique<br><b>ulled</b> Belgie /<br>Belgien<br><b>Saint-Quanzin</b><br><b>Charleville</b> 's<br>Mezieres<br><b>D.Reims</b><br><b>Troyes</b><br>Dipn <sub>e</sub> | Groningen<br>i di l<br>Assen<br><b>Nederland</b><br>puttecht - Enschede<br>Nemegen.<br><b>Esseno</b><br>Antwerpen<br>Köln<br>Lege<br><b>7 Luxembourg</b><br>Trun<br>Ariothy<br>SAMINYARD<br>Metz<br>Nancy<br>Strasbourg<br>Mulhousen. | Bremen<br>Offenburg<br>Hannovi<br><b>Osnabruck</b><br>Bleisfeld<br>Munster<br>Paderborn<br>Dortmund<br>Deuts<br>Marburg<br>Koplenz (Frankfort ap<br>Mainee<br><b><i><u>GDarmistad</u></i></b><br>Manhaim.<br>Heidekerg<br>Speyer<br>Kärlsnufe<br>Stuttgart<br>seutlingen fam<br>o fre auro<br><b>Rate Gottwinnerthu</b><br><b>ZUFILM</b> | Berlin<br>pWolfsburg<br>m<br><b>MCOWEIG OMage</b><br>ingen stal<br>Leipzig<br>Kasse<br>and<br>Chambits.<br><b>Uctinas</b><br>Labem<br>Pizer<br>Nürnberg<br>Regensburg Budeovice<br>d Ingelstadt<br>Augsburg<br>München<br>Kernpten<br><b>DOSVENIO</b><br>Österreich Gran | Gorzów<br>Wielkopolski<br>Correus <sup>o Ziemea</sup><br><b>Chigaw</b><br>Legnica<br>Dresden<br>Walbrigch<br>Liberec.<br>Hradec a<br>Krainye -<br>Praha<br>÷<br><i>Pardibite</i><br>Cesko<br><b>arno</b><br>Ceske<br>sting<br>Wien I<br>o<br><b>St. Polten</b><br>Szombathely | Bydgoszcz<br>$e^{P/L}$<br><b>Tonyh</b><br>Wiocławekin<br>ePoznań.<br>Polska<br>Kálisz-<br>Wrocław. Częstochowa<br><sup>o</sup> Opole<br>Katowice Bomicza<br><b>Buttnike</b><br>Ostravae <sup>1</sup><br><b>B. Olambuc</b><br>$+2$ lina<br>Trancin<br>Timare Nitra<br>Bratislava<br>Györ | Dechanow?<br>$=$ Nock<br>۰<br>$e_{total}$<br>Radom<br><b>Kiddless</b><br>Dabrúwa<br>Kraków Tarnów<br><sup>o</sup> hieltan<br>Nowy 5ac2<br><b>Dista</b><br>Slovensko<br>Michaic<br>Egera<br>Budapest<br>Magyarország | Lomba<br>Białystok<br>Warszawa<br>Serie <sup>5</sup><br>Lubin cheim<br>Reeszom<br>Prosow<br>Kolce SYstopon<br>Satu Marg<br>Debfecen<br>Oradea | Барановичи<br>$n_{\text{min}}$<br>Gpect<br><b>Tyune</b><br>Львів<br>×<br>Tepinar<br>Хме<br>Insec-<br>Франківськ<br>Heppian<br>nBara Mare<br>Suceavan<br><b>Bistrica</b> |                                                                                                    |
| Flows                                | Flows                                                                |                  |                                                                                                    |                                                                                                    | dourges                                                                                                    | <b>Besancon</b>                                                                                                    |                                                                                                    |                                                                                                    |                                                                                                    |                                                                                                    |                                                                                                    | ъ.                                                                                                    | 田田口                                                                                                    |
| <b>New Sites</b>                     |                                                                      |                  |                                                                                                    |                                                                                                    |                                                                                                    |                                                                                                    |                                                                                                    |                                                                                                    |                                                                                                    |                                                                                                    |                                                                                                    |                                                                                                    |                                                                                                    |
|                                      |                                                                      | From             | To:                                                                                                    | Product                                                                                                    | Flow, m <sup>1</sup>                                                                                                    |                                                                                                    | Geodesic Dista., Flow Cost Esti.,                                                                                                    |                                                                                                    |                                                                                                    |                                                                                                    |                                                                                                    |                                                                                                    |                                                                                                    |
| Distance by Demand                   |                                                                      | Green Field An., | Colegne                                                                                                    | Water                                                                                                    | 74.4                                                                                                    | 254,92                                                                                                    | 18,965.92                                                                                                    |                                                                                                    |                                                                                                    |                                                                                                    |                                                                                                    |                                                                                                    |                                                                                                    |
| Demand by Distance                   | $\overline{2}$                                                       | Green Field An., | Hannover                                                                                                    | Water                                                                                                    | 49.6                                                                                                    | 182.62                                                                                                    | 9.058.18                                                                                                    |                                                                                                    |                                                                                                    |                                                                                                    |                                                                                                    |                                                                                                    |                                                                                                    |
| Add new tab                          |                                                                      | Green Field An., | Numberg                                                                                                    | Water                                                                                                    | 49.6                                                                                                    | 154.59                                                                                                    | 7,667.8                                                                                                    |                                                                                                    |                                                                                                    |                                                                                                    |                                                                                                    |                                                                                                    |                                                                                                    |
|                                      |                                                                      | Green Field An., | Frankfurt                                                                                                    | <b>Water</b>                                                                                                    | 62.0                                                                                                    | 144.26                                                                                                    | 8,944.13                                                                                                    |                                                                                                    |                                                                                                    |                                                                                                    |                                                                                                    |                                                                                                    |                                                                                                    |
|                                      |                                                                      | Green Field An., | Hamburg                                                                                                    | Water                                                                                                    | 62.0                                                                                                    | 301.78                                                                                                    | 18,710.61                                                                                                    |                                                                                                    |                                                                                                    |                                                                                                    |                                                                                                    |                                                                                                    |                                                                                                    |
|                                      | $\sim$                                                               | Green Field An., | Dresden                                                                                                    | Water                                                                                                    | 49.6                                                                                                    | 229.27                                                                                                    | 11,371.69                                                                                                    |                                                                                                    |                                                                                                    |                                                                                                    |                                                                                                    |                                                                                                    |                                                                                                    |
|                                      |                                                                      | Green Field An   | Erfurt                                                                                                    | Water                                                                                                    | 43.4                                                                                                    | 44.56                                                                                                    | 1,933.73                                                                                                    |                                                                                                    |                                                                                                    |                                                                                                    |                                                                                                    |                                                                                                    |                                                                                                    |
|                                      |                                                                      | Green Field An., | Munchen                                                                                                    | Water                                                                                                    | 80.6                                                                                                    | 91.19                                                                                                    | 24,276.29                                                                                                    |                                                                                                    |                                                                                                    |                                                                                                    |                                                                                                    |                                                                                                    |                                                                                                    |
|                                      |                                                                      | Green Field An   | Stuttgart                                                                                                    | Water                                                                                                    | 49.6                                                                                                    | 240.68                                                                                                    | 11,937.94                                                                                                    |                                                                                                    |                                                                                                    |                                                                                                    |                                                                                                    |                                                                                                    |                                                                                                    |
|                                      | 20 <sub>2</sub>                                                      | Green Field An.  | Berin                                                                                                    | <b>Water</b>                                                                                                    | 74.4                                                                                                    | 277.79                                                                                                    | 20,667.77                                                                                                    |                                                                                                    |                                                                                                    |                                                                                                    |                                                                                                    |                                                                                                    |                                                                                                    |
| Comparison                           |                                                                      |                  |                                                                                                    |                                                                                                    |                                                                                                    |                                                                                                    |                                                                                                    |                                                                                                    |                                                                                                    |                                                                                                    |                                                                                                    |                                                                                                    |                                                                                                    |

图 14 确定单个仓库的最佳位置

## <span id="page-34-0"></span>确定仓库的最小数量及其各自位置

在我们的实验中,我们选择**Minimize sites number**选项,并在**Maximum service distance** 框中输入一个数值。在这个例子中(图15),最大服务距离

是300公里。

注意:anyLogistix个人学习版(PLE)不允许你设置 **Maximum service distance**。

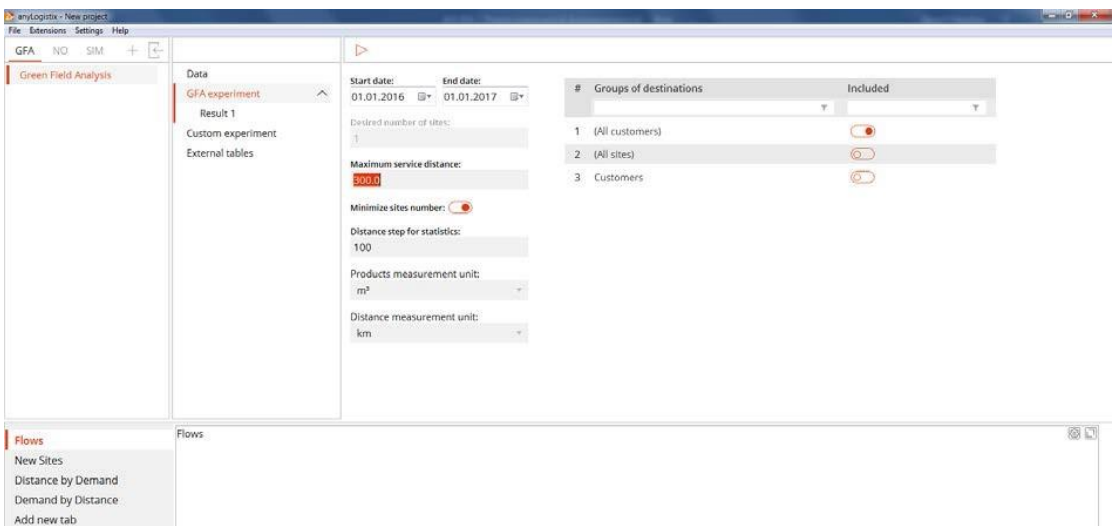

图15:基于我们所输入的最大服务距离值来确定仓库的最小数量及其位置 所需

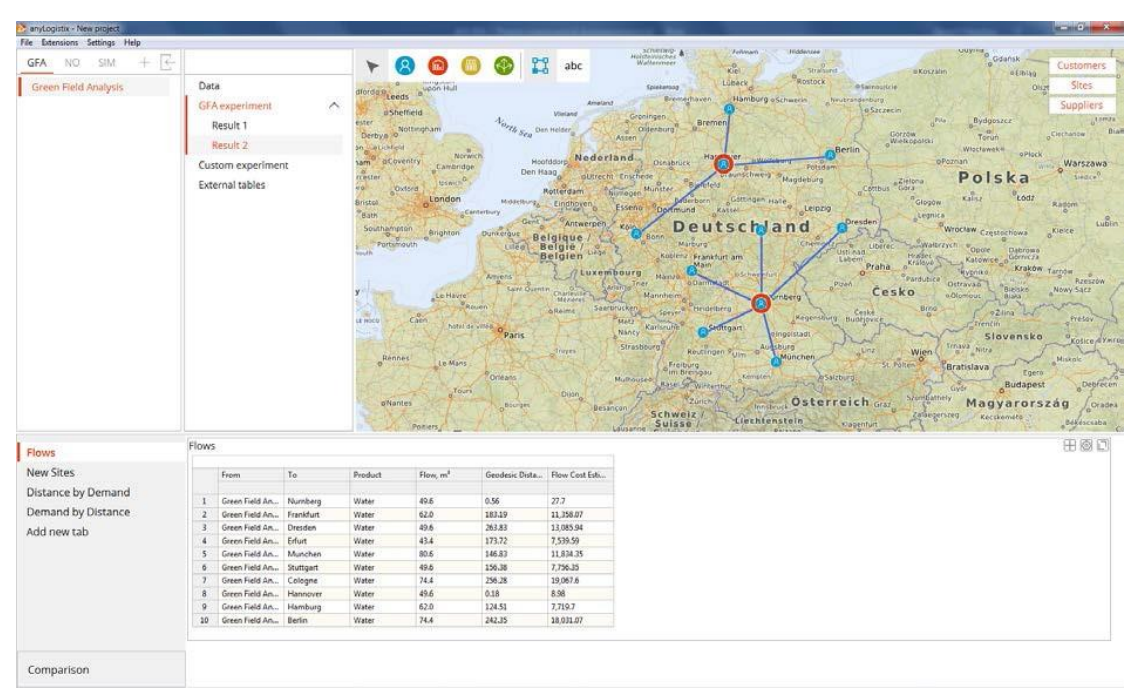

设置的参数

图16:满足我们设置的最大服务距离300公里条件下,所计算出的最小仓库数 及其位置。

图16中的信息显示,如果公司希望最大服务距离为300公里,则需要增加两个 配送中心。要确定它们的位置,您需要执行另一个因素评级的分析。
注意:你可以将你的绿地分析结果导出到一个新的方案。这样做会帮助你进行 后续的仿真实验。

#### 问题讨论:

- 1. 如果我们降低了最大服务距离,那么配送中心的数量会发生变化吗?试着 计算最大服务距离为150公里的情况!
- 2. 你的设施选址规划的还应包括哪些其他的成本和因素?

### 新建仿真实验

我们的仿真实验是为了观测供应链的动态行为。对供应链结构的静态视图将可 以以动态的形式显示。在这个例子中,我们将对这两个新的配送中心进行仿真 来观测其作用,即评估两个配送中心是否可以帮助我们实现我们的300公里的 最大服务距离的目标?

首先,我们通过右键单击**GFA 1**中的**Results 2**(图17)来将我们的Greenfield 的分析结果转为SIM方案(图17)。随后,anyLogistix会在我们的方案列表中显 示 **GFA 1:Results 2**。

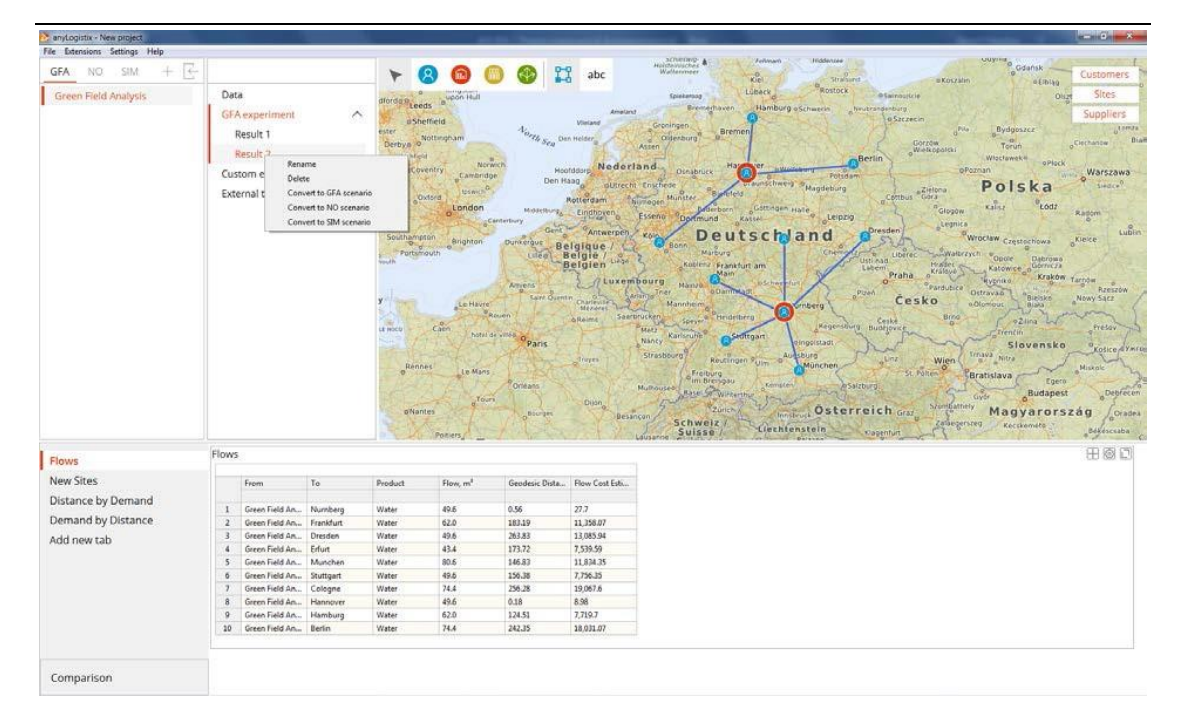

图 17:将绿地分析结果转化为 SIM 方案

# KPI 数据统计仪表板

我们选择**GFA1: Results 2**作为仿真实验的输入方案,单击**Configure**

**Statistics**来创建一个KPI(关键绩效指标)的仪表板(图18)。

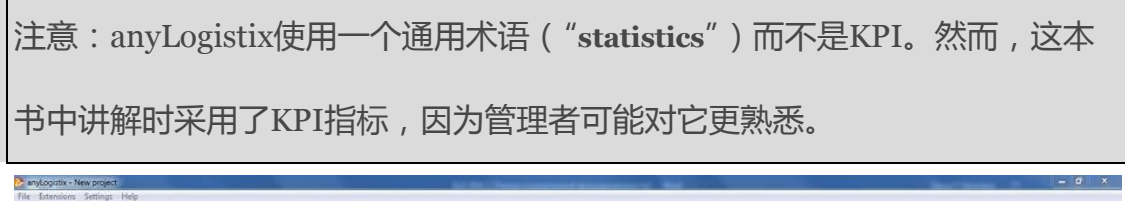

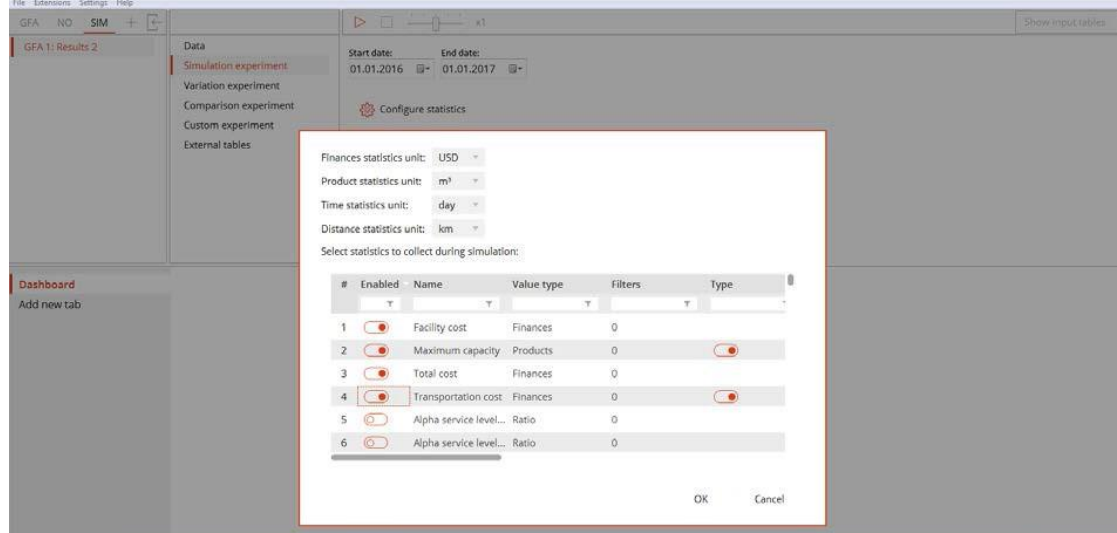

#### 图 18:默认的 KPI 列表

注意:如果在即将到来的版本, anyLogistix配置界面发生了变化, 你可能需要 使用另一种方法来构造你的KPI。然而,基本的原则不会改变。

将KPI添加到仪表板时,在仪表板上单击右键,选择 Add item,然后根据下面 的界面选择要统计的KPI及其展示的形式(图19)。

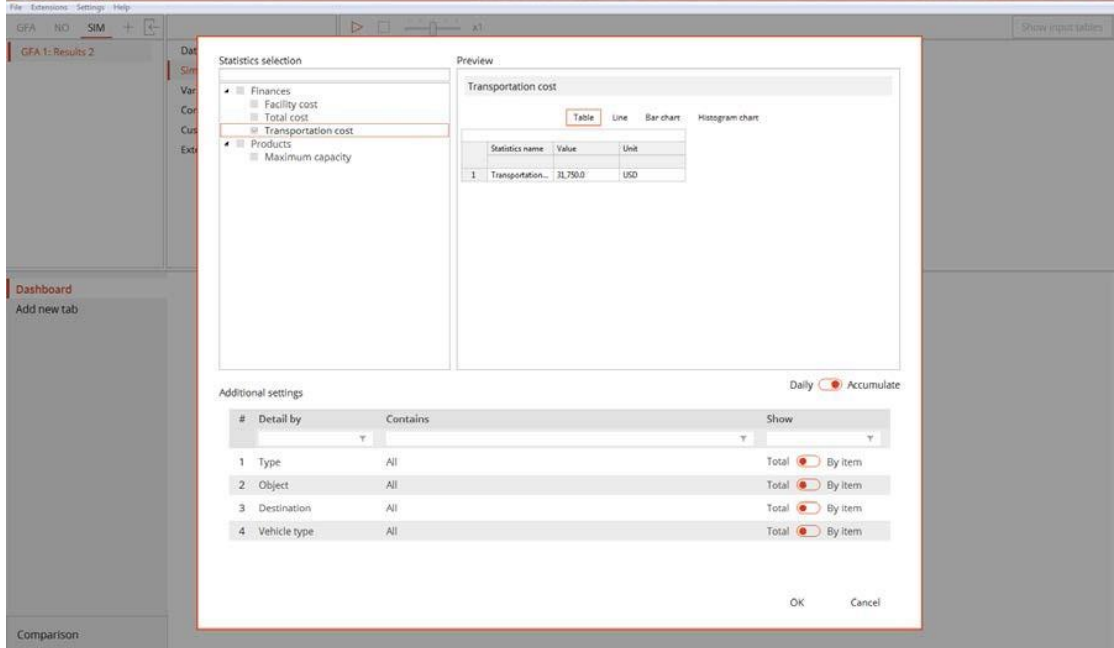

图 19:开始创建 KPI 仪表板

# KPI 系统

默认情况下,anyLogistix将大约200种KPI划分为六组:

- 在配送中心的KPI
- 工厂KPI
- 仓储配送中心关于存储量的KPI
- 仓储配送中心关于员工的KPI
- 客户的KPI

#### ■ 供应商的KPI

预定义的指标可以帮助我们分析财务,运营和客户绩效。在**Statistics collection**中的KPI有以下几组:

表格1:KPI分类

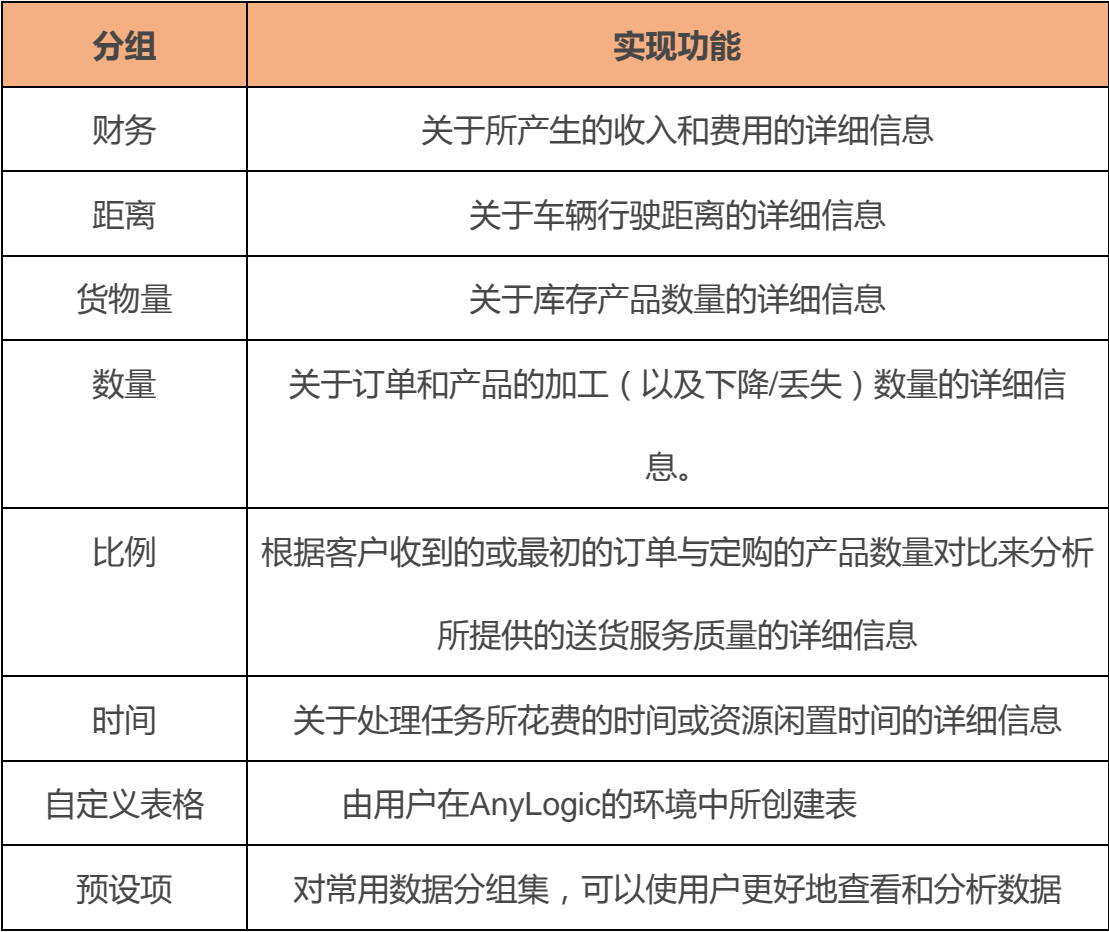

在每组中,我们需要选择KPI和图表类型(图表、折线图、柱状图或直方

图)。对于大型模型,我们可以通过产品、类型和对象来筛选或细化KPI:

■ 类型:配送中心、工厂、供应商和客户

■ 对象:单个配送中心、工厂、供应商和客户

■ 产品:个别产品

### 收入、成本、服务水平、提前期和准时交货

我们将为我们的案例创建一个KPI仪表板。由于我们使用的是一个二级的供应 链,我们将仔细看看下述配送中心和客户的KPI:

财务绩效:

■ 运输成本、固定仓储成本、总成本、总利润、总收入 客户绩效:

■ ELT服务水平,客户的收入,OTD(按时交付)订单,延迟订单,提前期 (即客户预计收到产品的时间)

anyLogistix使用三种类型的服务水平:

- Alpha service level : Alpha服务水平测量的是概率, 即在一个给定的时间间 隔内到达的所有客户订单完全由当前现货交付的概率。换句话说,库存不 足不会延误交货期。
- **Beta service level :** Beta服务水平是考虑到缺货情况下的一个定量型服 务水平。
- ELT service level : ELT服务水平是指在"预期交货时间" (table demand 中)内交付的订单数与总订单数量的比值。
- Alpha服务水平不允许订单积压。如果供应链无法完成某订单,则该订单被 拒绝。相比之下,ELT服务水平考虑了客户的订单积压以及运输至客户的时 间。

由于我们在绿地分析实验期间创建了配送中心,但还没有定义基于配送中心的 参数。我们需要定义可变加工成本和固定的仓储成本(**Facility expenses**表中 的**Other costs**和**Processing costs**表中的**Outbound processing costs**)

(图20)。

由于我们在Greenfield分析期间创建了分发中心,所以还没有定义基于分布中 心的参数。我们需要定义可变加工和固定仓储成本(设备费用表中的其他费用 **Other costs**和加工成本表**Processing costs**中的出站加工成本**Outbound**

**processing costs**)(图20)。

| <b>Facility Expenses</b>                 | t              | Facility                      |        | <b>Expense Type</b> |        | Value   |                                | Cost Unit      |    | <b>Time Unit</b> |    | Product Unit        |        | <b>Time Period</b> |        |
|------------------------------------------|----------------|-------------------------------|--------|---------------------|--------|---------|--------------------------------|----------------|----|------------------|----|---------------------|--------|--------------------|--------|
| Fleet Size                               |                |                               |        |                     |        |         | v.                             |                | v. |                  |    |                     | ٠      |                    |        |
| Groups                                   |                | Green Field Analysis GFA DC 0 |        | otherCost           |        | 66<br>v |                                | USD            |    | * day            |    | $\omega$            |        | (All periods)      | $-40$  |
| Inventory<br>Loading and Unloading Gates | $\overline{2}$ | Green Field Analysis GFA DC 1 |        | otherCost           |        | 66      |                                | <b>USD</b>     |    | $=$ day          |    |                     |        | (All periods)      |        |
| ×<br><b>Processing Cost</b>              | $H^{\prime}$   | Source                        |        | Product             |        | Type    |                                | <b>Units</b>   |    | Cost             |    | Cost Unit           |        | <b>Time Period</b> |        |
| Processing Time                          |                | ٠                             |        |                     | $\sim$ |         | γ.                             |                | u  |                  | Y. |                     |        |                    | $\sim$ |
| <b>Product Groups</b>                    |                | Green Field Analysis GFA DC 0 | $\sim$ | Water               | w.     |         | Outbound ship *                | m <sup>3</sup> |    | $-10$            |    | <b>USD</b><br>,,,,, | $\sim$ | (All periods)      | ×      |
| Production<br>Production Batch           |                | Green Field Analysis GFA DC 1 |        | Water               |        |         | Outbound ship = m <sup>3</sup> |                |    | $= 10$           |    | USD.                |        | (All periods)      |        |

图 20:配送中心的成本参数

对于两个配送中心,我们定义每天的固定仓储费用为66美元。出库加工成本设 为每立方米10美元。固定仓储费用定义为**Other Cost.**。存货持有成本可以通过 **interest ratio(即利率)** 或每单位每年的**carrying costs(即运输成本)**来设 置。此外,如果我们有库存,我们需要定义每月每立方米的**facility costs**。

注意:我们将在第2章讨论在anyLogistix中供应链库存管理存在的问题及其具 体实施的相关事宜。

我们还需要定义我们产品的成本和销售价格:

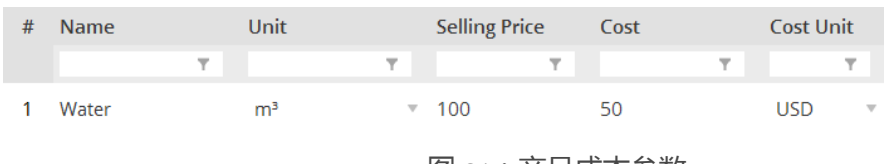

图 21:产品成本参数

### 运输距离和成本

设置输入数据的最后一步是定义运输距离和成本。我们将首先使用**Vehicle Types**来定义车辆类型,以及车辆的容量和速度(图22)。

| anytogistix - New project                   |                                                                                                    |                                                                                                    |                                                                                                    |                                                                                                    |                                                                                                    |                                                                                                    |
|---------------------------------------------|----------------------------------------------------------------------------------------------------|----------------------------------------------------------------------------------------------------|----------------------------------------------------------------------------------------------------|----------------------------------------------------------------------------------------------------|----------------------------------------------------------------------------------------------------|----------------------------------------------------------------------------------------------------|
| File Extensions Settings Help               |                                                                                                    |                                                                                                    |                                                                                                    | <b>LUGHER</b>                                                                                                    | <b>PERMITTEN</b><br>· O Saitrow Grie                                                                                            |                                                                                                    |
| $+$ $+$<br>GEA: NO: SIM<br>GFA 1: Results 2 | <b>Data</b><br>Simulation experiment<br>Variation experiment<br>Comparison experiment<br>Custom experiment<br>External tables | ester -<br>$V_{\alpha_{PL}}$ (here the state $\alpha_{\alpha}$<br>Nottingham<br>Derbyo 9<br><b>SR ALICATION</b><br><b>ASSISTENCE</b><br>ham a Coventry<br>Norwich.<br>Combridge<br><b>RACING COMPANY</b><br>erriter Labour<br><b>BEAVER</b><br><b>Contract SOutday</b><br>London<br>Canterbury<br>Bath.<br>Southampton Right<br><b>Brighton</b><br><b>Dunkergue</b> | Oligtyn.<br>Customers<br>Sites.<br>$0$ <sup>Pita</sup><br>Bydgoszcz<br>Terun<br>Suppliers<br>Wizcławake<br>oPlack<br>oPoznan<br>Warszawa<br>WH<br>SIFIELT <sup>0</sup><br>Polska<br>Contbus Gora<br>$\frac{\pi}{2}$<br><b>Lodz</b><br><sup>o</sup> Glogow<br>Radom<br>eternice Wroclaw Crestochowa<br>$t$ ublin<br>Kielce' |                                                                                                    |                                                                                                    |                                                                                                    |
| œ<br>All<br>Advanced<br>Basic               | Add<br>Remove                                                                                                    | <b>About</b><br>Le Havre<br>Rounn<br>Caen:<br>LE MOCO II<br>hatel de amed Oparis<br>Rennes<br>Le Mans<br><b>Tours</b>                                                                                                    | <b>Belgique / CALL Belgique / CALL Belgie</b><br>Amiens<br>-Trirytti<br>$\sim$<br>Orléans -<br>Diign                                                                                                    | Közleisi Frankfurt am<br>Manze Charmstern<br>Thuxembourg<br><b>USCHWEINERT</b><br>San Gunnin County Sandwicken Mancher & Ottoschera<br>Nancy Karsrang <sup>o</sup> O <sup>Stuttgart</sup><br>Strasbourg <sup>7</sup><br>Reutingen Tuim o Augsburg<br>Freiburg<br>Am Breisgau<br>Kerrigteil<br>Muthouse of<br><b>Rasis Silverson House</b> | $\bullet$<br>Brno.<br>Regenting Budejovice<br><b>COL</b><br>aingelstadt<br>10mz<br>Wien<br>München<br>St. Policy<br>d'Salzburg. | <b>Azeszów</b><br>Nowy Sacz<br>a Olomous<br>201.055<br>ozuna L<br>Pretoy<br>Trench<br>Slovensko<br>Košice AYMTO<br>Trinava Nitra<br>Hiskole.<br>Bratislava<br>Egern<br><b>Deprecent</b><br>Budapest<br>$rac{a}{2}$ |
| $\mathcal{P}_1$<br>Paths                    | $n$ Name                                                                                                    | <b>Capacity Unit</b><br>Capacity                                                                                                    | Speed                                                                                                    | Speed Unit                                                                                                    |                                                                                                    |                                                                                                    |
| Period Groups                               | $\tau$                                                                                                    |                                                                                                    |                                                                                                    |                                                                                                    |                                                                                                    |                                                                                                    |
| Periods<br>Processing Cost                  | 1 Truck                                                                                                    | 50<br>$m2$ .                                                                                                    | $-80.0$                                                                                                    | km/h<br>19                                                                                                    |                                                                                                    |                                                                                                    |

图 22:车辆类型定义

我们现在需要使用**Paths**选项定义路线和运输参数(图23)。

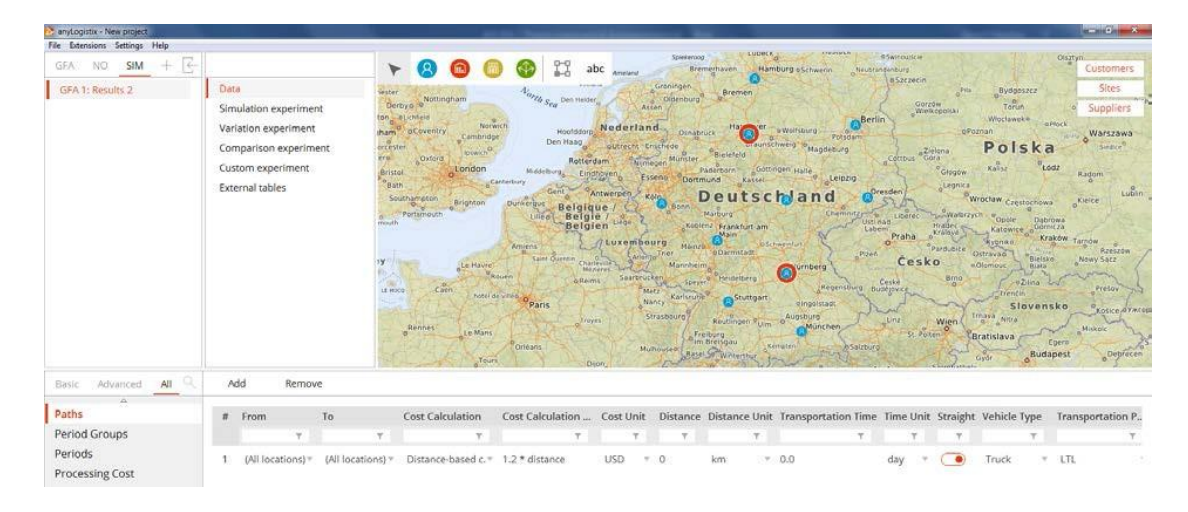

图 23: 路线以及运输参数定义

在**Paths中,**第一步是在**From-To**中定义路线**,**即定义起始点和配送终点。在 我们的示例中(图23),我们只包含一组路线: "From All locations To All locations"。如果我们的模型使用不同的供应链层级,例如存在配送中心、生产 工厂和供应商其中的两个或更多层级,我们可以添加其他的路径来区分运输参 数。

其次,我们需要定义一个计算运输成本的规则。在我们的例子中,我们选择 **Distance-based cost,**即基于距离的成本计算法,然后设定系数coefficient为 每公里1.2。简单来说,这意味着行驶一公里我们将支付1.20美元。

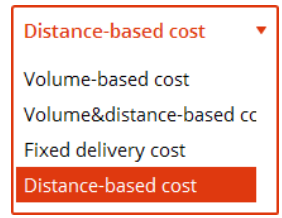

第三,我们可以明确定义距离和运输时间,或允许anyLogistix使用卡车的速度 和客户的位置来间接计算。在这个例子中,我们允许程序来计算这些值。 第四,我们可以决定使用哪些距离度量:直线距离还是真实路径。为了简单起 见,我们将使用直线路径。

第五, 你可以选择使用整车运输 (FTL) 还是卡车零担 (LTL) 运输选项, 并定 义选用FTL策略时的最小负荷比例,以及定义订单集成规则。

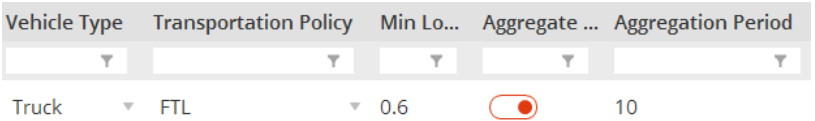

注意:使用**MinLoad**(即最小负载)和**Aggregation Period**(即订单集成 期)数据列来定义批量运输规则。在本例中,我们允许发货量最小为整车辆的 60%,但将等待期限制为10天。在十天后,即使负载低于60%,卡车也将被派 发装运。

### 定义采购策略

我们需要使用**Sourcing**表单来定义我们的采购规则。最常用的规则应该是所有 地点(即,所有配送中心地点)可以向所有客户提供产品。

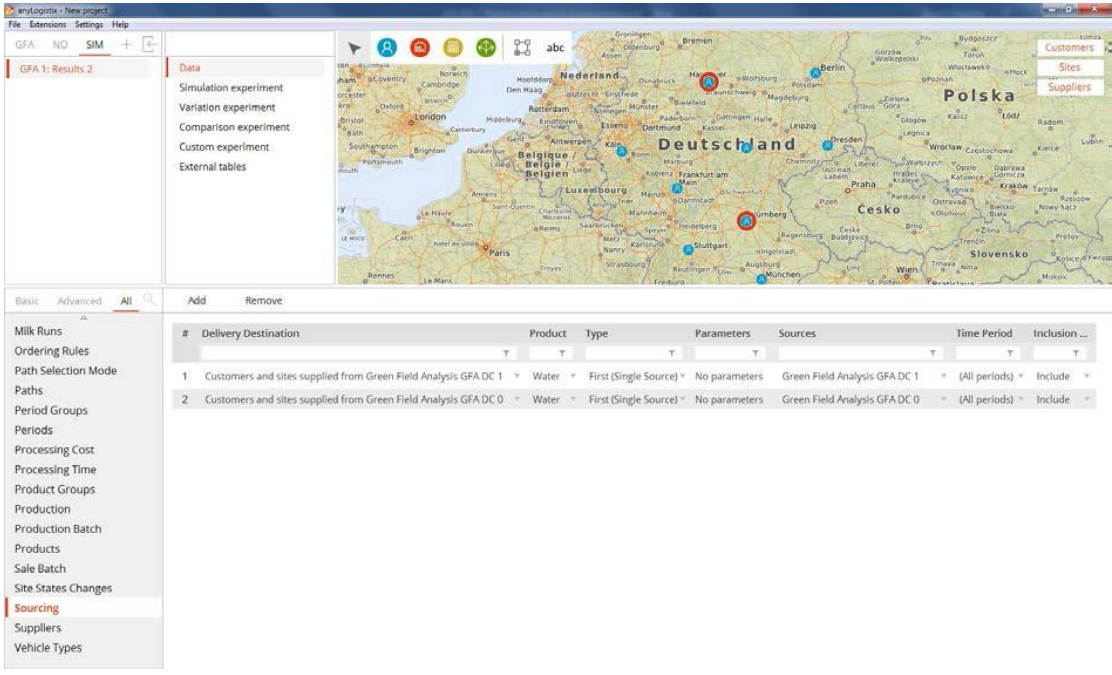

图 24:采购规则

此外,我们在不同的采购规则之间进行选择,具体如下:

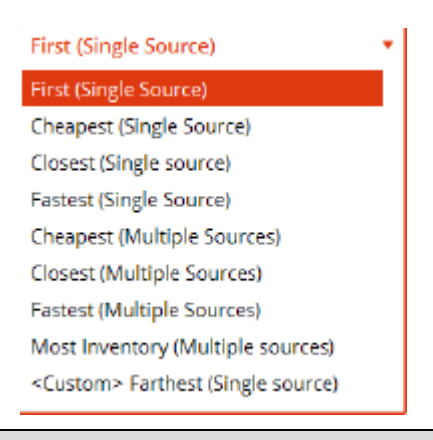

注意:在多级供应链中,可以通过为每级供应链梯队均设定采购策略,来使仿

真模型更加灵活方便。即使是在两级供应链中,也可能需要为不同的配送中

心、产品和客户来建立不同的采购策略。

图 25:展示我们新的 KPI 仪表板

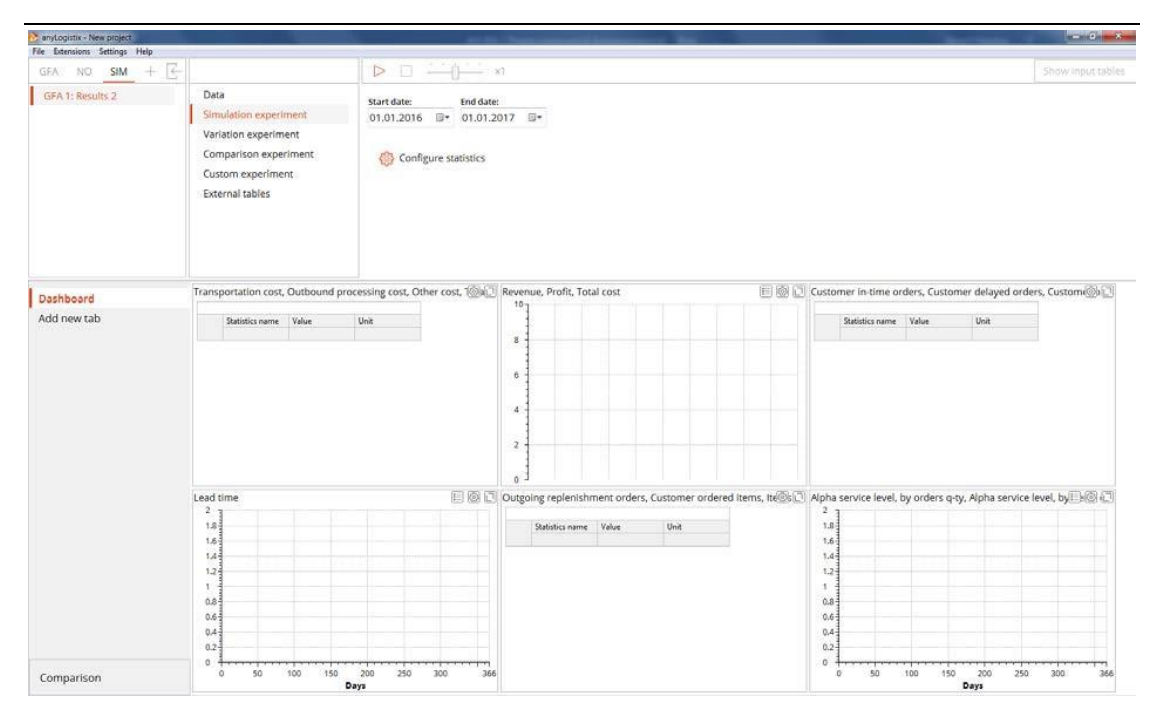

图 25:KPI 仪表板

您可以通过放大KPI窗口并使用工具栏的方式,来自定义anyLogistix中每个KPI

展示的方式(图26)。

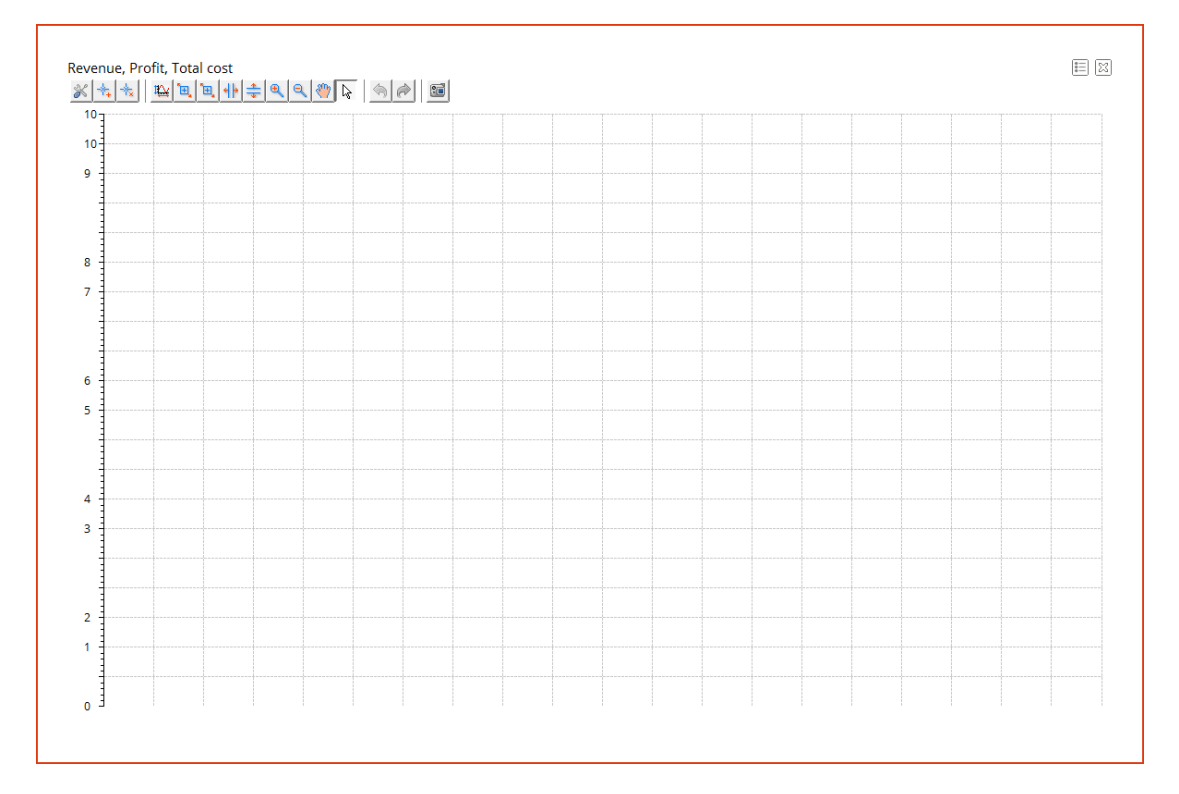

图 26:工具栏中自定义 KPI 报告

注意:要使图表变小或变大,右键单击仪表板区域,选择**rearrange**(即重新

排列),然后拖拽图表右下角。要删除图表,请关闭它。

### **实验和分析**

# 使用真实路径来进行多个仓库的仿真实验

我们准备运行一个仿真实验并分析KPI(图27)

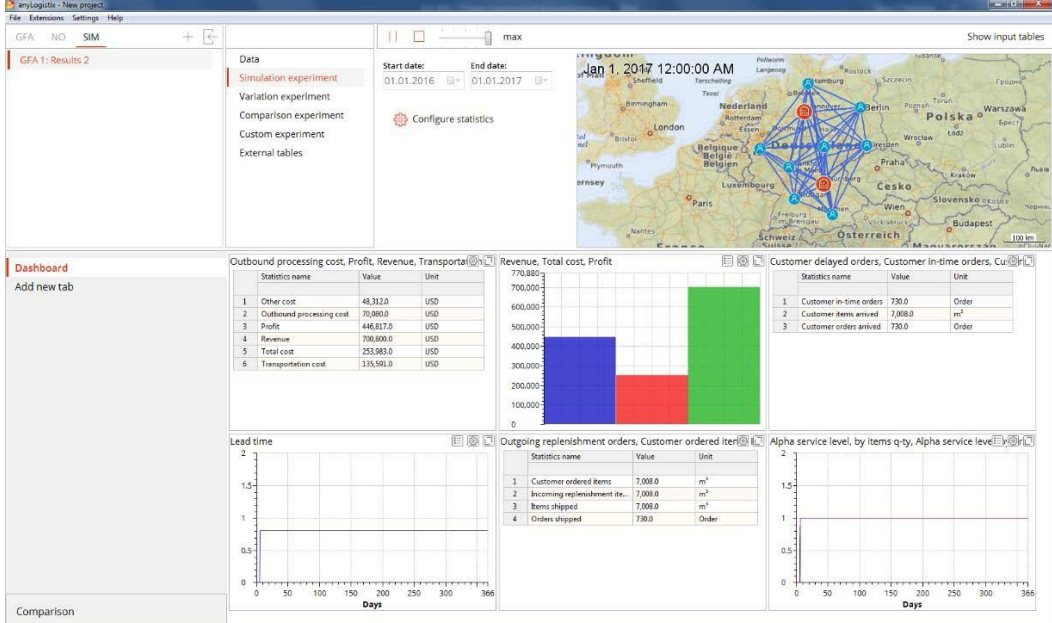

图 27:实验结果

从实验结果我们可以看出,通过分析下列KPI数据我们可以得出我们的供应链

的运行状况(表格2)。

表格2:两个配送中心GFA分析的KPI

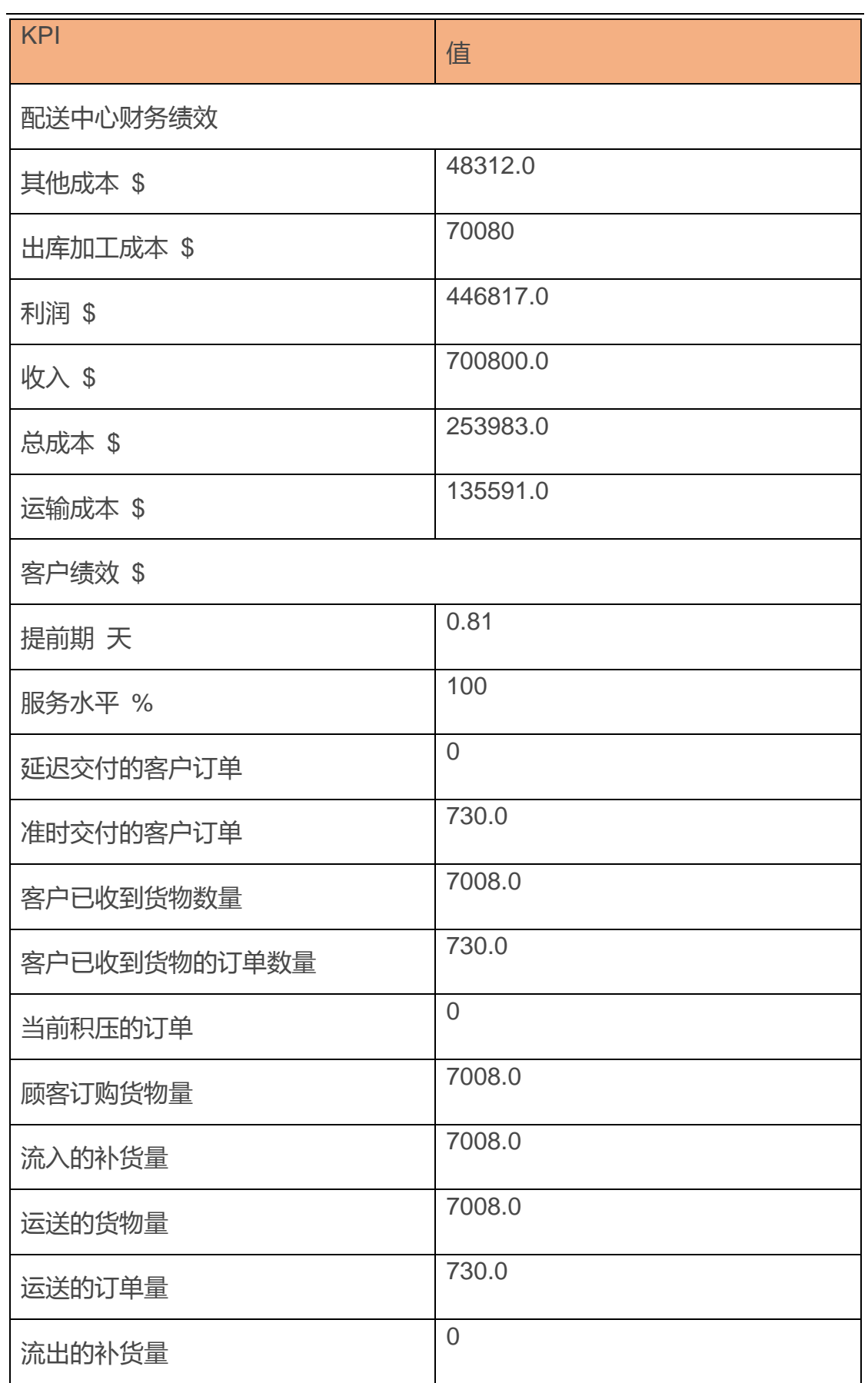

■ 这些指标展示的是对于 10 个客户的总体的提前期和总体服务水平。你可以 通过为对象细化的方式来更改交货时间和服务水平的图表的展示形式:

*(Additional setting* →*Detailization by→ Add* →*Objects)*。报告将显示 单独每个客户的服务水平(比例应该是 1)和提前期。

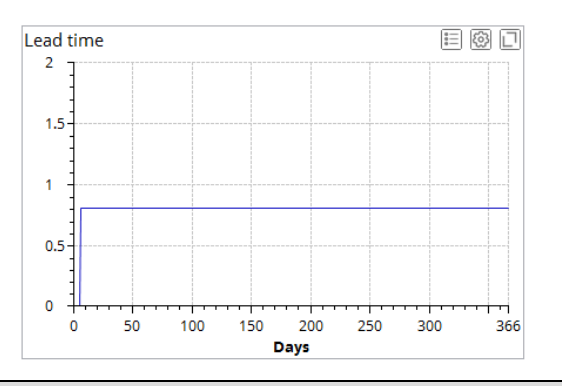

注意:鼠标点击**File**菜单,再点击**Export**,你便可以将KPIs导出到微软Excel 工作表中。

要检查所计算出的解决方案的质量,复制当前方案并将配送中心位置移动到其 他地点(将光标放在地图上,单击地点图标,然后将其拖到地图上的另一个 点),并用这些新位置来仿真供应链。图 28 和图 29 和表 3 显示了结果:

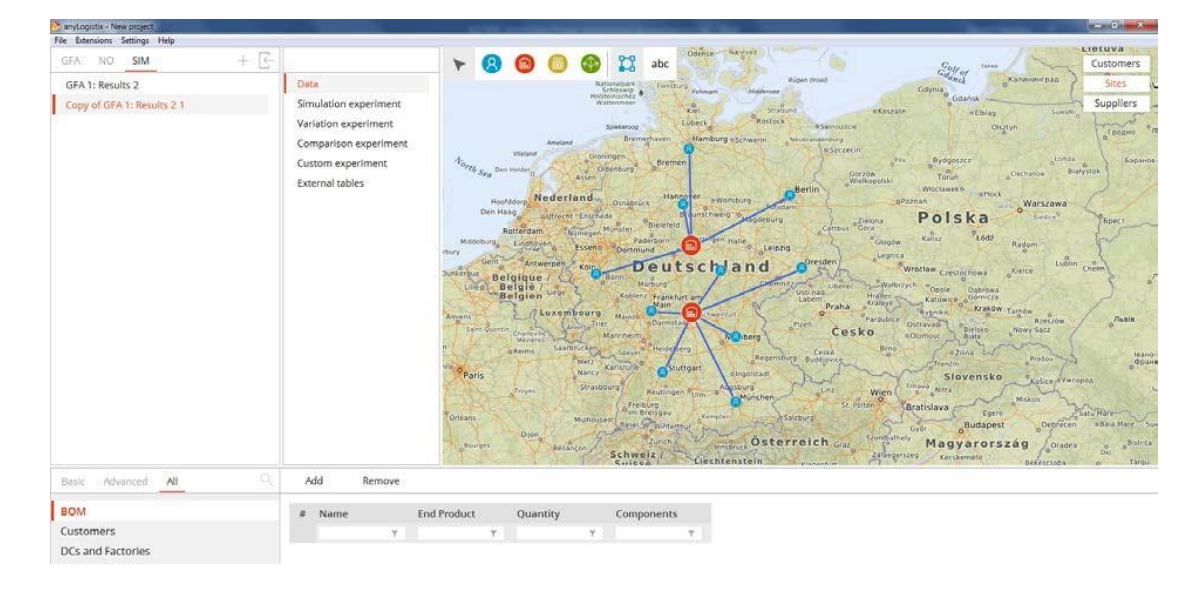

图 28:更新后的配送中心位置

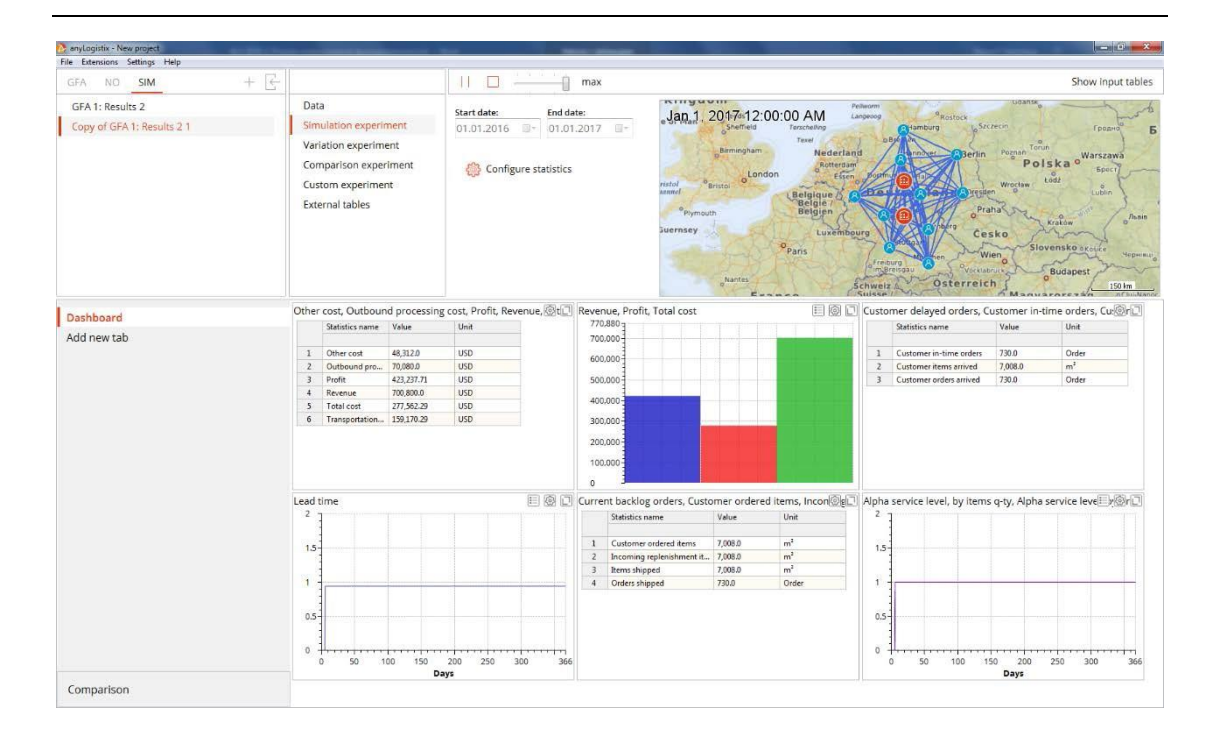

图 29:位置更新后的配送中心的实验结果

# 表格 3: GFA 实验与更改位置后仿真的 KPI 对比

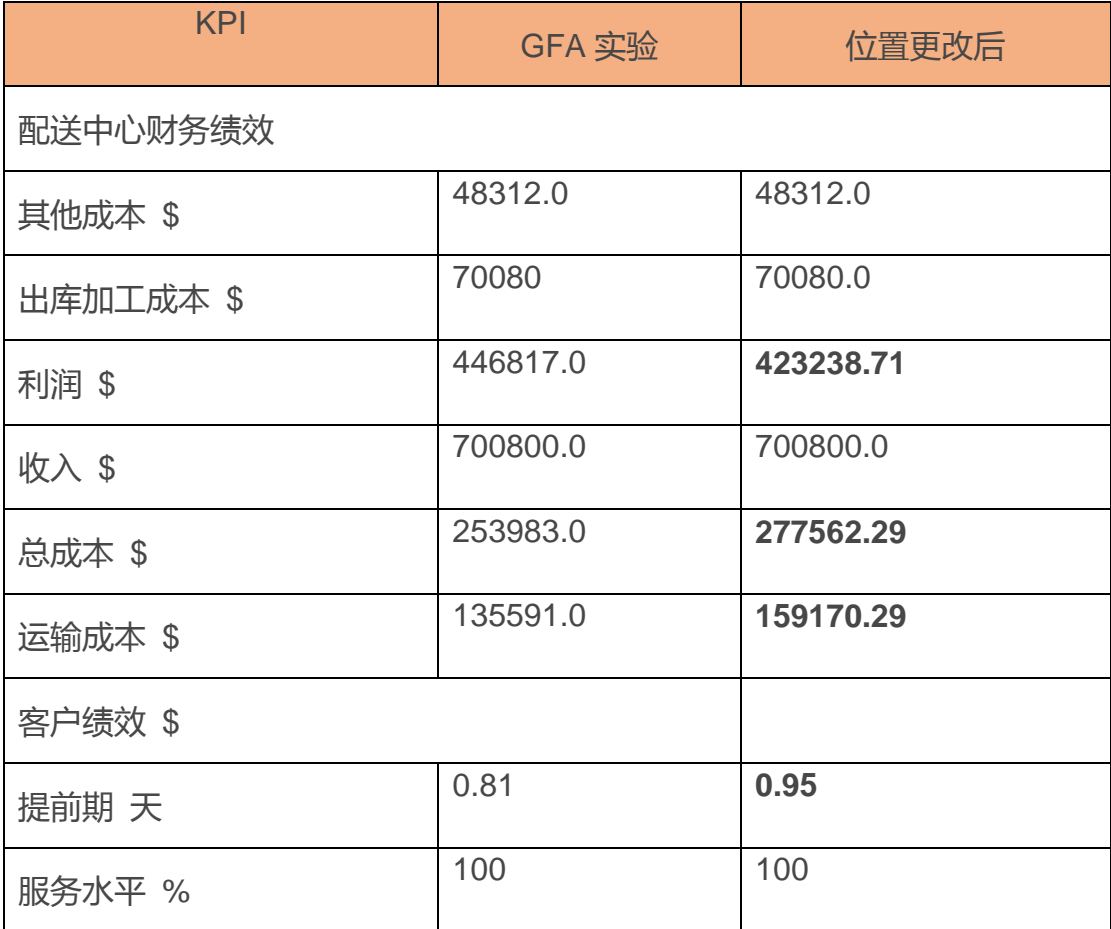

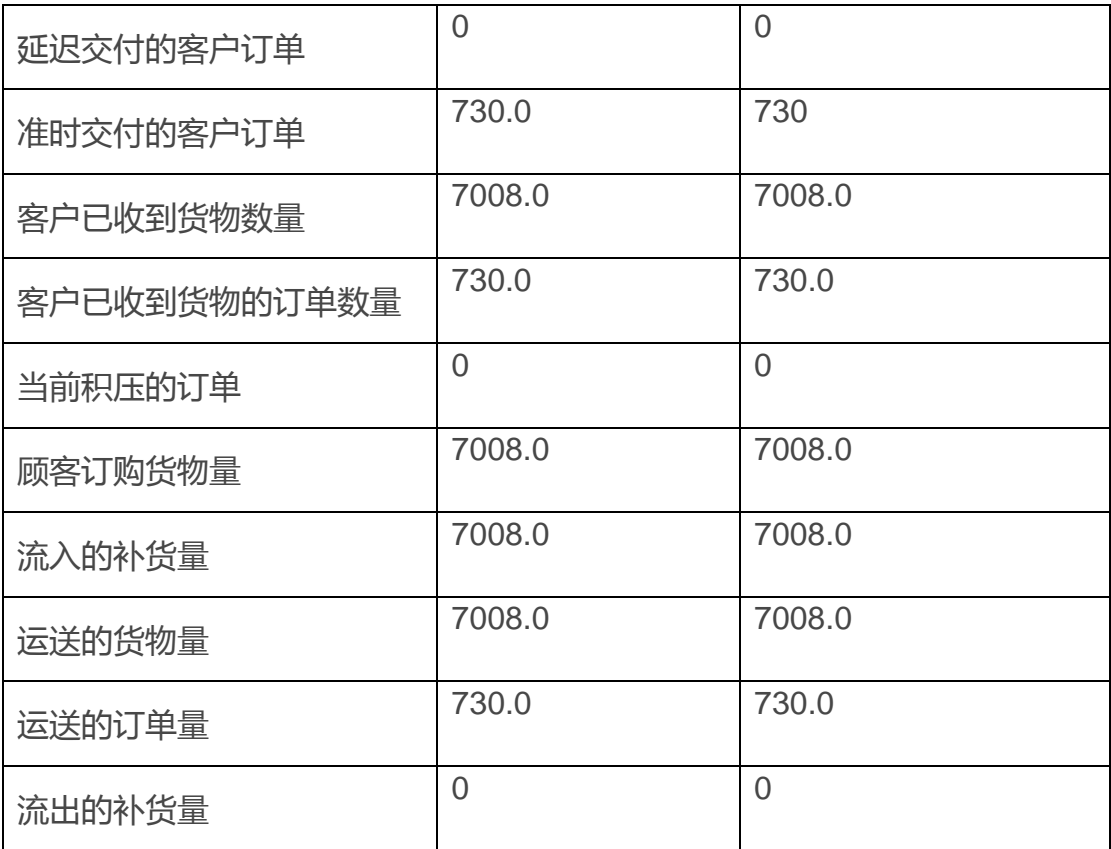

你可以在表 3 中看到, 由于运输费用的增加, 总费用也随之增加了 ( GFA: \$253 983.0;更改后:\$277 562.29)。与此同时,配送中心地点的变化也将利 润降低了(GFA:\$446,817;更改后:\$423,238.71)。

### 使用真实路径进行单个仓库的仿真实验

我们了解到,有两个配送中心的供应链更灵活、响应更快、成本更高。现在, 我们将运行仅有一个配送中心的仿真方案:即我们做的第一个绿地分析实验所 得出的配送中心位置。

我们将实验结果 **GFA1: Results 1** 转化为一个新的方案。图 30 和表 4 显示了 我们的结果:

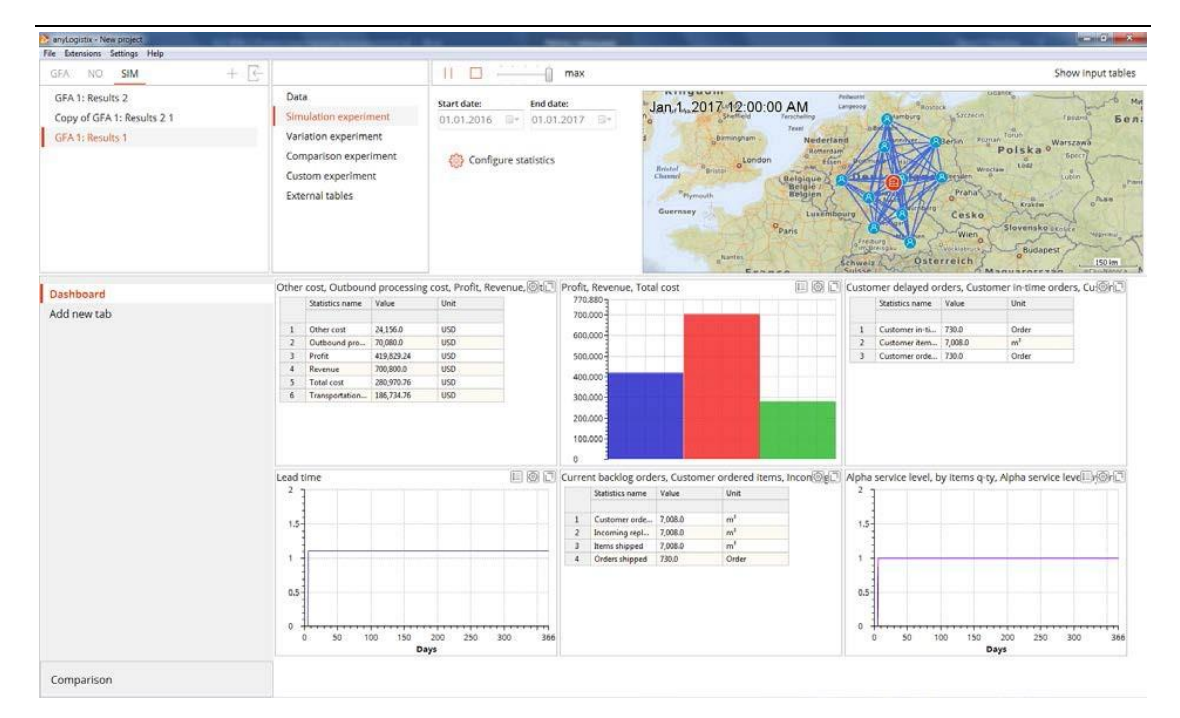

图 30:含有一个配送中心的供应链仿真结果。

表格 4:两个配送中心(GFA 和更改后的配送中心位置)和一个配送中心的 KPI 对比。

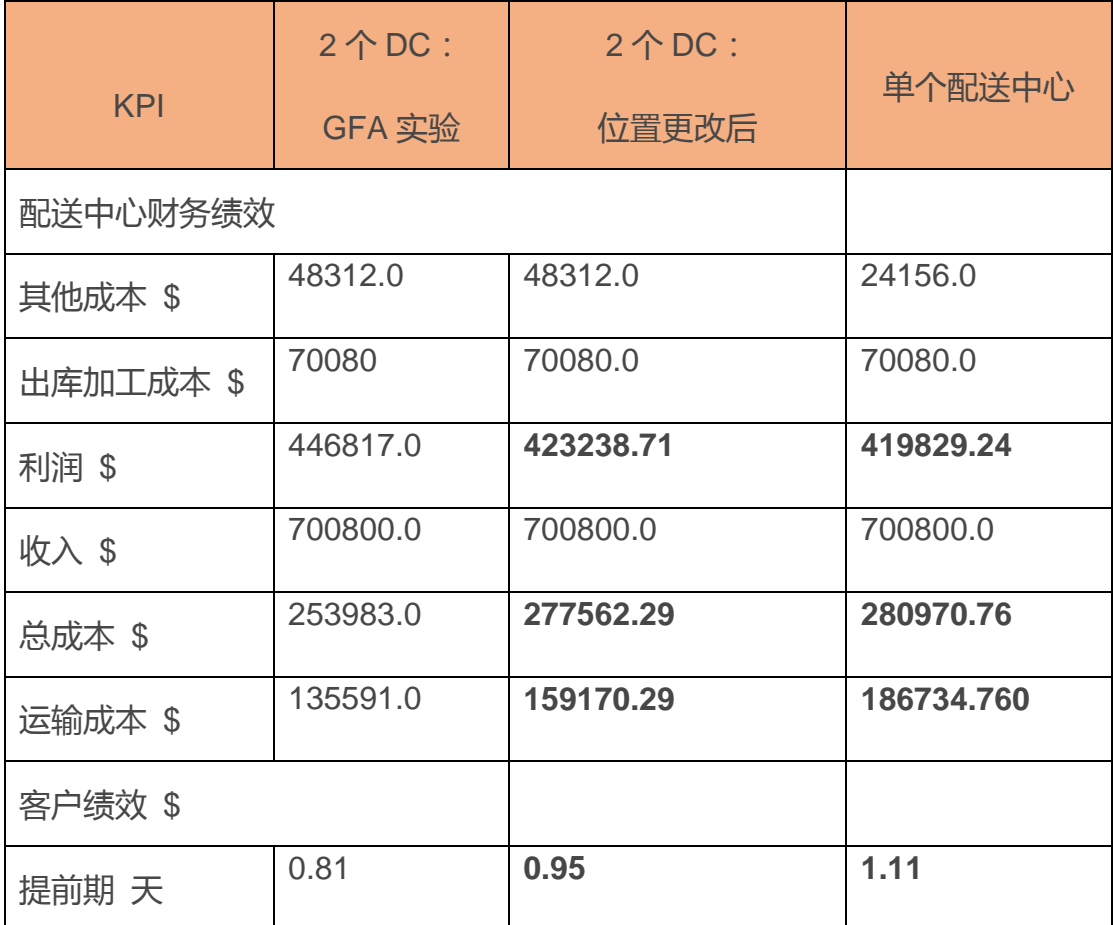

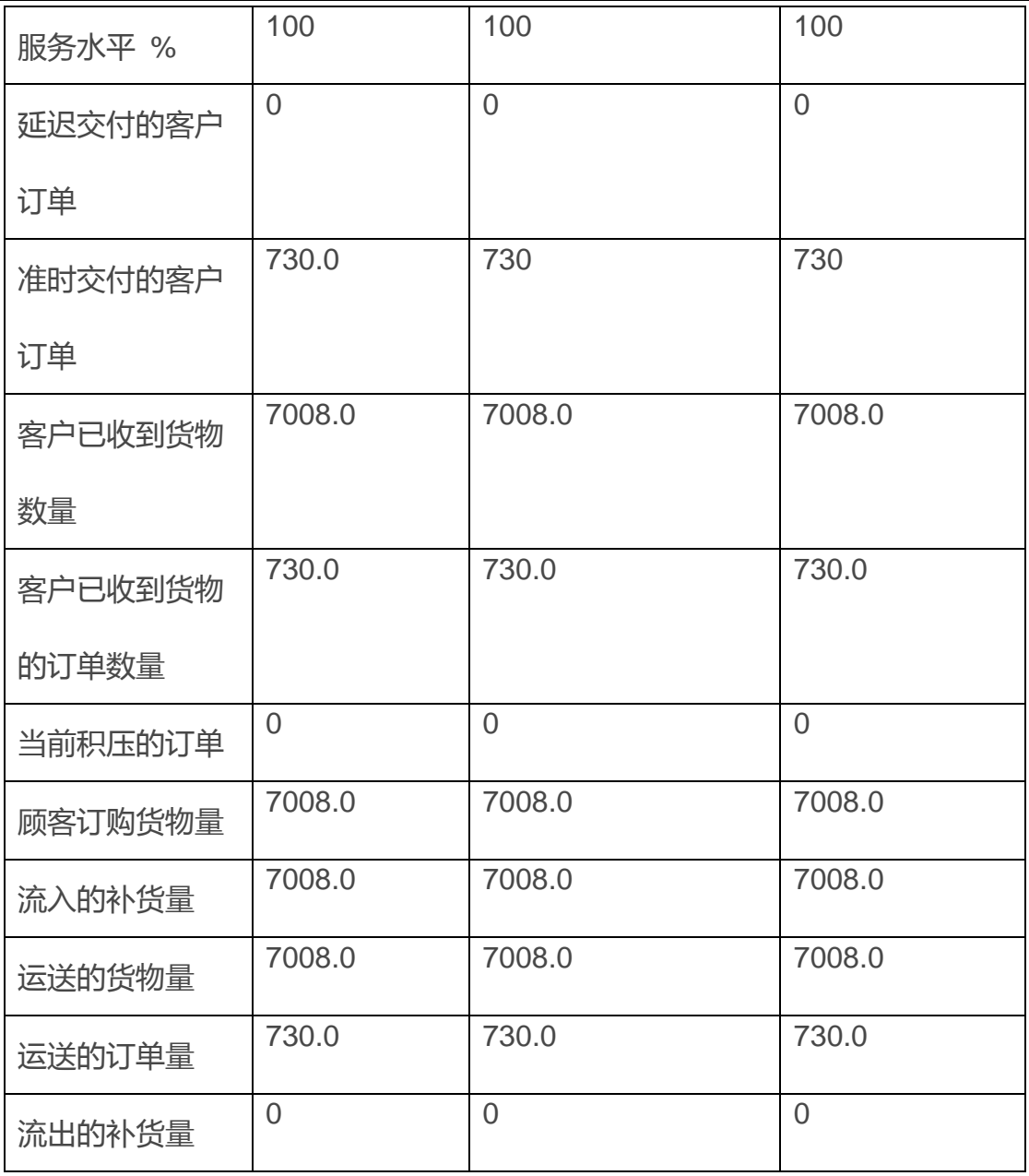

表4显示了我们仅配置一个配送中心时降低了配送中心的相关费用。然而,运输 成本也大幅度增加,导致了总成本也随之增加。在这个例子中,我们可以很容 易地看到在供应链设计中,组合效应和集中效应的影响(见图31,摘录自 Chopra 和 Meindl,2015)。

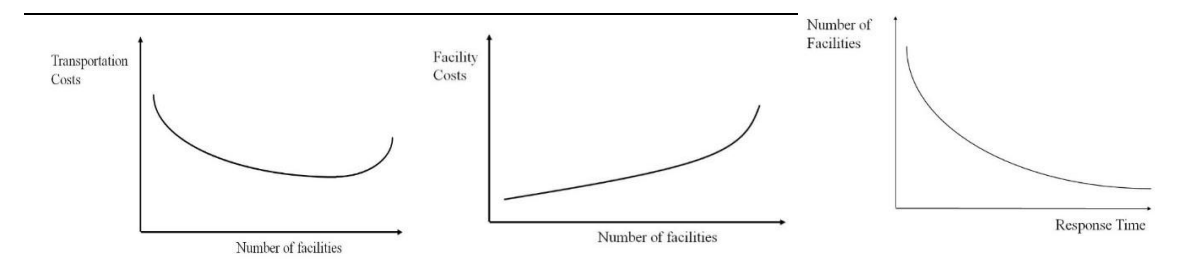

图 31:在供应链设计中的普遍关系

在这一章中,我们主要涵盖的概念:

- 绿地分析可以帮助我们确定设施的最佳选址
- 输入数据:进行绿地分析实验时,你必须定义:
	- 位置——**Locations** 表
	- 客户——**Customers** 表
	- 产品——**Products** 表
	- 需求——**Demand** 表
- 进行绿地分析时用到以下算法进行计算:
	- √ k-均值聚类算法
	- 用于解决设施选址问题的 Aykin 和 Babu 算法
	- 准则:基于货物数量的运输成本估计
- 下表中展示了绿地分析结果:
	- √ 位置
	- 配送中心/工厂——**Locations** 表中建议的相关设施
	- 采购——定义需要购买的产品以及从何处购买
	- ✔ 设施的选址地点
	- 库存——绿地分析为仿真创建简单的库存策略

注意:由于绿地分析中未考虑道路、城市或交通工具等因素,所以得出的建议 位置可能会将配送中心选址在不可行的地方,例如在山顶或大洋中央。一个绿 地分析将所有客户的权重设为各个客户的订货量与总订货量的比。

# **供应链的再设计**

我们的案例研究:多种产品的供应链再设计

亚力山大,是一家总部位于美国的快速消费品公司的供应链经理,他需要降低 分销网络中的供应链成本。供应链由具有周期性需求和交货期要求的客户组成

(表格 5):

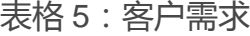

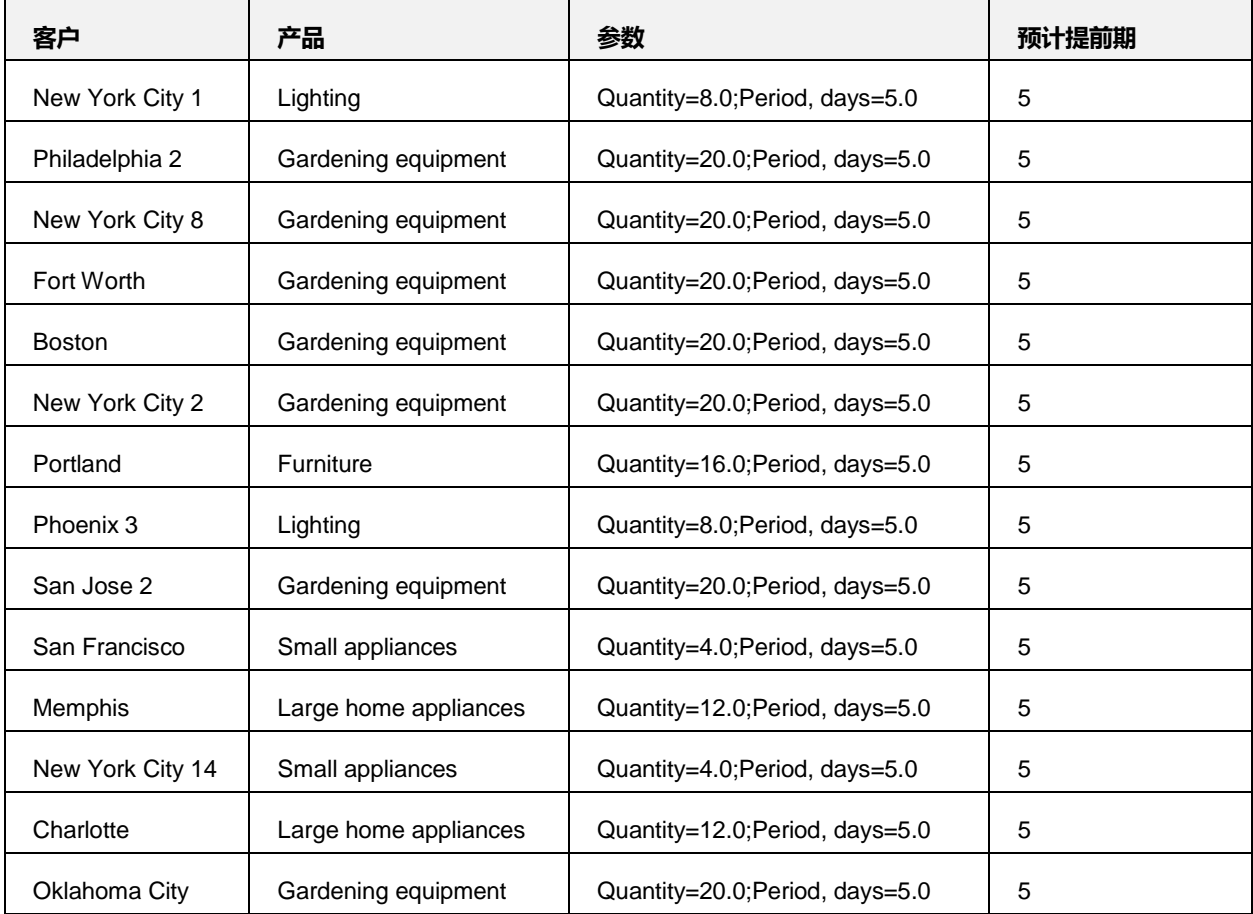

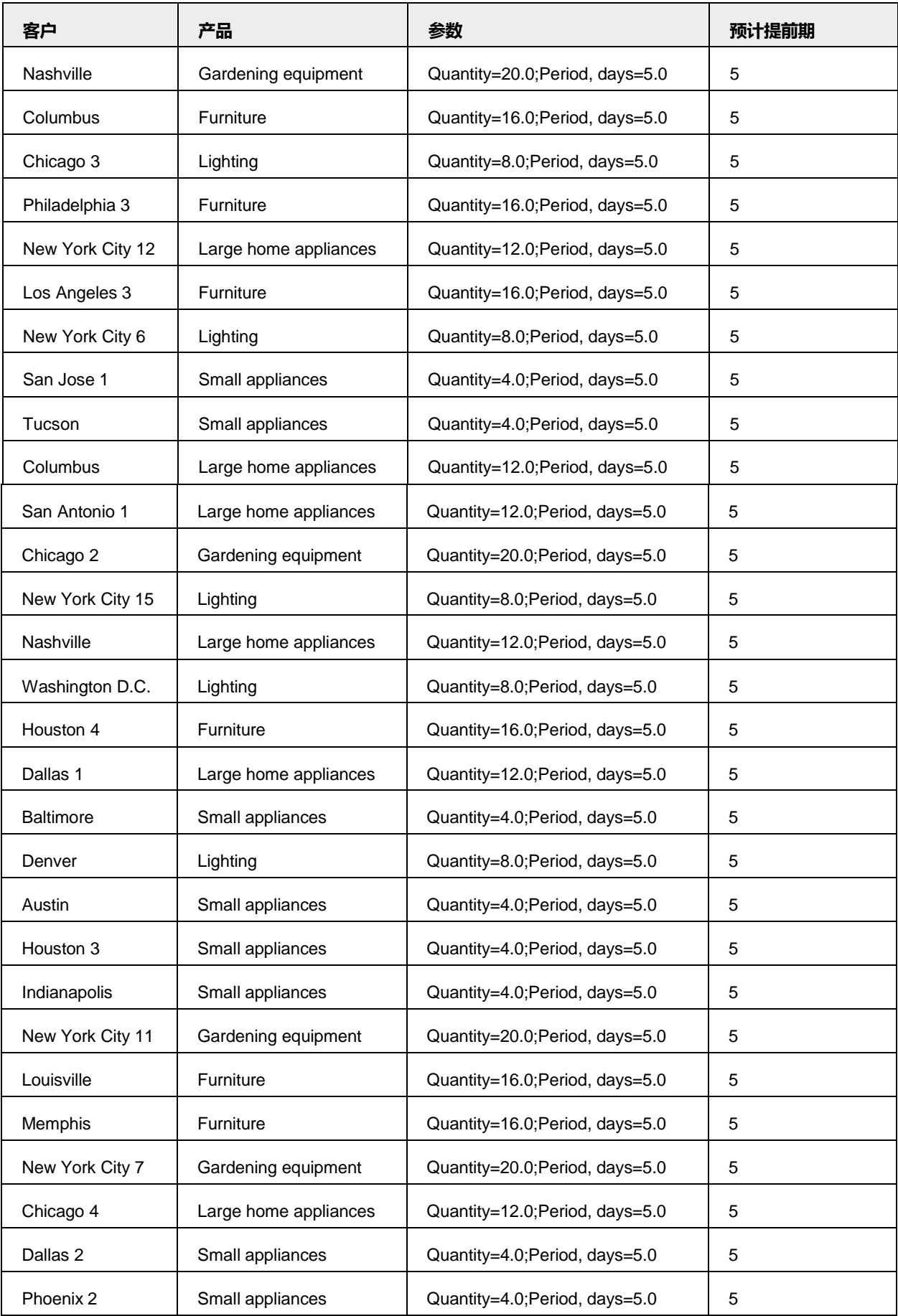

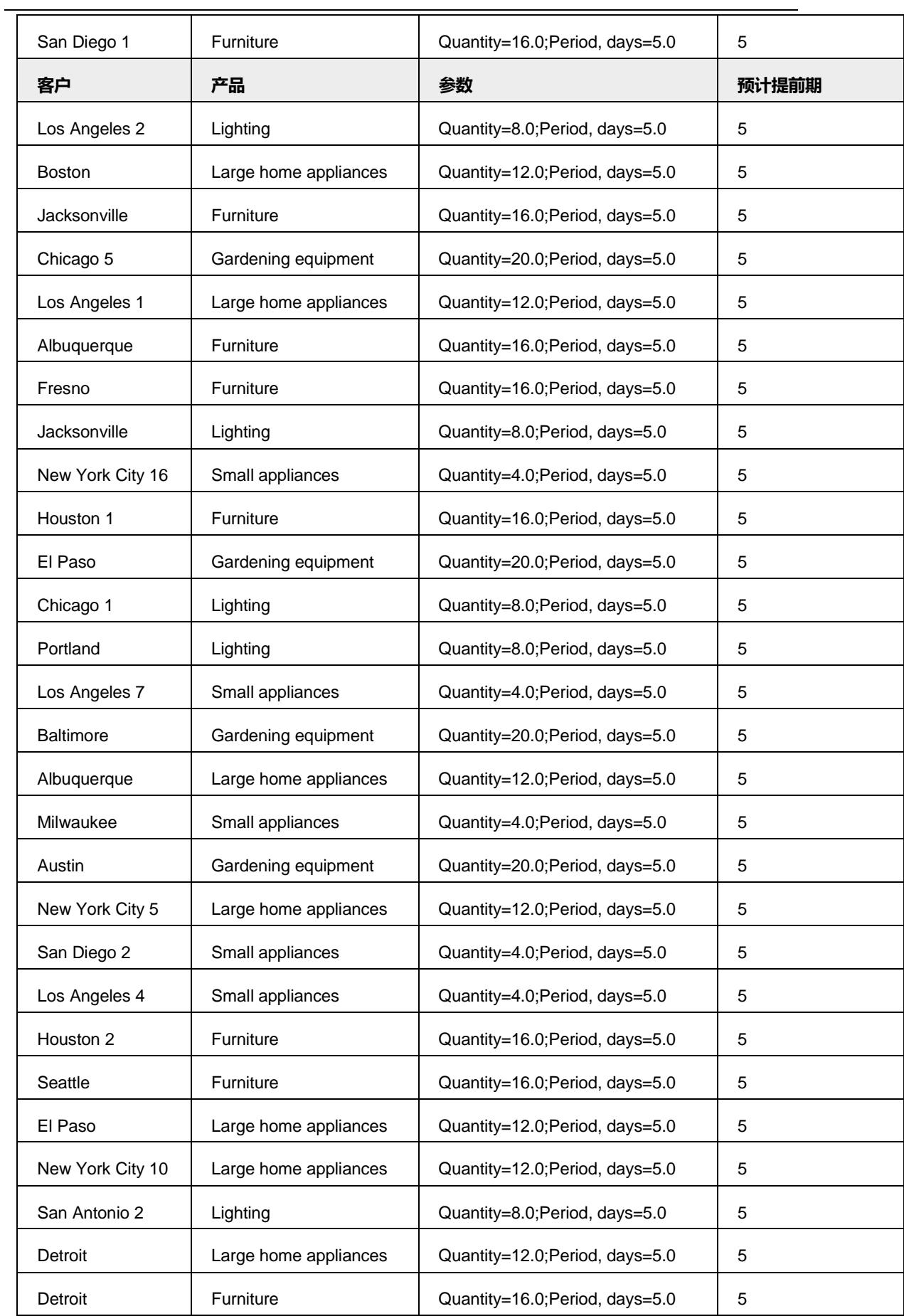

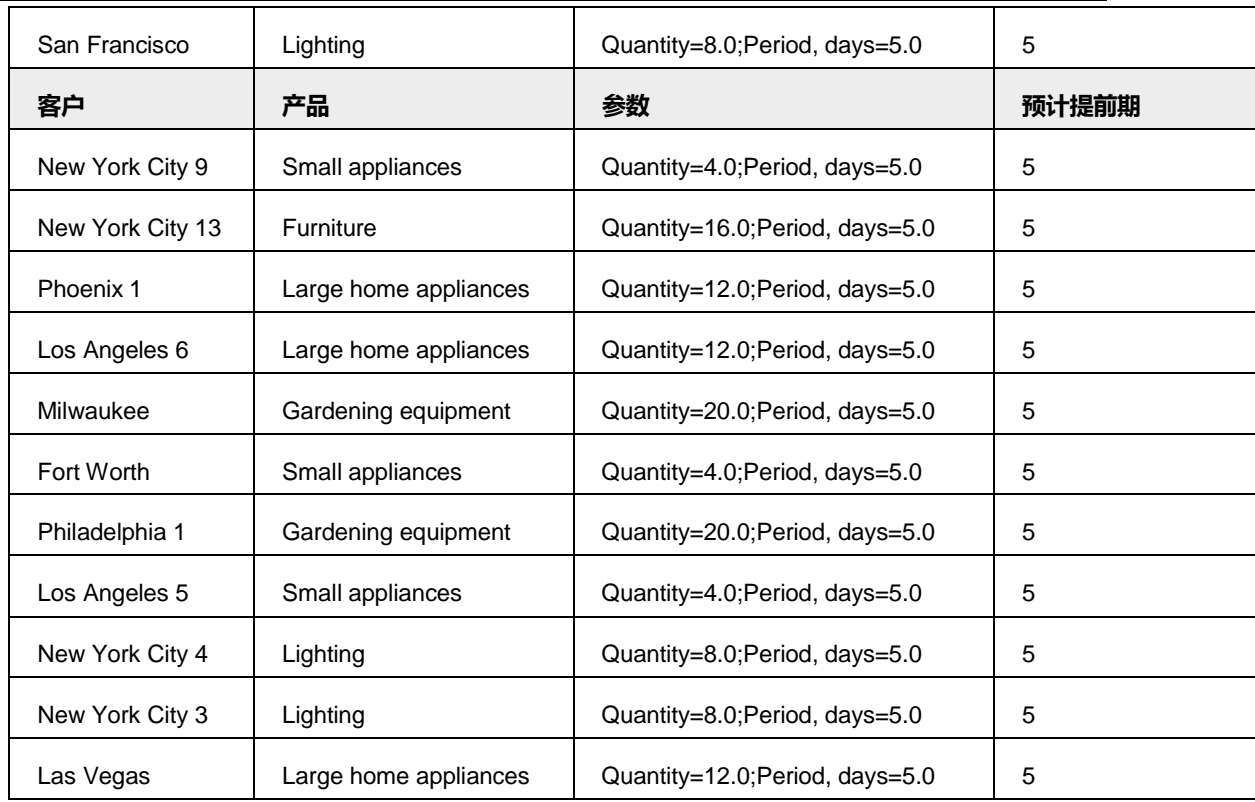

注意:这些数据位于在微软 Excel 工作簿(01 –**Greenfield Analysis**)示例

中,您可以通过查找 **Help** 帮助菜单并单击示例 **Examples** 找到这些数据。 此供应链中涉及五种产品:

|   | Name                  | Unit |  |
|---|-----------------------|------|--|
|   |                       |      |  |
|   | Small appliances      | pcs  |  |
| z | Large home appliances | pcs  |  |
| з | Lighting              | pcs  |  |
| 4 | Gardening equipment   | pcs  |  |
|   | Furniture             | pcs  |  |

图 31:产品列表

供应链是由三个配送中心组成。图 32 显示了所有三个配送中心及其运营参数。

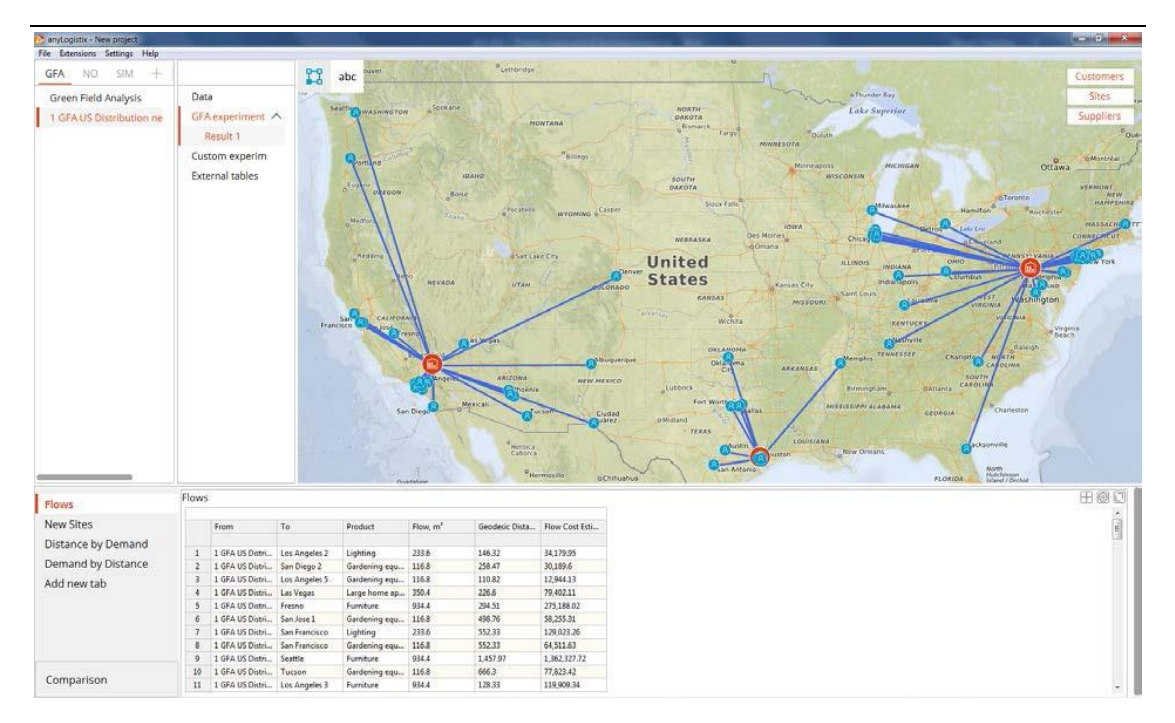

图 32:供应链的配送中心

### 方案设置

在常务会议上,亚力山大建议公司 在离客户不超过 1000 公里的地方建立配送 中心来改善其供应链的性能。通过绿地分析给他得出下面的结果(图 33):

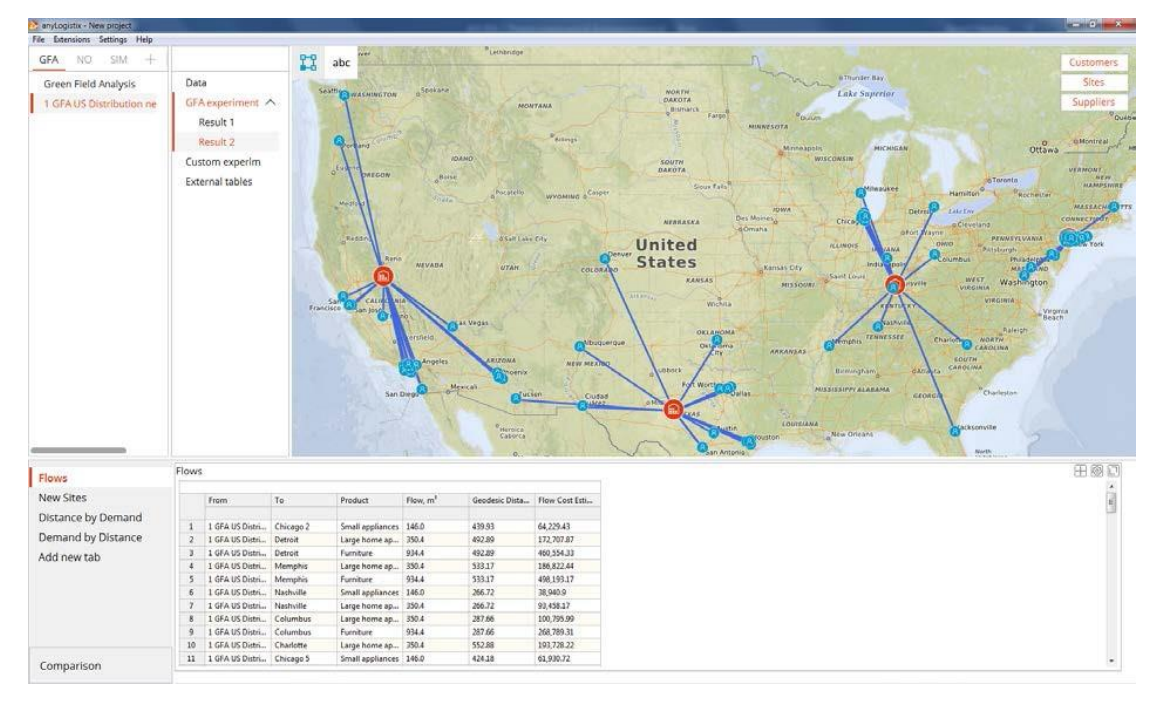

图 33:最大服务距离为 1000 公里的供应链最优设计

绿地分析建议,该公司需要增加一个配送中心,并将其他三个配送中心设在新的 地点。在下一步中,我们将构建一个 KPI 仪表板,就像您在第 1 节中看到的例子 一样。

#### 仿真实验

在我们对比我们的 AS-IS 仿真实验结果并重新设计供应链方案之前,我们先将 两个绿地分析结果均转化为仿真方案。然后把下面的数据输入到两种方案中的相 关表格中:

- 新建 DC 组 (在 Sites 一样中激活所有对象);
- 载货汽车类型: 容量 20 立方米, 平均时速 50 公里 ( 在 **Vehicle Types** 中定义, 即车辆类型);
- 运输成本的计算是基于规则"volume x distance x \$15"" (即货物量 x 距离 x 15 美元)。允许零担货物运送方式;
- 所有产品均采用无限库存策略类型(此策略假设所指定设施的库存——如 某个 DC—对于指定产品的任何给定需求数量,库存都是足够的);
- 产品成本参数:

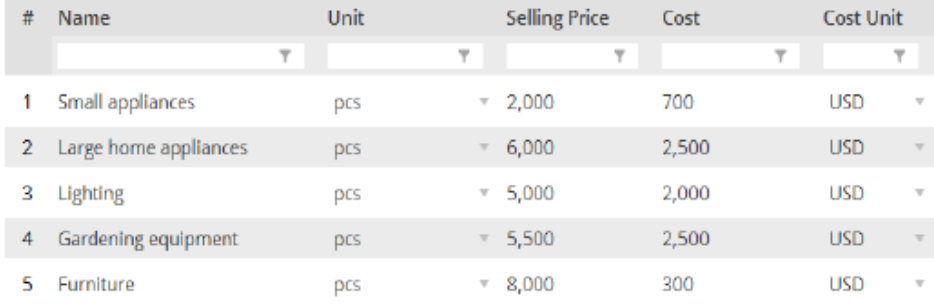

# AS-IS 供应链仿真

为了分析当前的供应链,亚力山大需要定义可变的处理成本和固定仓储成本(图

34)。

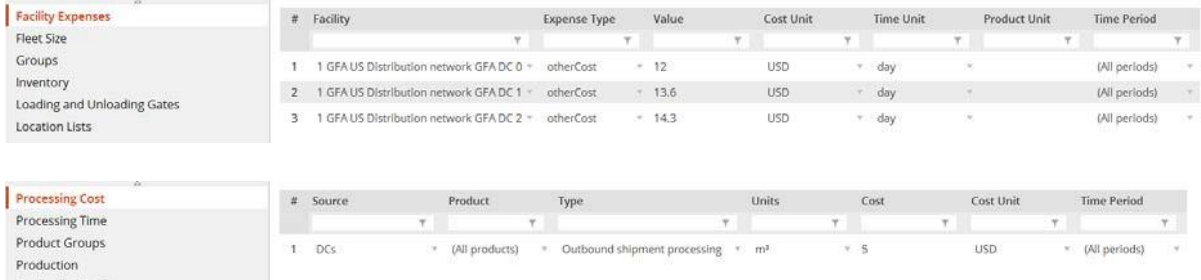

图 34:现有供应链的配送中心相关成本

我们的第一个实验来仿真 AS-IS 供应链。图 35 显示了结果:

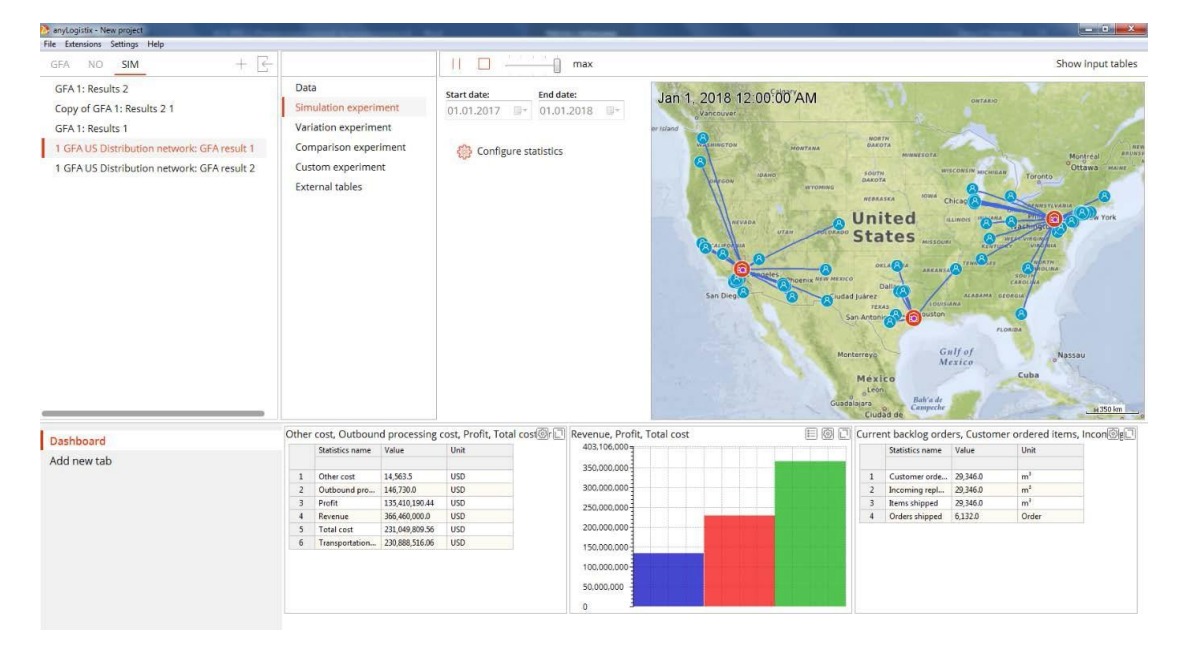

图 35:AS-IS 供应链的实验结果

### 供应链的再设计

亚力山大现在将通过改变配送中心的位置以与绿地分析结果相匹配,从而分析供 应链的效率。他先预估了配送中心相关的运营成本,如图 36 所示。

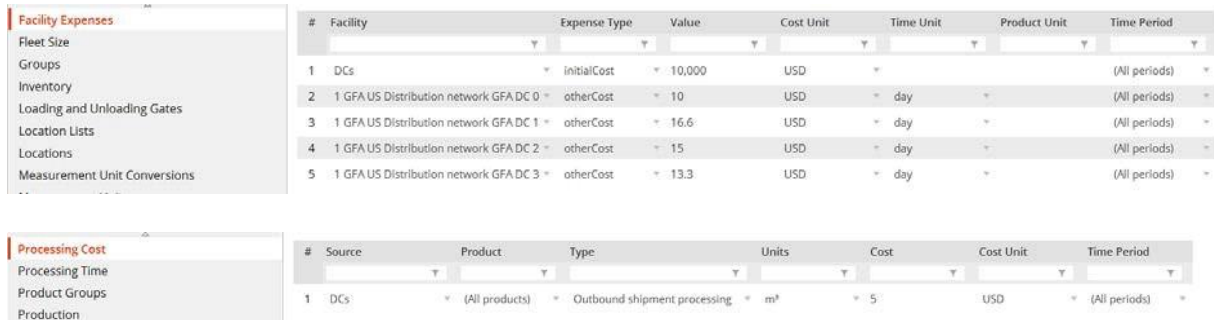

#### 图 36:新的供应链设计中配送中心的相关费用

### 亚力山大现在对这个新的供应链设计进行仿真。图 37 和表格 5 显示了结果。

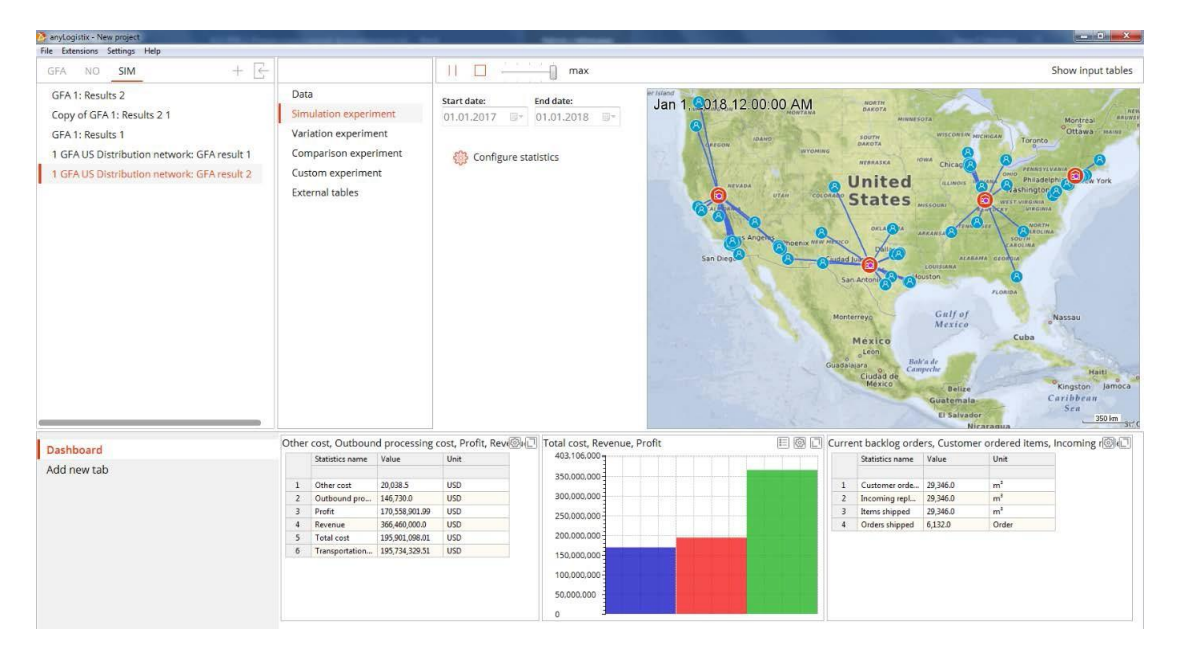

#### 图 37:绿地分析的实验结果

#### 表格 6

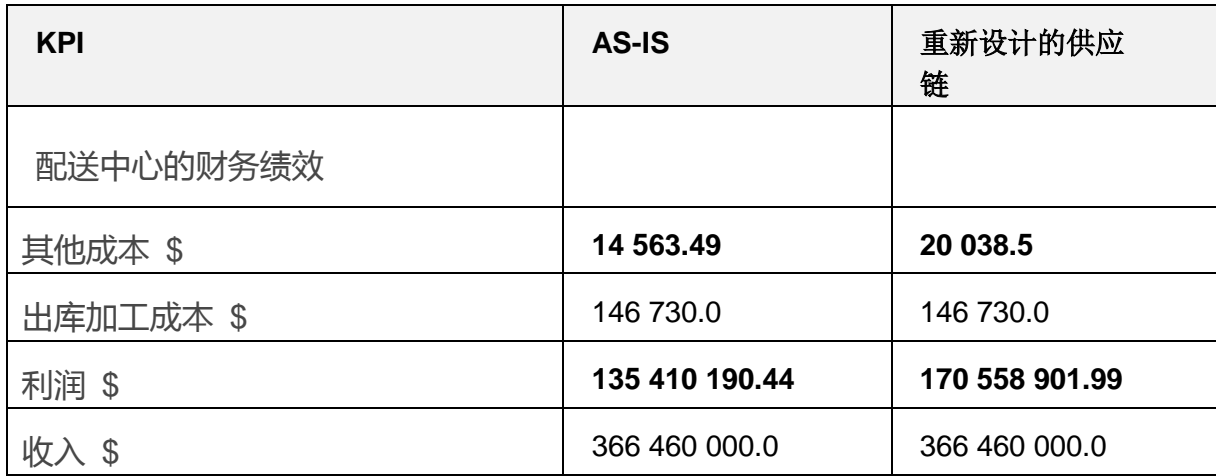

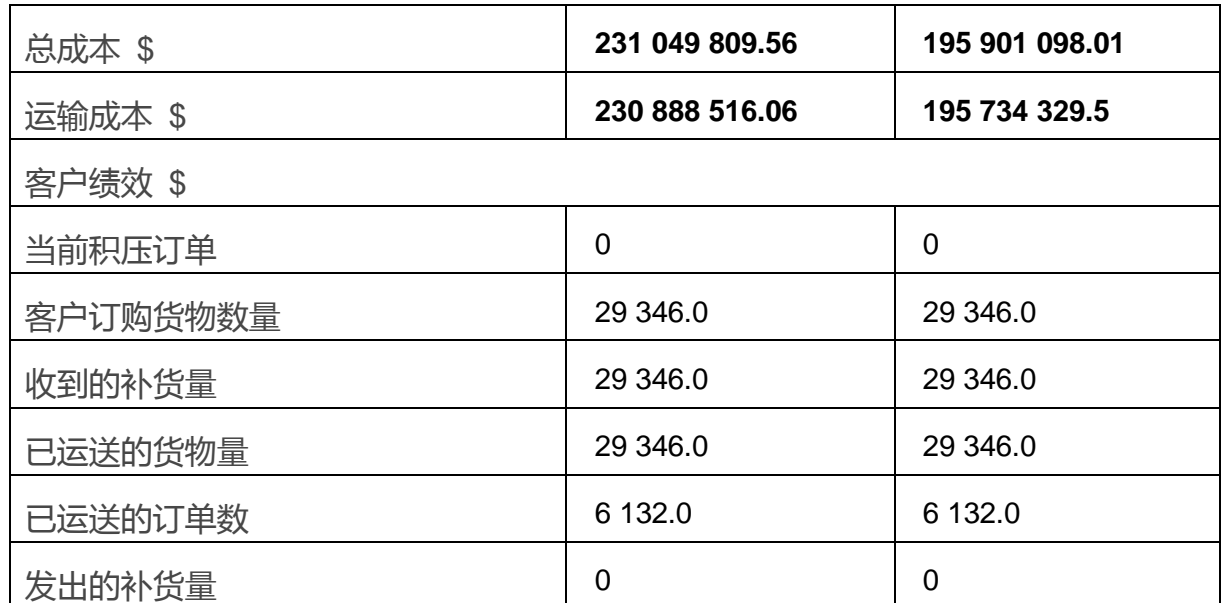

表 6 向我们展示了使用四个配送中心的供应链设计更加高效、利润更高。它可以 减少供应链总成本,并使利润总额增加近 3500 万美元,并且不会影响客户绩效。 但是亚力山大也清楚建造四个新仓库太贵了。他注意到,位于东海岸和西海岸地 区的建议地点比较接近该公司目前的位置。德克萨斯南部的位置也靠近休斯敦当 前的配送中心位置。带着这种想法,他决定分析三个建立在当前位置的配送中心 和在路易斯维尔建立一个新的配送中心的供应链效率。

让我们创建一个 AS-IS 供应链方案的副本, 然后添加新的地点, 并在我们已分组 的配送中心将其激活。

添加一个新的地点可能会改变库存策略和采购途径。这意味着我们首先需要从 **Inventory** 表单中删除所有记录,而不是只删除最后一个,删除 **Sourcing** 表单 中的所有记录,然后添加新的一行,如图 38 所示。

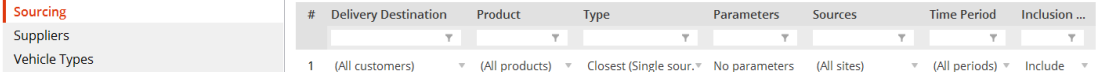

图 38:包含类型

每个地点都有设施的开设费用。在重新设计的供应链方案中找到所有和 Louisville 配送中心相关的成本的有关记录,然后将它们添加到相关表单中。图 39 和表 7 显示了结果。

注意:为了准确地比较不同的运行实验结果,需要确保每一个仿真完成的方案 都具有相同的输入数据,尤其是在将绿地分析或优化结果转换为方案时,你应 该再次检查从实验结果转换成仿真方案中的那些组、路径和采购策略的数据。

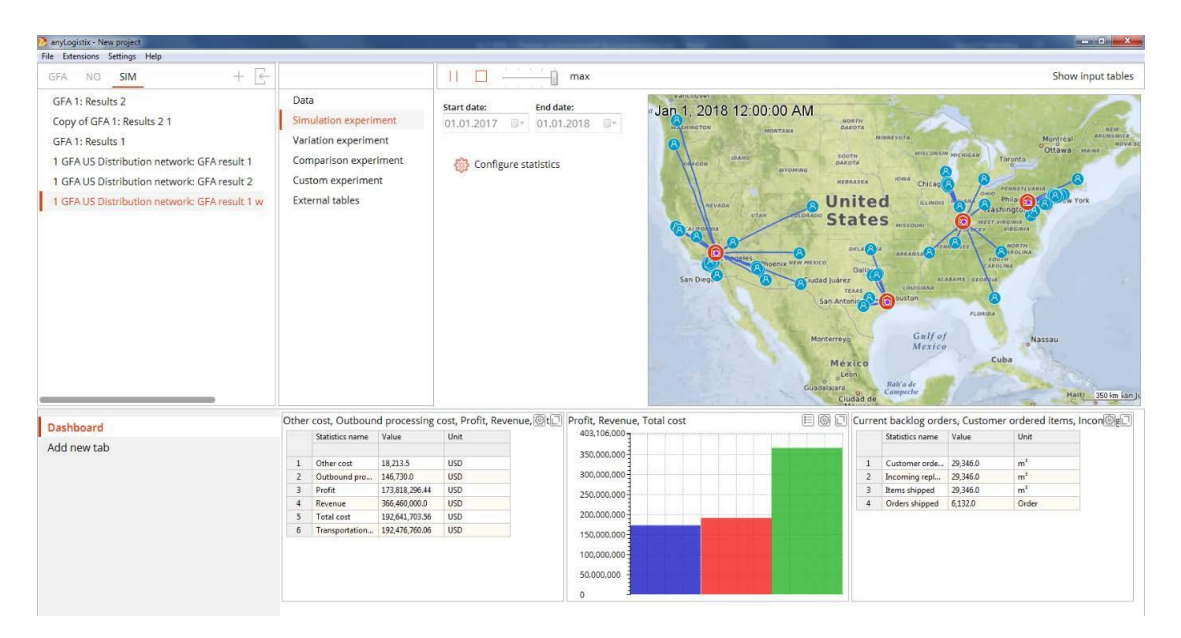

图 39:使用更改后绿地分析结果作为输入数据的再设计供应链

表格 7:KPI 对比

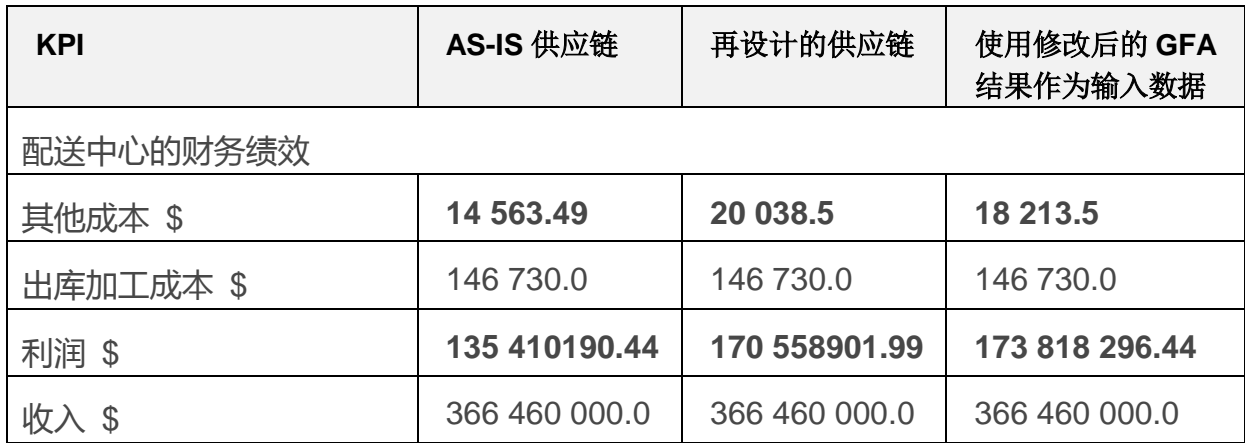

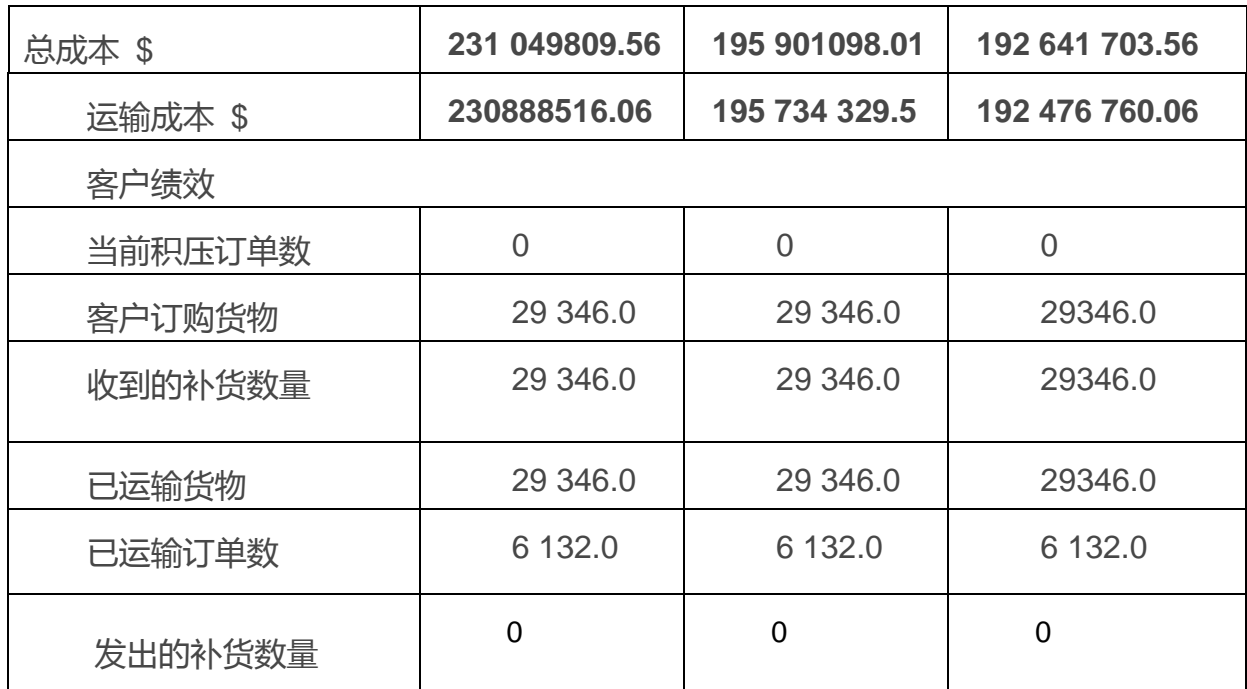

图 39 和表格 7 显示了使用三个当前的配送中心和一个新的配送中心的供应链设 计,比绿地分析的结果更高效、利润更高 。你可以查看关于运输政策策略(LTL) 的解释和预计交货时间对交货次数的影响,还可延伸到对运输成本的影响。 还有其他可能的改进吗?如果有,在哪里?如果没有,为什么?绿地分析的根本 问题是它只考虑设施选址优化期间的运输成本。而相应的配送中心相关费用只能 在仿真阶段中得到。

因此,绿地分析的结果只适用于不同配送中心的配送中心相关成本大致相等时的 情况。而对于不同配送中心的配送中心相关成本不相等的情况,绿地分析的结果 则处于次优状态,此时供应链设计的改进搜索只能通过"what happens if …"的 规则来进行。

如果我们考虑到运输和配送中心相关成本后,还需要优化供应链设计,那么我们 就需要使用网络优化。我们举了一个基于较小维度的例子来讲解网络优化和基于 优化的仿真,从而使我们的分析更加详细。

# **网络优化方法和基于优化的仿真**

# 案例学习

我们将模拟一个总部设在美国的饮料分销商,它有六个需求区域和五个配送中心。 第一步,我们创建一个仿真实验,添加他们的六个客户和五个配送中心位置,然 后按照如图 40 中所示对其命名。

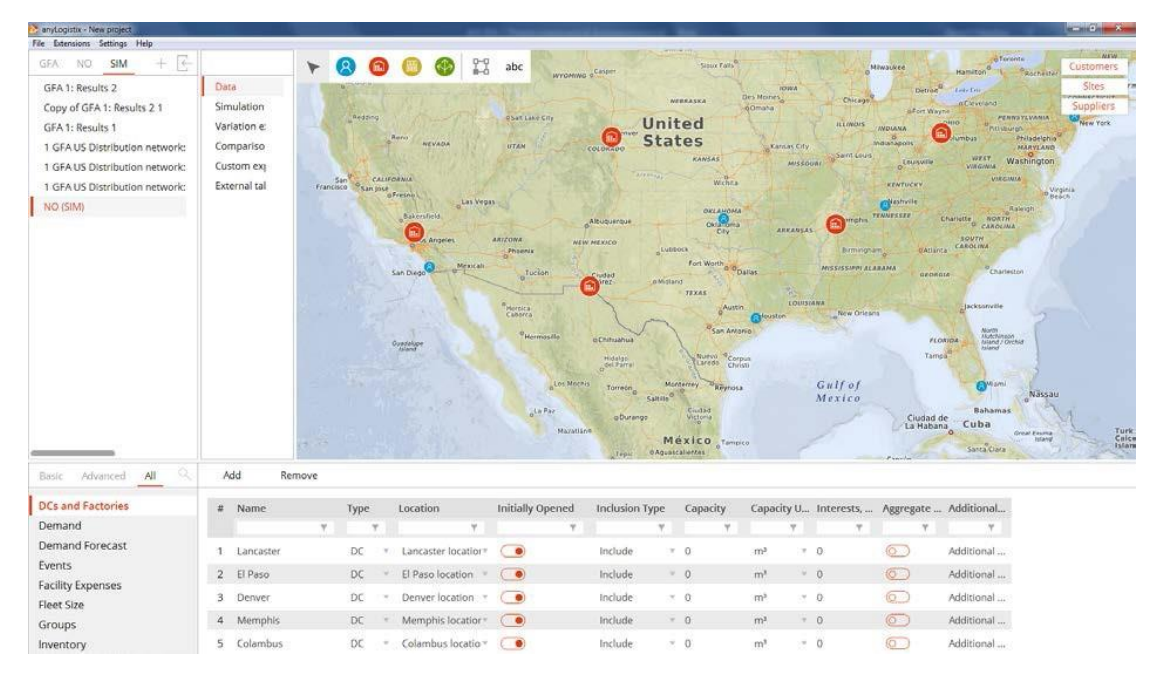

#### 图 40:配送中心

### 现在,创建一个新产品( "Juice" )并定义每个客户的周期性需求(图 41):

| Demand                      | 쏴 | Customer              |               | Product   |  | Demand Type       | Parameters                                   | <b>Time Period</b> |                 | Expected Lead T Time Unit |     |               | Backorder   |  |
|-----------------------------|---|-----------------------|---------------|-----------|--|-------------------|----------------------------------------------|--------------------|-----------------|---------------------------|-----|---------------|-------------|--|
| <b>Demand Forecast</b>      |   |                       |               |           |  | $\overline{1}$    | $\overline{\phantom{a}}$                     |                    | Y.              |                           |     |               |             |  |
| Events                      |   | Customer <sup>®</sup> |               | $+$ Juice |  | Periodic demand = | Period=10.0, Quantity=20.0                   | (All periods)      | $\mathcal{W}$ . | -3                        | day |               | Not allow.  |  |
| <b>Facility Expenses</b>    |   | Customer 2            |               | Juice     |  | Periodic demand   | Period=10.0, Quantity=50.0                   | (All periods)      |                 | V.3                       | day |               | Not allow.  |  |
| Fleet Size<br><b>Groups</b> |   | Customer 3            |               | luice     |  |                   | Periodic demand * Period=10.0. Ouantity=30.0 | (All periods)      |                 | x <sub>3</sub>            | day | $\mathcal{L}$ | Not allow." |  |
| Inventory                   | 4 | Customer 4            |               | Juice     |  | Periodic demand   | Period=10.0, Quantity=40.0                   | (All periods)      |                 | $V = 3$                   | day |               | Not allow.  |  |
| Loading and Unloading Gates |   | Customer 5            | $\rightarrow$ | Juice     |  | Periodic demand = | Period=10.0, Quantity=50.0                   | (All periods)      | $\mathcal{L}$   |                           | day |               | Not allow." |  |
| Location Lists<br>Locatione | 6 | Customer 6            |               | Juice     |  | Periodic demand   | Period=10.0, Quantity=20.0                   | (All periods)      |                 | $-.3$                     | day |               | Not allow.  |  |

图 41:客户需求和产品数据

定义可变加工成本和固定仓储成本(图 42)。

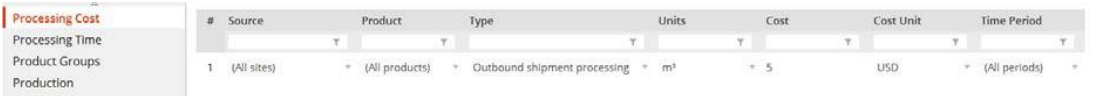

图 42:现有的供应链的配送中心相关费用。

更多的输入数据包括:

- 采购策略:单货源采购(采取最近策略)
- 车辆类型:容量 30 立方米,速度 50 公里/小时
- 运输成本: 1 美元×数量×距离
- 库存政策:无限制

# 仿真实验

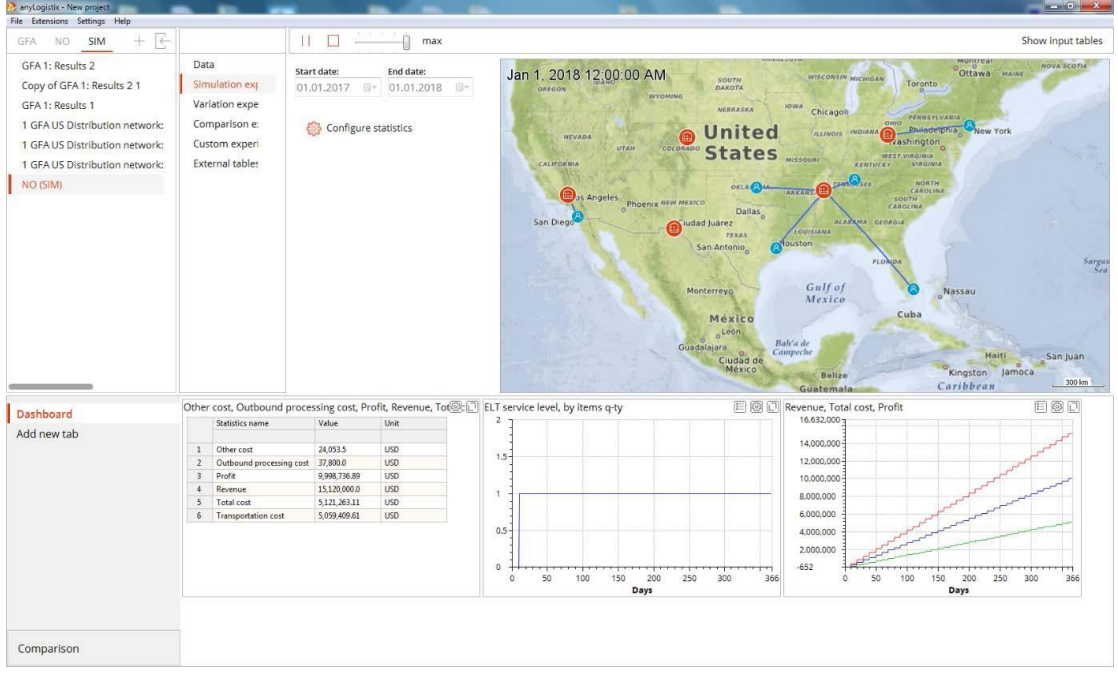

#### 图 43 展示了仿真结果

该公司的 CEO 观测了仿真, 并注意到, 五个配送中心中只有三个被使用。但这 是总成本最小的最优供应链设计么?知道了 CEO 希望以最小的总成本这个标准

(固定和可变成本之和)来选择供应链设计后,他进行了一个优化实验,以确定 不同数量的配送中心的可选供应链设计的成本。

### 优化实验

为了回答这个问题,并确定最佳的供应链设计,我们将把我们的仿真方案转换成 一个网络优化的方案。

将 **DC** 表单和 **Factories** 表单的包含类型修改为 **Consider**。

由于我们的配送中心不生产产品,我们需要添加一个供应商来为我们的配送中心 提供一定数量的果汁。我们的供应商位于地图上的哪个位置并不重要。我们不会 计算配送中心采购方面的的相关费用,所以把下面的数据放在相关表单中:

- 创建一个名为 DCs 的组 ( 激活 Site 一列的所有对象 );
- 更新 Linear Flow Constraint (线性流约束)表
- 更新 **Path** (路径) 表

| # | Source       | <b>Expand Sources</b> | <b>Destination</b>                     | Expand Destinati Product |                                        | <b>Expand Products</b> | Min throughput |  |
|---|--------------|-----------------------|----------------------------------------|--------------------------|----------------------------------------|------------------------|----------------|--|
|   |              | $\mathbf{v}$          |                                        |                          |                                        |                        |                |  |
|   | (All sites)  |                       | (All customers) $\sqrt{ }$ ( $\odot$ ) |                          | (All products) $\forall$ ( $\bullet$ ) |                        |                |  |
|   | 2 Supplier 1 |                       | (All sites)                            |                          | (All products) $\forall$ ( $\bullet$ ) |                        |                |  |

图 44: Linear Flow Constraint 表单

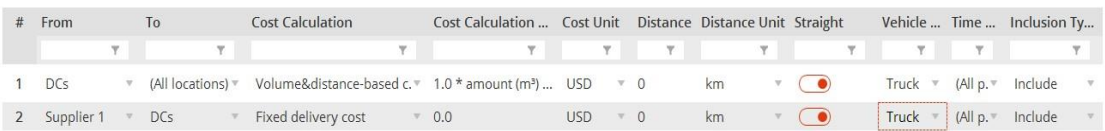

图 45:Path 表单

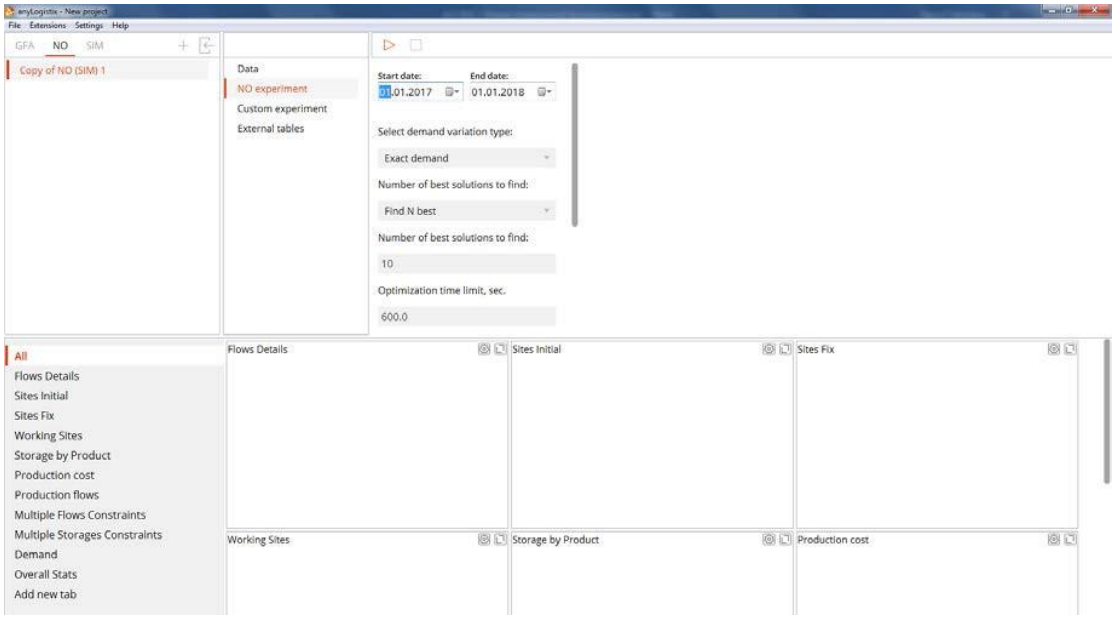

图 46:优化实验的开始界面

接下来我们运行优化实验(图 47)。

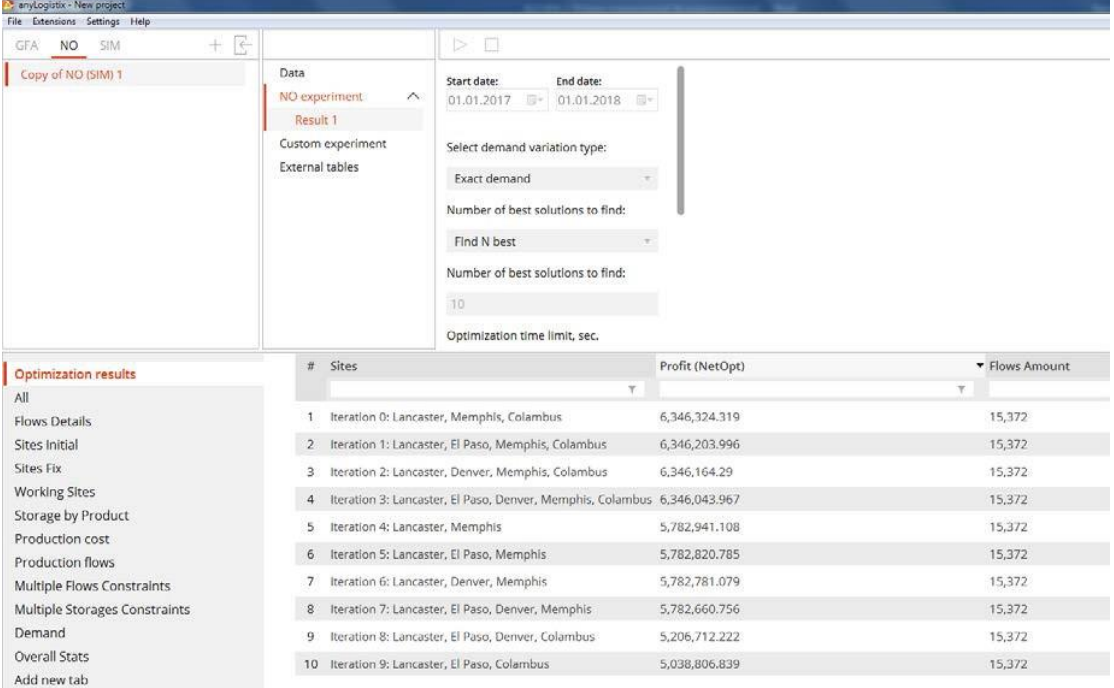

图 47:网络优化实验中对网络优化问题的解决方案(CPLEX)

我们可以看到,我们的优化结果建议,在Memphis, Columbus 和 Lancaster的 三个配送中心将提高供应链的效率。亚力山大接下来将使用这三个配送中心进 行仿真来验证这些结果。

# 基于优化的仿真实验

我们将利用我们从优化实验中得到的结果进行一个新的仿真实验,即使用位于 Memphis, Columbus 和 Lancaster三个城市的三个配送中心。 将最好的网络优化实验结果转换为SIM方案。在**DCs/Factories**表单下的方案数 据中,我们需要对Denver和El Paso的**Inclusion Type**从**consider**(考虑中) 类型改成 **exclude**(排除)类型。删除**Inventory**表单中的所有行,并为所有 地点添加一行**Unlimited Inventory Policy(**无限制库存策略**)**的记录。

图48和表格7显示了仿真结果:

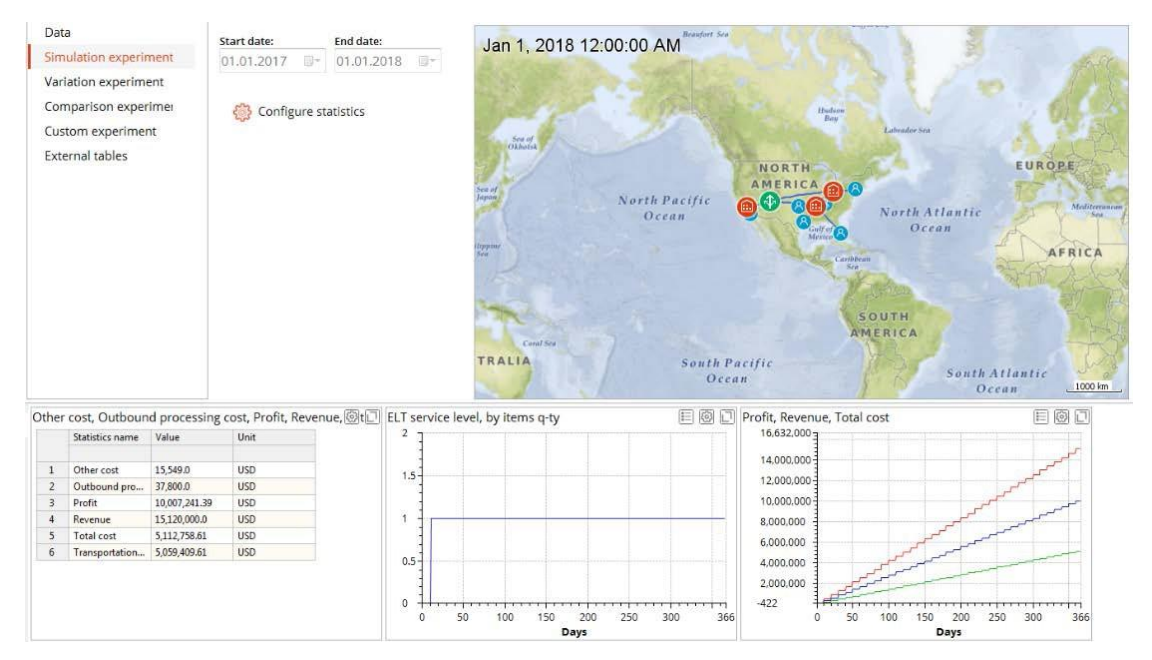

图 48:包含三个配送中心的仿真结果。

注意:在优化实验中,我们计算出了供应链最优结构以及成本最小的一组参 数。而在仿真实验中,我们可以观察此结构的动态供应链行为和不同KPI随时 间的动态变化。

图45显示了由于固定仓储成本的降低(即:仪表板中的**other costs**),

EBIDTA(摊销前盈利)从7017493.13美元增加到7558944.8美元(与图42对

比)。

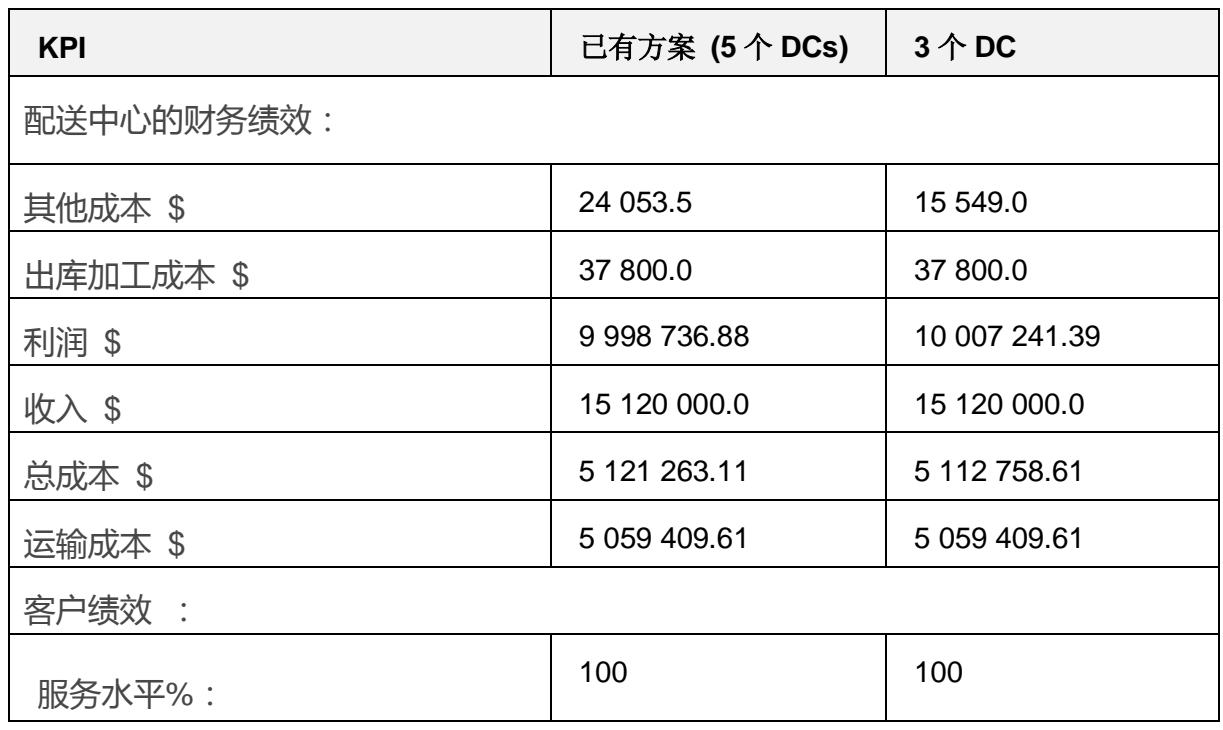

您可以在表8中看到,含有三个配送中心的供应链设计更高效、更有利可图。虽 然固定仓储成本降低,但是整个供应链的效率增加了。这证明,两个配送中心 ——即一个在El Paso, 另一个在 Denver的配送中心使供应链出现了产能过剩 的情况。

注意:比较实验是一种比较不同策略和参数的供应链设计KPI的一个很快速而 简便的方法。然而,由于这个实验比较了场景,所以我们需要将每个可选的供 应链设计描述为一个单独的方案。我们将在4章的风险管理中学习如何使用该选 项。

这个网络优化的例子说明了仿真和优化的优点和局限性。它也有助于回顾这两 种方法各自的应用领域。

优化实验可以用来寻找一个关于运营或供应链问题的最佳解决方案。它的工作 原理是将问题选项作为决策变量, 寻求这些决策变量在约束条件的限制下使目

标函数可达到的极值以及此时对应的决策变量的数值。缺点是在开发模型时很 难用细节来表示模型的复杂性和不确定性。

更重要的是,大多数优化模型是确定性的和静态的。除非有减缓的情况下,优 化是首选方法。然而,大多数供应链和运营问题都是动态的。很难将它们相互 依赖的参数和变量限制到最优化模型中。

仿真模拟系统之间的动态行为。通过更改已仿真的供应链,人们期望可以更好 地理解实际供应链的动态行为,而不是仅仅推导出一个数学解决方案,你在进 行仿真实验时可以改变系统的参数并研究结果。模拟的另一个优点是将供应链 的流程和结构可视化。

然而,因为仿真是基于"假设向导"原则,实验结果的极端性,完整性和一致 性的问题是保持开放的。这就是为什么在你从优化模型中得到了供应链设计 后,仿真可以成为你分析其运行性能的一个理想的工具。基于优化的仿真是支 持供应链和运营管理的一个很有前景的领域。

# **第 2 章 三级供应链:库存控制与运输策略**

到目前为止,我们还没有考虑库存控制策略,如固定周期订货或再订货点策 略,以及运输策略例如整车货运输(FTL)和零担运输(LTL)的影响。然而, 这两种类型的策略在其企业的供应链决策中都会发挥很重要的作用。

#### **我们的学习目标**

我们本章的学习目标是:

- 1. 深入学习库存控制策略和运输策略对供应链和物流绩效的影响。
- 2. 培养创建一个三级供应链模型,进行实验,测量运行绩效所需要的
anyLogistix技能。

#### **库存控制策略**

#### 案例研究:带有库存的仓储配送中心

在一次常务会议上,Davis(CEO)、Marina(库存经理)、Cheng(运输经 理)将根据财务、客户、运营KPI分析他们公司的供应链。之后,他们将评估 更改库存控制策略和运输政策的可选方案,以改善他们的业绩。

下面的几个要点提供关于这个案例的背景资料:

- 他们的供应链是六个客户,两个配送中心和一个供应商组成。
- 他们的供应链提供三种产品(PC, monitor 和 MFP), 并且每个产品有两 个客户。客户的需求是每天固定在50个单位。
- 供应链需要达到90%的客户服务水平 ( CSL ) 策略。
- 配送中心的各个产品均使用最小—最大库存控制策略(即:s,S策略)。 根据90%的客户服务水平策略,最低库存水平是57个单位,最高限额为113 个单位,这是以每个配送中心每种产品的最大存储面积容量为依据。
- 客户希望两天内收到他们的订单。从供应商到配送中心的提前期是0.7天。 从配送中心到客户的交货时间为从1.7到1.95天不等,这具体取决于配送中 心的装卸过程。
- 从供应商到配送中心的卡车的运输能力为60立方米。从配送中心向客户运 送产品的卡车容量为20立方米。
- 采用零担货物策略,我们不考虑最低装载量限制和订单聚集期。分销网络 采用是直接装运。

## 开始进行案例研究

从这个案例中,你需要导入anylogistix中的微软Excel模板数据(**8 SIM** 

#### **Distribution Network inside 4 Walls Models**)。

您可以鼠标指向**Help**帮助菜单,并单击**Import Example**(即导入示例)来导

入模板。**Import Example**对话框打开后,选中方案名称选中,然后单击

**Import**进行导入。

| anytogistix - New project                                                                                                    |                                                                                                    |                                                                                                    |                                                                                                    |                                                                                                    | <u> Kanada (Kanada)</u>                                                                                                    |
|----------------------------------------------------------------------------------------------------|----------------------------------------------------------------------------------------------------|----------------------------------------------------------------------------------------------------|----------------------------------------------------------------------------------------------------|----------------------------------------------------------------------------------------------------|----------------------------------------------------------------------------------------------------|
| File Extensions Settings Help                                                                                                    |                                                                                                    |                                                                                                    |                                                                                                    |                                                                                                    | <b>Many</b>                                                                                                    |
| ÷<br>$+$<br>NO.<br>SIM<br>GFA:<br>GFA 1: Results 2<br>Copy of GFA 1: Results 2 1<br>GFA 1: Results 1<br>1 GFA US Distribution network<br>1 GFA US Distribution network<br>1 GFA US Distribution network<br>NO (SIM)<br>Copy of NO (SIM) 1 NO results<br>8 SIM Distribution Network In: | <b>Data</b><br>Simulation experiment<br>Variation experiment<br>Comparison experiment<br>Custom experiment<br>External tables | 溫<br>$\alpha$<br>Norwich<br>nbridge<br>$n^{a}$<br>ton.<br>Cantebury<br>ton<br>Hayer.<br><sup>o</sup> Routh<br>New Govern Oparis<br>Mans:<br><b>Tours</b><br>France | Vietaria<br>$N_{\alpha\gamma\gamma}$ Sea<br>Den Heider<br>Hoofddorp.<br>Den Haag<br>Rotterdam<br>Middelburg<br>Eindhowen<br>Gent<br>Dunkerque<br>Belgique /<br><b>Uleui</b> Belgie /<br><b>Belgien</b><br>Amens<br>Sant-Questin<br>Cheoeville 3<br>Máziárad<br><b>Julieuries</b><br><b>Traves</b><br>Orléans<br>Dijer <sub>,</sub><br>deurges | $abc$ .<br>Spielcevong,<br>Ameland<br>Gronngen<br><b>Coldenburg</b><br>Assen<br><b>Nederland</b><br><b>Clanabruck</b><br>olltrecht Enschede<br>Münster.<br>humegen<br>Esseno:<br>Antwerpen<br><b>Köln</b><br>Rann<br>vege<br><b>Atuxembourg</b><br>Mainro<br>Tropic<br>Mannheim<br>Saarbrucken Merera<br>Metz:<br>Karlsnatie<br><b>Nancy</b><br>Stratbourg<br>Mulhousee.<br>Besancer<br>Laurianne | Kanwinirpag<br>Rägen (Vise)<br>Fleesburg<br>Customers<br>Coynia<br><b>Phodesivee</b><br>Fehrush<br>Gdańsk<br><b>Kiel</b><br>Sites.<br>Strahumo<br><b>DKOSZNIA</b><br>Sumplies<br>o Elbiag<br>Rostock<br>Lübeck<br><b>BSWINNLISCH</b><br>Olsztym<br>Suppliers<br>Bremerhaven<br>Hamburg oScriwerin<br>/ Neutrandenourg<br>a Szczecini<br>a <sup>tomsa</sup><br>Sydgesacz<br>Барановичи<br>5724<br>Bremen<br>Bialystok<br>Torun<br>Gurzuw<br>Ciechanius<br>Wielkopolski<br>Witechneke-<br><b>Serlin</b><br><b>Inflock</b><br>Hangover b Wolfsburg<br>Poznań<br>Warszawa<br>Braunschweit Magdel<br>Polska<br>Sedice<br>Colleus o Delora<br><b>Spec</b><br><b>Dietereit</b><br>Kalisz<br><b>Loda</b><br>Paderborn Gottingen Halle<br>Glogow<br>Radom<br>Costmund<br><b>Discli</b><br>Eassel<br>Leonica<br>Lubin chem<br>Dresden<br><b>Deutschland</b><br>Wroclaw Częstochowa<br><b>Kielce</b><br>$a$ <sup>flyuk</sup><br>Chemnitz<br>Marburg<br>Watbrzych Opole<br>Liberec<br>Oatcowa<br>Koblenz Frankfurt am<br>Hradec <sub>e</sub><br>Katowice Gomicza<br>Lisbelle<br>Krafoue<br>Main <sup>1</sup><br>raha<br>Kraków Tamów<br>Bybnke<br><b>OSCHANYAVIT</b><br>Pardubice<br>$P = 818$<br>Rzeszów<br>eDarmstadt<br>Ostravao<br><b>Blue His A</b><br>Nowy Sacz<br>sko<br>$^{\circ}$<br>a Diomauc<br>Dials:<br>Nurnbey<br>Heidelberg<br>$-92$ ilna<br>Ceske<br>Isano-<br>Regenstivity<br>Presou<br><b>Budéquice</b><br><b>Opainisco</b><br>Trencin<br>Stuttgart<br>it Housekadt<br>Slovensko<br>Kotice overspon<br><b>Trriava</b><br>Aubicura<br>Nicrai<br>Link<br><b>Hepis</b><br>Reutlingen. Ulm<br><b>Wien</b><br>īά<br>Münchan<br>Miskold<br>St Pelten<br>Freiburg<br>Bratislava<br><b>Dim Breisgau</b><br>Stu Mare -- 75<br>'Egera'<br>Kernpoen<br>phudsw.co<br>Retail Service Univ<br><b>START</b><br>«Bhia Mare<br><b>Depreten</b><br>Budapest<br>Succious<br>Györ<br><b>Szombathely</b><br>Osterreich (a)<br>Zurichu<br>Magyarország<br>Bistrica<br><b>Dradea</b><br>$\alpha$<br><b>Maximus</b><br>Dell<br>Schweiz.<br>Zatsagenzeg.<br>Kerskemeta<br>Liechtenstein<br>Béséscsaba<br>Tárau<br>Suisse /<br>Kisgenfurt<br>Clu Napoca Mures<br>Bo zano-<br>Svizzera<br>Branbor.<br>Kaposvár<br><b>Bozen</b><br><b>Attachance Created</b> |
| 13,<br><b>All</b><br>Basic Advanced                                                                                                    | Add<br>Remove                                                                                                    |                                                                                                    |                                                                                                    |                                                                                                    |                                                                                                    |
| Customers                                                                                                    | Name                                                                                                    | Type                                                                                                    | Location                                                                                                    | <b>Inclusion Type</b>                                                                                                    |                                                                                                    |
| <b>DCs and Factories</b>                                                                                                    | $\tau$                                                                                                    | v                                                                                                    | γ.                                                                                                    |                                                                                                    | v                                                                                                    |
| Demand                                                                                                    | Hanover                                                                                                    | Customer                                                                                                    | Hanover<br>$\mathcal{C}$                                                                                                    | $+$ Include                                                                                                    |                                                                                                    |
| <b>Facility Expenses</b>                                                                                                    | Munich<br>$\overline{c}$                                                                                                    | Customer                                                                                                    | Munich<br>$\omega$ .                                                                                                    | · Include                                                                                                    |                                                                                                    |
| Groups<br>Inventory                                                                                                    | 3 Vienna                                                                                                    | Customer                                                                                                    | Vienna<br>$\mathcal{L}$                                                                                                    | * Include                                                                                                    |                                                                                                    |
| Paths                                                                                                    | Poznan<br>4.                                                                                                    | Customer                                                                                                    | Poznan                                                                                                    | * Include                                                                                                    |                                                                                                    |
| Products                                                                                                    | 5 Hamburg                                                                                                    | Customer                                                                                                    | F. Hamburg                                                                                                    | T Include                                                                                                    |                                                                                                    |
| Sourcing                                                                                                    | 6 Nuremberg                                                                                                    | Customer                                                                                                    | · Nuremberg                                                                                                    | · Include                                                                                                    |                                                                                                    |

图 49:三级供应链中的客户

图49显示了我们将在这个案例研究中使用的六个客户位置,以及位于Berlin 和 Prague的配送中心以及位于Leipzig的供应商。

我们研究的案例涉及三种产品:**PC**(个人计算机), **Monitor**(显示器) 和

## **MFP**(一体机)。图50显示了每个产品的销售价格和成本。

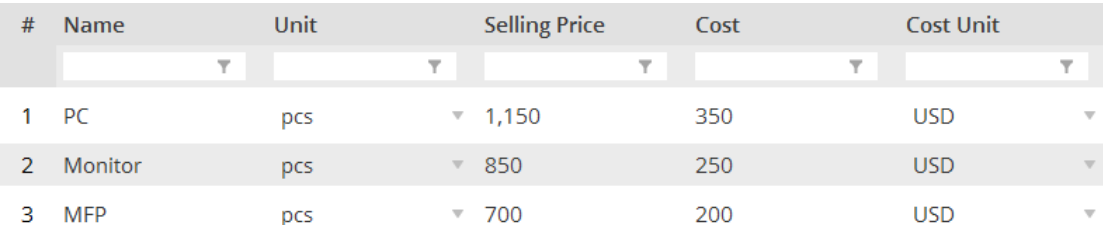

#### 图 50:研究案例中的产品

根据我们的产品集,我们需要对每个产品的体积进行转换。这样做可以让 anyLogistix确定指定车辆可以运输的产品数量。你可以使用**Measurement Unit Conversions(**度量单位转换**)**表单来转换你在**Measurement units(**度 量单位**)**表单中创建的用户定义的重量和体积单位。

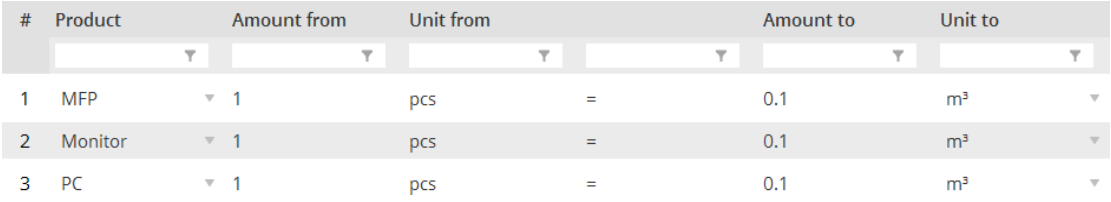

图 51:度量单位转换

## 需求和预计提前期

图52显示了案例中研究的六个客户各自的需求类型和预计提前期。

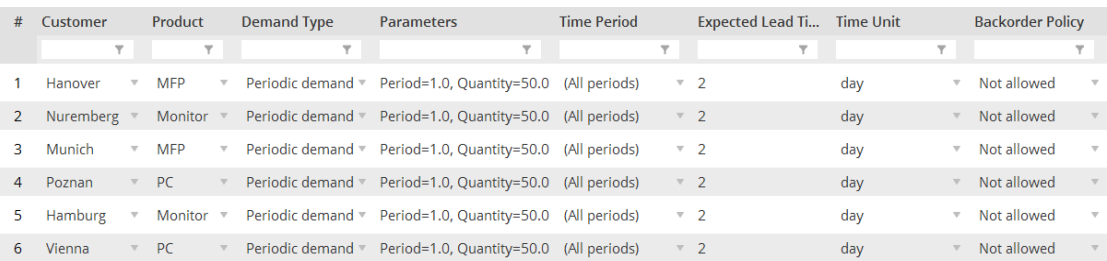

图 52:客户需求和预计提前期

## 运输策略和成本

#### 我们可以使用两种类型的车辆(图53)

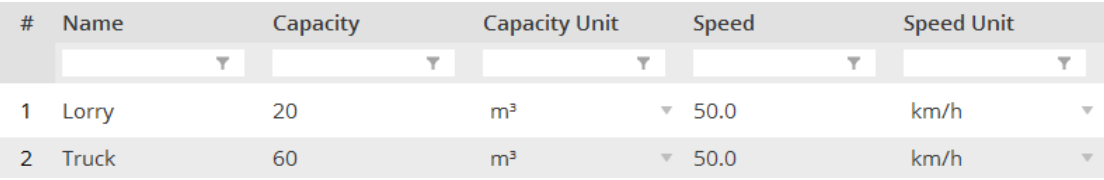

图 53:车辆类型

运输成本和时间计算是基于你在**Paths**表单中定义的规则(图54)。我们可以 看到运输成本的计算规则是1 美元 x 体积 x 距离。然后,我们将从位于 Leipzig的供应商到各个配送中心的运输时间定为固定的0.7天。

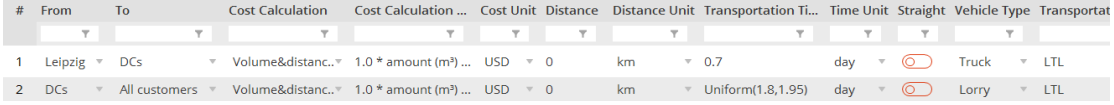

#### 图 54:运输策略

### 输入固定值

注意:数字值可以是固定数值,也可以是随机数(由概率分布的定义)。相应的 表单单元中提供了下拉菜单,允许您设置所需的数值,当然您也可以手动输入 值。

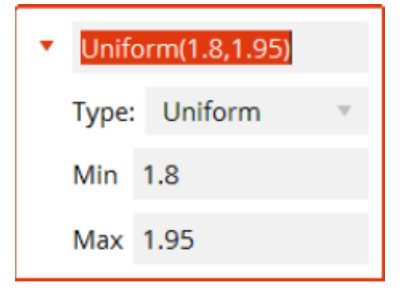

若需输入一个数字值,选择以下其中一种:

选项*1*:输入数值

- 1. 点击表单单元格来激活编辑框。
- 2. 点击单元格旁边的箭头以打开下拉菜单。
- 3. 选择以下其中一种:
	- 若要输入一个固定数值,单击Type列表,在Value输入框中输入所需数 值。
	- 若要输入一个随机数,单击**Type**列表,选择所需类型的概率分布,然后

在列表下的字段中输入该分布的参数。

注意: anyLogistix支持uniform (均匀分布), triangular (三角分布),

exponential(指数分布), normal(均匀分布)和 Lognormal(对数正态分

布),你所需要输入的参数类型是根据概率分布类型变化的。

4. 按Enter键或点击了单元格外来保存更改。若要放弃更改,请按"Esc"按

钮。

选项*2*:手动输入数值:

- 1. 单击表单单元格激活编辑框。
- 2. 输入数值:
- 若要输入一个固定的值,则直接输入所需数值。
- 若要输入一个随机值,使用以下格式来输入数值:分布类型(参数1,参数

2,…)。例如:Uniform(5.0, 6.0)。

## 检查 Path 表单的参数

你可以使用**Path**表单来设置以下表格中列出的参数。

#### 表格9:**Path**表单中可用的参数

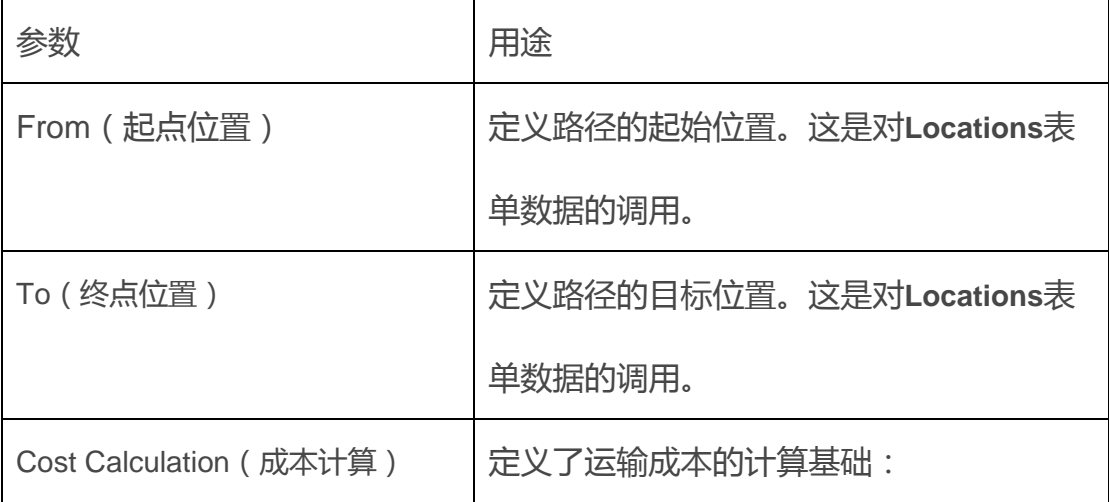

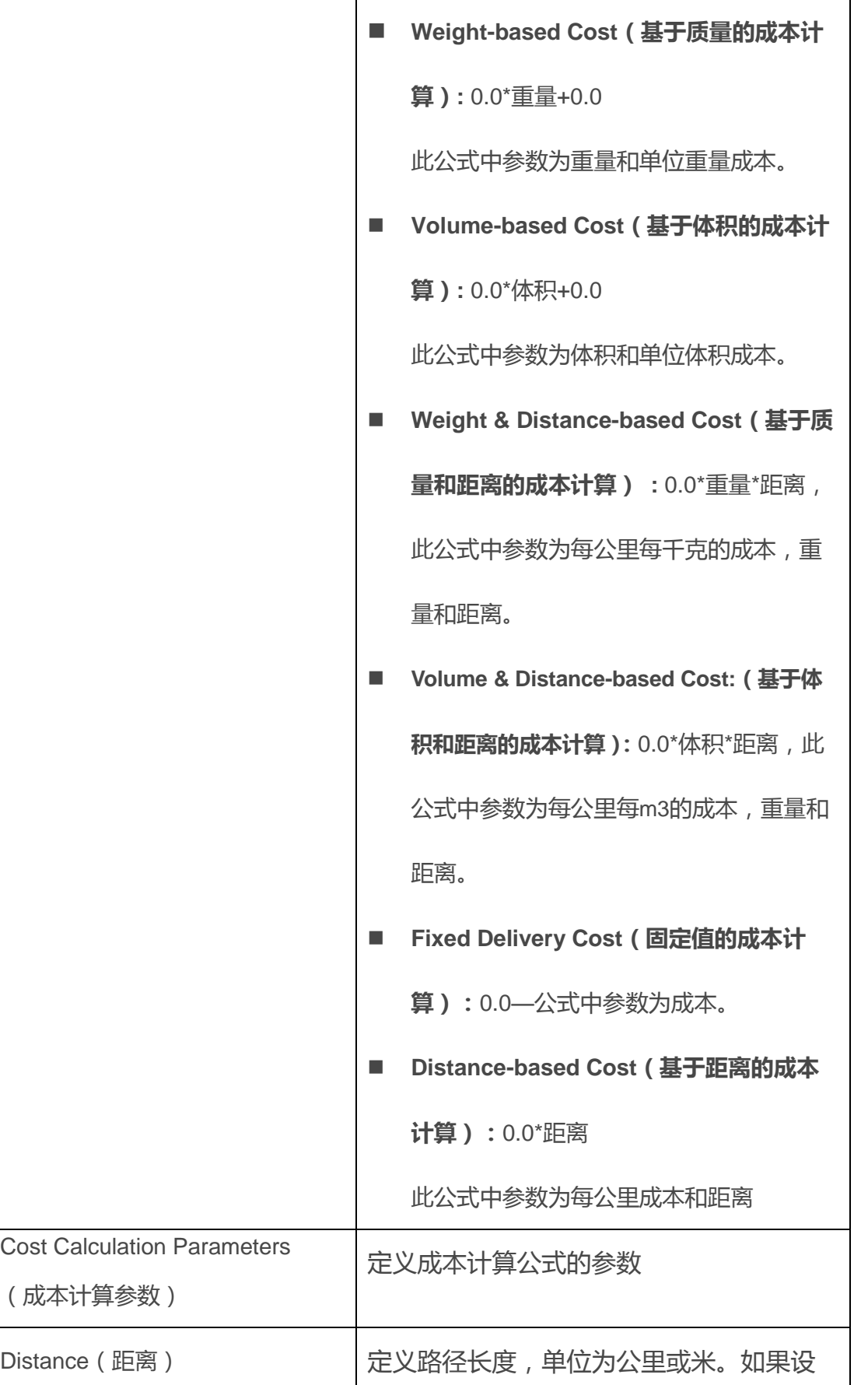

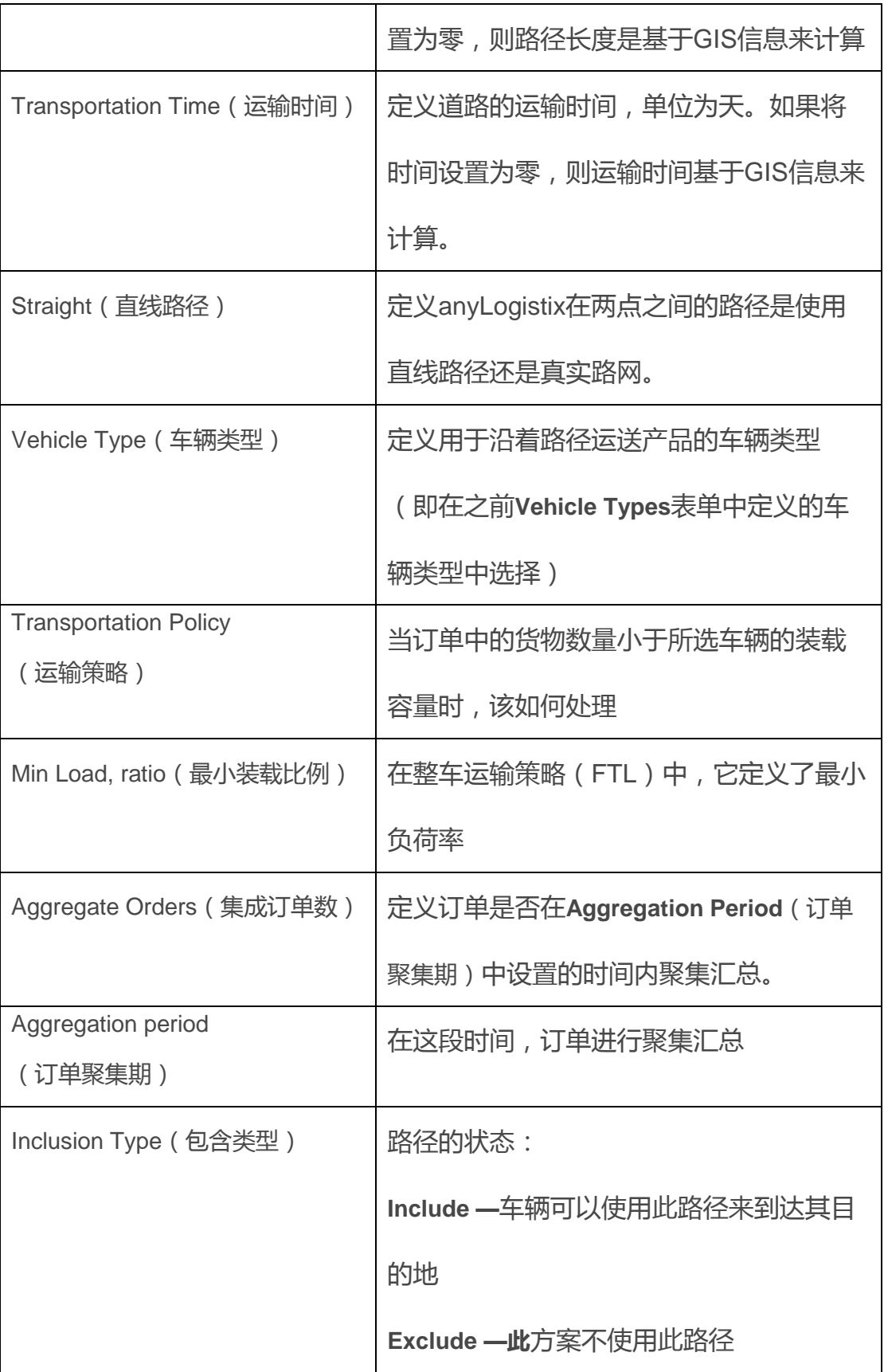

## 将供应链中元素进行分组

下一步,我们将创建四个组(**DCs, Customers Prague, All customers和 Customers Berlin**),使我们更容易建立模型并分析结果(图55)。我们不必 为每个客户创建单独的路径,而是创建一个从**DCS**组到**Customers Prague**组

的路径。

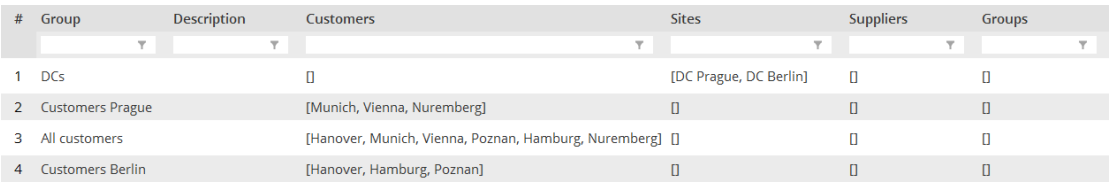

#### 图 55:创建的组

#### 库存控制策略

**Policy Parameters**参数列中的信息向我们展示了我们的示例是使用了(s,

S)库存控制策略(图56)。

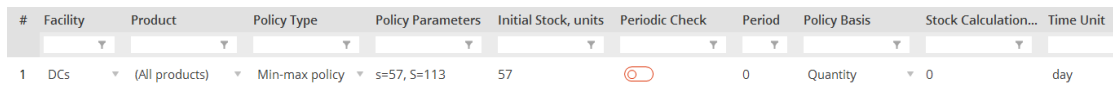

图56:库存控制策略

注意:anyLogistix中是在**Inventory**表单中来定义库存策略的参数。但是,我 们在整个指南中直接使用了"库存控制策略"来描述Inventory表单中定义的参 数。

我们可以在**Inventory**表单来设置以下参数:

表格10:**Inventory**表单中可设置的参数

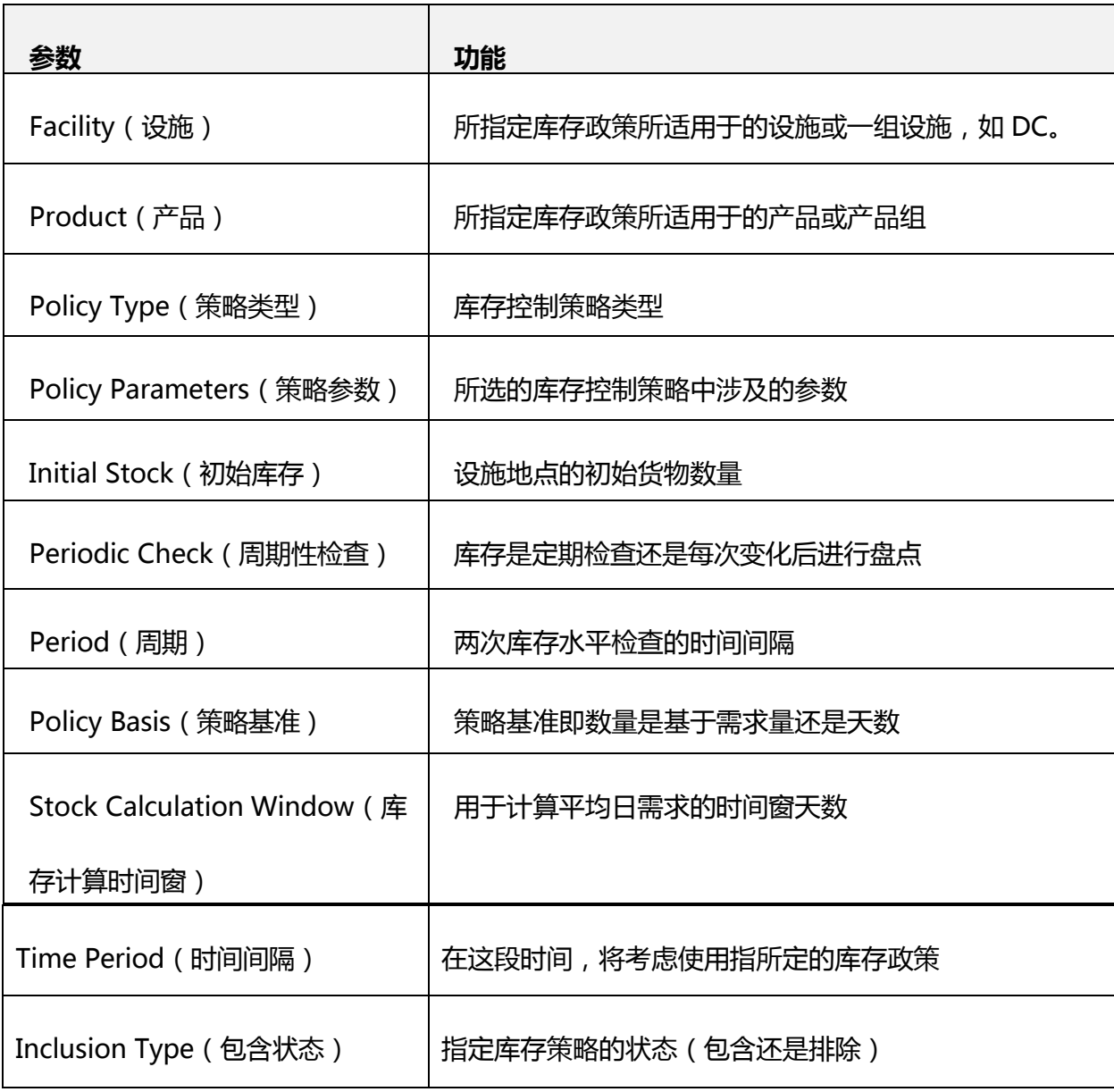

# 采购策略

## 图57显示了我们的采购策略

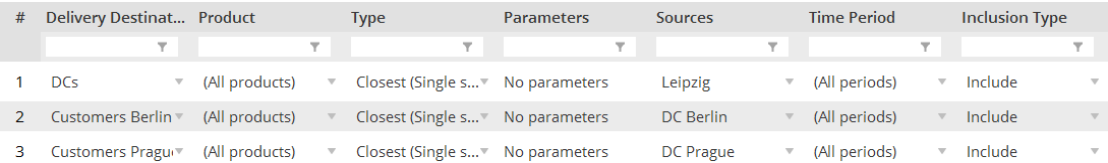

图 57:采购策略

### 定义配送中心的运营成本

最后,我们使用**Facility Expenses**(即设施费用)表单来定义配送中心的运营 成本。除了配送中心的运营成本外,我们的仿真中还包括利率(10%,表示为 0.1)和每立方米每天的库存持有成本(0.01美元,表示为0.01)(图58)。

|   | # | <b>Name</b>             | <b>Type</b>                             | Location                   | Initially Opened Inclusion Type Capacity Capacity Unit |                                    |                                |                  |                          | Interests, ratio per year Aggregate Order |                          |                    |                          |
|---|---|-------------------------|-----------------------------------------|----------------------------|--------------------------------------------------------|------------------------------------|--------------------------------|------------------|--------------------------|-------------------------------------------|--------------------------|--------------------|--------------------------|
|   |   | $\overline{\mathbf{Y}}$ | Y                                       | $\overline{\phantom{a}}$   | $\overline{\phantom{a}}$                               | Υ.                                 | $\overline{\phantom{a}}$       |                  | $\overline{\phantom{a}}$ |                                           | $\overline{\phantom{a}}$ |                    |                          |
|   |   | DC Prague               | ExtendedDC ▼                            | Prague $\overline{v}$      | $($ $\bullet)$                                         | Include<br>$\overline{\mathbf{v}}$ | 34                             | m <sup>3</sup>   |                          | $\sqrt{0.1}$                              |                          |                    |                          |
|   | 2 | DC Berlin               | ExtendedDC <sup>▼</sup>                 | <b>Berlin</b><br>$-\nabla$ | $(\bullet)$                                            | Include<br><b>TV</b>               | 34                             | m <sup>3</sup>   |                          | $\sqrt{0.1}$                              |                          |                    |                          |
|   |   |                         |                                         |                            |                                                        |                                    |                                |                  |                          |                                           |                          |                    |                          |
| # |   | <b>Facility</b>         | <b>Expense Type</b>                     |                            | Value                                                  | <b>Cost Unit</b>                   |                                | <b>Time Unit</b> |                          | <b>Product Unit</b>                       |                          | <b>Time Period</b> |                          |
|   |   |                         | $\overline{\phantom{a}}$                | $\overline{\mathbf{Y}}$    | $\overline{\phantom{a}}$                               |                                    | $\overline{\phantom{a}}$       | Y                |                          |                                           | $\overline{\mathbf{Y}}$  |                    | $\overline{\phantom{a}}$ |
|   |   | <b>DCs</b>              | carryingCost<br>$\overline{\mathbf{v}}$ | $\sqrt{0.01}$              |                                                        | <b>USD</b>                         | $\overline{\mathbb{V}}$<br>day |                  | $\sqrt{m^3}$             |                                           | $\overline{\mathbf{v}}$  | (All periods)      | $\mathbf{v}$             |

图 58:配送中心的库存持有成本

### **创建 KPI 仪表板**

我们将通过创建以下三个标签来定义一个扩展的KPI仪表板:

- 财务绩效和客户绩效KPI
- 经营业绩KPI
- 库存和产能动态

## 标签 1: 财务绩效和客户绩效 KPI

我们的仪表板**Financial and customer performance**选项卡将有六个块,以帮 助我们评估我们的供应链的财务和客户绩效(图59)。

供应链仿真与优化——anyloistix

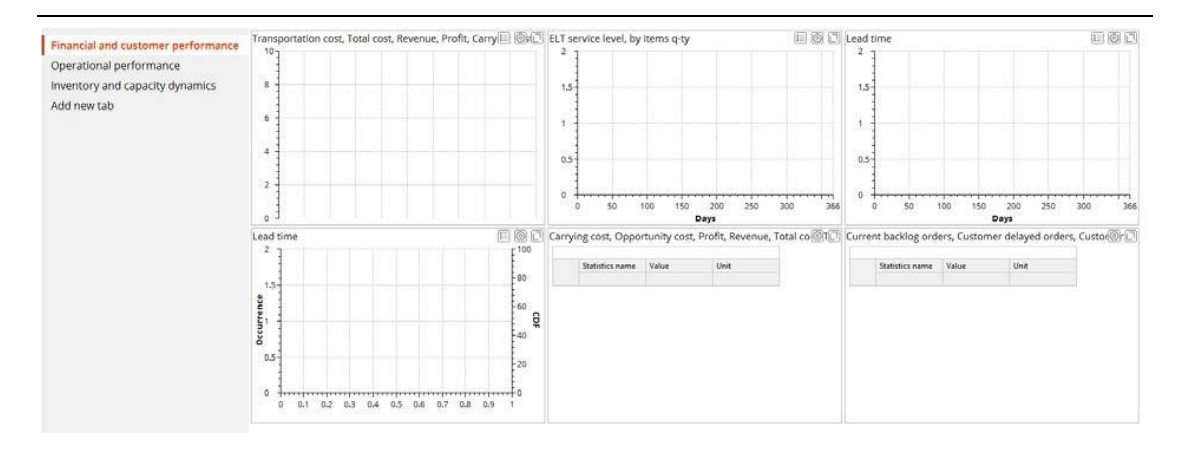

图 59:组成 Financial and customer performance 选项卡的六个模块

注意:有关KPI仪表板设计的技术相关问题的更多信息,请参阅本指南第1章。

我们的仪表板的第一个模块将展示关于收入、总成本、利润、库存持有成本、

机会成本和运输成本的相关信息(图60)。

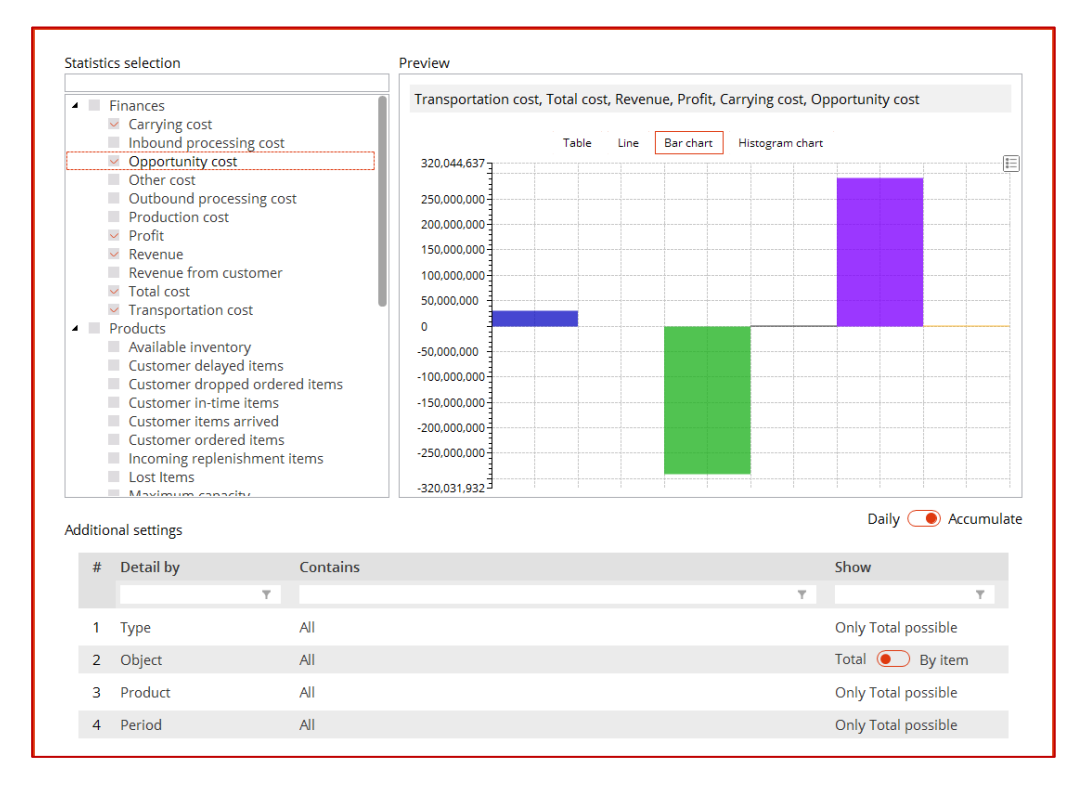

图 60:财务绩效统计

第二个模块显示关于我们的服务水平的信息(图61)。

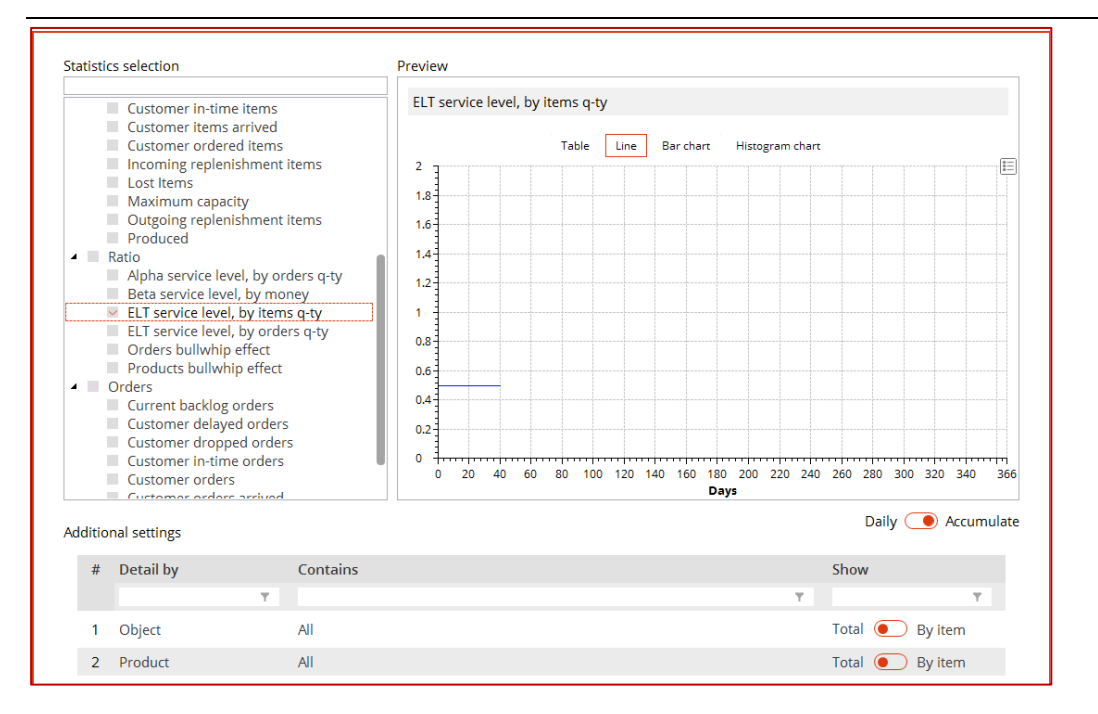

图 61:服务水平度量

为了进行详细的分析,我们可以查看每个配送中心及每种产品的服务水平(以 货物数量显示)。

我们的**Financial and customer performance**选项卡的第三和第四模块将显示 每个配送中心和每个客户的提前期时间分析。其中一个模块是一个折线图,另 一个是柱状图(图62和图63)。

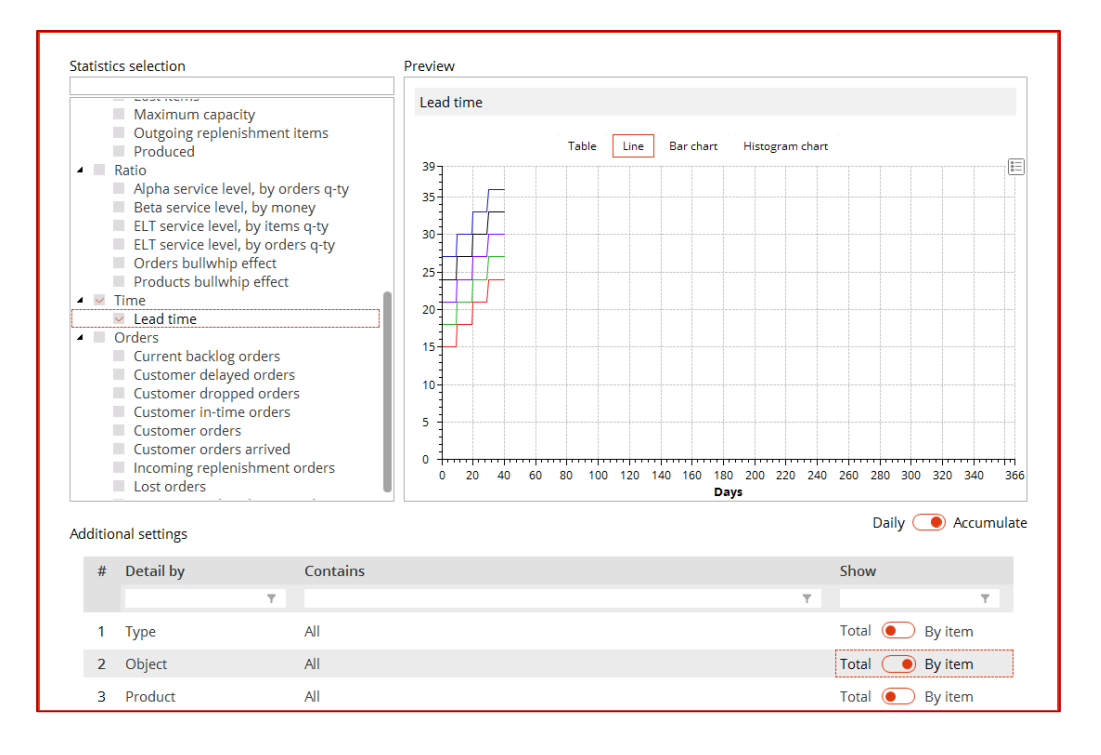

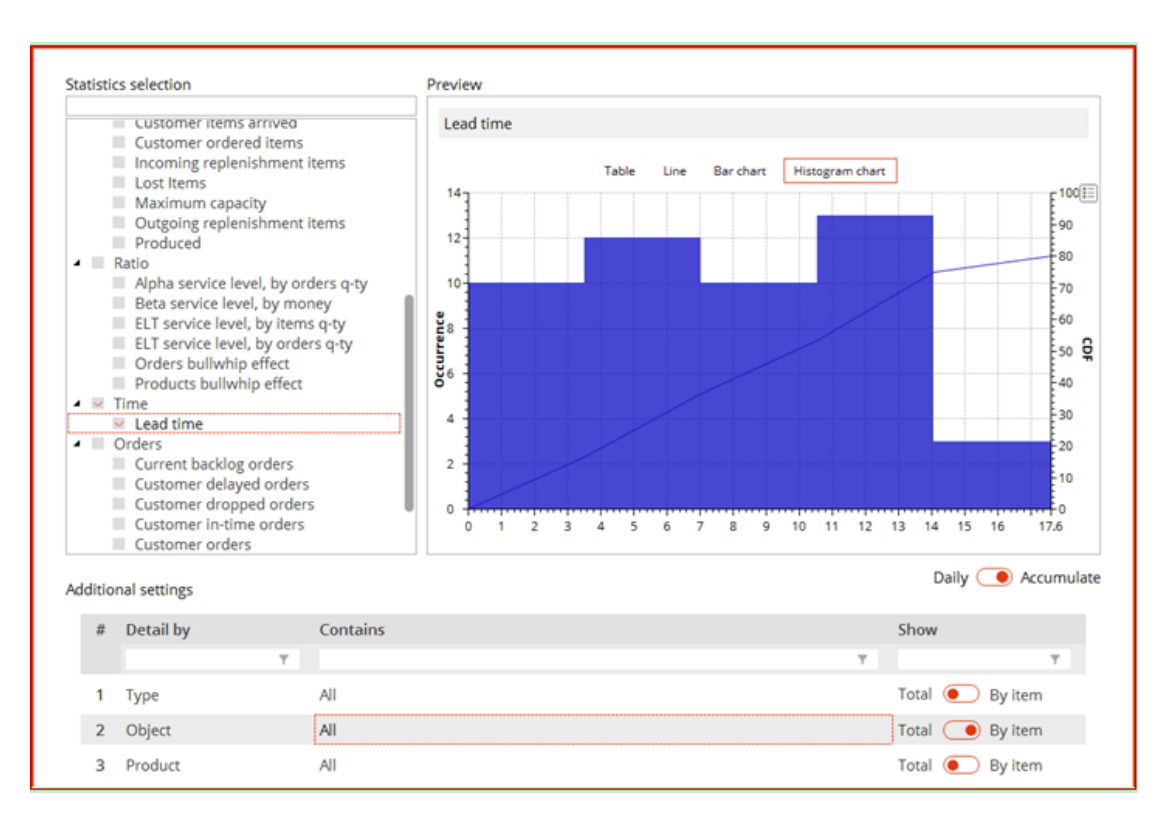

图62:以折线图形式显示的提前期统计信息。

图 63:以柱状图形式显示的提前期统计信息。

我们的**Financial and customer performance**标签的最后两个区块显示我们的

财务绩效 (图 64) 和我们的订单履行表现情况 (图 65)。

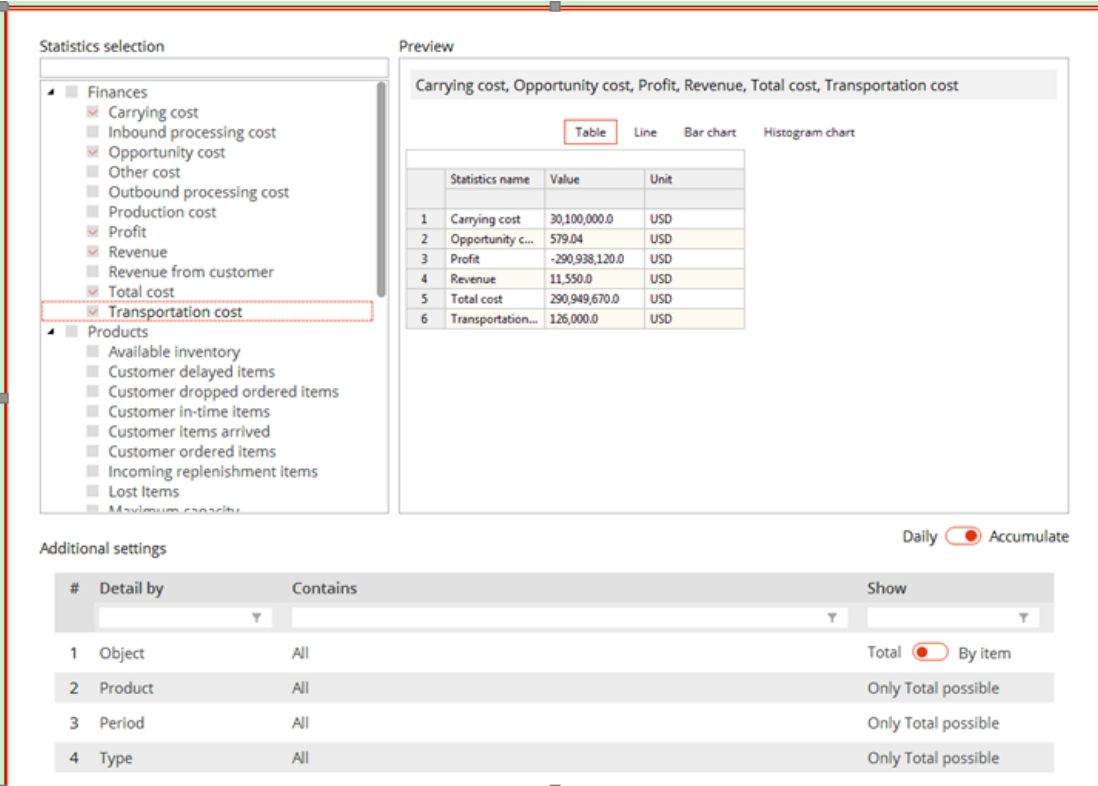

#### 图 64:我们的仪表板第五模块显示了我们的财务绩效

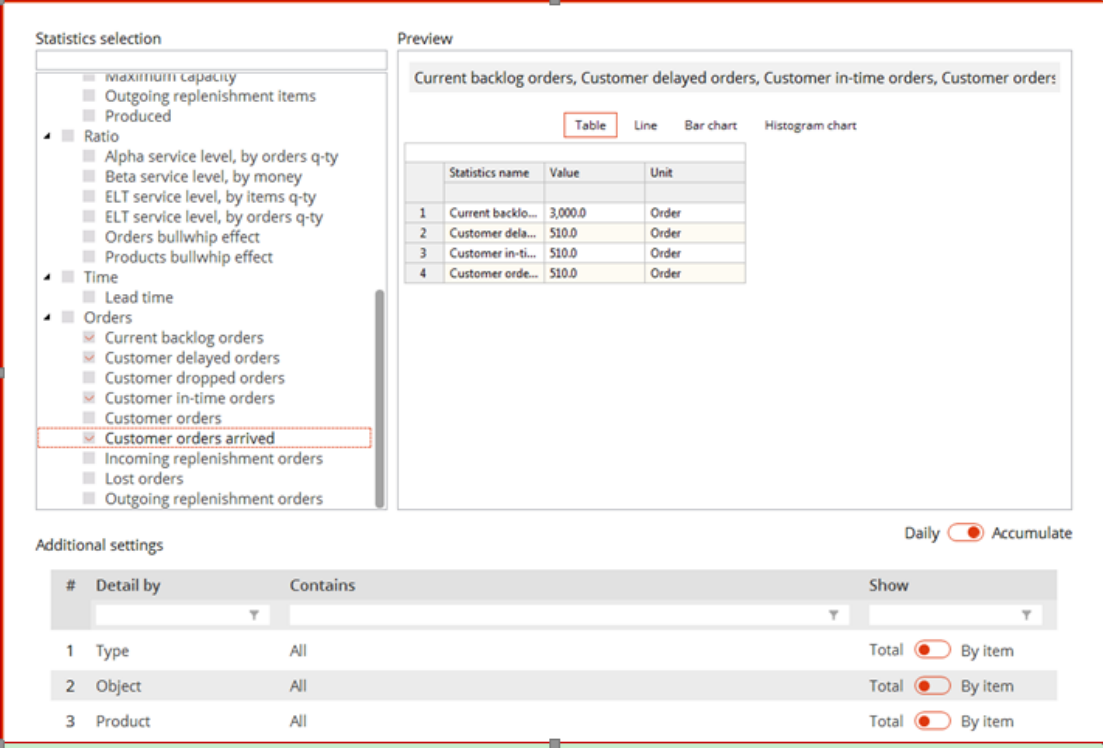

图 65:我们的仪表板的最后一和模块显示我们的订单完成情况。

## 标签 2: 经营业绩 KPI

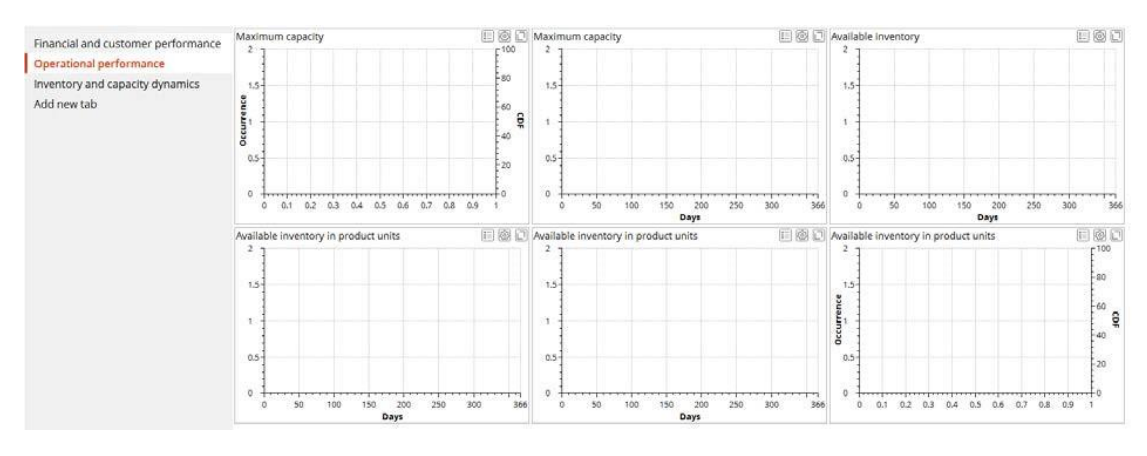

我们的经营性能KPI仪表板将显示供应链的处理能力和库存分析(图66)。

图 66:整条供应链的处理能力和库存分析。

首先,程序将以柱状图和折线图的形式展示配送中心最大产能的使用情况的数 据,(图67和图68)。这些数据将帮助我们对配送中心的处理能力做出明智的 决定。

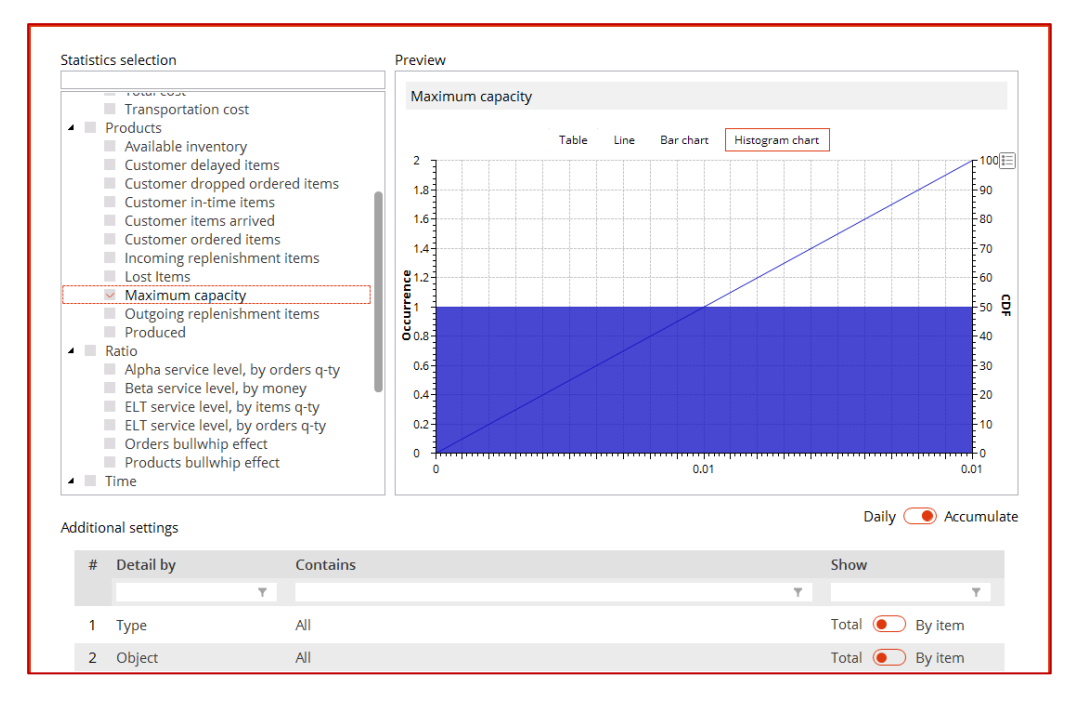

图 67:用直方图表示配送中心最大产能消耗的分析数据。

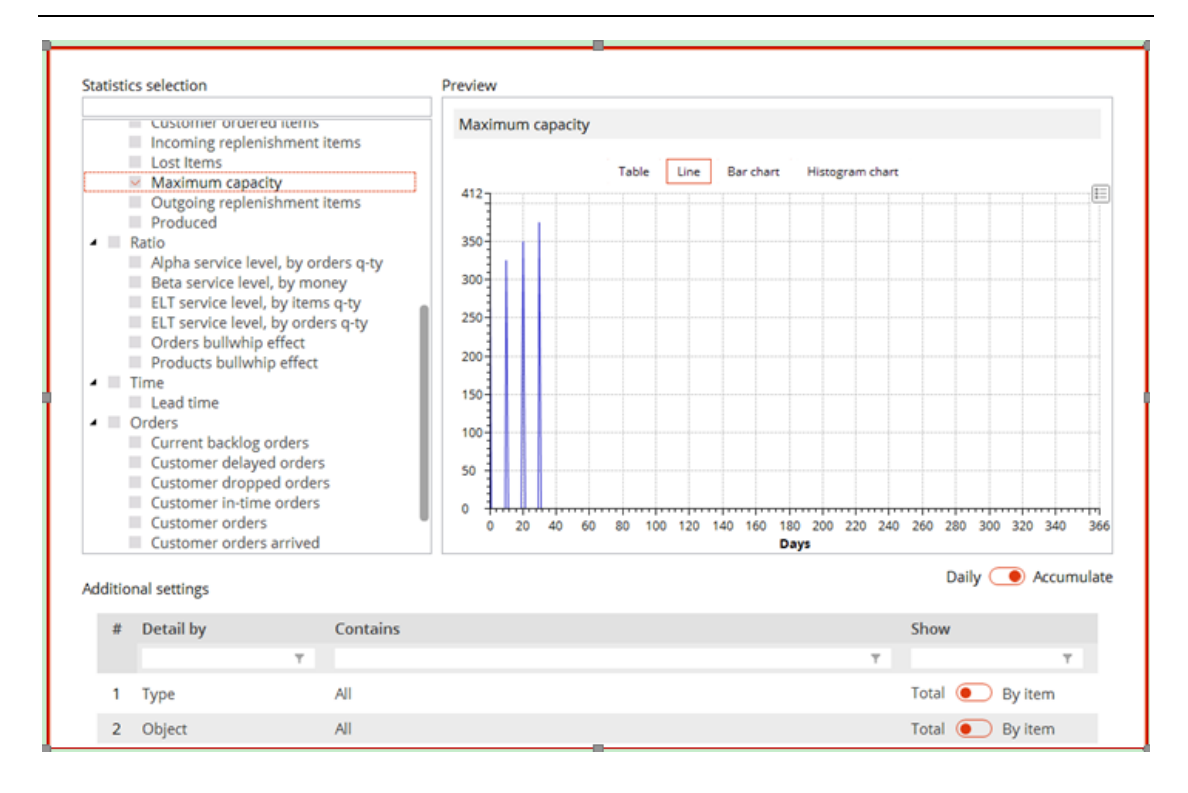

图 68:用折线图表示配送中心最大产能消耗的分析数据。

软件将以折线的形式展现可用库存的动态变化情况(图69)。

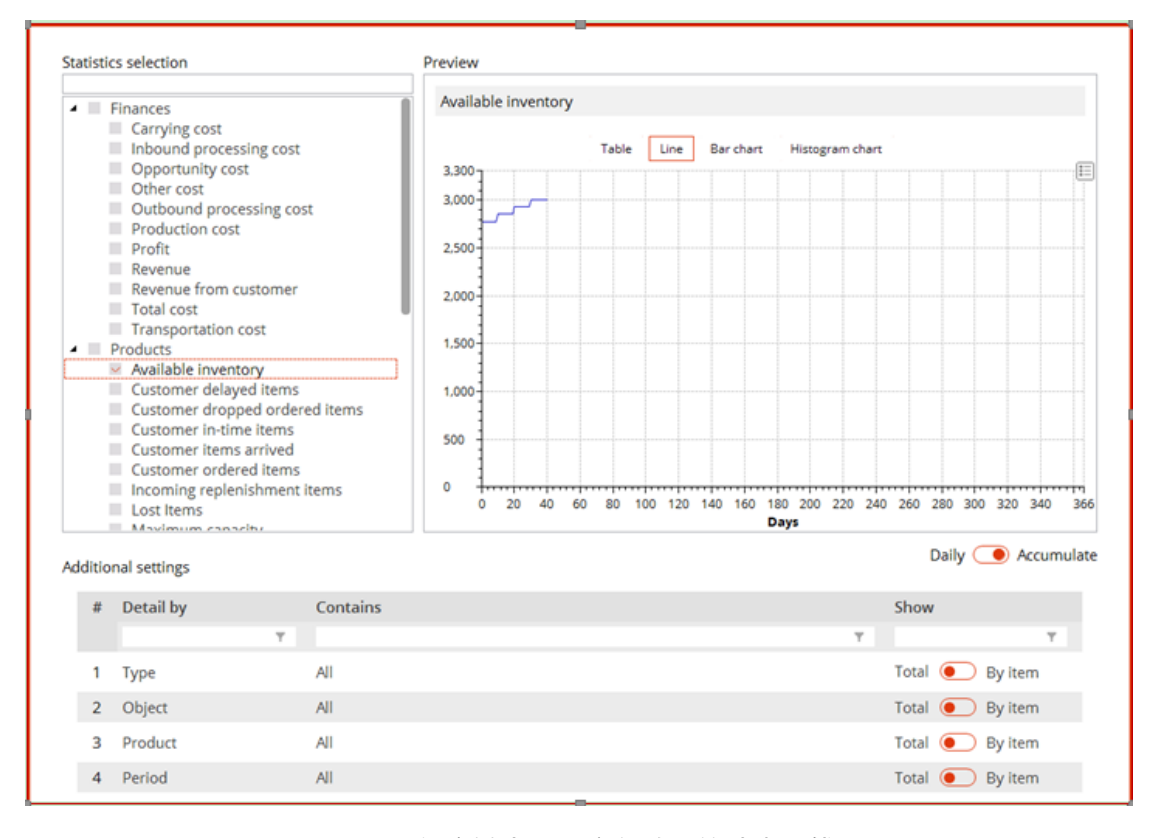

图 69:供应链中可用库存数量的动态折线

第三,程序将以折线图和柱状图形式来显示整条供应链可用库存量的动态变化

### 过程,同时将配送中心和产品量以折线表示出来(图70—71)。

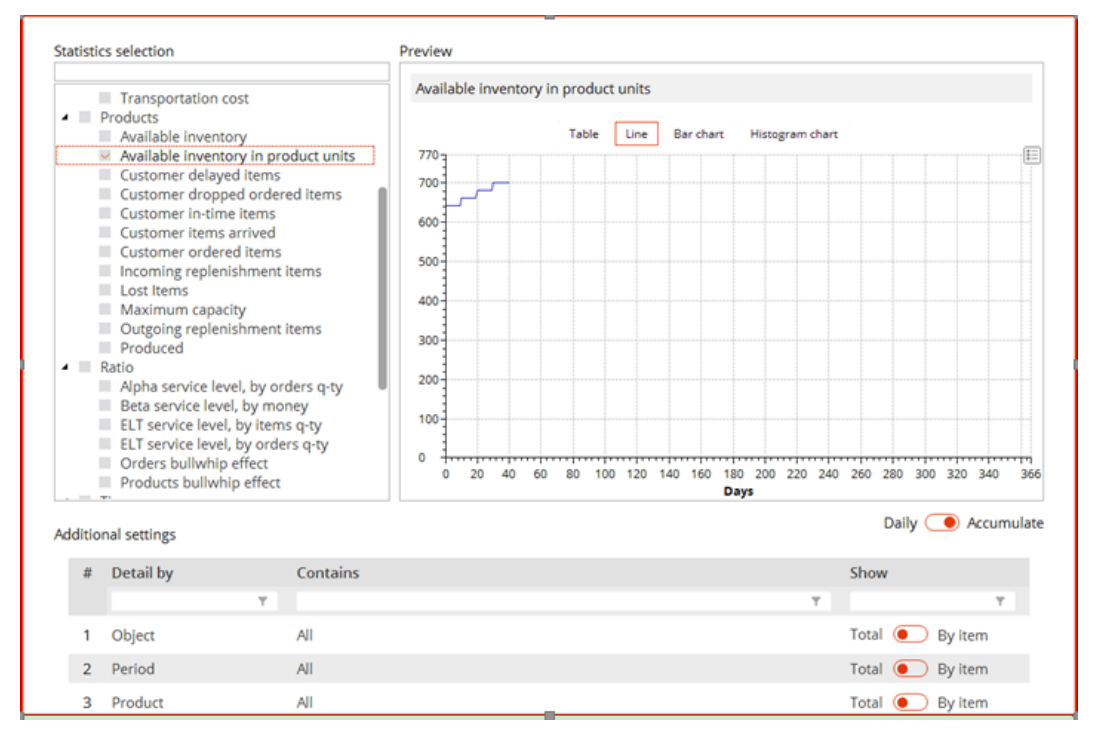

图 70:折线图形式展示供应链中可用库存量的动态变化过程。

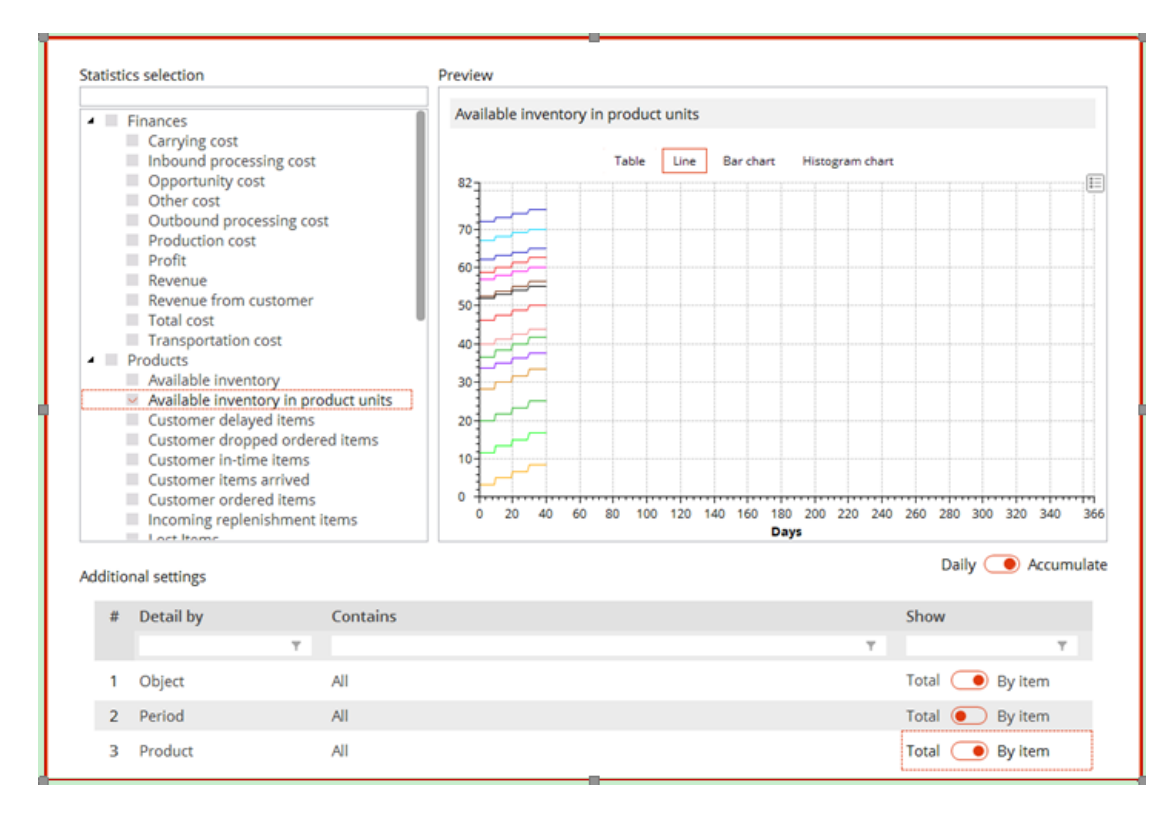

图 71:以折线图展示配送中心中不同产品的可用库存量动态行为。

#### 供应链仿真与优化——anyloistix

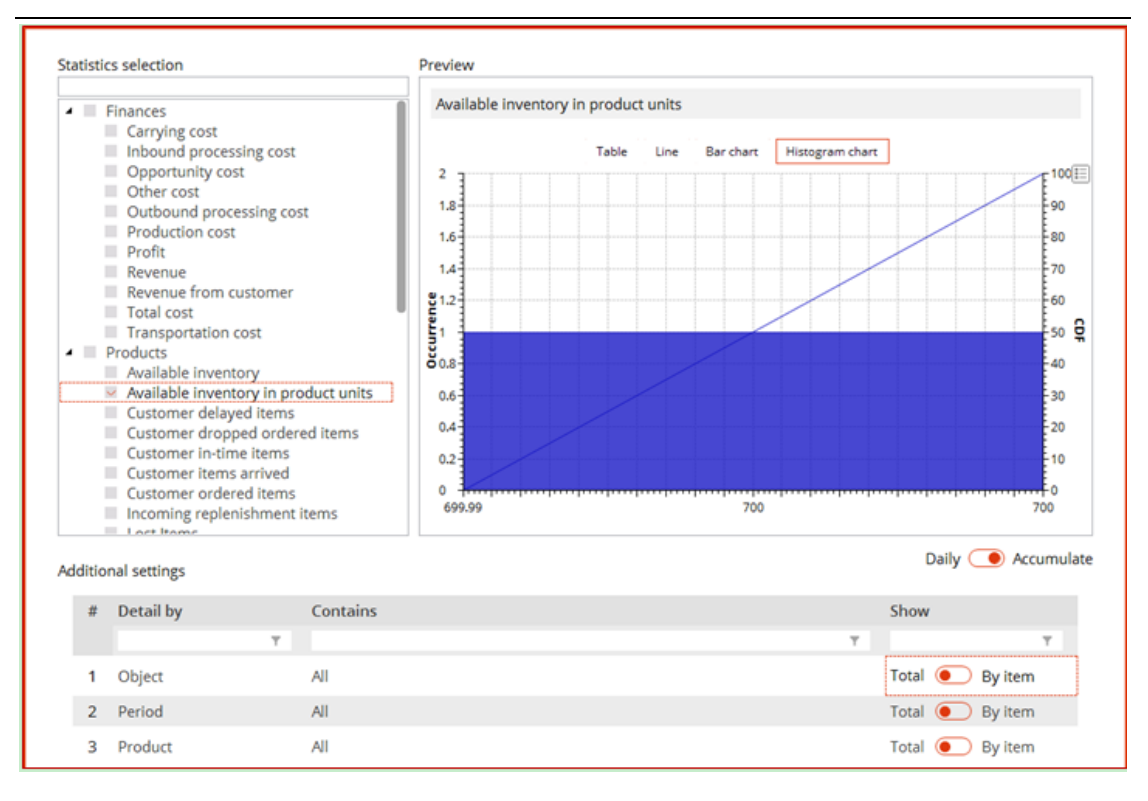

图 72:此处为新截图。这个柱状图显示了供应链可用库存量的动态变化。

## 库存与产能动态

此仪表板显示对象(配送中心)和产品层面上的库存和产能动态(图73)。

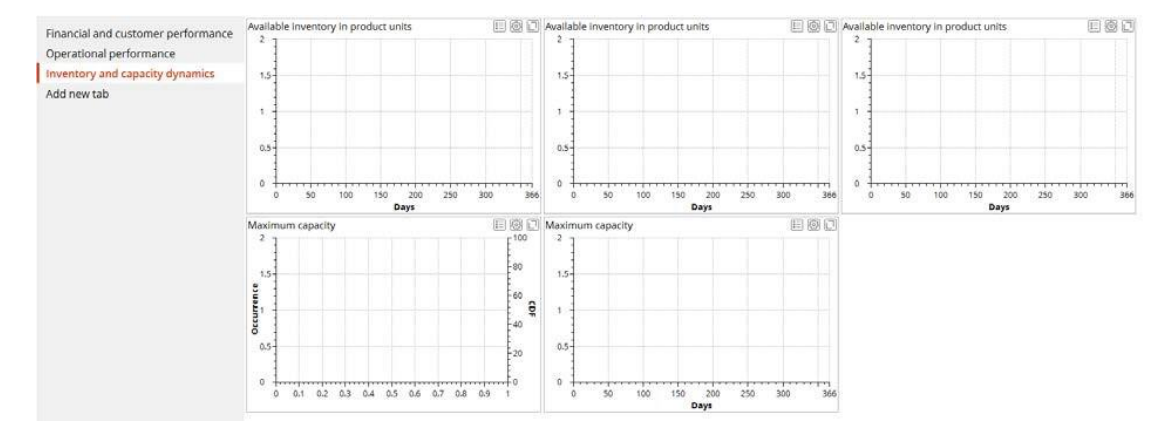

图 73:仪表板:显示了配送中心和产品层面上的库存和产能动态

以上三各模块显示了每个配送中心的每种产品的库存动态:**monitors**(显示 器), **PC**(电脑)和**MFP**(一体机)。下图(图74)动态显示的是我们的产品 **monitors**。

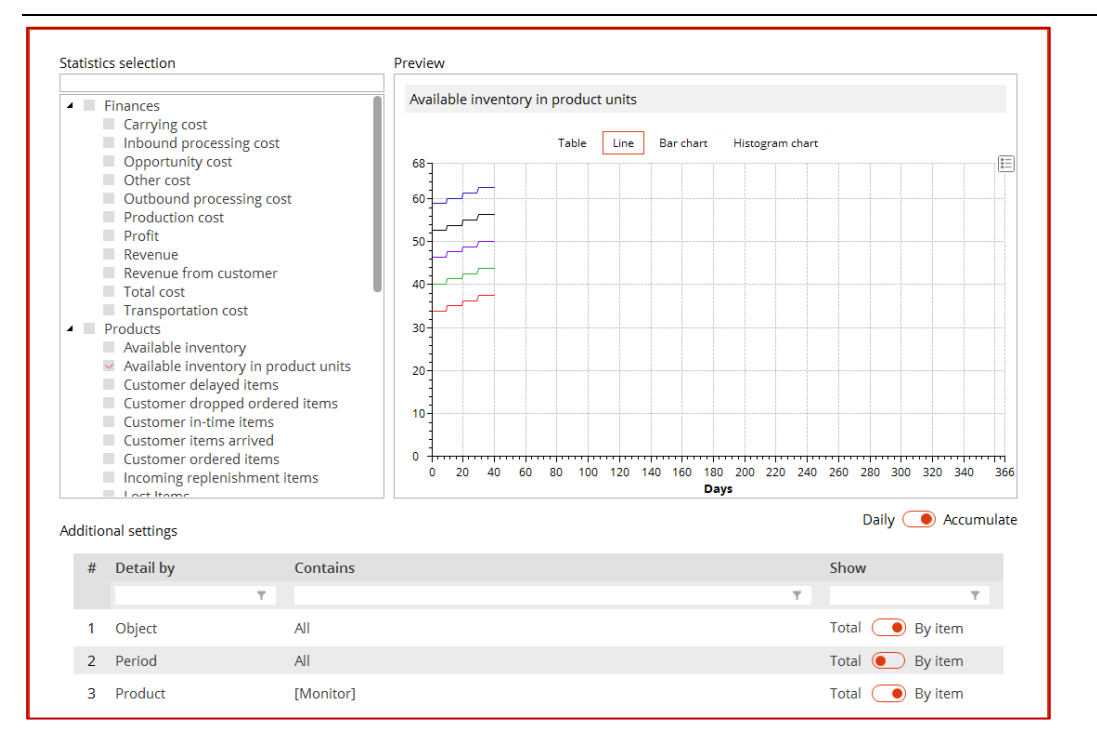

图 74:各配送中心中 monitors 产品的库存动态

其他仪表板模块(底部)以折线图或柱状图形式显示各个配送中心的产能动态

(图75—76)。

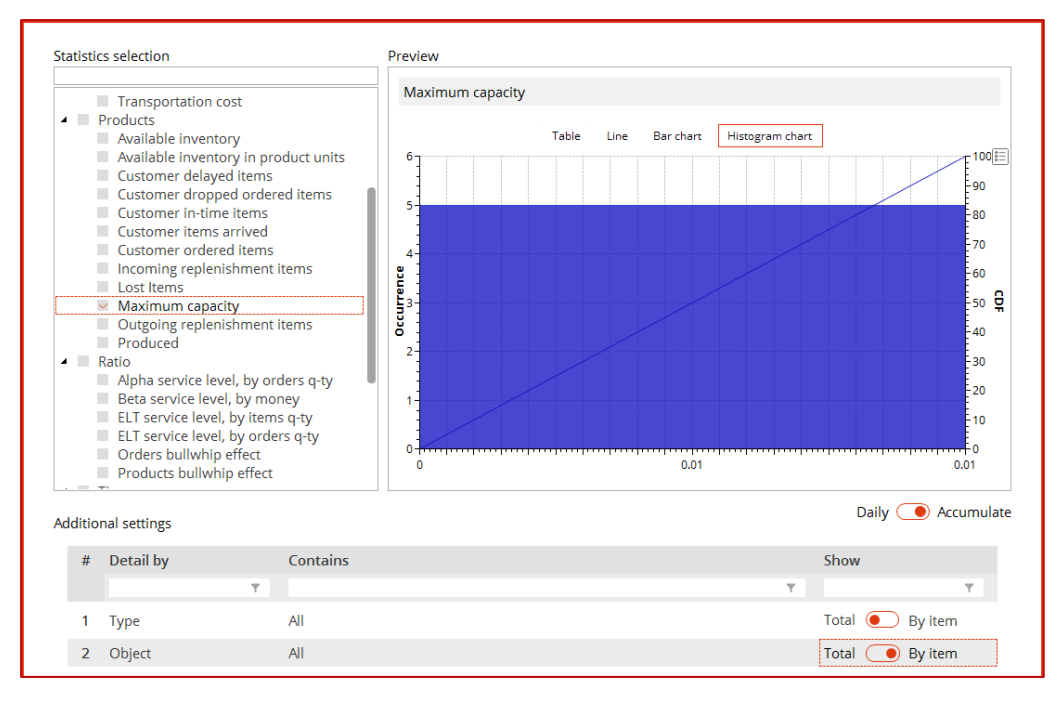

图 75:以直方图形式展示的各个配送中心的动态产能。

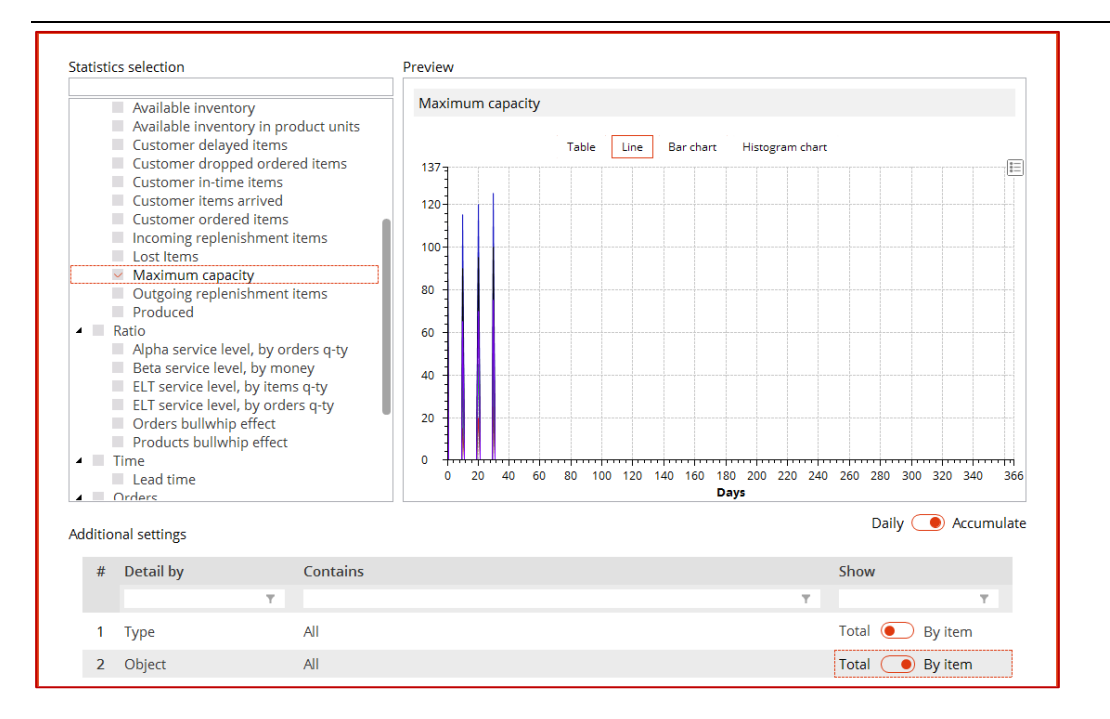

图 76:以折线图形式展示的各个配送中心的动态产能。

### **实验与结果分析**

#### 实验结果

在他们的第一次常务会议上,Davis(CEO)、Marina(库存经理)、Cheng (运输经理)根据财务绩效、客户绩效、运营KPI指标来分析了供应链性能。 之后,他们利用**8 SIM Distribution Network inside 4 Walls Models**方案运行 了一个新的仿真实验。图77—81显示了其结果。

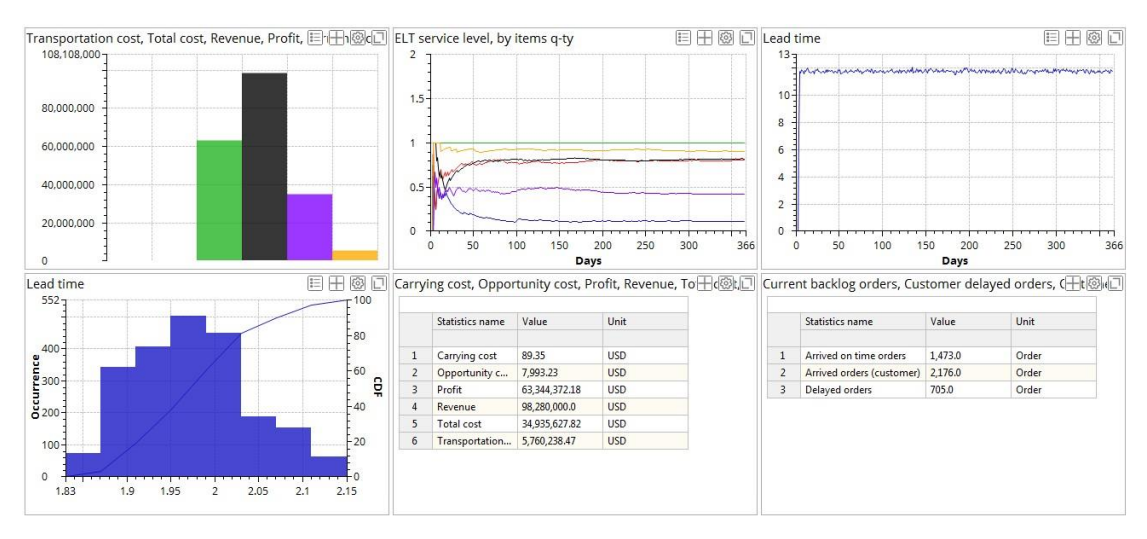

#### 图 77:财务绩效和客户绩效

通过查看图77,我们可以看到供应链产生的收入为98280000美元,利润为 63344372.18美元。从配送中心到客户的总提前期时间是11.8天,并且没有积 压的订单。客户共下了2176个订单:其中1473个按时完成,705个订单存在延 迟,即未按时完成。

注意:您可以在Additional Settings区域中选择By item (即项目)选项,即可 查看详细的成本和利润分析。图77显示了详细视图的一个例子。

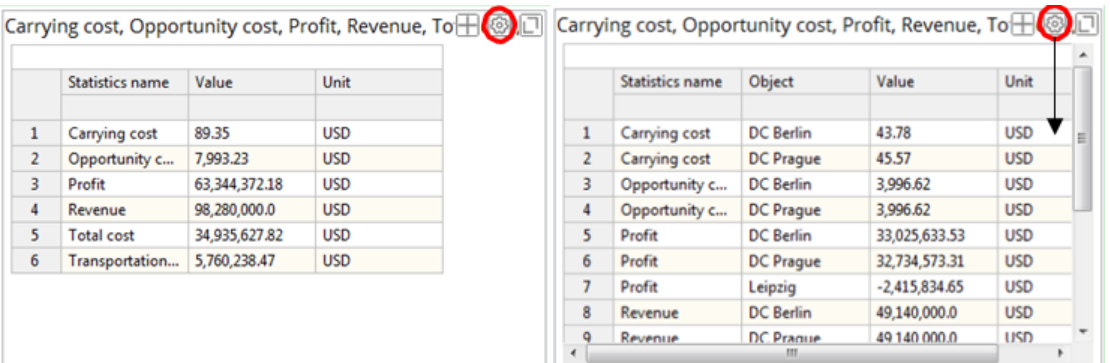

|                   | Statistics name   | Object           | Value           | Unit       |  |
|-------------------|-------------------|------------------|-----------------|------------|--|
|                   |                   |                  |                 |            |  |
| $\mathbf{1}$      | Carrying cost     | <b>DC</b> Berlin | 43.78           | <b>USD</b> |  |
| $\overline{2}$    | Carrying cost     | <b>DC</b> Prague | 45.57           | <b>USD</b> |  |
| 3                 | Opportunity c     | <b>DC</b> Berlin | 3.996.62        | <b>USD</b> |  |
| 4                 | Opportunity c     | <b>DC</b> Prague | 3,996.62        | <b>USD</b> |  |
| 5                 | Profit            | <b>DC</b> Berlin | 33,025,633.53   | <b>USD</b> |  |
| 6                 | Profit            | <b>DC Prague</b> | 32.734.573.31   | <b>USD</b> |  |
| 7                 | Profit            | Leipzig          | $-2,415,834.65$ | <b>USD</b> |  |
| 8                 | Revenue           | <b>DC</b> Berlin | 49,140,000.0    | <b>USD</b> |  |
| q                 | Revenue           | <b>DC</b> Prague | 49,140,000.0    | <b>USD</b> |  |
| 10                | <b>Total cost</b> | <b>DC</b> Berlin | 16,114,366.47   | <b>USD</b> |  |
| 11                | <b>Total cost</b> | <b>DC</b> Prague | 16,405,426.69   | <b>USD</b> |  |
| $12 \overline{ }$ | <b>Total cost</b> | Leipzig          | 2,415,834.65    | <b>USD</b> |  |
| 13                | Transportation    | <b>DC</b> Berlin | 1,526,672.69    | <b>USD</b> |  |
| 14                | Transportation    | <b>DC</b> Prague | 1,817,731.13    | <b>USD</b> |  |
| 15                | Transportation    | Leipzig          | 2,415,834.65    | <b>USD</b> |  |

图 78:成本和利润细化

图78显示位于Prague的配送中心的收入为49140000美元,位于Berlin的配送中

心收入为49140000美元。Prague配送中心的总成本是16405426.69美元,

Berlin配送中心的总成本是16114366.47美元。

我们也可以看到运输成本数据。由位于Leipzig的供应商到各个配送中心的费用

是2415834.65美元。从配送中心到客户的运输费用为1817731.13美元

(Prague配送中心),1526672.69美元(Berlin配送中心)。

注意:仔细观察此案例中的总成本,利润和收益评估!在这种情况下, anylogix计算的是整条供应链的运输总成本(即从供应商到客户各个阶段的运 输成本)。然而,该程序默认计算的仅是为配送中心的总成本,利润和收入。

你可以使用同样的图表来对比配送中心和客户(图79)。

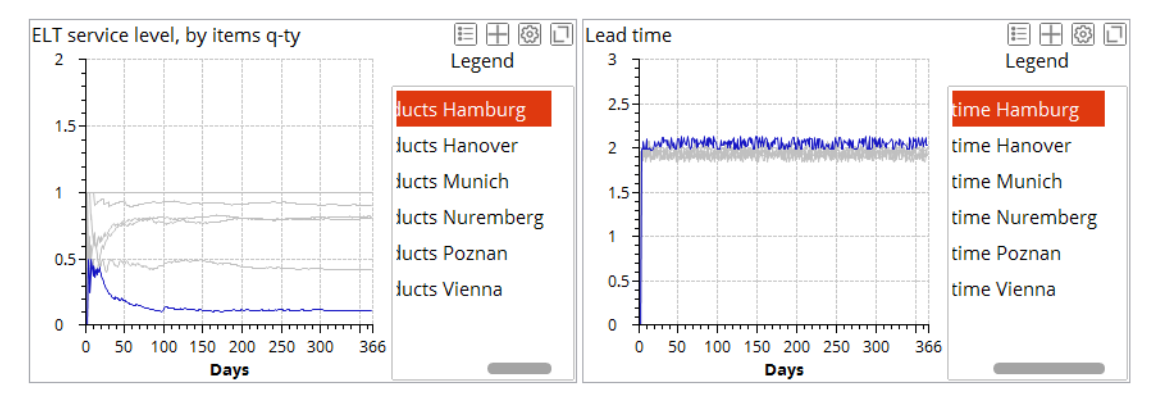

图 79:位于 Hamburg 的客户的详细服务水平和提前期时间分析。

下一步,我们将考虑整条供应链的运行性能(图80)。

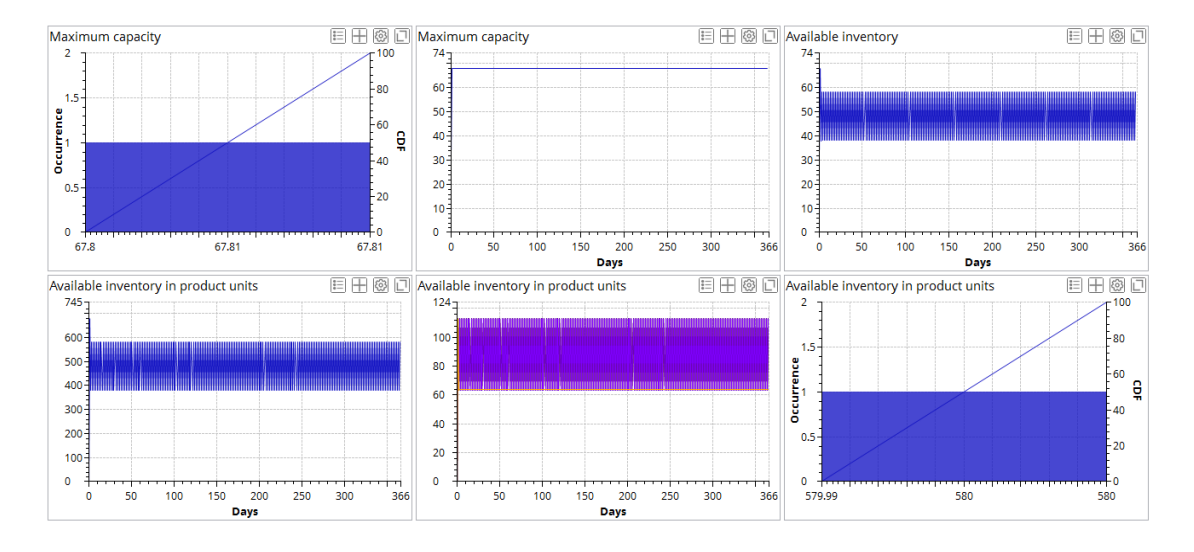

图 80:整条供应链的运行性能

图80中的图表显示了位于Prague和Berlin的配送中心已用的最大产能共计67.8

m3, 单个配送中心则为33.9m3。每个配送中心的每个产品的可用库存在39到 59个单位之间变化 (因为我们设置为s, S策略);同时, 供应链的总库存介于 390到590个单位之间。

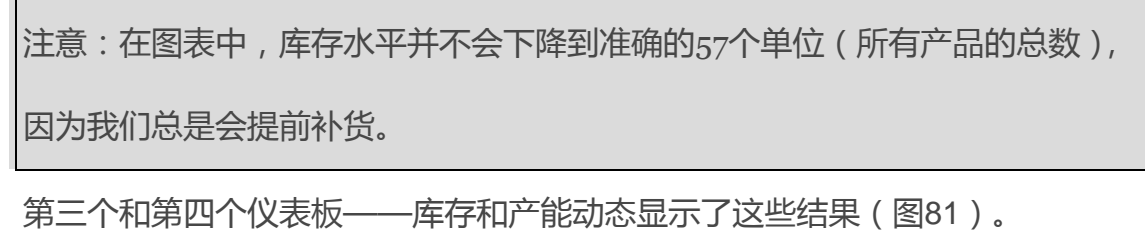

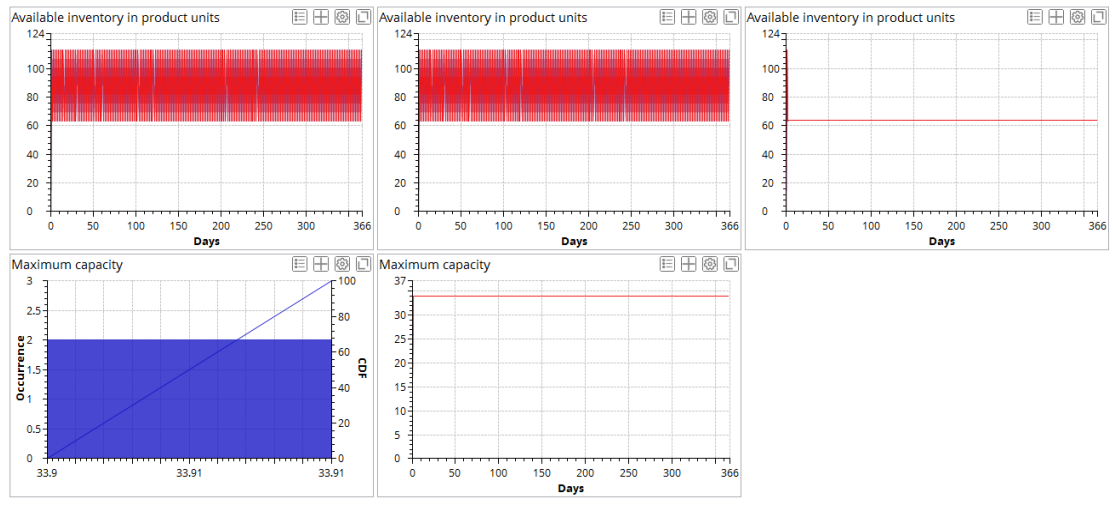

图 81:库存和产能动态分析

### 结果分析

Davis, Marina和Cheng (运输经理) 对所得到的结果进行了分析。例如, 他们 发现配送中心的总收入为98280000美元。他们的供应链包括三个产品的需求, 每种产品需求均为50个单元,每个需求都是由两个配送中心处理。

假设365个工作日,则每个产品的年需求量为3630个单位(36300立方 米)。换句话说,他们的供应链使他们能够满足客户的需求并可能获得最多的 收入。

在(s,S)库存控制策略中,他们将最小值**min**设为57,将最大值**max**113。设

置好这些参数后,总库存成本(即机会成本)是7993.23美元。两个配送中心 需要以40立方米的处理能力运行。从两个配送中心供应的三种产品中,已经产 生了2176个客户订单。换句话说,每天都会有每个产品的新的客户订单。

 最后,我们可以来分析一下零担运输策略,从位于Leipzig的供应商运输到配 送中心的卡车装载能力为60立方米,每次运输货物的总体积为0.1 + 0.1 + 0.15 (三种产品的总体积)x 150单位= 52.5立方米,因此交付使用率为87.5%,。 由于存在两个配送中心,因此至少需要两辆卡车。对于运货汽车,我们有六次 直运,每次有50个单位货物。这导致容量利用率均值仅为25%,因为仅使用了 20立方米的5%。

这些结果可做为供应链管理中许多领域的决策支持,包括:

■ 产能规划

■ 交货时间协议

■ 库存控制策略及其参数

■ 运输策略 ( 整车运输/零担运输 )

■ 补货计划

■ 销售计划

■ 预算规划

例如,我们可以使用产能利用率动态图来分析实际配送中心的生产力。这在一 定程度上扩展了基于吞吐量的分析的经典方法,或者可以设置对于某些物料流 的最大产能。

通过了解实际交货时间,订单完成的动态情况和服务水平,我们有了与供应商 以及客户谈判和合作时强有力的决策支撑依据。库存动态分析允许我们预估和 对比不同的库存控制策略的影响及参数。

# 库存控制策略的影响

anyLogistix标准设置中提供了10种库存控制策略(图82)。

| Inventory                     | # Facility |        | Product        | Policy Type                        | <b>Policy Parameters</b> | Initial Stock, units | Periodic Check    | Period   |    | Pa       |
|-------------------------------|------------|--------|----------------|------------------------------------|--------------------------|----------------------|-------------------|----------|----|----------|
| Loading and Unloading Gates   |            | $\tau$ |                |                                    | Y                        | T.                   | $\overline{\tau}$ |          | T. |          |
| Location Lists                | DCs        | $\sim$ | (All products) | <b>RQ</b> policy<br>$\sim$         | $R = 57, Q = 56$         | 57                   | $\circ$           | $\Omega$ |    | $\alpha$ |
| Locations                     |            |        |                |                                    |                          | œ                    |                   |          |    |          |
| Milk Runs                     |            |        |                | Min-max policy<br>Min-max policy w |                          |                      |                   |          |    |          |
| <b>Ordering Rules</b>         |            |        |                | <b>RQ policy</b>                   |                          |                      |                   |          |    |          |
| Path Selection Mode           |            |        |                | Unlimited invento                  |                          |                      |                   |          |    |          |
| Paths                         |            |        |                | InventoryPolicyOr                  |                          |                      |                   |          |    |          |
| Period Groups                 |            |        |                | Material Requiren                  |                          |                      |                   |          |    |          |
| Periods                       |            |        |                | Regular policy                     |                          |                      |                   |          |    |          |
| Processing Cost               |            |        |                | Regular policy wit                 |                          |                      |                   |          |    |          |
| Processing Time               |            |        |                | No replenishment                   |                          |                      |                   |          |    |          |
| Product Groups                |            |        |                | MyPolicy                           |                          |                      |                   |          |    |          |
| The country of the country of |            |        |                |                                    |                          |                      |                   |          |    |          |

图 82:库存控制策略选项

#### 表格11:库存控制策略

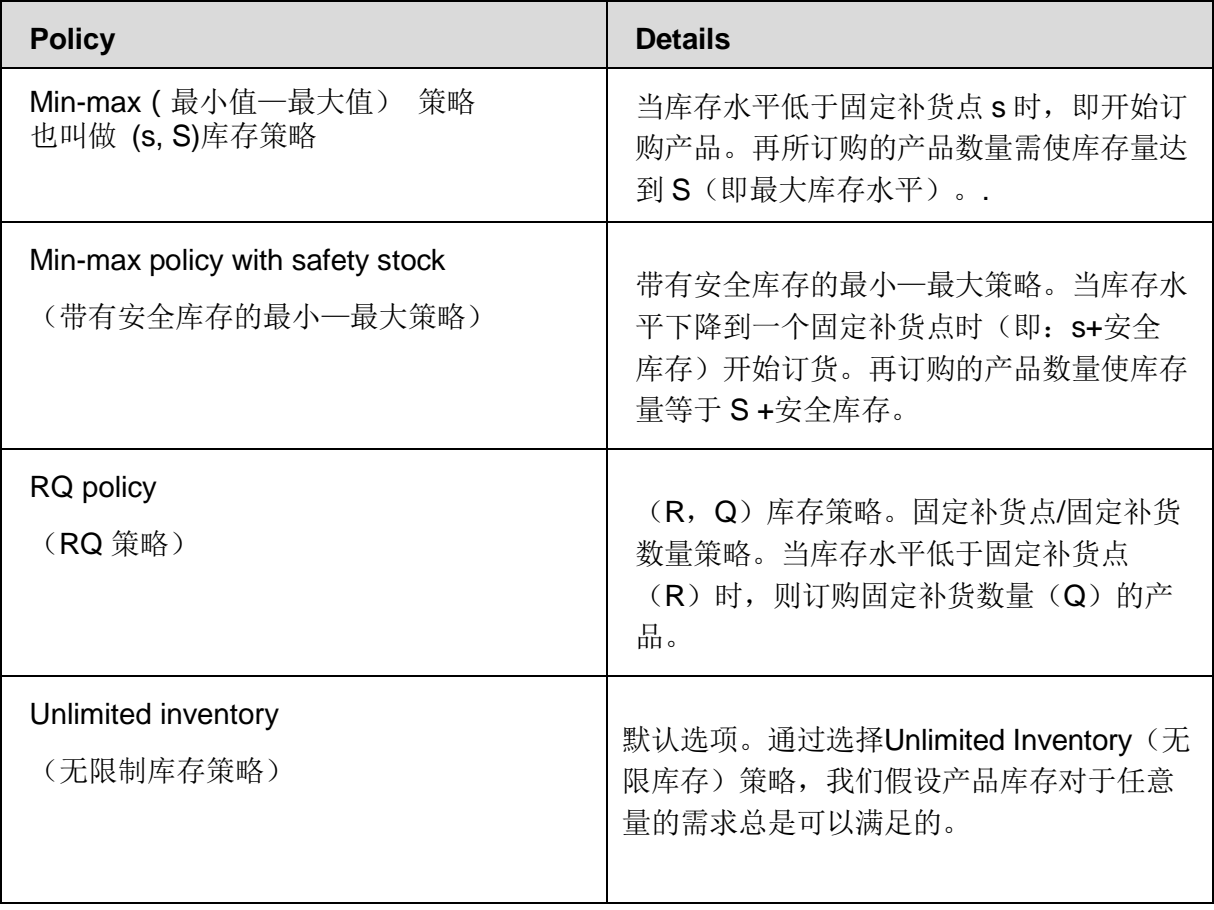

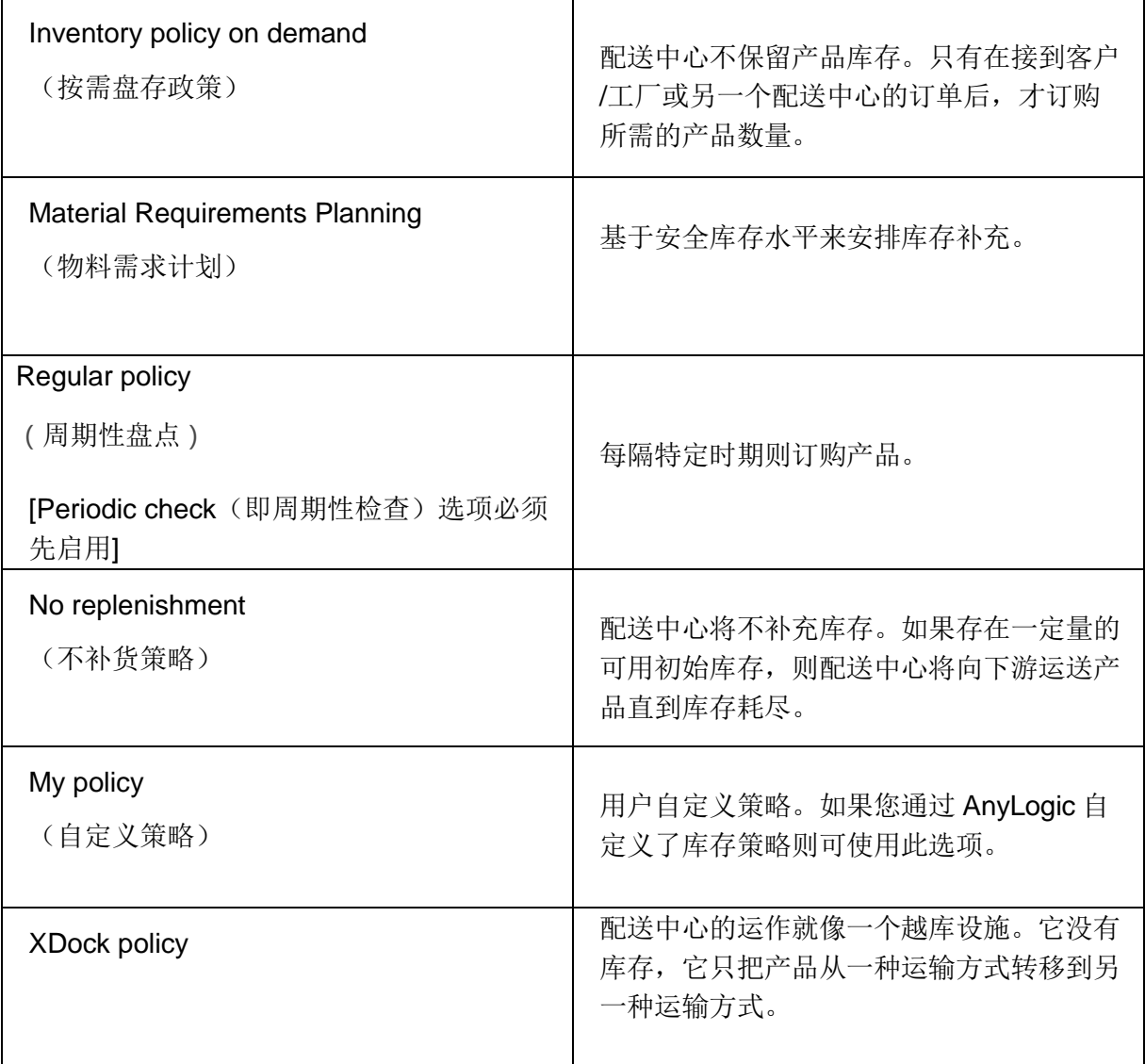

你也可以设置其他的库存控制策略参数:

- Policy type (策略类型): RQ 策略
- 策略参数: R = 57, Q = 56

你也可以定义基于供应天数的库存控制策略。

## 实验

在他们的下一次常务会议上,Davis, Marina和Cheng分析了他们可以用来改善 供应链绩效的库存控制策略和运输策略。Marina注意到库存的最低水平是基于 全部产品的稳定需求——每天固定的50个单位,以及1.7至1.95天之间变化的提 前期来计算的(也就是说,交货期的标准差为0.125天)。

由于供应链是采取90% 的CSL服务水平策略,安全库存通过以下方法计算得

 $H:$  SS =  $7 \times$  σ LT x ddaily = 1.28 x 0.125 x 50 = 8 units \*

(注释:关于安全库存和订货点的计算理论可参阅 Ivanov D. Tsipoulanidis A., Supply chainhönberger J. (2017). Global Suppy Chain and Operations Management, Springer, 1st Edition.)

因此,最小库存水平(即再订货点)为57单位。Marina根据专业的判断将安全 库存从统计计算出来的8个单位减少到7个单位。

玛丽娜现在建议他们降低安全库存。她注意到了需求总是接近平均值,并且 90%的CSL是比较高的。她决定将再订货点降低为53个单元。

后来,他们得知如果他们将与位于Leipzig的供应商的合同从最小值—最大值策 略更改为固定订货量策略的合同,供应商可以将每单元产品成本降低10%。根 据所需的客户两天的提前期和固定需求每天50个单位, Marina 和 Alice将目标 水平(即max值)设置为105个单位。

他们运行了他们在会议期间所做的仿真实验。图83—86以及表格12显示了结 果:

### 表格12:KPI对比

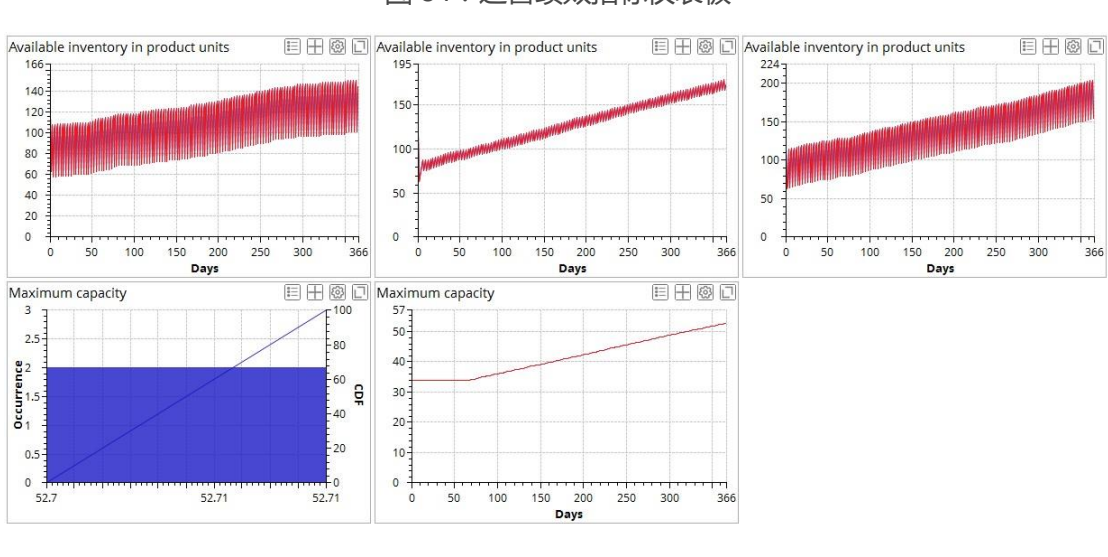

图 85:库存和产能仪表板

#### 图 84:运营绩效指标仪表板

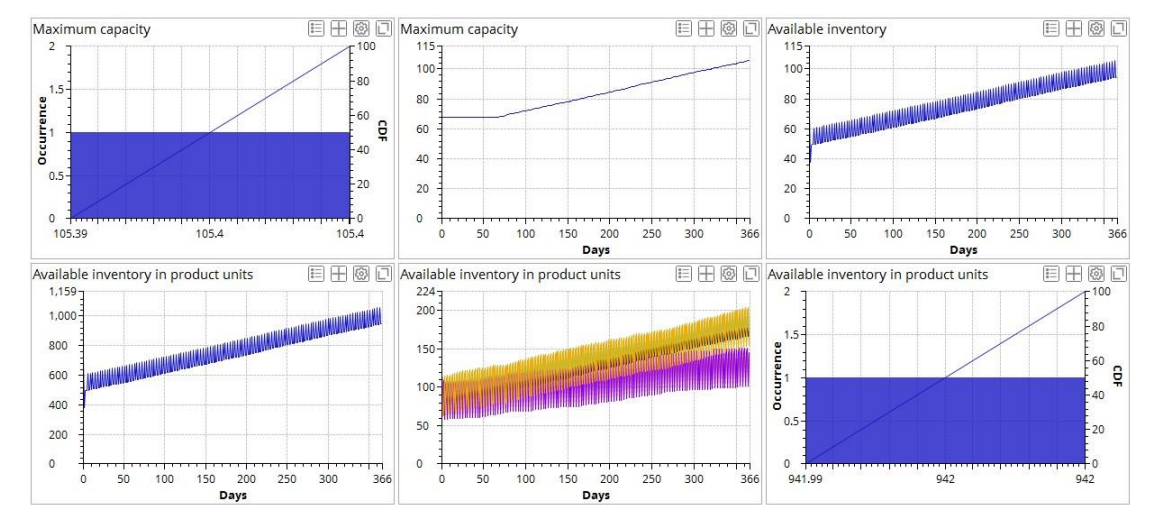

图 83:财务和客户绩效仪表板

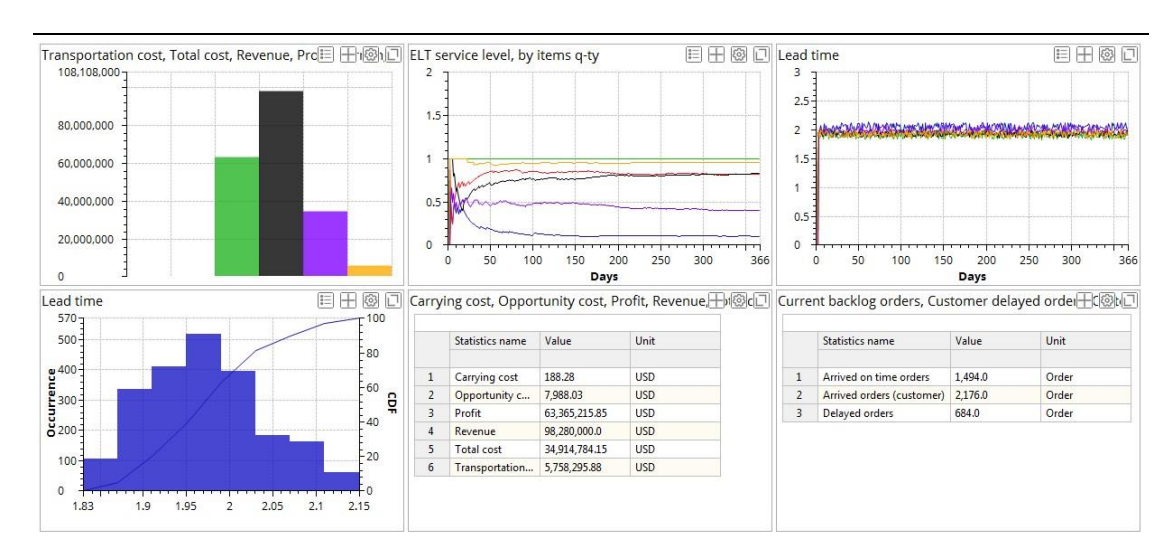

#### 供应链仿真与优化——anyloistix

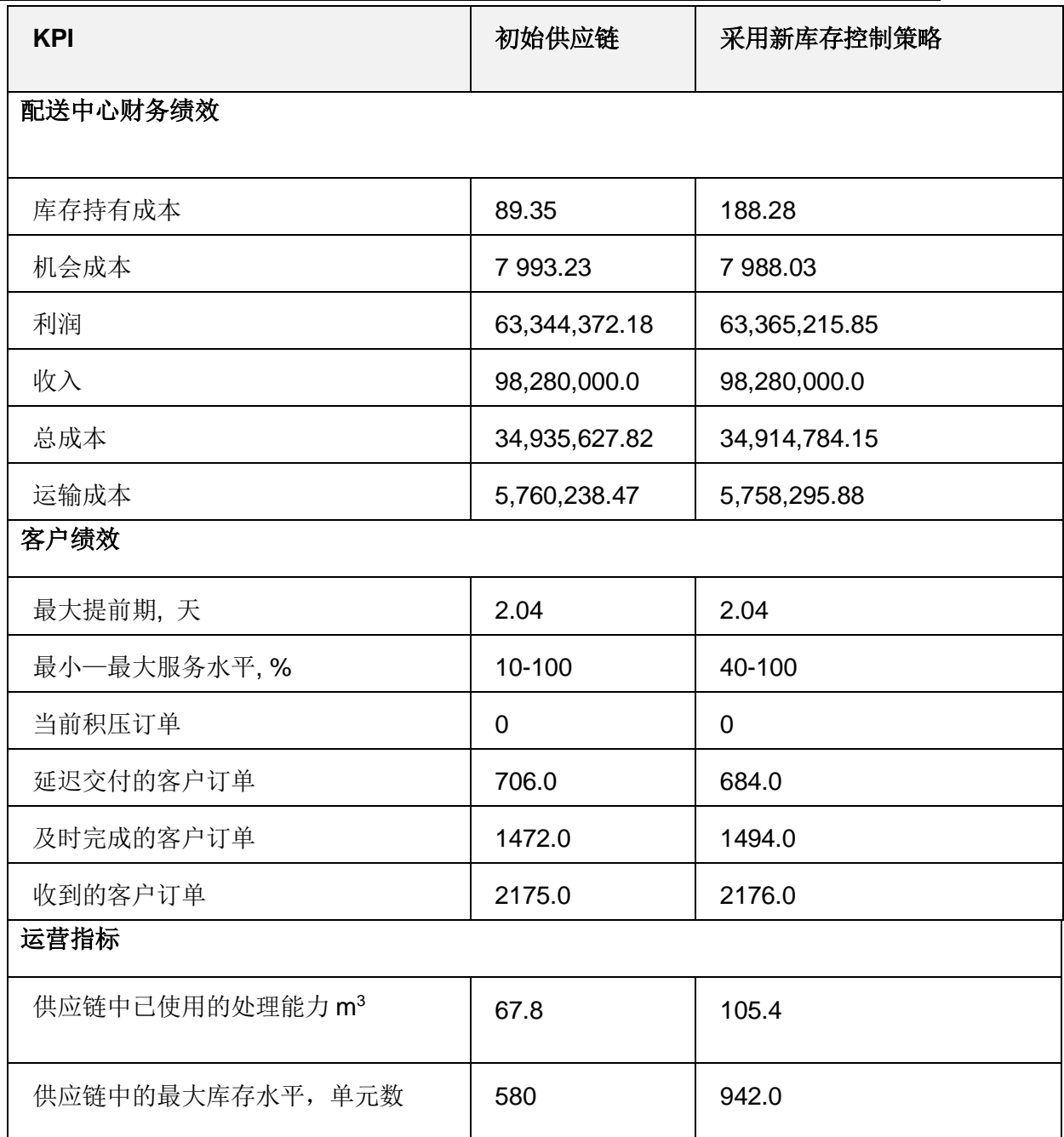

## 结果分析

以上结果表明新的库存策略增加了供应链的利润,同时,也提高了库存管理绩 效和服务水平。

他们还能改进什么?Cheng建议他们可以考虑一下订货量和客户提前期的要

求。增加订单量以及将货物交付从每日交付转变成一周两次的交付方式将提高

运输能力的利用率。然而,Marina指出仓库有限的处理能力会限制订单的增 加。

Marina和Cheng现在将使用嵌入AnyLogic功能的anyLogistix来了解影响仓库的 操作过程随时间推移的变化过程。

## 使用 AnyLogic 来扩展 anyLogistix

anyLogistix的一个优点是可以使用AnyLogic来扩展**anyLogistix**中的对象。例 如,你可以使用AnyLogic来模拟配送中心的内部流程,例如添加叉车可承载容 量及利用率,和装载时间等细节来将配送中心内部的运营流程的进行扩展(图 87)。

注意:anyLogistix个人学习版(PLE)不允许你创建在AnyLogic中的扩展。

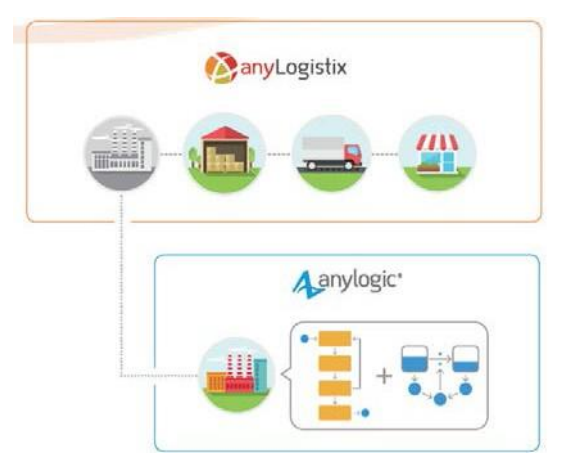

图 87:将 anyLogistix 扩展到 AnyLogic 中

在anyLogistix的主菜单,点**Extensions(**扩展**)**,然后单击**Run AnyLogic**。

有关在AnyLogic中创建库存控制策略或配送中心的运营模型的更多信息,参

见:

AnyLogic in Three Days (三天学会Anylogic)

- Operations and Supply Chain Simulation with AnyLogic
- AnyLogic 中的一些案例, 例如: Distribution Center, Adaptive Supply

chain, Supply chain 和 Wholesale Warehouse等模型。

在AnyLogic中,我们需要扩展一个描述网络对象行为的模板。我们将其作为一

个库导出后,(C:\Users\User\.anyLogistix\Extensions\extension.jar),我们需

要重新启动anyLogistix。

例如,微软Excel工作簿——**8 SIM Distribution Network inside**

**4 Walls Models,**此案例将额外的参数嵌入到配送中心的活动中:

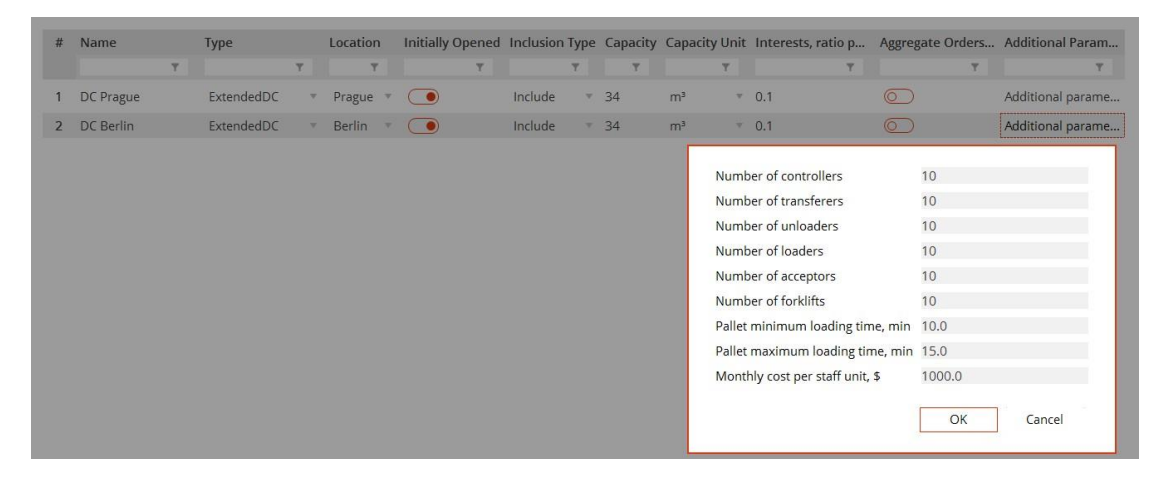

你可以点击**distribution center**图标来查看在仿真运行期间配送中心的运营过

程(图88—89)。

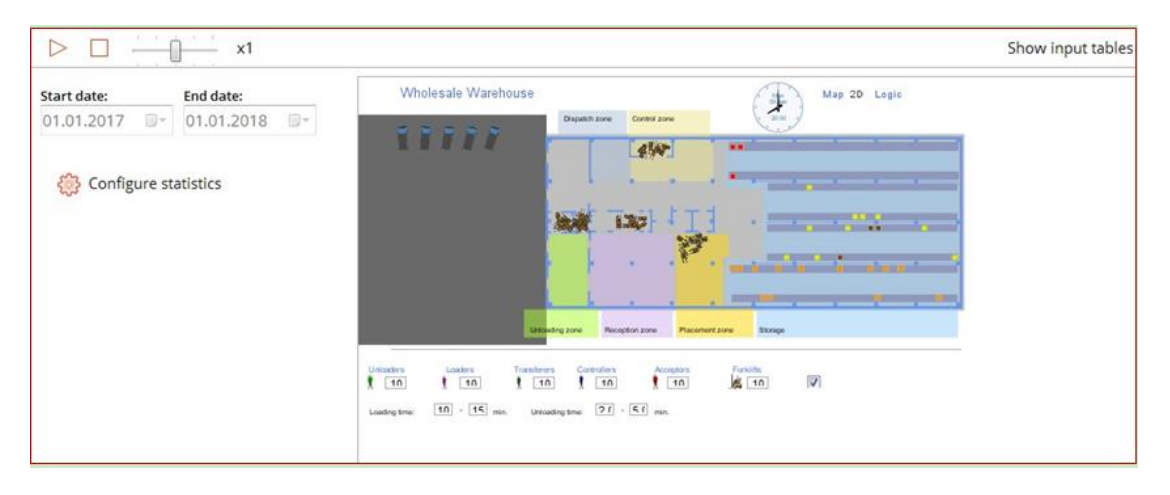

图 88:在 anyLogistix 中嵌入的 AnyLogic 模型:二维视图

#### 供应链仿真与优化——anyloistix

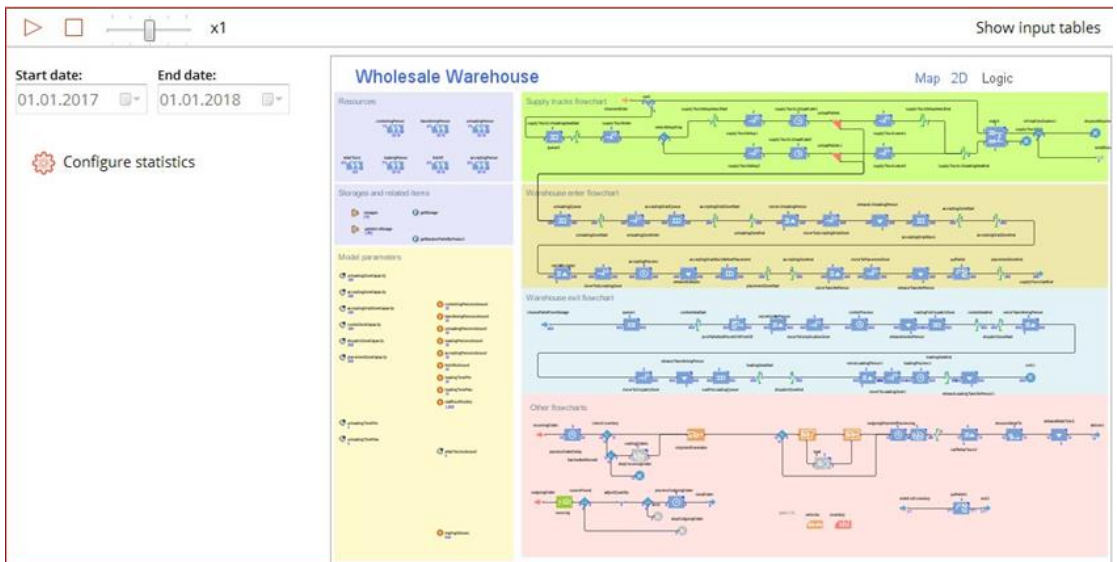

图 89:在 anyLogistix 中嵌入的 AnyLogic 模型:操作逻辑视图

Anylogic和anyLogistix相互之间多方面的扩展包括以下方面:

- 基于anyLogistix方案数据自定义的供应链模型
- 其他的数据源,例如外部数据库、其他文件或网络资源
- 数据的预先/后续处理
- 外部求解器
- 用户自定义的优化算法
- 启发式学习
- 自定义统计数据
- 结果: 新建的anyLogistix方案 ( 如GFA和NetOpt )

你可以对anyLogistix中的一些元素,包括**DC**,**Factory**或**Customer**等元素进 行Anylogic扩展。你可以自定义采购、库存和运输策略,以及考虑到发货时 间、发货分组、采购源选择逻辑或路线选择逻辑等因素在内的决策逻辑。你还 可以创建自定义实验。

### **运输策略的影响**

你可以使用**Vehicle Types**和**Paths**表单来管理运输策略。在**Vehicle Types**表 单中,您可以设置运输模式、车辆容量和速度。**Paths**表单允许你建立FTL (整车运输)或 LTL (零担)的策略,运输成本和时间计算方案,最小负荷和 订单集成等参数。

你可以基于4个规则来计算你的运输成本:

- 重量×体积×距离的成本计算
- 基于距离的成本计算
- 固定运输成本
- 基于重量的成本计算

运输时间可以是固定值,也可以根据实际路线和运输速度自动确定。

#### 实验

在他们的下一次常务会议上,Davis, Marina,和Cheng查看了他们的选择。他们 的目标是改变运输政策,从而有助于改善他们的供应链经营绩效。 Cheng注意到卡车的容量利用率很低(25%), 有几种方法可以对其进行改 进。例如,公司可能会决定基于FTL运输策略,来将他们原来的每日交付更改 为每四天交付一次。然而, 这意味着一个订单至少要有200个单位的订货数量, 但是这个数量超过了最大储存容量113个单位。Davis认为在短期内产能不可能 一下子上涨到这个数值。

Cheng想尝试另一种方案:将容量为20立方米的卡车替换为容量为7立方米的 卡车。这将使运输成本从每立方米每公里1美元降低到每立方米每公里0.5美 元。之后,他们将从配送中心到客户的交货提前期更改为在[ 0.7;0.9 ]区间内

## 变化,图90和表13显示其结果:

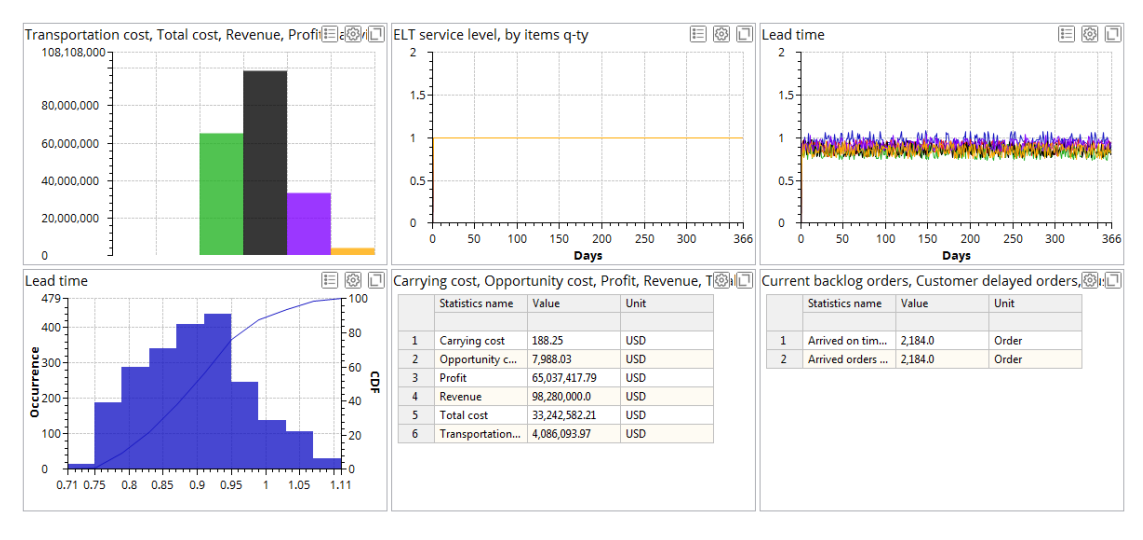

图 90:运输能力改变后的财务和客户的绩效

### 表格13:KPI对比

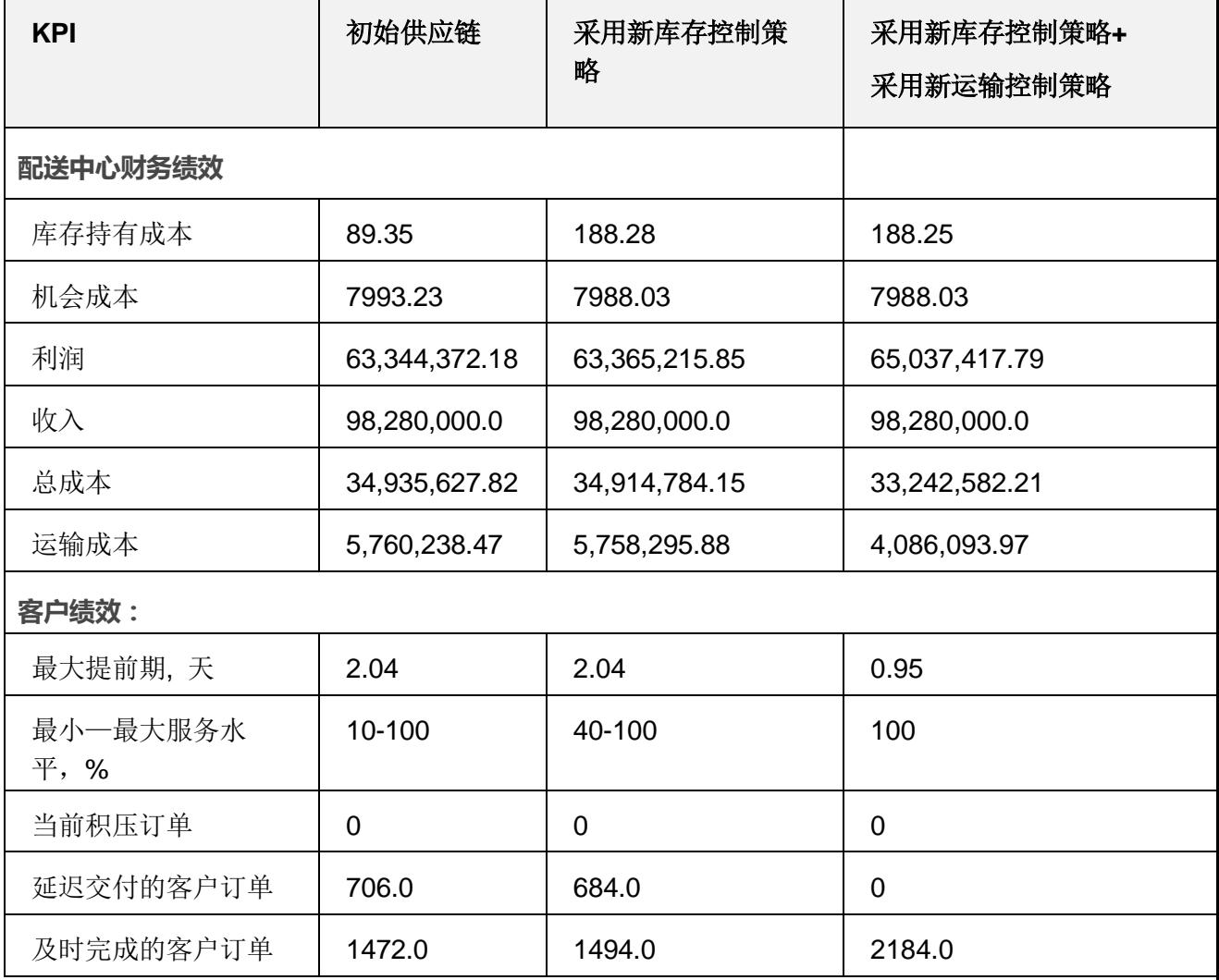

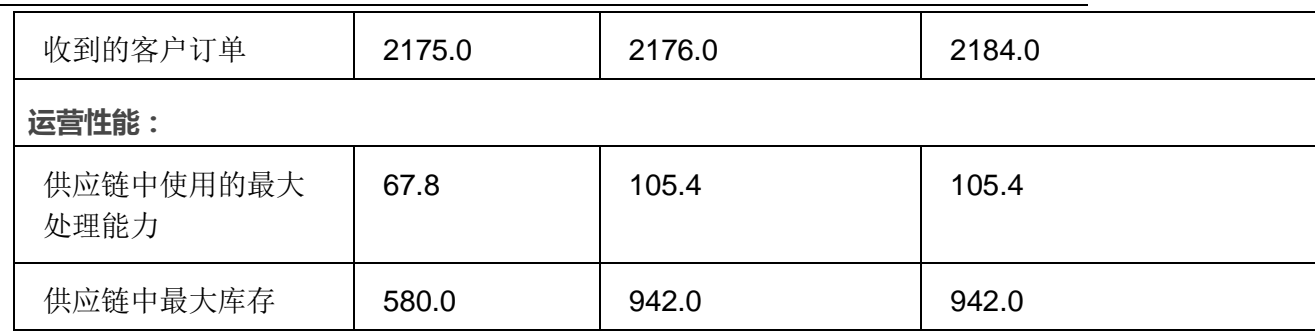

#### 结果分析

表格9显示了我们的总利润有所增加。这就是运输能力利用率对供应链成本的影 响的证据。

最后,Davis想估计如果将交付提前期从两天缩短到一天会产生什么效果,因为 这将提高供应链的竞争力,并可能导致销售额的增长。将交货时间从两天缩短 到一天还可能会导致库存减少(对Marina有利),但运输成本会比较高(这对 Cheng可能是个问题)。

他们将**Demand**表中的**Expected lead time**改为1天,从配送中心到客户的交货 时间在[ 0.6,0.8 ]区间内变化,以及从配送中心到客户的运输成本为0.02美 元。

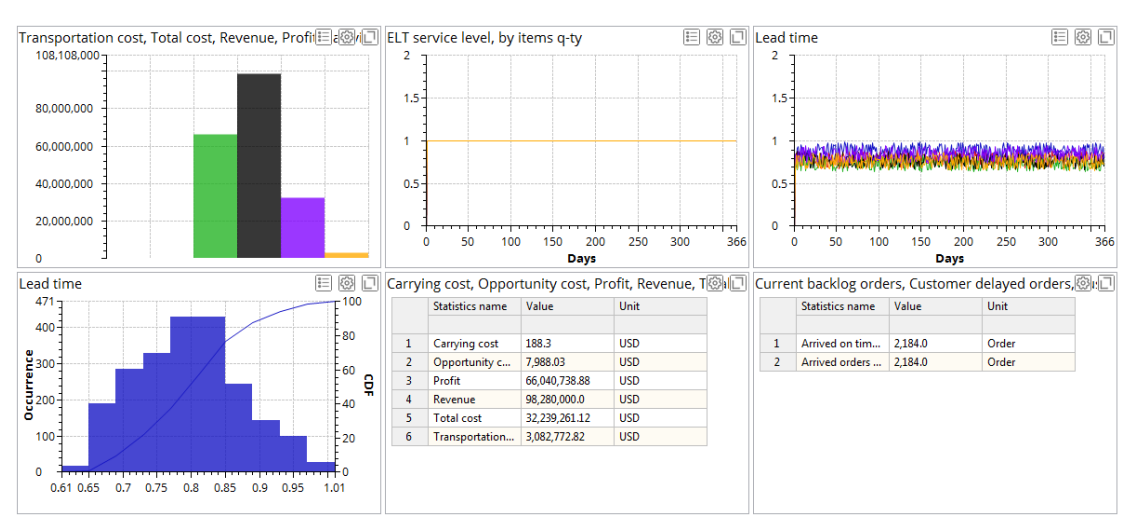

图91和表格14显示了仿真结果:

#### 图 91:财务和客户绩效指标

#### 表格14:KPI对比

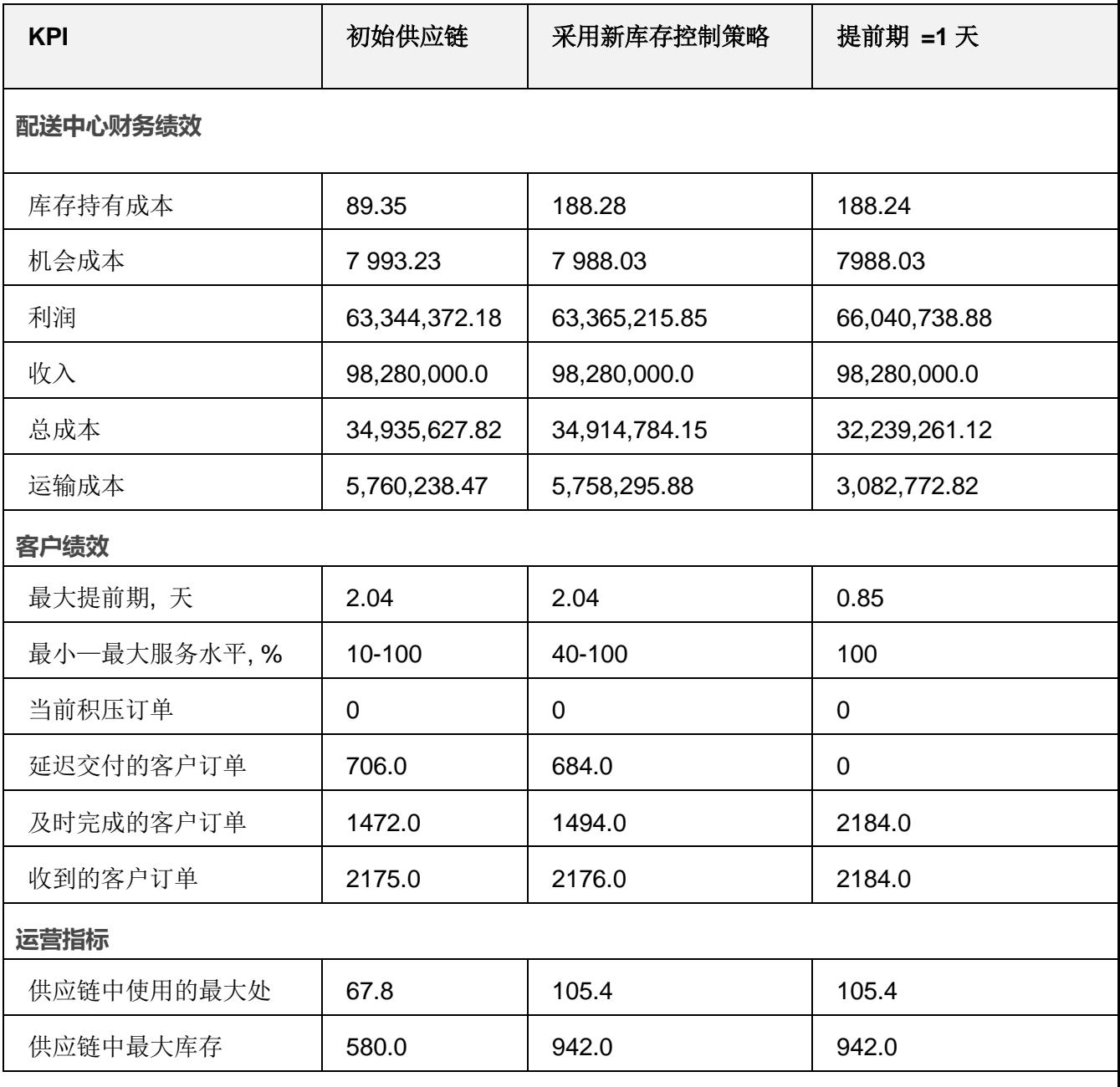

通过对比,我们可以看到降低的交货提前期增加了供应链的利润。它还提高了

库存效率、订单履行率和服务水平,这些措施都能增强公司的竞争地位。

# **第 3 章 四级供应链:生产工厂和采购策略**
# 我们的学习目标

我们的本章的学习目标是:

- 学习生产和采购政策对供应链和物流绩效的影响。
- 培养 anyLogistix 中创建四级供应链模型, 进行实验, 测量 KPI 绩效所需要 的的软件技能。

## **生产工厂**

# 案例研究: 智能手机供应链

WHC 是一个负责智能手机生产和分销的供应链(图 93)。

在中国工厂进行的智能手机装配过程需要装配一个显示器和两个芯片。大陆的 供应商使用卡车来向工厂运输其显示器,而位于台湾的供应商则使用轮渡的方 式运输其芯片。

这家工厂将智能手机空运到美国的配送中心,配送中心将手机通过空运的方式运 送给客户。工厂和配送中心以 1%利率运行最小最大库存控制策略。

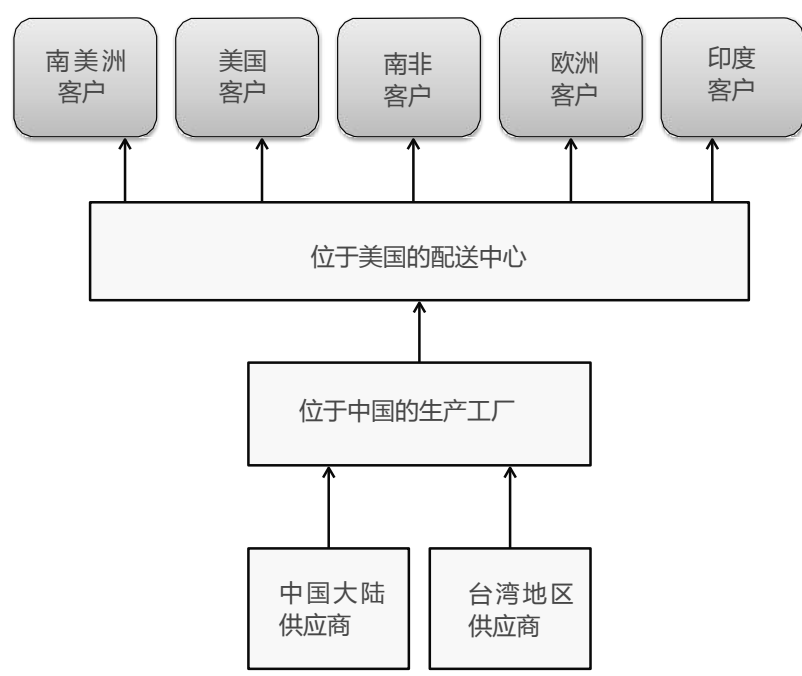

#### 图 93:WHC 供应链

我们需要分析两种需求情况:积极的和消极的智能手机市场。

# 待评估的问题:

- 本案例中的生产、分配、采购和运输策略分别采取哪种策略?
- 你还了解哪些库存控制策略?

#### **供应链设计**

# 多级供应链设计

a a C C T abc  $\Omega$ Customers Sites Suppliers Hudsi<br>Bay **ASIA** NORTH EUROPE 6 **North Pacific**  $Nexth$  Pac North Atlantic  $Ocean$  $Ocean$ Ocean AFRICA  $Bay$  o SOUTH AMERICA Indian  $Ocean$ South Pacific AUSTRALIA South Atlantic<br>Ocean Ocean

在图 94 中,我们开始建立一个新的方案,并建立了供应链设计来匹配图 93。

图 94:供应链设计

我们先通过其位置来将默认的供应商和客户名字进行重命名(**Supplier China**, **Supplier Taiwan**, **US**, **Brazil**, **South Africa**, **Italy** 和 **India**),然后将站点 Site 1 **重命名为 DC**, 将 Site 2 重命名为 Factory。

# 运输,采购和库存策略

我们重命名完成之后,接下来我们定义以下的模型元素(图 95-100):

- 产品
- 需求和交货提前期
- 车辆类型
- 采购政策
- 路径
- 库存控制政策

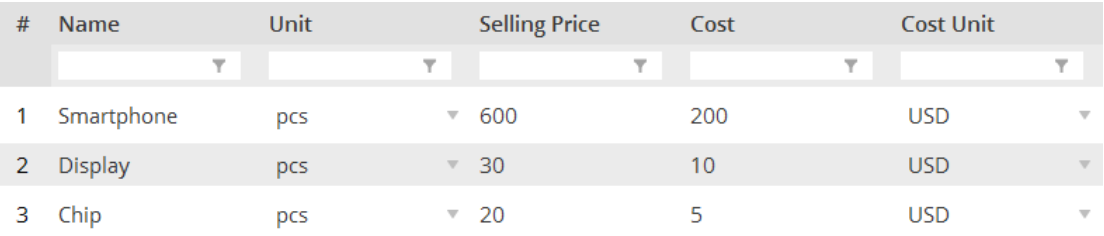

#### 图 95:产品

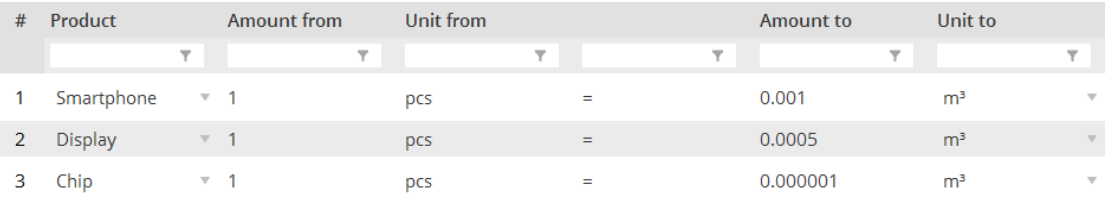

#### 图96:计量单位换算。

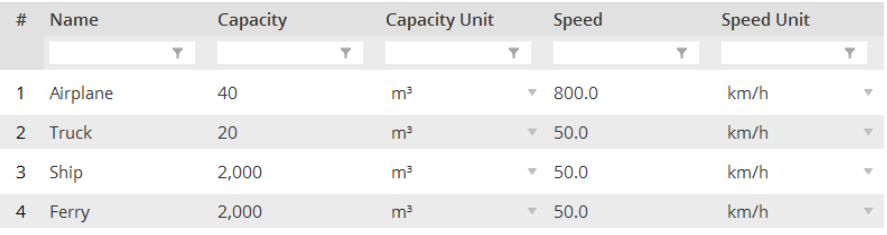

#### 图 97:车辆类型。

| # | <b>Delivery Destinat Product</b> |   |                |                          | Type               | <b>Parameters</b>        | Sources                                   | <b>Time Period</b>       |                          | <b>Inclusion Type</b> |                          |
|---|----------------------------------|---|----------------|--------------------------|--------------------|--------------------------|-------------------------------------------|--------------------------|--------------------------|-----------------------|--------------------------|
|   |                                  | ÷ |                | $\overline{\mathbf{Y}}$  | v                  | $\overline{\phantom{a}}$ | Y.                                        | $\overline{\phantom{a}}$ |                          |                       | $\overline{\phantom{a}}$ |
|   | Factory                          |   | <b>Display</b> | $\overline{\mathbf{v}}$  | Closest (Single s▼ | No parameters            | Supplier China<br>$\overline{\mathbf{v}}$ | (All periods)            | $\overline{\mathbf{v}}$  | Include               | $\overline{\mathbf{v}}$  |
|   | Factory                          |   | Chip           | $\overline{\mathbf{v}}$  | Closest (Single s  | No parameters            | Supplier Taiwan                           | (All periods)            |                          | Include               | $\nabla$                 |
|   | DC                               |   | Smartphone     | $\overline{\phantom{a}}$ | Closest (Single s▼ | No parameters            | Factory                                   | (All periods)            | $\overline{\phantom{a}}$ | Include               | $\mathbf{v}$             |
| 4 | (All customers)                  |   | Smartphone     | $\overline{\mathbf{v}}$  | Closest (Single s  | No parameters            | DC                                        | (All periods)            | $\overline{\phantom{a}}$ | Include               | $\mathbf{v}$             |

图 98:采购策略。

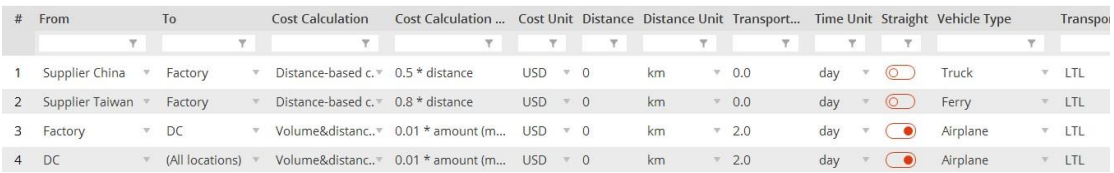

#### 图 99:路径。

| # | <b>Facility</b> |                         | Product        |                          | <b>Policy Type</b>                  | <b>Policy Parameters</b>  | Initial Stock, units Periodic Check |                          | Period  |
|---|-----------------|-------------------------|----------------|--------------------------|-------------------------------------|---------------------------|-------------------------------------|--------------------------|---------|
|   |                 | $\overline{\mathbf{Y}}$ |                | Y                        | Υ.                                  | $\overline{\mathbf{Y}}$ . | $\top$                              | $\overline{\phantom{a}}$ |         |
|   | DC              |                         | Smartphone     | $\bigtriangledown$       | Min-max policy<br>$\mathbf{v}$      | $s=20, S=50$              | 40                                  |                          |         |
|   | Factory         | $\overline{\mathbf{v}}$ | Smartphone     | $\overline{\mathbf{v}}$  | Min-max policy<br><b>TELEVISION</b> | $s=30, S=60$              | 40                                  |                          | $\circ$ |
|   | Factory         | $\overline{\mathbf{v}}$ | Chip           | $\mathbf{\nabla}$        | Unlimited invent.                   | Unlimited                 | $\infty$                            |                          |         |
|   | Factory         |                         | <b>Display</b> | $\overline{\phantom{a}}$ | Unlimited invent.                   | Unlimited                 | $\infty$                            |                          |         |
|   |                 |                         |                |                          |                                     |                           |                                     |                          |         |

图 100:库存控制策略。

由于我们的目标是比较包含不同客户需求的两种方案,我们将我们的方案重命名 为 **Four-Stage supply chain (Optimistic scenario)**,同时将此方案进行复制, 并命名为 **Four-Stage supply chain (Pessimistic scenario)**。我们将以以下方 式定义两种方案的需求(图 101-102):

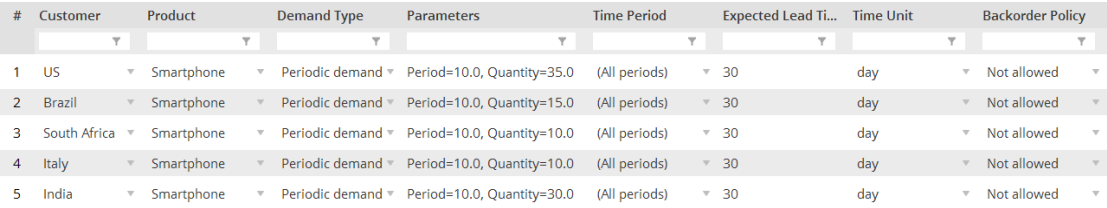

#### 图 101:对市场发展的乐观估计方案

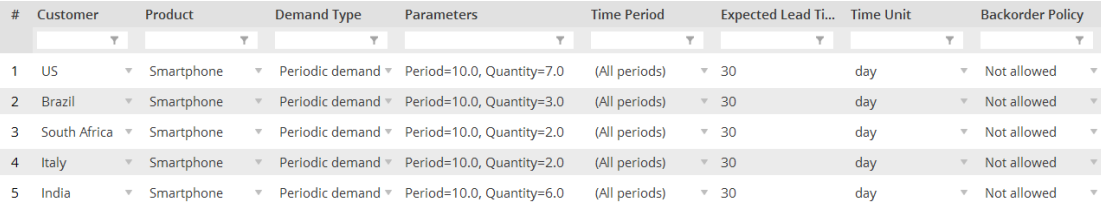

图 102:对市场发展的消极估计方案

# 材料清单(BOM)和生产策略

因为我们的案例中有一个工厂和两家供应商,我们需要定义 BOM(物料清 单)的参数和生产策略(图 103-104):

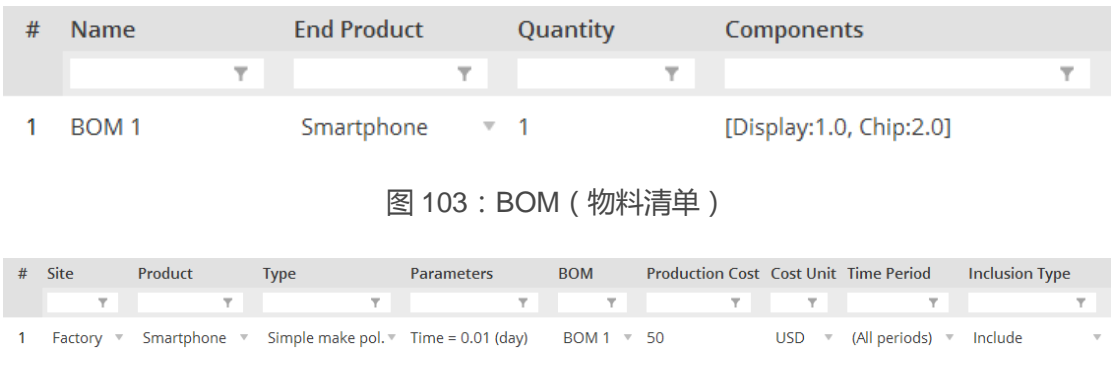

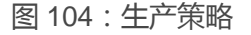

# 生产和销售批次

你可以使用主菜单的 **Production Batch(**批量生产**)**和 **Sales Batch(**销售批量**)** 来将生产和销售的批次设为额外参数。为简单起见,我们在这个例子中暂时不考 虑这些选项。有关这些选项的更多信息,见第 4 章的第六章节"牛鞭效应"。 **AS—IS 仿真**

## 实验准备和 KPI 仪表板

注意:一般对于相类似的问题描述,好的建模者倾向于修改现有的模型,而不 是每次从头创建模型。

因为我们选择了 **pcs** 作为我们的产品单位,我们需要在 **Product statistics unit** (产品统计单位)选项中修改数值。我们通过单击 **Configure statistics(**配置统 计数据**)**和选择 **pcs** 来实现这一要求,如图 105 所示:

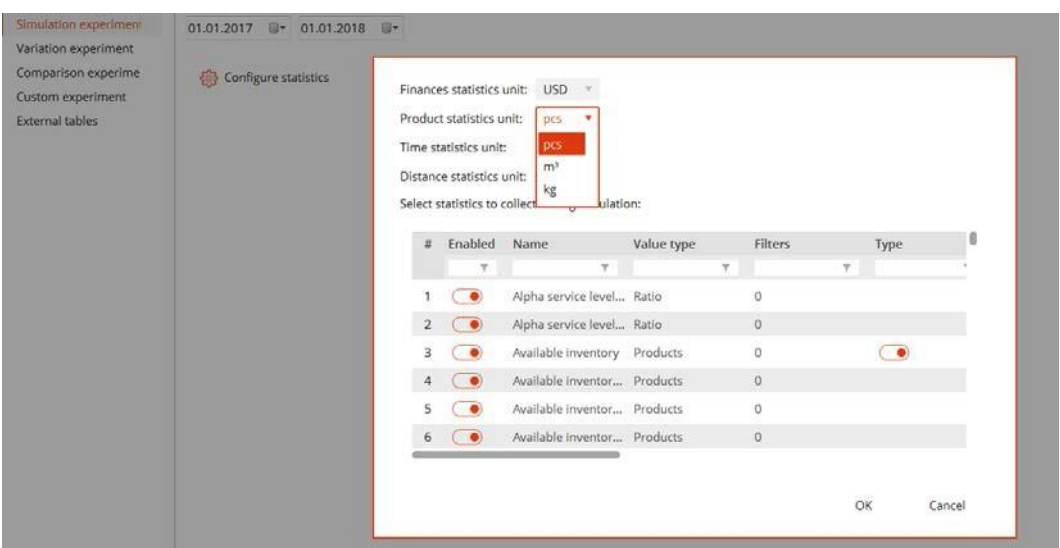

图 105:产品统计单位

我们将为我们的示例创建一个 KPI 仪表板:

财务绩效和客户绩效:

- 机会成本、生产成本、利润、收入、总成本、运输成本(图表表示)
- ELT 订单服务水平 ( 折线图表示 )
- 提前时间 (折线图)

运营绩效:

- 最大产能(折线图)
- 可用库存 (折线图)

生产和采购:

- 生产成本、运输成本 ( 表, "Object" show  $\rightarrow$  by item )
- 当前积压订单,延迟交付的客户订单,客户下降订单,按时完成的客户订单, 客户订单,客户到达订单,已生产量(表)

# 消极预估方案的实验结果

仿真提供了消极情景(即市场需求量低)时的以下实验结果(图 106—108)。

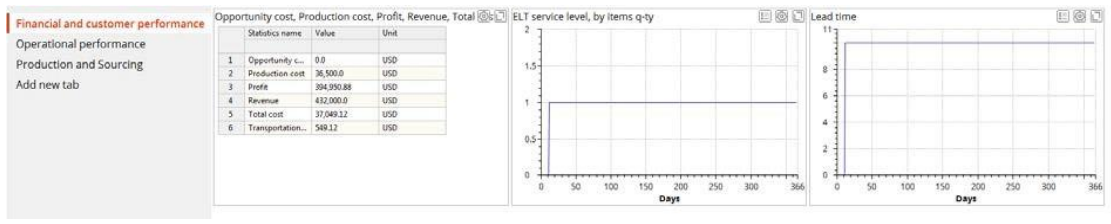

#### 图 106:财务和客户绩效

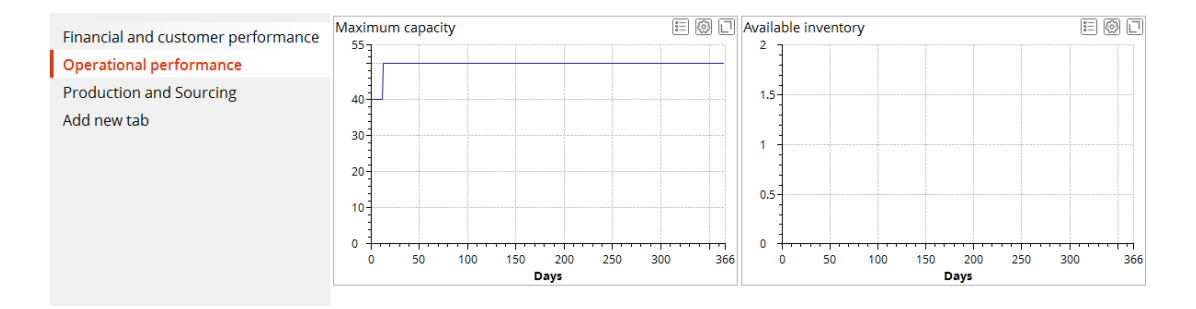

#### 图 107:运营绩效

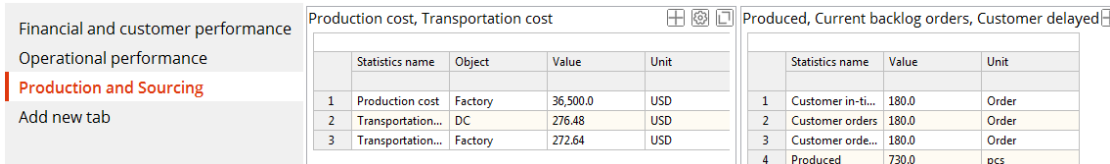

图 108:生产和采购绩效

为什么 **Available inventory** 直方图是空白的?为了解决这个问题,我们需要打

开 **Inventory** 表单并更新我们的设置。

# 乐观预估方案的实验结果

仿真提供了以下较高市场需求的乐观的情况下的仿真结果(图 109 至图 111)。

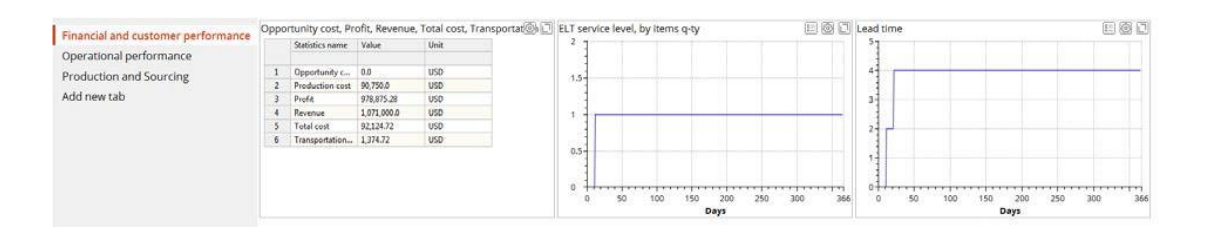

图 109:财务和客户绩效

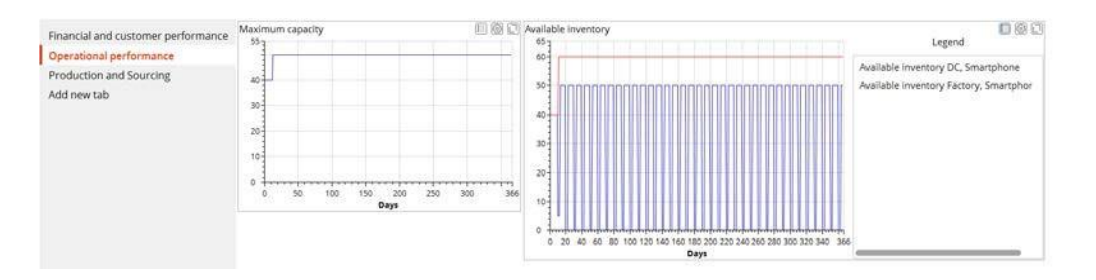

图 110:运营指标

# 将 **Available inventory(**可用库存**)**直方图中的数据与我们刚刚的结果(消极方

# 案)进行比较。

| Financial and customer performance<br>Operational performance |  | Production cost, Transportation cost |         |          | FI @ I Produced, Customer in-time orders, Customer orders Fr@d |   |                         |         |       |  |
|---------------------------------------------------------------|--|--------------------------------------|---------|----------|----------------------------------------------------------------|---|-------------------------|---------|-------|--|
|                                                               |  | <b>Statistics name</b>               | Object  | Value    | Unit                                                           |   | Statistics name         | Value   | Unit  |  |
| <b>Production and Sourcing</b>                                |  |                                      |         |          |                                                                |   |                         |         |       |  |
|                                                               |  | <b>Production cost</b>               | Factory | 90,750.0 | <b>USD</b>                                                     |   | Current backlo 0.0      |         | Order |  |
| Add new tab                                                   |  | Transportation DC                    |         | 685.44   | <b>USD</b>                                                     |   | Customer dro            | 109.0   | Order |  |
|                                                               |  | Transportation                       | Factory | 689.28   | <b>USD</b>                                                     |   | Customer in-ti          | 71.0    | Order |  |
|                                                               |  |                                      |         |          |                                                                | 4 | Customer orders   180.0 |         | Order |  |
|                                                               |  |                                      |         |          |                                                                |   | Customer orde           | 71.0    | Order |  |
|                                                               |  |                                      |         |          |                                                                |   | 6<br>Produced           | 1.815.0 | pcs   |  |
|                                                               |  |                                      |         |          |                                                                |   |                         |         |       |  |

图 111:生产和采购绩效

# 结果分析

表格 15 显示了消极和乐观情景下的 KPI。

## 图表 15:KPI 对比

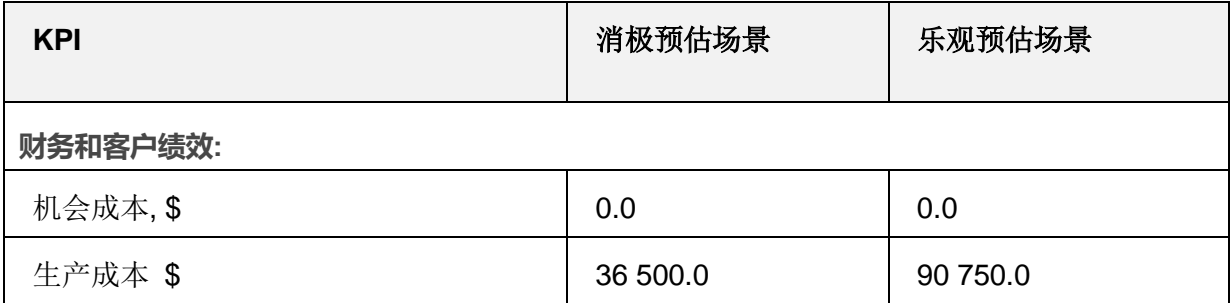

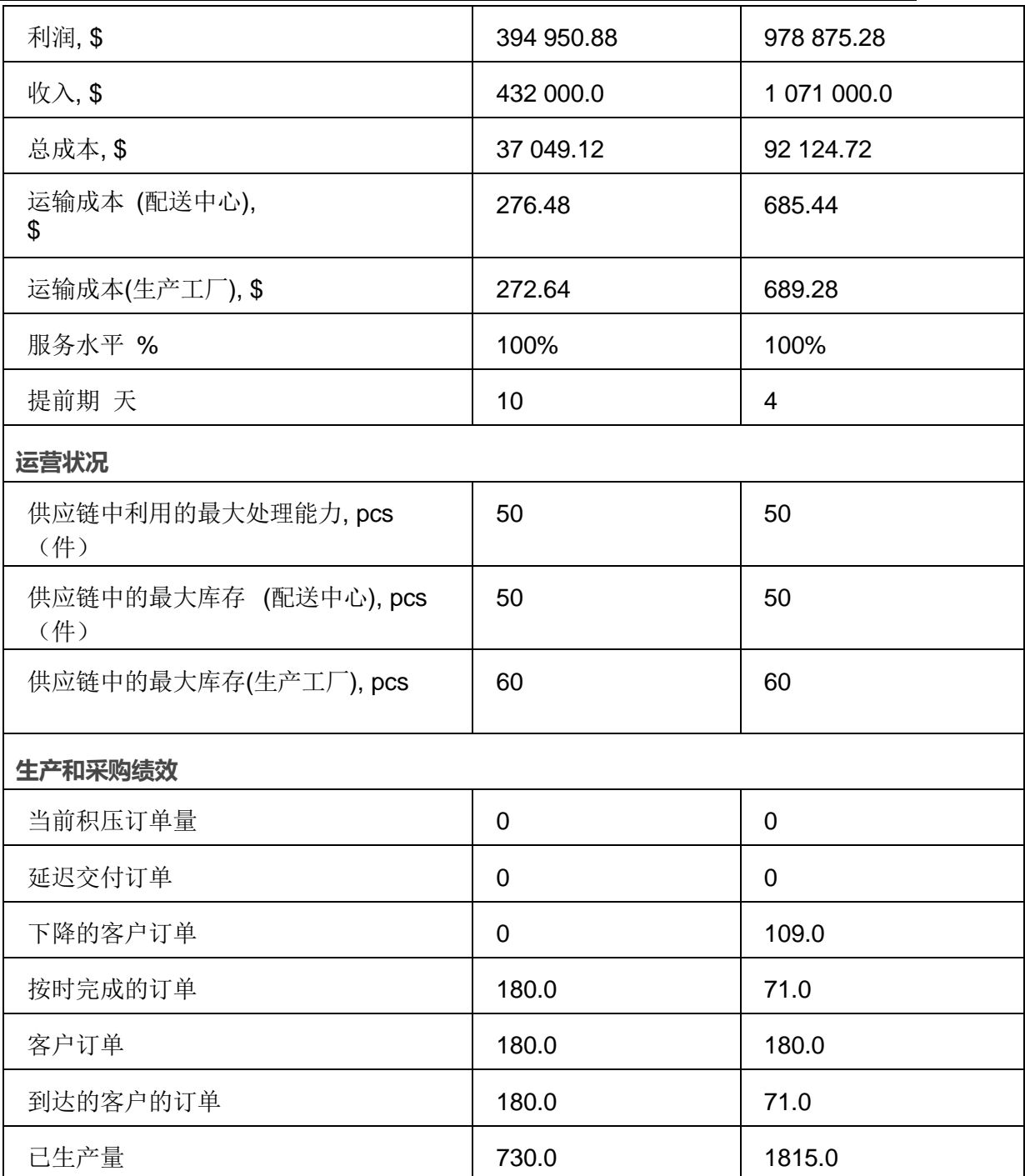

在表 15 中,我们可以看到更高的市场需求会导致供应链的利润增加。但与此同 时,订单履行率会下降。这个分析显示出了供应链设计的限制,并表明了,如果 他们认为乐观的设想是有可能发生的,那么公司将需要重新设计他们的供应链。

# **采购策略**

# **我们的研究案例:智能手机的扩展供应链**

WHC 的供应链经理建议我们如果希望改善乐观市场预估中供应链的绩效, 那么

可以分析以下两种选项:

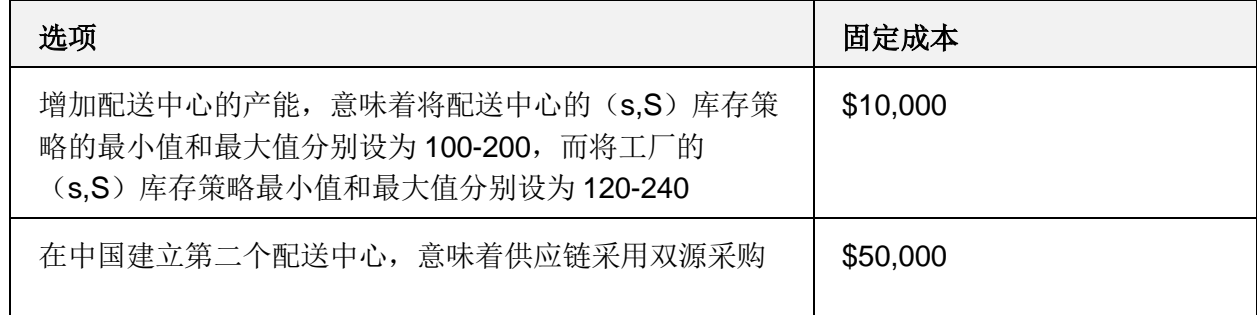

# **改善操作:对单一配送中心-增加产能**

## 实验结果

仿真提供了以下结果,分别是:乐观预期——市场高需求情况下的结果以及对于 单配送中心增加产能后的供应链重新设计方案的结果(图 112-114)。

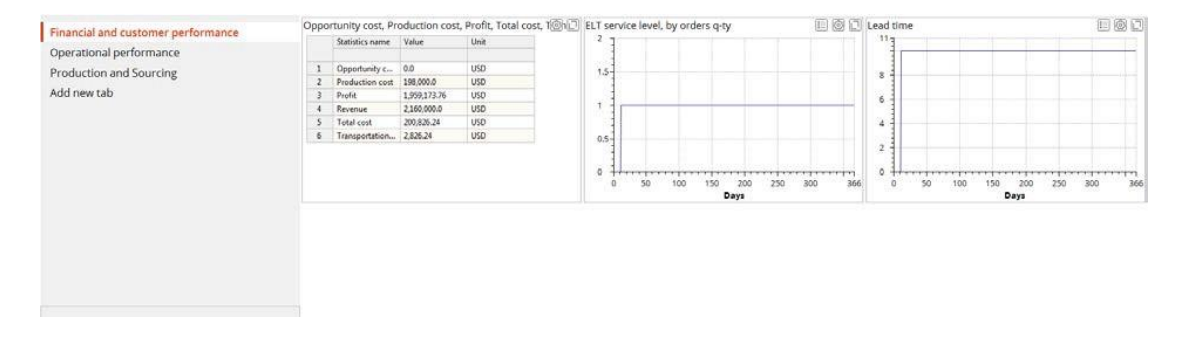

#### 图 112:财务绩效和客户绩效

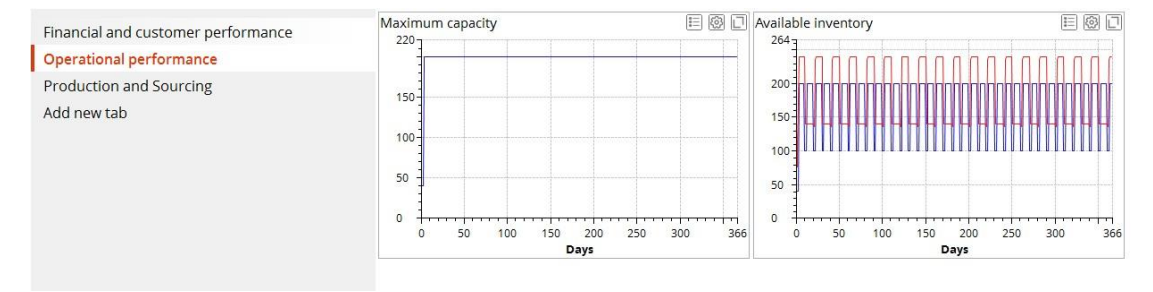

#### 图 113:运营绩效

| Financial and customer performance |                | Production cost, Transportation cost |         |           |            | © □ Current backlog orders, Customer delayed orders, Cu@rD |                       |         |       |  |
|------------------------------------|----------------|--------------------------------------|---------|-----------|------------|------------------------------------------------------------|-----------------------|---------|-------|--|
| Operational performance            |                | Statistics name                      | Object  | Value     | Unit       |                                                            | Statistics name       | Value   | Unit  |  |
| <b>Production and Sourcing</b>     |                | Production cost                      | Factory | 198,000.0 | <b>USD</b> |                                                            | Current backlo 0.0    |         | Order |  |
|                                    |                | Transportation                       | DC      | 1.382.4   | <b>USD</b> |                                                            | Customer in-ti 180.0  |         | Order |  |
| Add new tab                        |                | Transportation                       | Factory | 1,443.84  | <b>USD</b> | 3                                                          | Customer orders 180.0 |         | Order |  |
|                                    |                |                                      |         |           |            |                                                            | Customer orde 180.0   |         | Order |  |
|                                    |                |                                      |         |           |            | 5                                                          | Produced              | 3,960.0 | pcs   |  |
|                                    | $\overline{4}$ |                                      | m       |           |            |                                                            |                       |         |       |  |

图 114:生产和采购绩效

# 结果分析:

表格 16 展示了我们重新设计的供应链对 KPI 有哪些影响

表格 16:KPI 对比

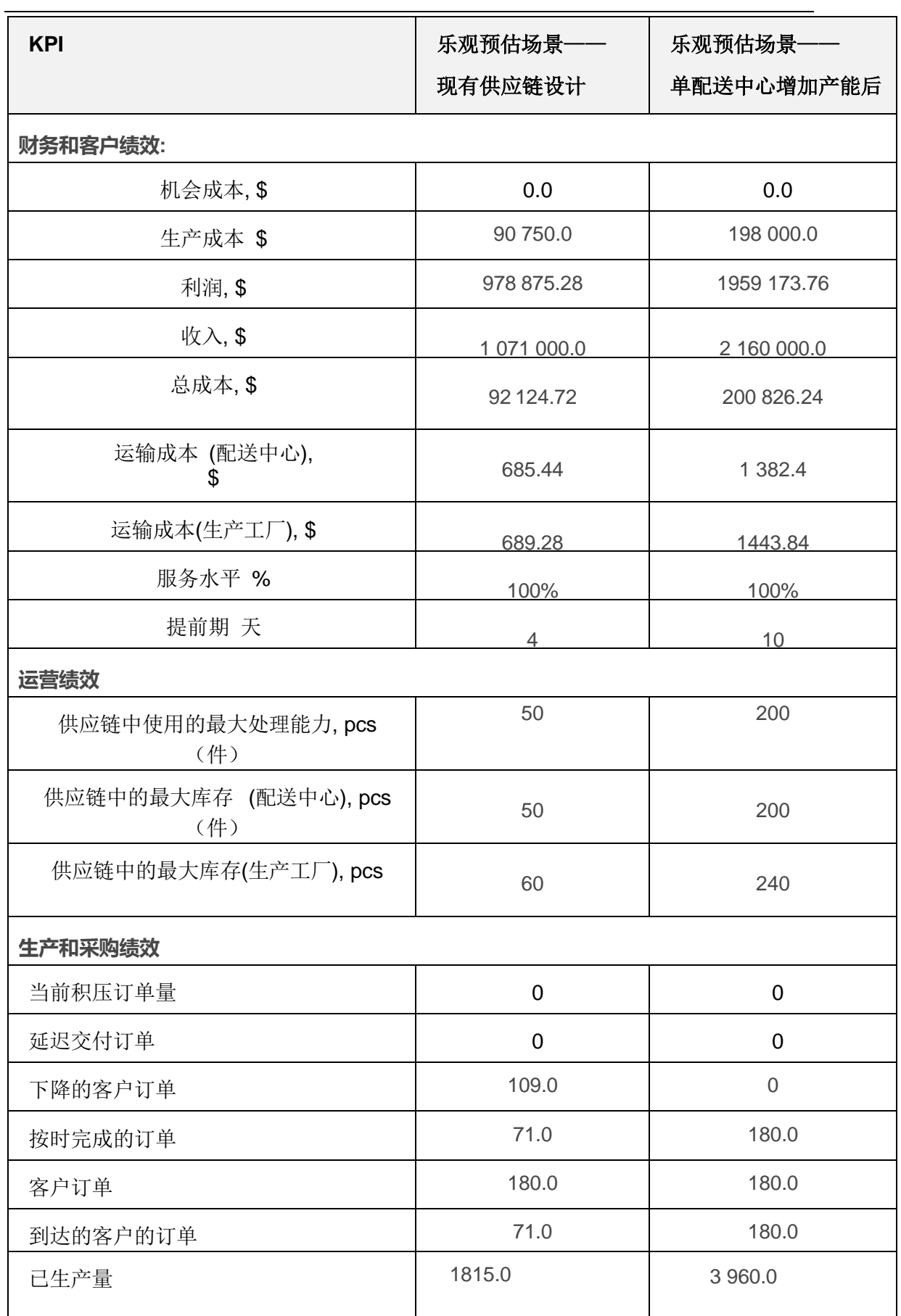

表 16 显示了我们重新设计的供应链的绩效指标远远优于现有供应链设计。财务 绩效、客户绩效和运营指标都有所提高,并且 WHC 产生了近一倍的利润总额。 研究结果还指出,配送中心需要将最大处理能力扩展到(200pcs),而工厂的所 需的生产能力为(3960 单位)。

# **改进措施:新建配送中心—双源采购**

# 更改方案的采购策略

为了运行采用双源采购策略的实验,我们需要更新我们的方案。首先,我们需要 在 **Sourcing** 表单中将单一的采购策略更改为多源采购策略(是从配送中心向客 户交付这一过程)。别忘了在中国建立新的配送中心!(图 115)。

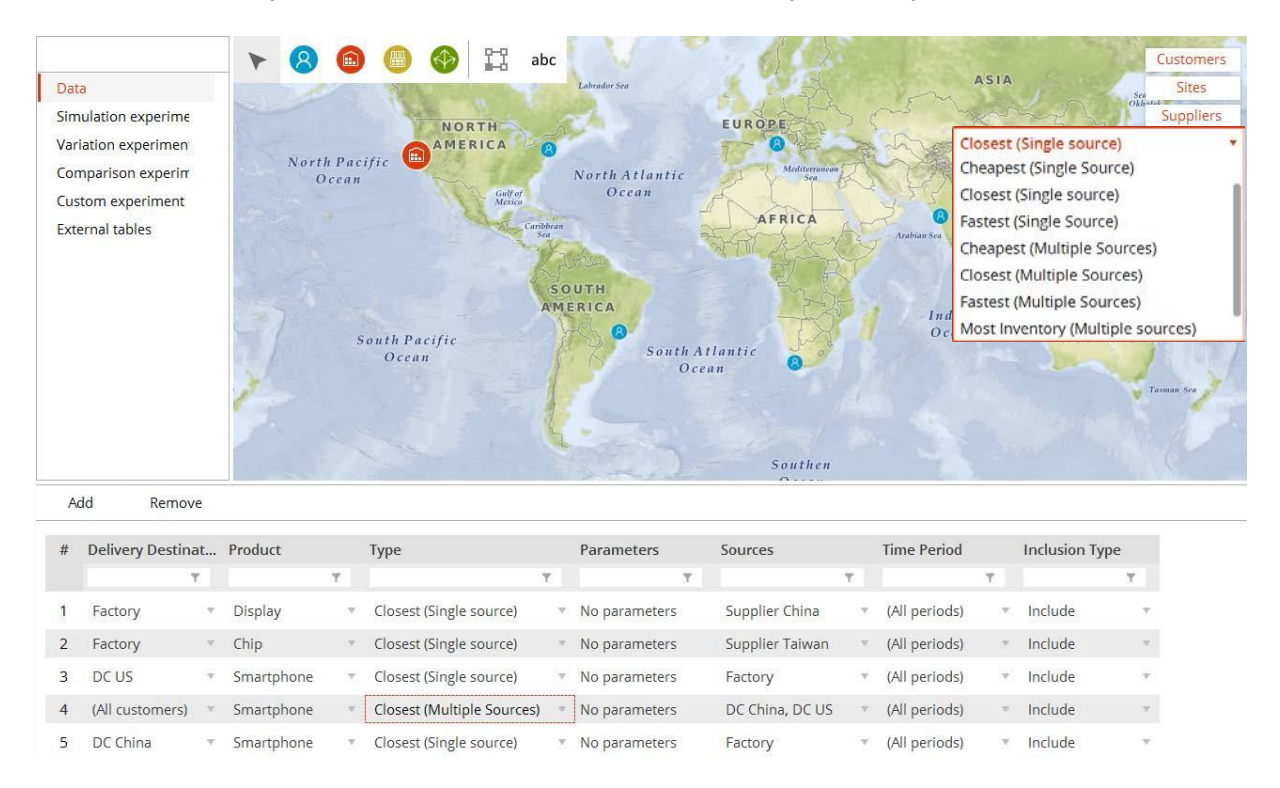

图 115:采购策略选项

# 第二,我们设定库存控制参数(图 116)。

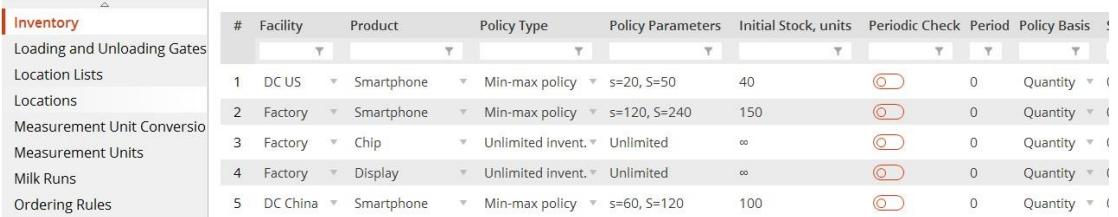

#### 图 116:库存控制策略

# 第三,我们设定在中国建立新的配送中心的固定成本 50000 美元(图 117)。

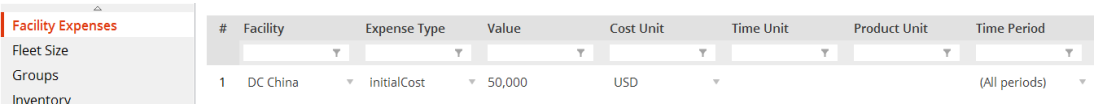

#### 图 117:配送中心/工厂的设置

# 最后,我们依次添加去往和离开位于中国的新配送中心的路径(图 118)。

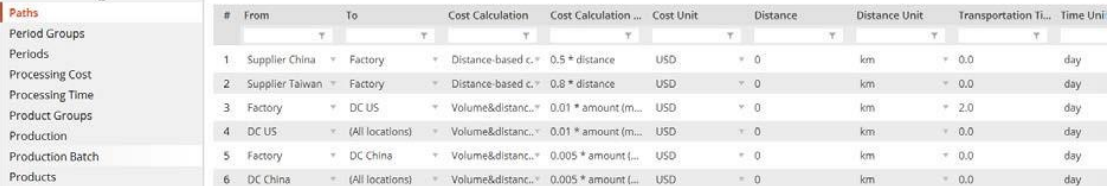

#### 图 118:运输策略

注意:库存控制策略会立即与生产策略相互作用。生产过程是由库存策略的参 数控制的。

## 实验结果

仿真提供了以下结果,分别是:乐观预期——市场高需求情况下的结果以及对于 单配送中心修改为采取双源采购策略后的供应链再设计方案的结果(图 119- 122)。

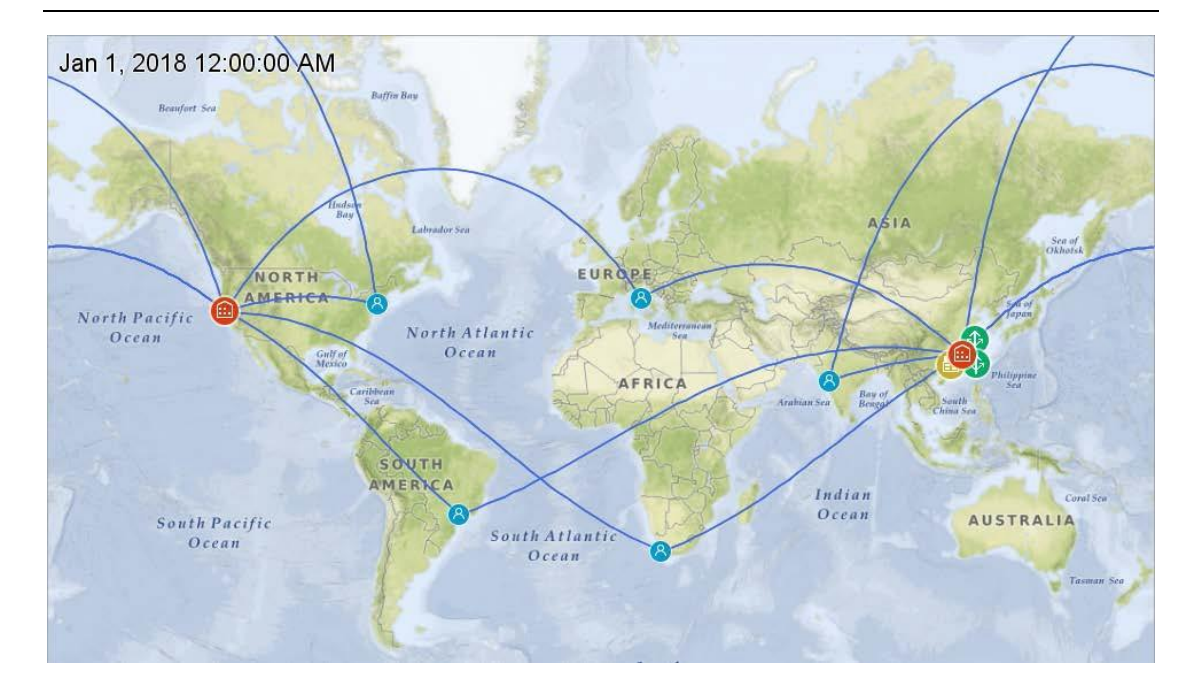

图 119:双源采购实验

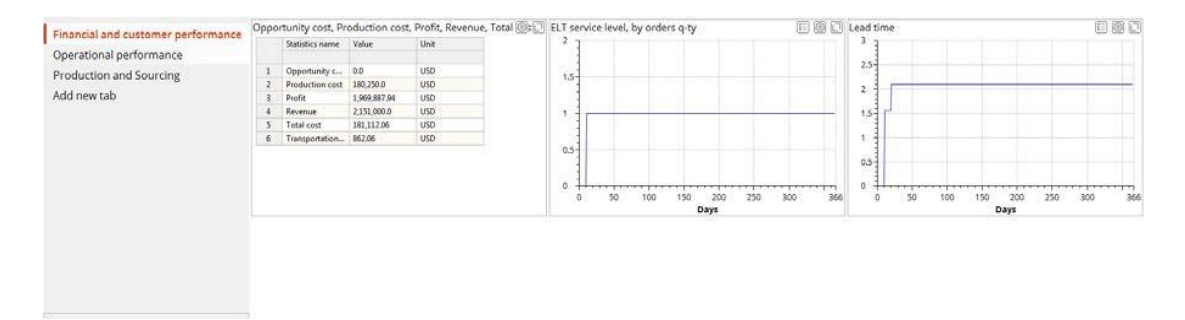

图 120:财务绩效和客户绩效

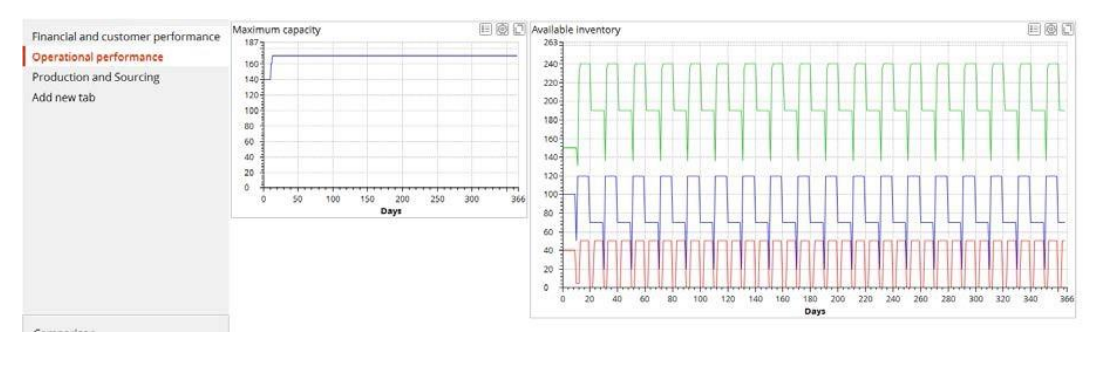

图 121:运营绩效

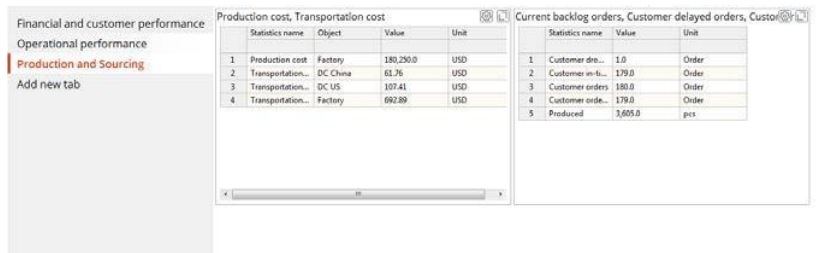

## 图 122:生产和采购绩效

# 结果分析

表格 17 展示了再设计的供应链对 KPI 的影响。

表格 17:KPI 对比

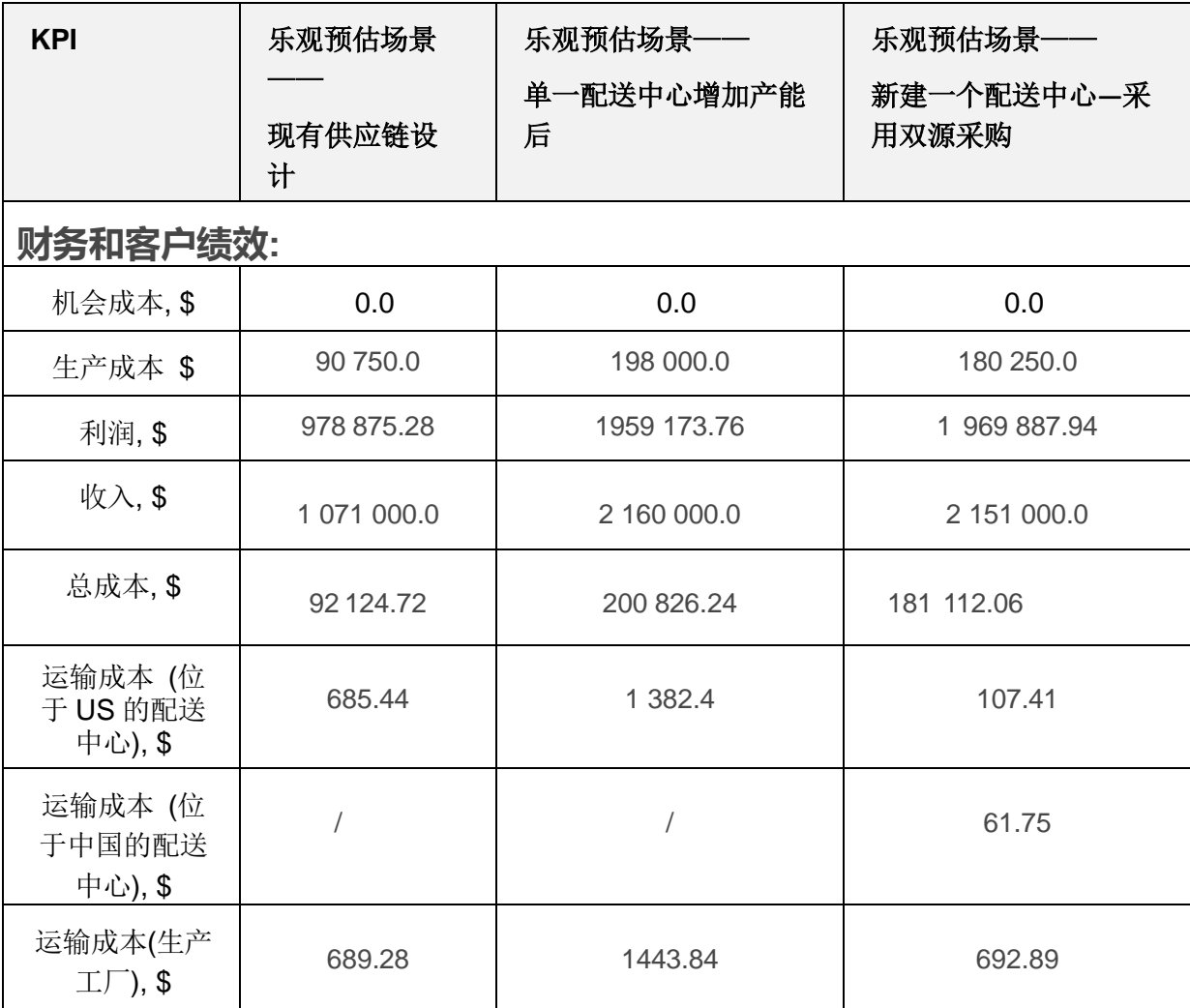

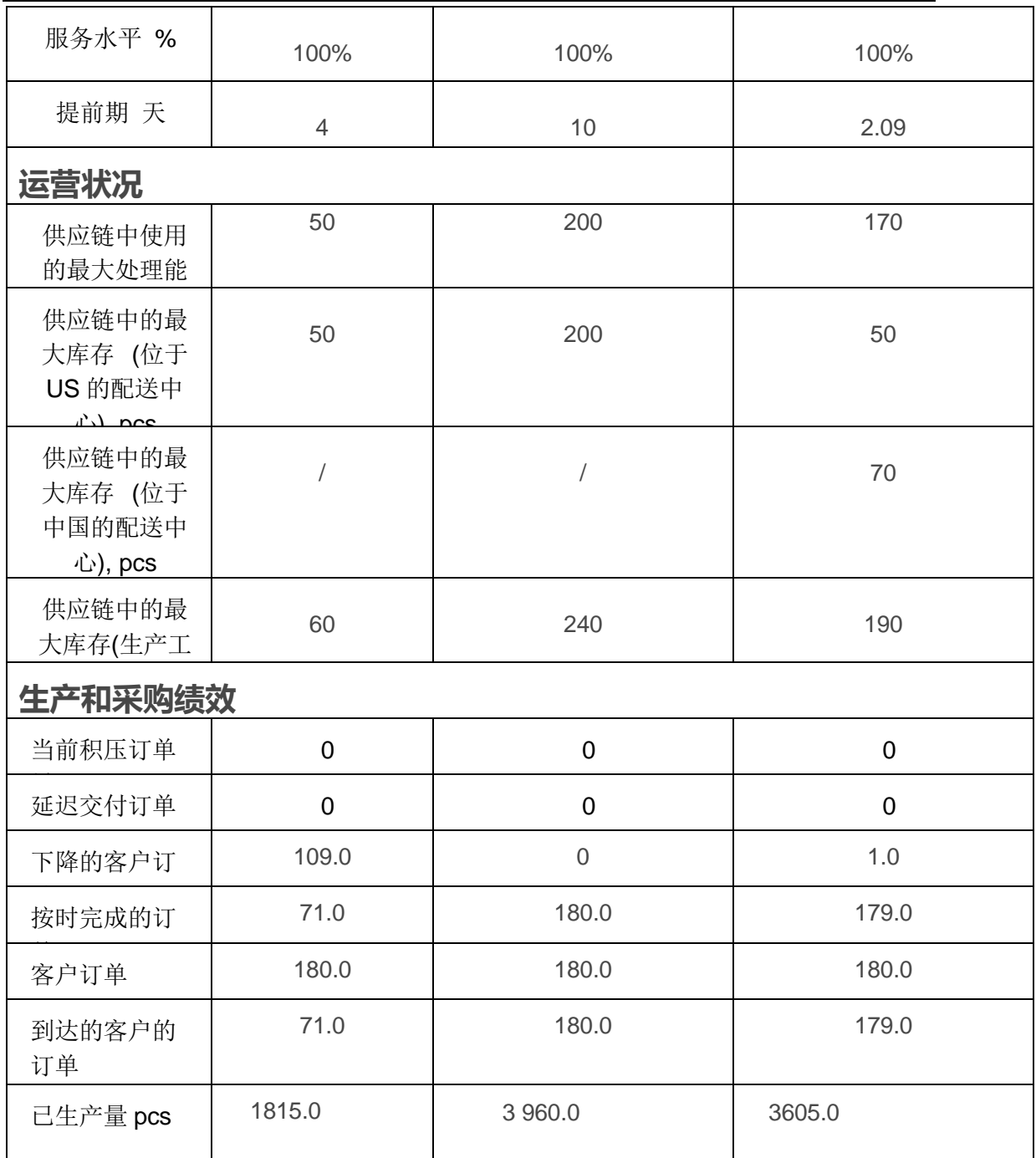

 $3 - 96$ 表 17 显示了我们再设计的供应链的绩效指标都优于现有的供应链设计以及第一 个供应链重新设计选项(即对单一配送中心增加产能)。财务、客户和运营指标 都有所改善,并且与第一个再设计方案相比,WHC 产生了近一倍的利润总额。 实验结果也表明,在中国新建立的配送中心所需的最大处理能力为(170 立方 米),工厂生产能力为(3605 单位)。若要得到更为详尽的分析,你需要将在中

国建立的第二个配送中心的仓储成本也考虑在内。

# 对比——与新建配送中心后的仍采取单一采购源进行对比

为了评估双源采购政策是否会比单一采购政策更好,我们采用单一采购政策来仿 真同一个例子。总部设在美国的配送中心向位于美国和巴西的客户运输货物,而 位于中国的新建立的配送中心则向所有其他客户运输货物(图 123)。

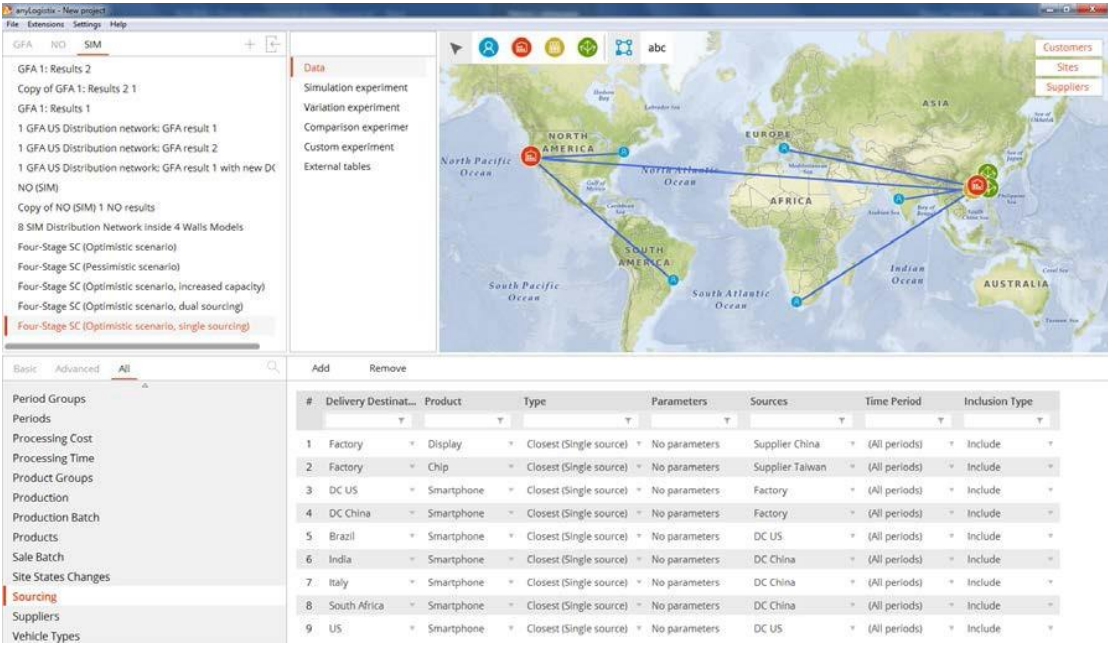

## 图 123:使用两个配送中心,但仍采用单一采购政策的供应链设计

仿真提供了以下结果 分别是:乐观预期——市场高需求情况下的结果以及供应

链再设计方案——双配送中心采取单源采购策略后的结果(图 124-126)。

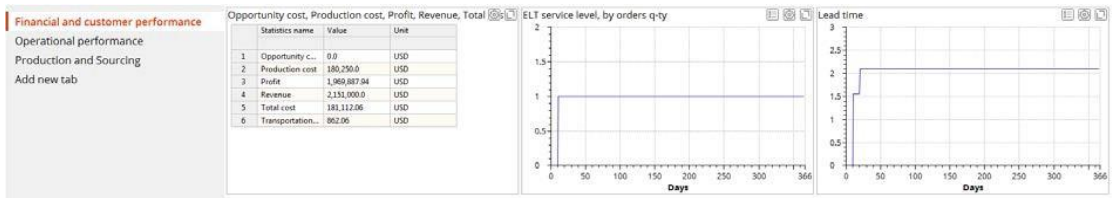

图 124:财务绩效和客户绩效

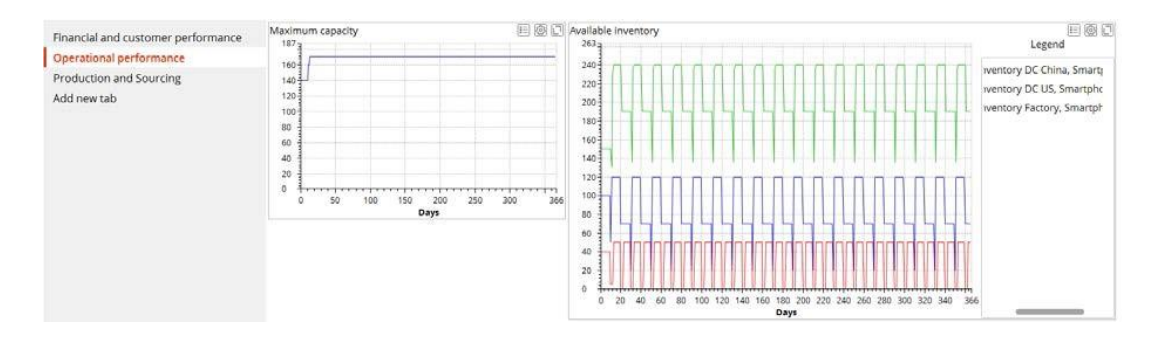

图 125:运营绩效

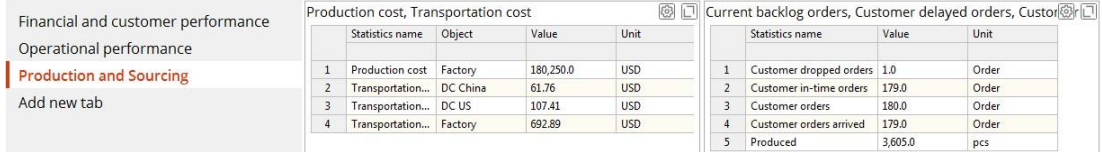

图 126:生产和采购绩效

表格 18 展示了结果。

表格 18:KPI 对比

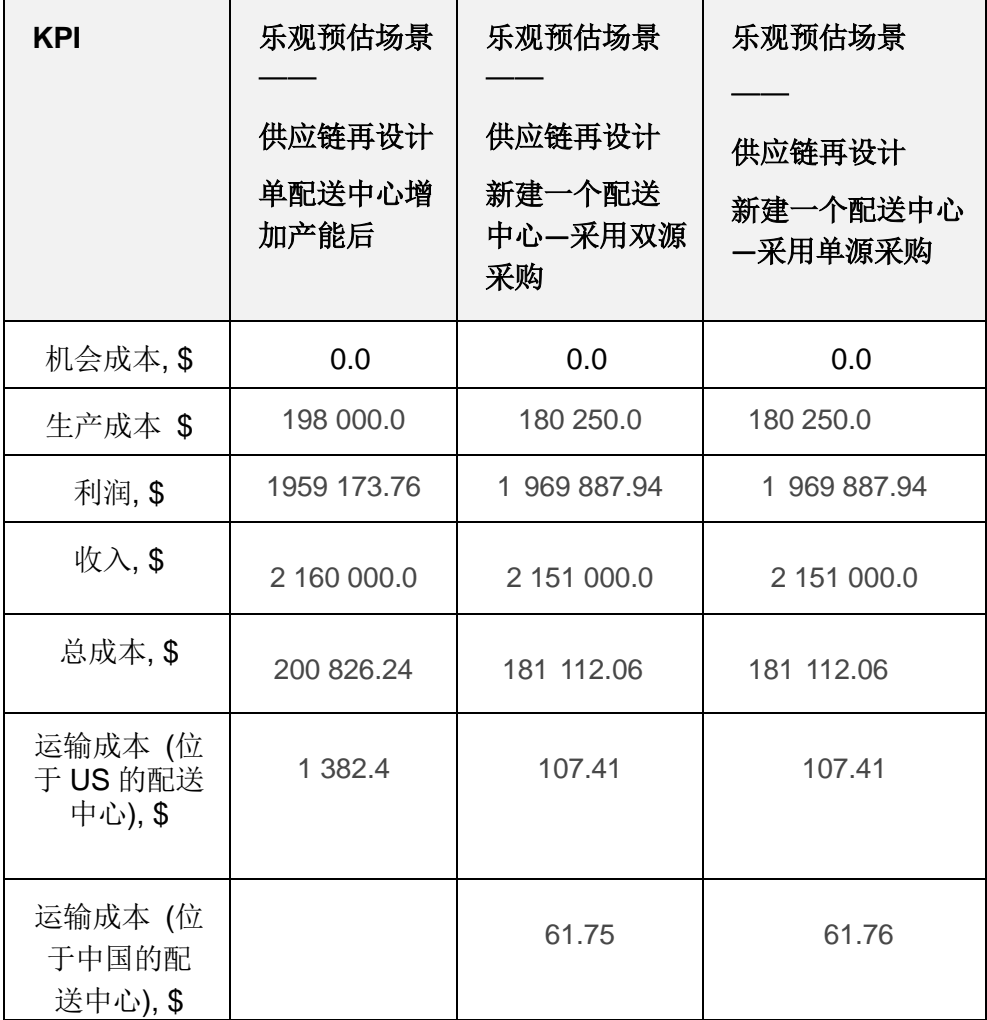

# 送中心的 SXC 设计让我们的单源采购策略和双源采购策略所实现的利润总额最

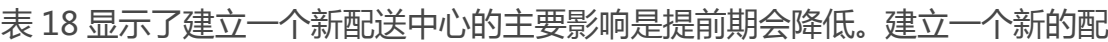

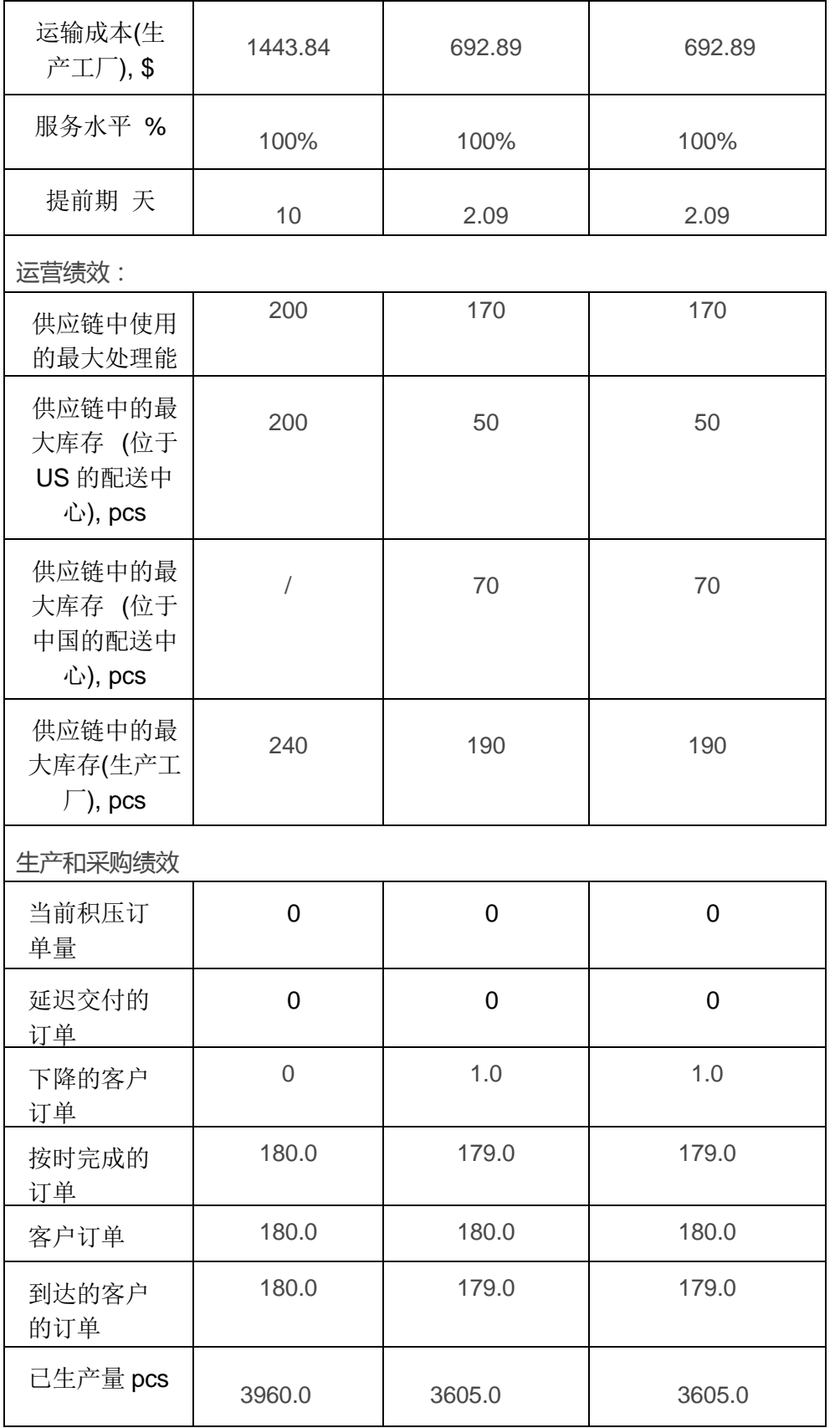

高。

# **采购策略比较**

在你决定如何设计你的供应链之前,你应该分析一些额外的因素,包括:

- 牛产成本
- 可用资源的使用情况
- 专注于核心能力
- 成本重组
- 市场上市时间
- 风险分担
- 知道如何分享
- 质量问题
- 灵活性
- 赋税事宜

通过降低供应商基地规模,您可以从一个供应商(单一采购策略)订购更多的货 物,以产生批量捆绑(供应链)效应。

然而,你对单一供应商依赖风险可能太高。最近的混乱迫使供应链经理重新考虑 精益采购策略。2011,日本和泰国的海啸和洪水影响了在这些国家的许多供应 商。很多工厂几个月没有经营了。

考虑到这一点,您可能希望与能够提供零部件或模块的第二或第三供应商合作。 这种供应商战略,通常被称为双源采购,甚至可能成为一种多采购战略,从而可 以更好地平衡全球物料流,降低风险。

上述讨论提出了一些关键问题,在我们实施单一、双源或多源采购策略之前,我

们需要考虑这些问题。他们包括:

- 体积
- 产品多样性
- 需求的不确定性
- 交付提前期的重要性
- 破坏和其他风险
- 运输成本
- 生产制造复杂性
- 协调的复杂性
- 售后问题

# 单源采购的优势

单源采购的一些普遍优势:

- 长期协议
- 价格稳定
- 在早期阶段将供应商纳入产品开发过程的机会
- 交易成本低
- 供应链效应

# 单源采购的缺点:

单采购也有几个缺点:

■ 低效的价格政策

■ 交货时间、质量和服务问题

#### ■ 缺乏与许多供应商合作机会

对于全球采购来说,需求量大、需求稳定、运输成本低的项目最为可取。然而, 成本、服务、质量和可持续性问题的不同机会和风险也应该是分析的一部分。

- 成本:劳动力、税收、运输、保险、转运、赋税和交易。
- 质量:材料清单、质量控制、售后服务和认证。
- 服务:准时交货,响应能力,灵活性,技术设备,形象和可靠性。
- 可持续发展:政治、经济和社会问题。

全球采购提供了许多优势,包括获得最广泛的供应商。但与此同时,与全球供应 商或合作伙伴建立关系所需的工作量也会增加,因为它们需要一定的语言技能。 全球采购还需要时间去供应商和货物运输。诸如货币风险或政治稳定,不同的文 化、规范或标准等议题是重要的考虑因素。

# **第 4 章 供应链中的风险管理**

## 我们的学习目标

我们本章的学习目标是:

- 1. 提升分析供应链中的牛鞭效应和连锁反应所需的分析和管理技能,
- 2. 提升对批处理,订货规则以及突发事件的仿真技能
- 3. 在 anyLogistix 中运行参数变化实验和对比实验
- 4. 理解供应链风险管理中的主要问题

在供应链设计和规划中,我们进行问题陈述,研究决策导向的解决方案时,需要 充分考虑不确定性和风险因素。最近的文献表明,我们需要考虑复发性或操作性 风险以及破坏性风险。

供应链中的风险会出现在不同的时间段,并有不同的性能影响。牛鞭效应中通常 考虑高频低危干扰,指的是需求和提前期波动。牛鞭效应将每周/日需求和提前 期波动作为供应链变化的主要驱动因素,这些变化一般发生在参数水平上,可以 通过短期的预期加以消除。至于说到低频高危险的干扰,我们同样也需要考虑波 纹效应 (Ivanov et al. 2014)。

## **供应链中的牛鞭效应**

#### 案例研究

我们考虑由一个供应商、一个啤酒厂、一个配送中心和一个客户组成的啤酒生产 和分销的供应链(图 127)。

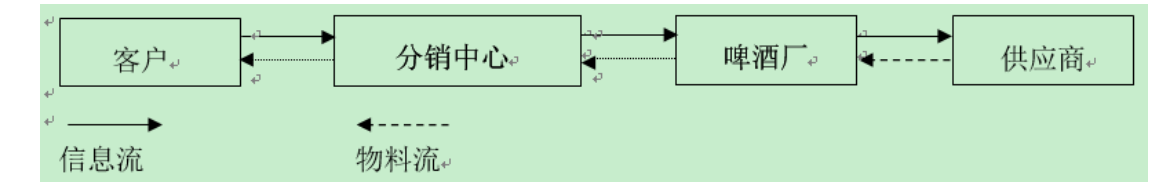

#### 图127:供应链结构

客户需求(单位)在 36 天内的波动情况(表 19)。

#### 表格 19:每周期的需求分布

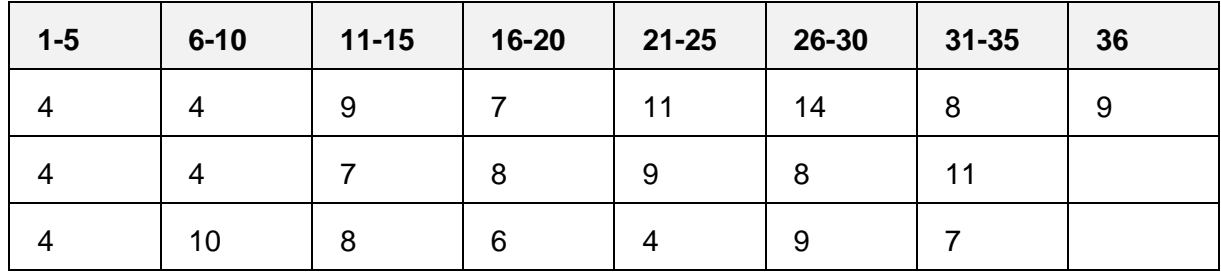

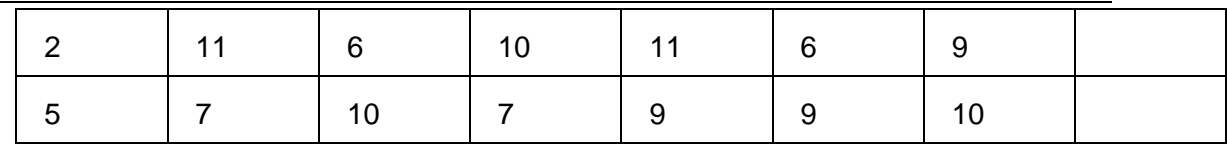

**实验与牛鞭效应分析**

# 供应链设计与策略

首先,我们创建一个新的方案(BWE),并设置各个对象的所在位置(图 128)。

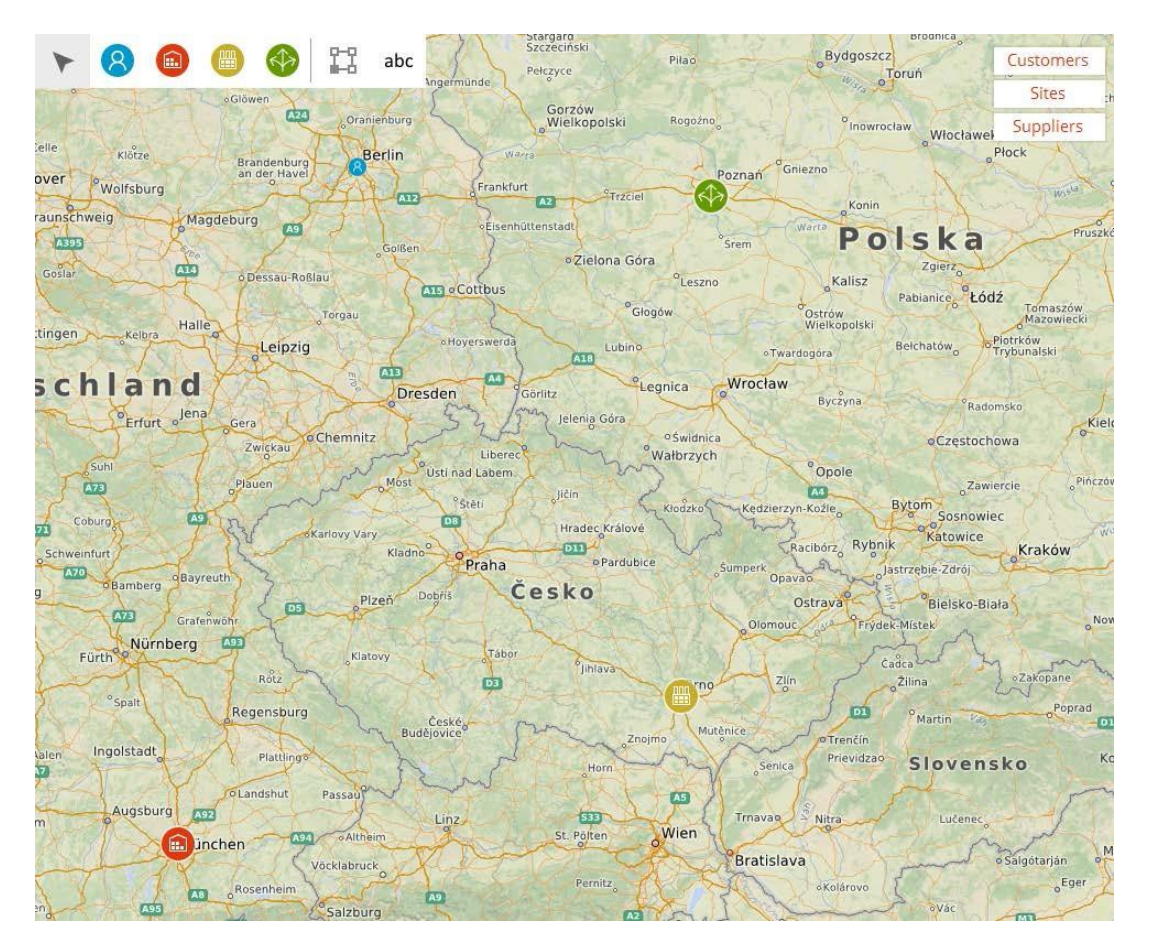

图128:我们方案中供应链的各级位置

我们的下一步是创建一个新的产品(**Beer**)和一个新的车辆类型(**Truck**),并 设定需求(**historic demand**),库存控制策略(**Min**=5; M**ax**=20),以及采购政 策和生产时间(图 129---图 136)。

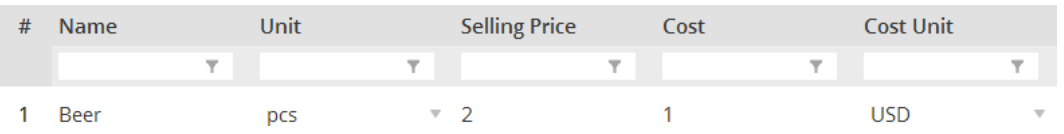

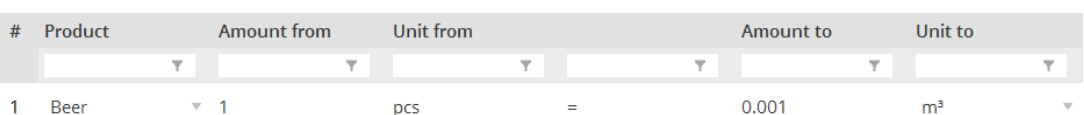

# 图130:单位转换

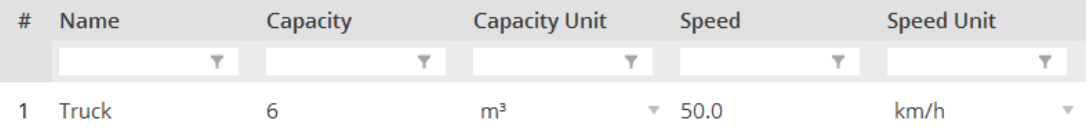

# 图131:车辆类型

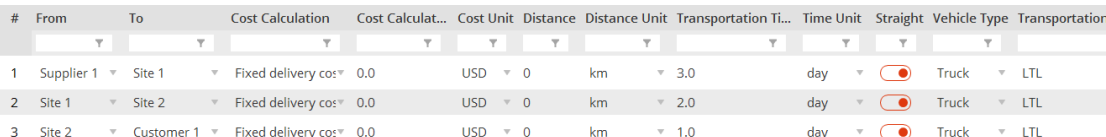

# 图132:运输策略

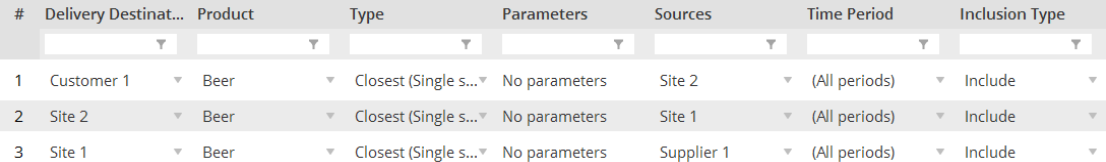

# 图133:采购策略

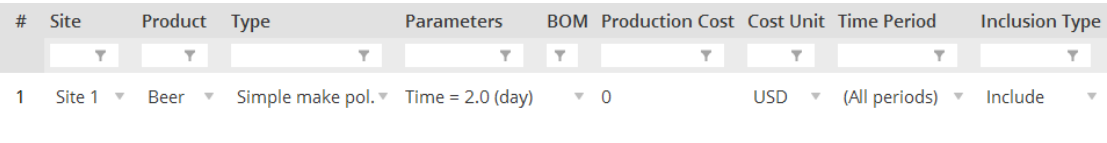

# 图134:生产策略

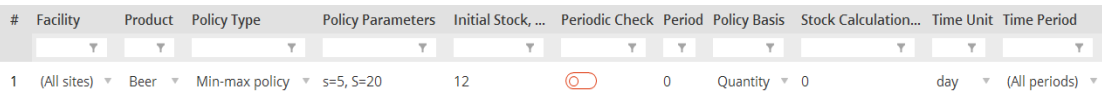

图135:库存控制策略

# 图129:产品

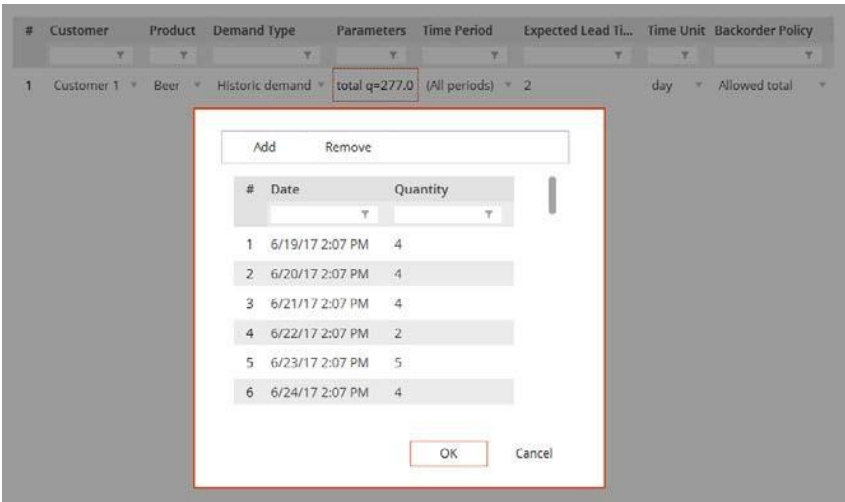

图136:需求数据

注意在这种情况下,我们允许缺货。

# KPI 仪表板

为了进行牛鞭效应分析, 我们设计了以下两部分的 KPI 仪表板 图 137 和图 139)。

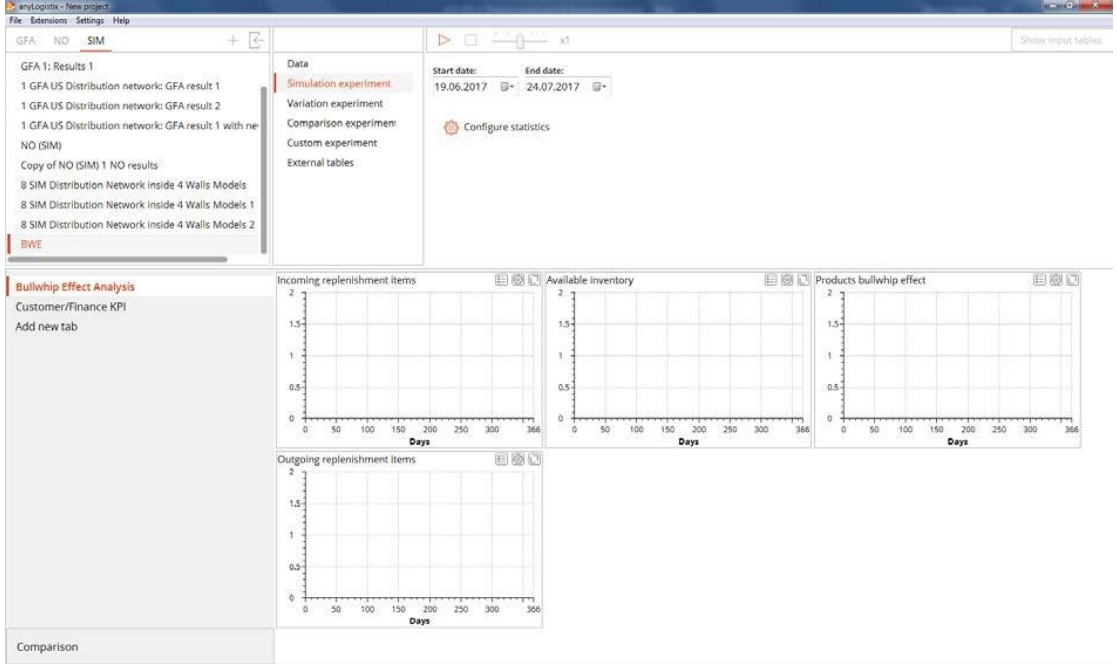

图137:牛鞭效应分析的KPI仪表板。

**Daily Incoming Products / Daily Outgoing Products(**每日进货数量/出货数量)

图表将显示进货和交付出货的数量。对进货和交付出货的数量变化的计算程序允

许我们计算 BWE (牛鞭效应)指数,如图 138 所示(基于 Heizer and Render

2014)。

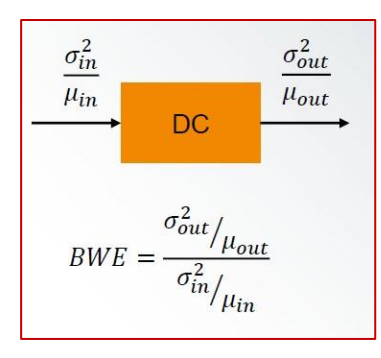

图138:BWE计算

**Products bullwhip effect(产品的牛鞭效应)**图将使用我们的牛鞭效应指数。

若 BWE 指数计算为:

> 1 ——方差放大

= 1 ——没有扩增存在。

## < 1 ——处于平滑或抑制状态

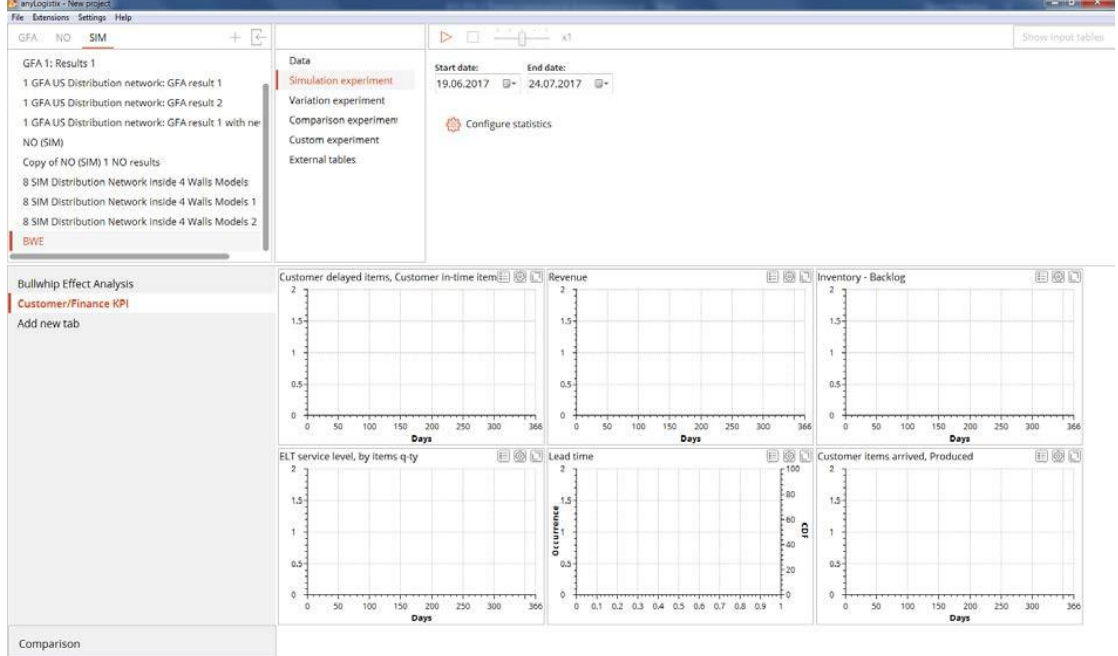

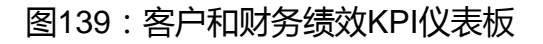

# 实验与结果分析

我们使用案例研究中所描述的数据来开始一个新的仿真实验。在图 140—图 142

#### **C** anytogistix - New project<br>File Extensions Settings Help  $\frac{1}{2} \left( \frac{1}{2} \right) \left( \frac{1}{2} \right) \left( \frac$ NO. SIM Show input tables GEA  $\mathcal{A}$ 1 GHAUS Distribution network Data **ьеларусь** 1 GFA US Distribution network<br>
1 GFA US Distribution network<br>
1 GFA US Distribution network<br>
1 GFA US Distribution network Jul 24, 2017'12:00:00 AM **C**Berlin Profska Nederli<br>Rotterd<br>G 1 GFA US Distribution network Variation experiment NO (SIM) **Wrightow** Comparison experiment Configure statistics Relation Deutschland oprole Copy of NO (SIM) 1 NO results<br>8 SIM Distribution Network in: of tankfurt of tank of the praise of the contract of the contract of the contract of the contract of the contract of the contract of the contract of the contract of the contract of the contract of the contract of the contr Custom experiment Luxembeurg External tables 8 SIM Distribution Network in Cesk Stutt Slovensko oko o<sub>paris</sub>  $\rightarrow$ Wien<sub>o</sub> 8 SIM Distribution Network in "e elevel Mende BWE  $\frac{1}{100}$ DOD Inventory - Backlog **DODReve DØD** delayed items, Cust **Bullwhip Effect Analysis** Customer/Finance KPI  $\frac{1}{30}$ **BWE Analysis**  $.100$  $200$ 40 Add new tab 150  $-200$  $\begin{array}{c}\n 30 \\
 -20\n \end{array}$ 100 -300 400 50 40 ia)  $\overline{0}$  $-526.1$  $\frac{1}{36}$  $\frac{1}{2}$  $\overline{25}$  $\overline{28}$ 54 ٠Ň  $_{\rm Days}$ Days Days  $\Box$   $\textcircled{1}$   $\Box$  Lead tim **E** @ D Cust DOD ELT service level, by items a ty  $\begin{array}{c} 29 \\ 23 \end{array}$  $\begin{matrix} 4 \\ 3.5 \end{matrix}$  $\overline{20}$  $\frac{1}{2}$  $\mathfrak{so}$  $\frac{1}{15}$  $\mathbf{m}$  $\hat{\mathsf{s}}$  $\hat{\mathbf{0}}$  $\mathfrak{g}$  $200$ <br>Days  $150$  $\frac{1}{25}$ Ţ,  $t.5$  $\frac{1}{10}$  $\frac{1}{150}$  $\frac{1}{250}$  $\frac{1}{300}$ Comparison

## 你可以看到发现我们的结果。

图140:客户和财务绩效

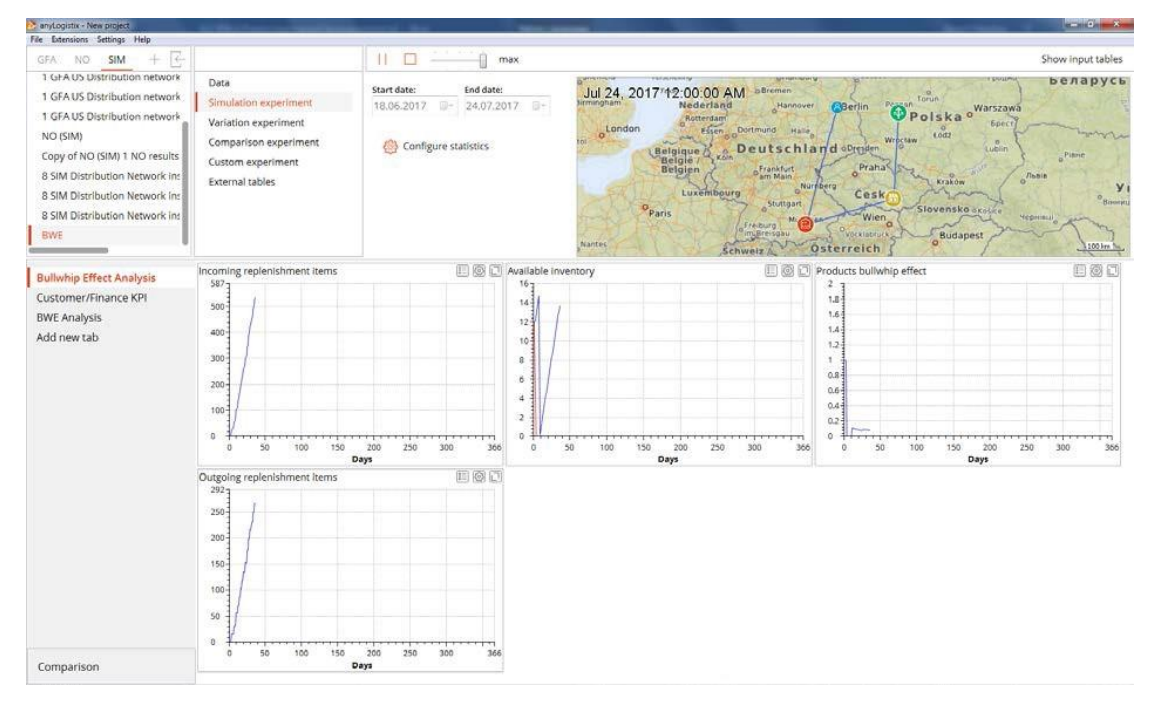

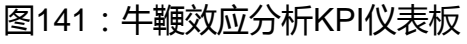

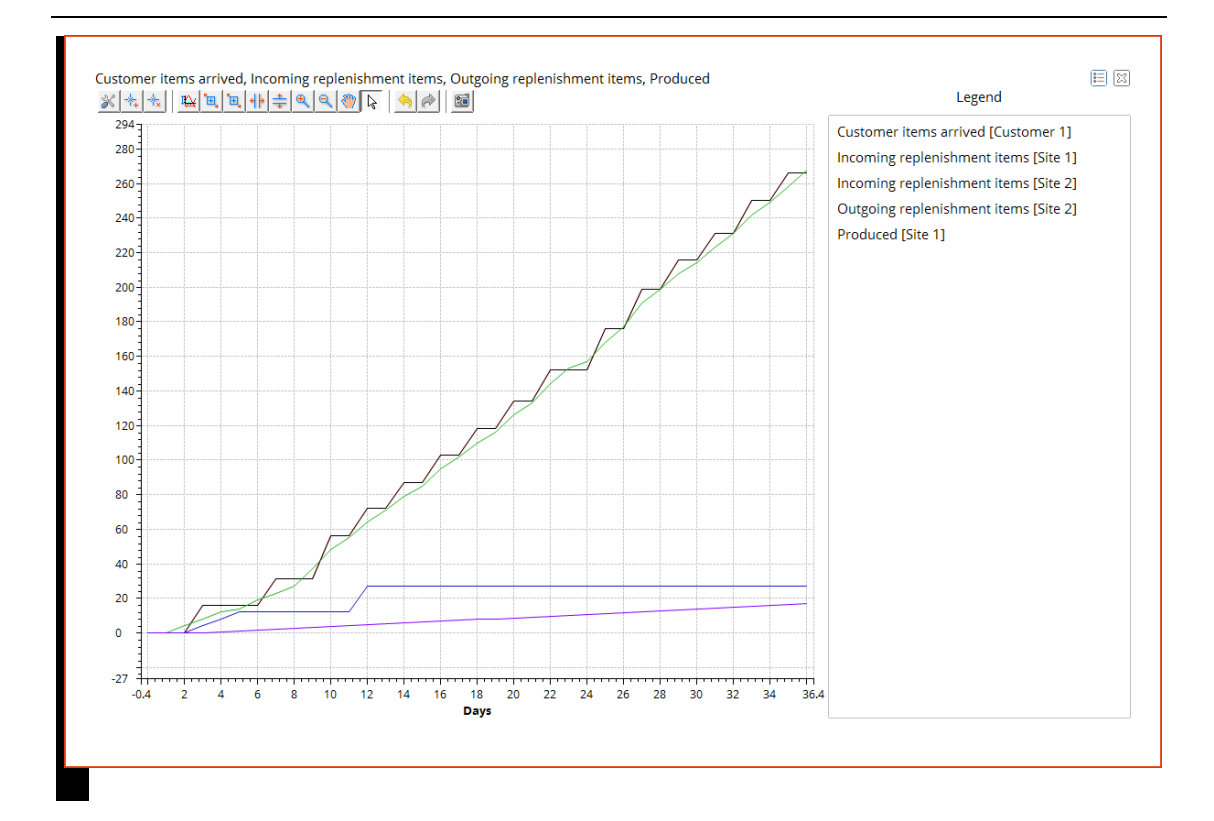

#### 图142:牛鞭效应分析的详细视图

我们在图 140 中可以观察到两件事:我们的收入是 56 美元,而我们已处于很低 水平的服务水平仍在下降。一些订单的一到七天的交货期增加了延迟交付的产品 数量以及积压产品数量。我们可以看到,相比于收到的客户订单,当前的生产速 度非常低。此外,图 141 和图 142 显示了我们的供应链并未显示出牛鞭效应。 交付量的变异性降低。

#### 注意:牛鞭效应产品图是累积性的。

仿真结果表明,我们的供应链目前存在两个主要问题: 库存太少,生产时间过 长。我们将用以下参数进行下一步的实验:

- 生产时间从 2 天改为 0.1 天;
- Min-Max 库存水平从 5-20 改成 20-40。

图 143-144 显示我们的结果:

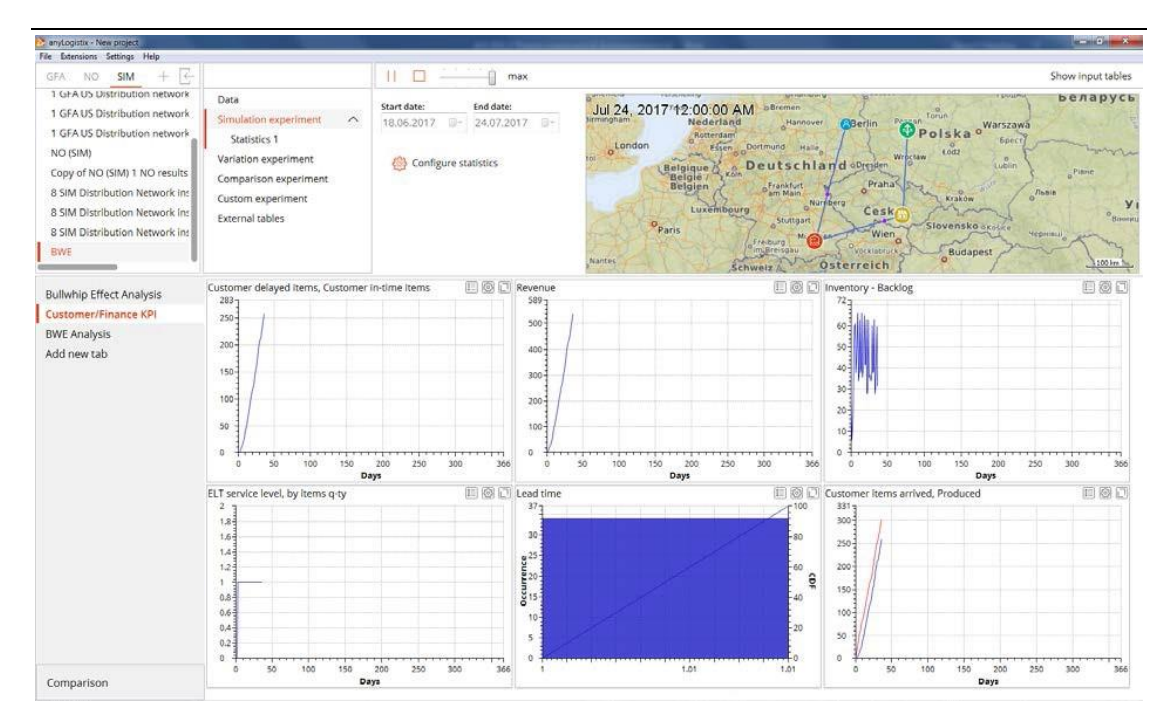

图143:客户和财务绩效

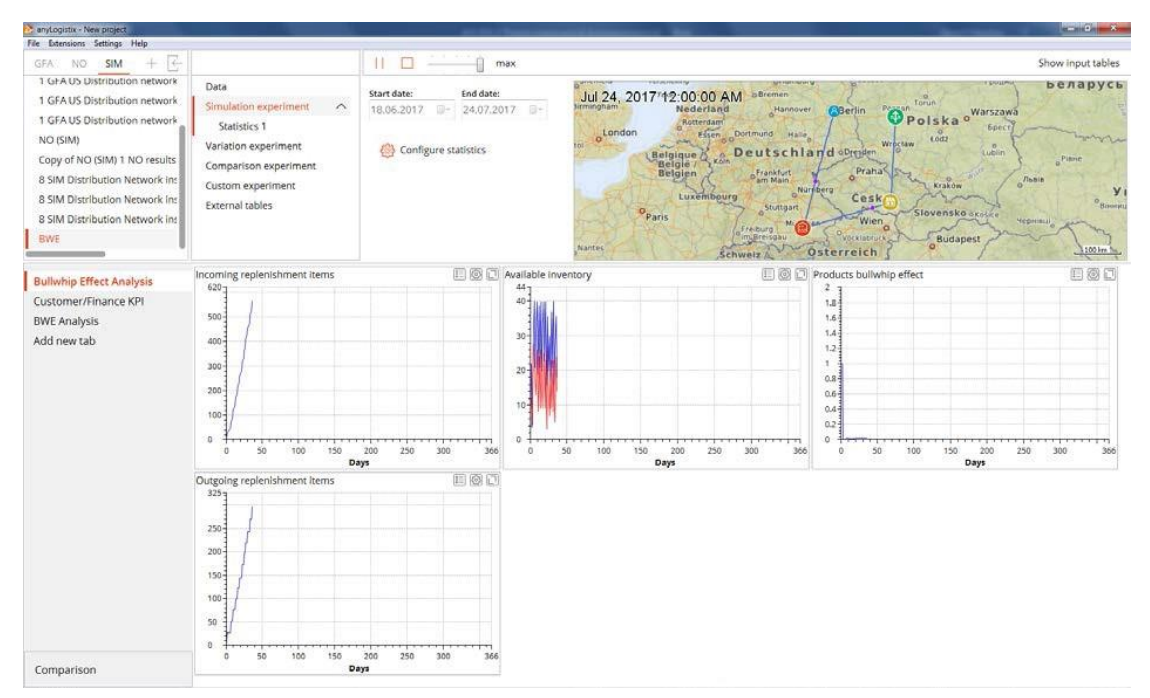

#### 图 144:牛鞭效应分析的 KPI 仪表板

图 143 显示我们收到了超过 500 美元的收入(与初始供应链中的 54 美元收入 相比),我们的服务水平是 100%,我们的交货提前期是 1 天。这保证了 100% 的产品准时交货,并且没有积压:我们可以看到生产速度与收到的客户订单速度 是一致的。

此外,图 144 显示供应链没有显示牛鞭效应。交付量的变异性降低。通过比较 两个实验的结果,你可以看到第二个设置降低了 BWE 效应。

#### **批量和订货规则**

我们知道生产、销售和运输量可以进行批量处理,接下来我们将观察如何设置批 处理和订货规则,并分析其对牛鞭效应的影响。

### 运输批次

为了将待运输的订单集成来进行批处理,我们使用 **Paths** 表来设置相关时间或 最小负载量(图 145)。

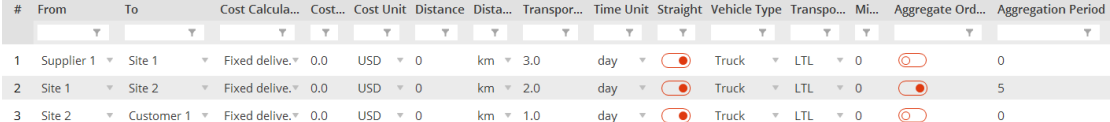

#### 图145:运输订单集成

在图 145 中,我们使用 **Aggregation Period**(订单集成期)数据列来将从工厂到配 送中心的运输设置成一个为期 5 天的订单集成期。这意味着我们的模拟将 5 天 内的出货进行集成整合。作为替代方案,我们可以用一个批量规则来设置卡车的 最小负荷。例如,我们可以输入 0.6 来将最低卡车的容量设为 60%。(参见章节 1.6.3)。

#### 销售和生产批次

我们需要在 **Sales Batch(批量销售)**和 **Production Batch(批量生产)**中设 置批量大小,从而将销售和订单生产分别进行批量处理。

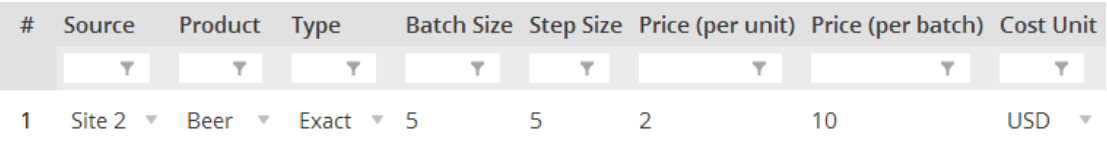

#### 图146:设置销售批量大小

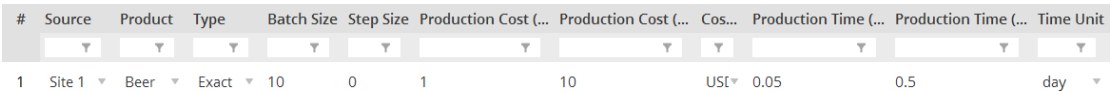

#### 图147:设置销售批量大小

在图 146 中,我们设定了一个数值为 5 个单位的销售批量,以及 5 个单位的步 长大小(即批量大小每次可以增加的最小数值)。在图 147 中,我们将销售批量 设为 10 个单位,步长大小则为 0。

我们的生产批处理功能,使用下面的规则:

- 成品仓库根据库存政策决定需要订多少货(Q)
- 如果 Production batch > Q, 那么不产生订单
- 如果 Production batch<Q, 那么工厂根据我们为批次定义的策略生产最接 近的产品数量,但不超过 Q。

例 1: 批量大小: 100 ; Q = 90 → 不产生订单

例 2:批量:100;步长大小:100;Q:290 工厂将生产 200 个,其余 90 将被添加到下一订单中

## 订货规则

我们使用 **Ordering rules** 表单来设置批量大小要求(图 148)。

| #             | <b>Destination</b> | Product                                | Rule                                    | Limit, units |  |
|---------------|--------------------|----------------------------------------|-----------------------------------------|--------------|--|
|               |                    | $\overline{\mathbf{Y}}$                | ۳                                       | ۳<br>Y       |  |
|               | Customer 1         | <b>Beer</b><br>$\overline{\mathbf{v}}$ | Can Increase<br>$\overline{\mathbf{v}}$ | $\sqrt{5}$   |  |
| $\mathcal{P}$ | Customer 1         | <b>Beer</b><br>$\mathbf{\nabla}$       | Can Decrease<br>$\overline{\mathbf{v}}$ | $\sqrt{5}$   |  |
| 3.            | (All sites)        | Beer<br>$\overline{\mathbf{v}}$        | Can Increase<br>$\overline{\mathbf{v}}$ | $\sqrt{5}$   |  |
| 4             | (All sites)        | Beer<br>$\overline{\mathbf{v}}$        | Can Decrease<br>$\mathbf{\nabla}$       | $\sqrt{5}$   |  |

图148:订货规则

- **Destination**(目的)——定义产品的目的地
- Product (产品) ——定义产品
- Rule (规则) ——允许选择一种订货规则
	- 1) *Can Increase*(可以增加)——允许订单订货数量增加到 **Limit** 列中定 义的数量。
	- 2) *Can Decrease*(可以减少)——允许订单订货数量减少到 **Limit** 列中定 义的数量。
- Limit, units——在订单大小内的货物数量可以进行调整

在我们的例子中,我们在批量大小中允许可增加和减少的数量均为 5 个单位。

## 批处理和订货规则对牛鞭效应的影响

在本节中,我们将运行一个仿真实验,使用上面描述的批处理和订单规则。首先, 我们将集成五天的运输订单。

注意:我们增加了运输量,但我们还需要增加库存控制策略中的最高库存水 平,即Max值。如果我们不这样做,仿真实验会由于仓库的处理能力不充足而 停止。我们还应该增加最低库存水平来考虑增加的补货间隔时间。

将我们的库存控制策略参数从 20-40 改为 50-100。图 149 和图 150 显示了我 们的结果:

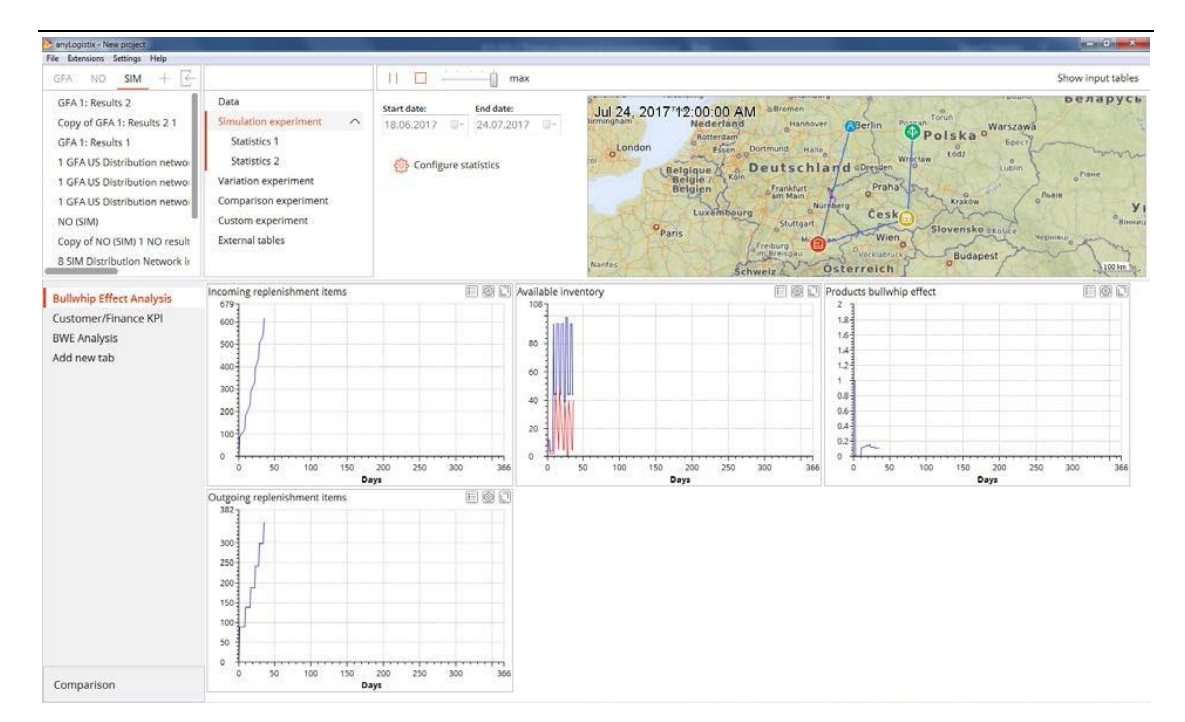

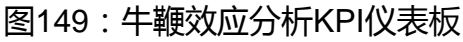

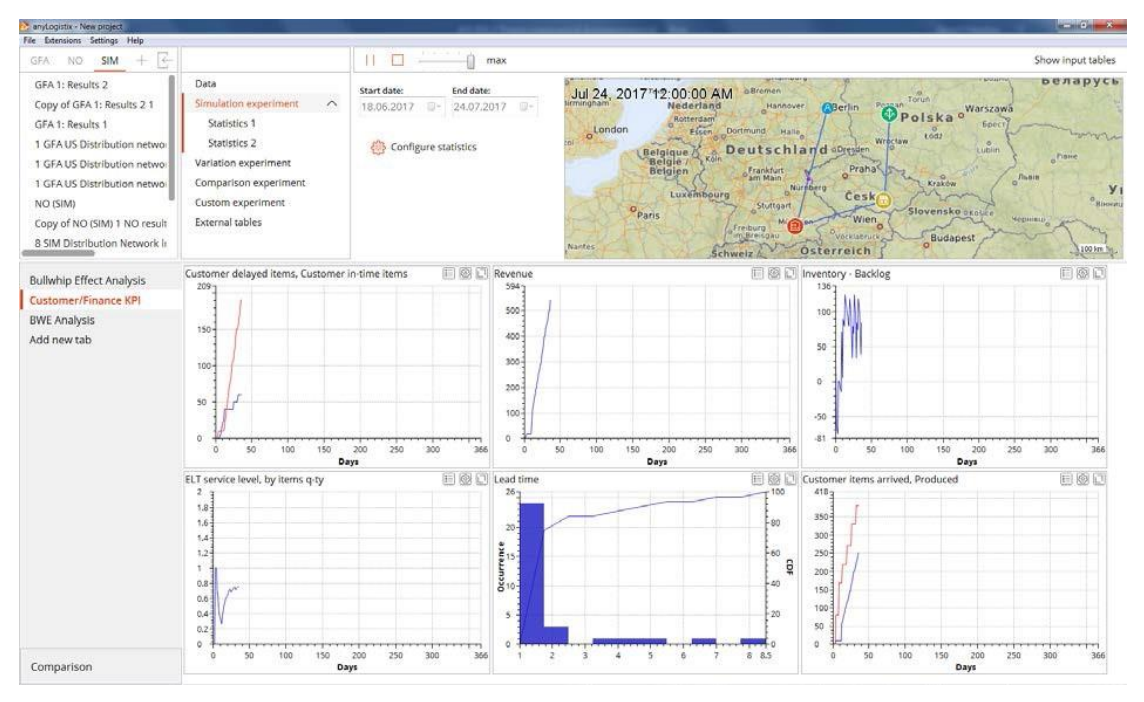

图150:客户和财务绩效KPI

图 150 显示了我们所得到的收入超过了 500 美元, 但是我们的服务水平很低。 由于我们的交货提前期在 1 到 9 天之间不均匀分布,我们可以看到运输批次规 则与收到的客户订单并不一致,这是导致订单积压和服务水平降低的原因。 此外,图 149 显示了从第 10 天开始供应链中开始显示出牛鞭效应。可交付货物

数量的变异性从第 10 天增加,因为到达配送中心的进货数量超过了从配送中心 发出的交货数量。

这个实验告诉我们订单的批量处理会导致牛鞭效应。但如果我们将最大库存水平

从 100 增加到 200 会发生什么?图 151—图 152 显示了我们的仿真结果。

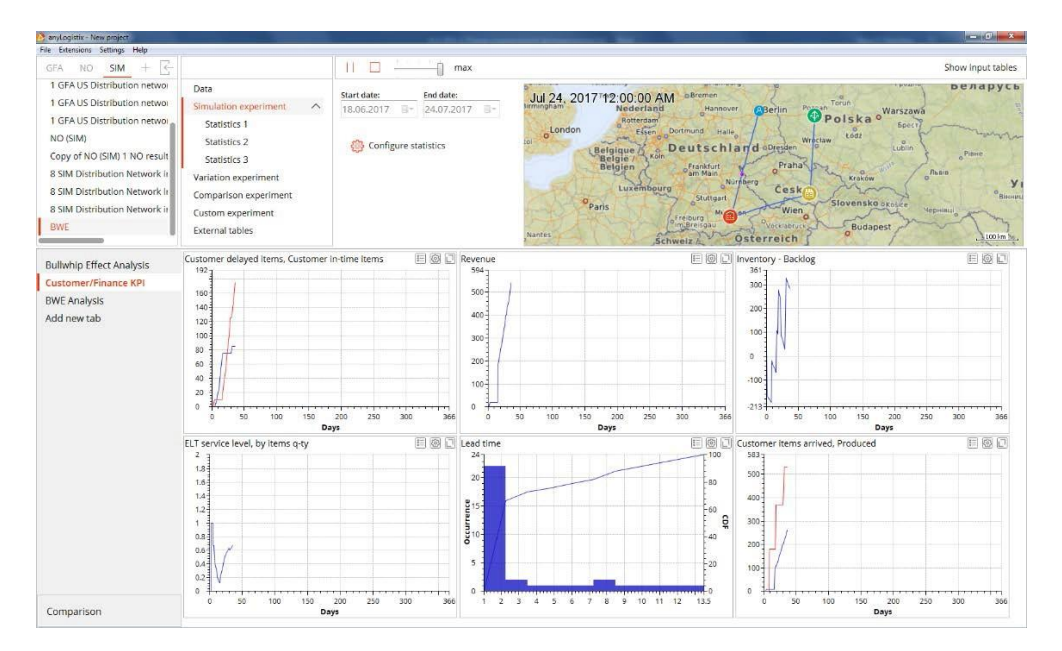

图151:客户和财务绩效KPI

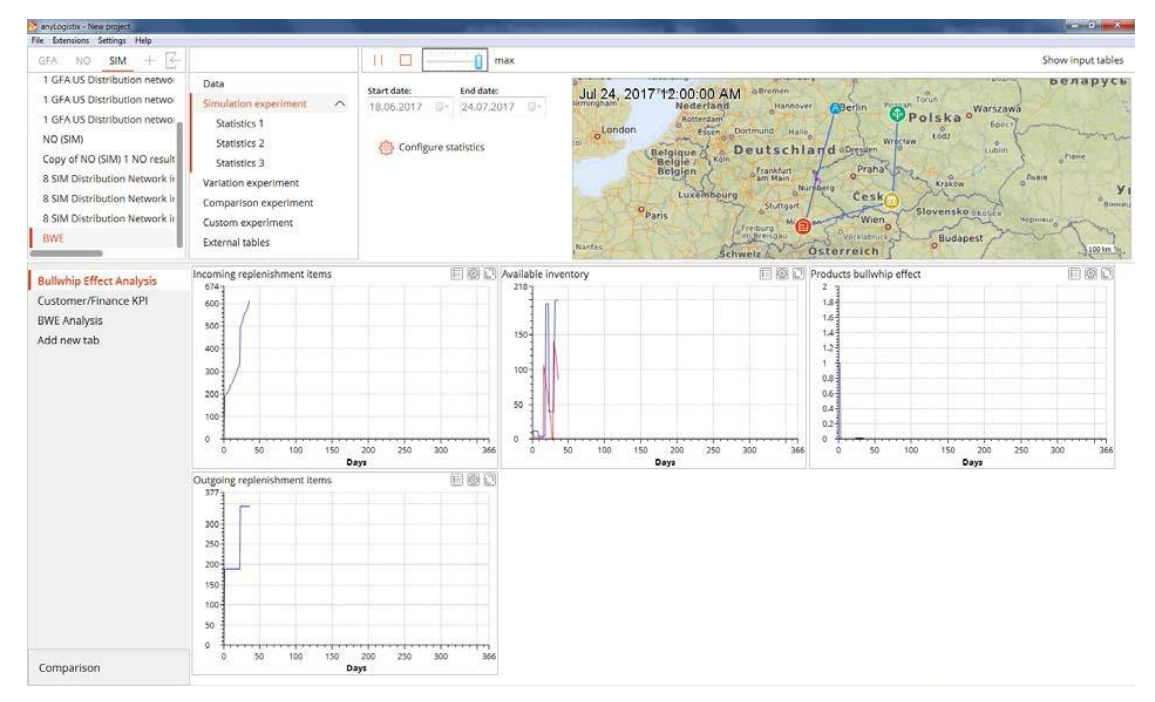

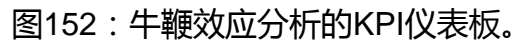

图 151 显示了我们的收入并没有改变,并且我们的服务水平仍然较低。交货时
间在 1 到 13 天不等,导致延迟交付产品和积压的数量增加。我们的运输批次和 库存控制规则——与收到的客户订单不一致——导致了订单积压和更低的服务 水平。

但是,图 151 也向我们展示了牛鞭效应有所降低。配送中心收到的产品数量, 即入货量的可变性与出货量的保持平衡。这个实验告诉我们库存的增加可以缓解 牛鞭效应。

最后,我们根据销售和生产批量以及订货规则进行了仿真实验(参见图143-146)。 我们没有定义运输批量,并且库存的最小-最大水平分别是 20-40。我们复制 **BWE** 方案并使用新的复制方案来进行仿真。图 153-154 显示了仿真结果。

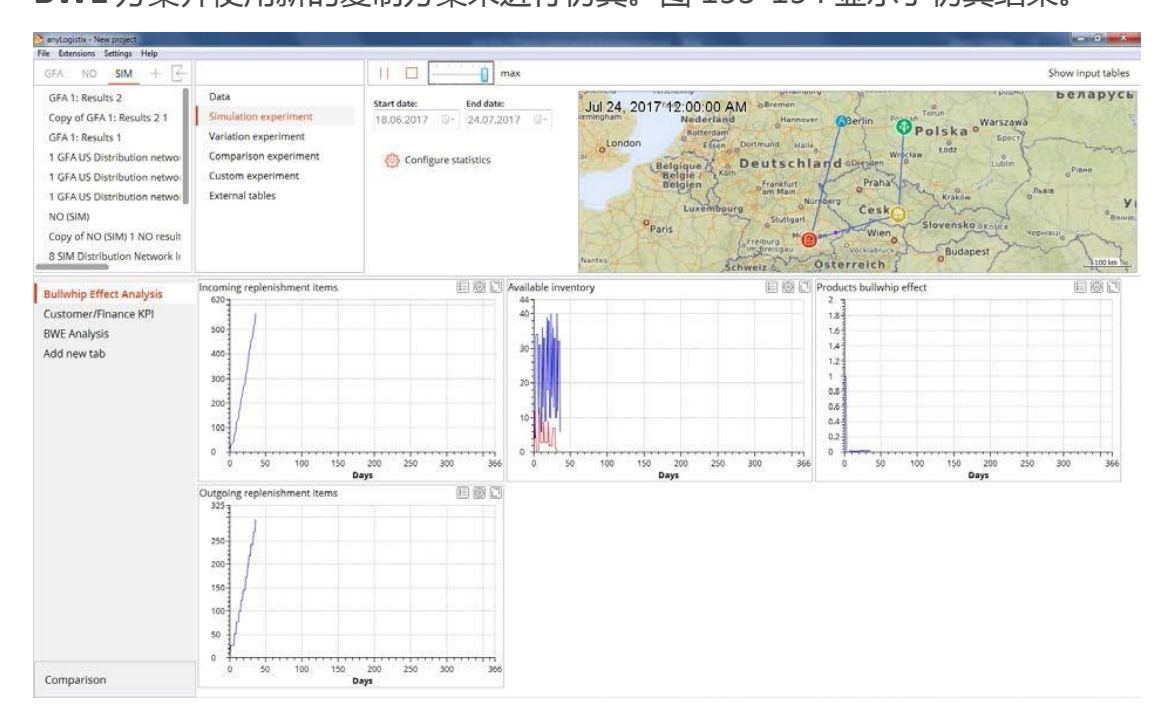

图153:牛鞭效应分析的KPI仪表板。

供应链仿真与优化——anyloistix

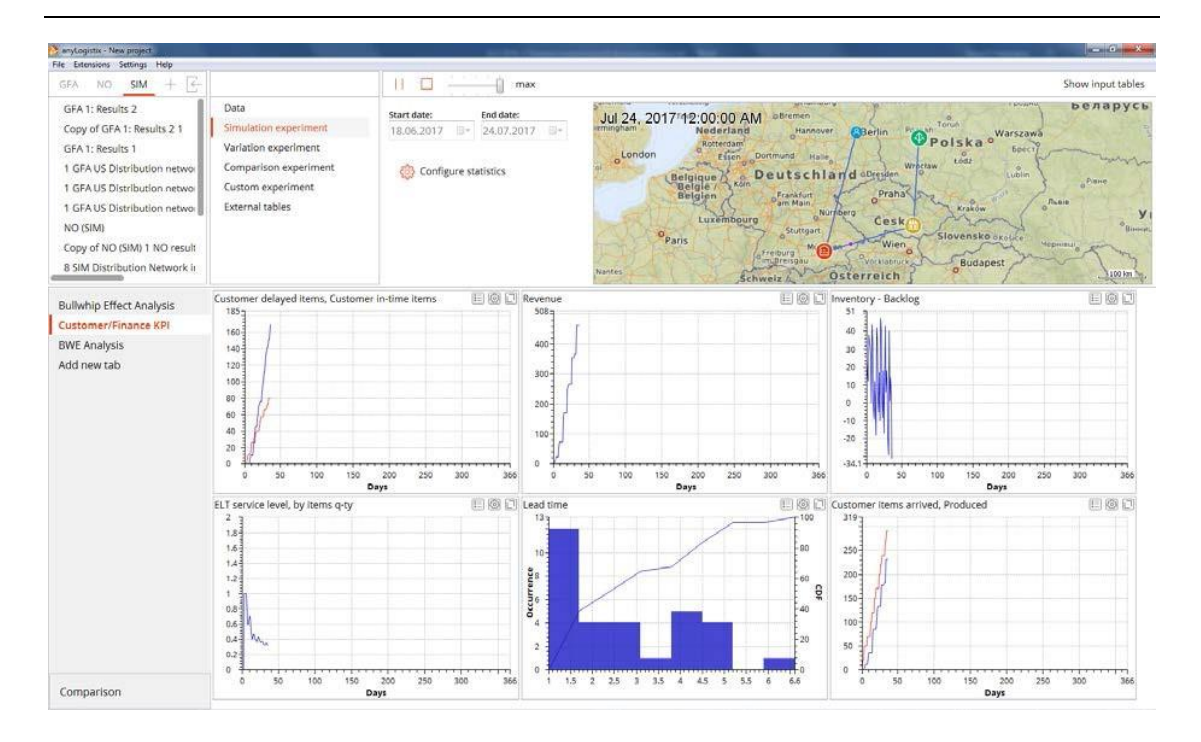

图154:客户和财务绩效KPI

图 154 显示我们的收入少于 500 美元,并且我们的服务水平很低。由于我们的 交货时间在 1 到 6 天之间,我们可以看到我们的生产速度与收到的六个订单一 致,并且我们的供应链没有产生牛鞭效应,交付量的变异性也在降低。

### **对比实验**

比较 KPI 和实验统计数据的一个比较方便的方法就是运行比较实验,这可以帮助 我们比较供应链结构。

为了进行比较实验,我们需要选择我们将要进行比较的方案,并使用 **Configure statistics** 表来选择相应的 KPI。我们的实验结果比较(参见图 143-144 和图 152 – 图 154) 为我们提供了以下的结果 (图 155 –图 156)。

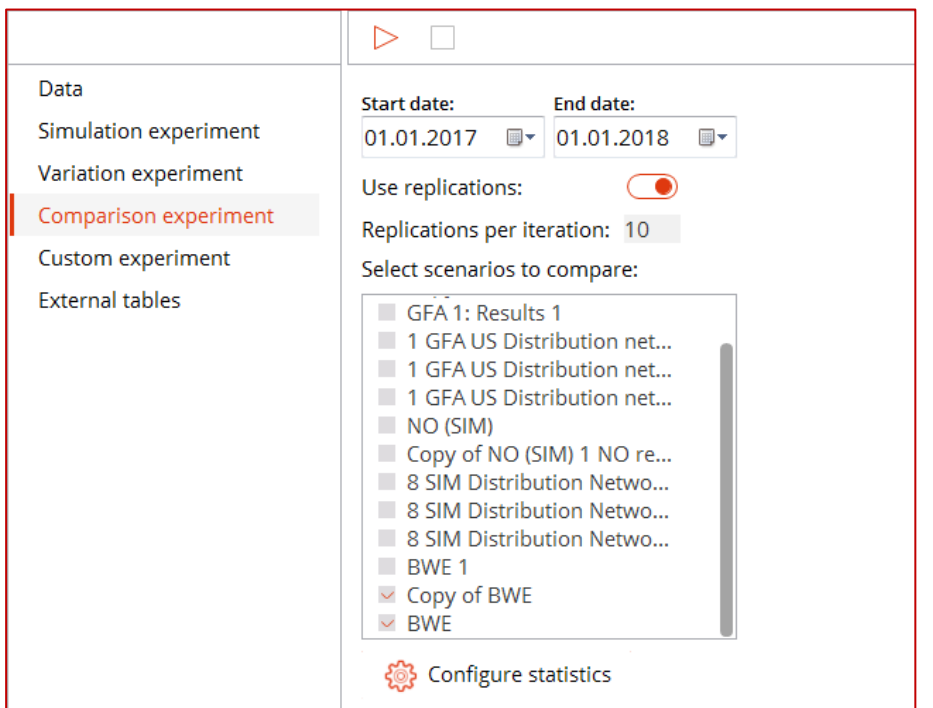

# 图155:为我们的比较实验选择供应链方案。

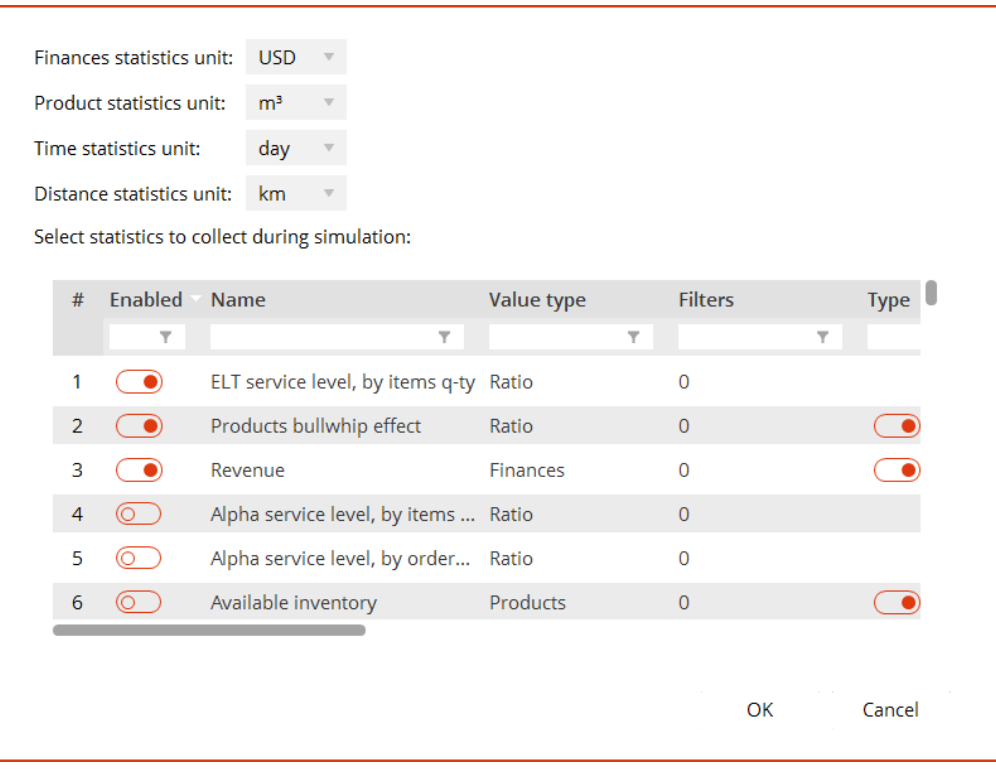

图156:为比较实验选择待统计数据

供应链仿真与优化——anyloistix

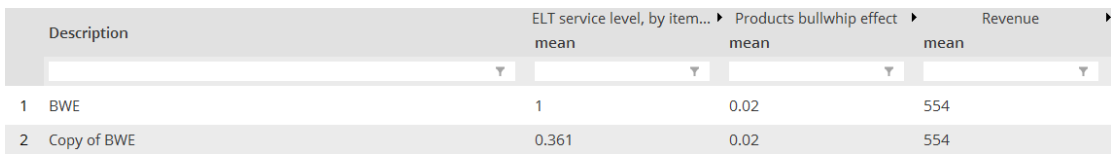

图157:三个KPI的比较

图 157 显示了我们的对比试验,在不必运行全部仿真的情况下便可以比较不同 的方案。在这种情况下,我们可以看到批处理(BWE 的复制方案)导致了服务 水平从 100%下降到 36.1%。

# **供应链中的连锁反应**

严重的中断可能会迅速波及全球供应链,造成收入、销售、服务水平和总利润的 重大损失。这些风险对那些经常面临脆弱性、不稳定性和供应链中断的连锁反应 的行业来说是一个挑战(Ivanov et al. 2014)。

如果供应商或运输环节的中断波及到供应链的其他部分,此时我们便可以讨论供 应链中的连锁反应。与著名的牛鞭效应所考虑的高频低危运营风险不同,连锁反 应研究的是低频高危的破坏性风险(表格 20)。

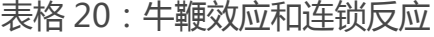

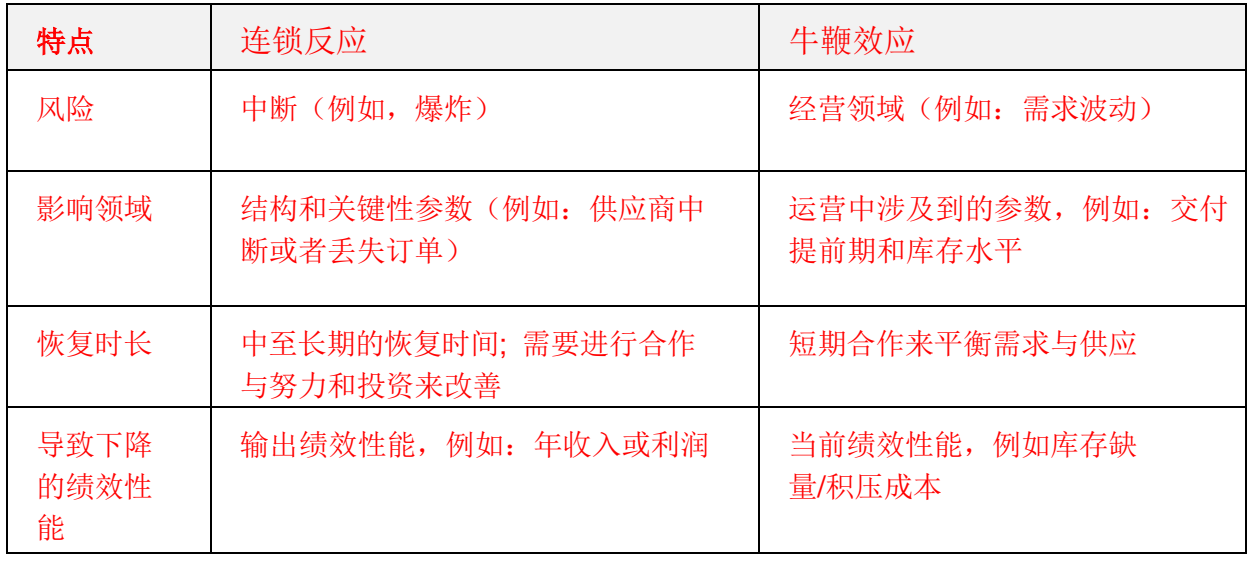

连锁反应描述了中断对供应链性能、传播中断和基于中断的供应链结构和参数变 化的影响(Ivanov 2017)。波动效应的影响的范围及其对经济绩效的影响取决于储 备量(例如,库存或产能缓冲区的冗余)、生产过程的灵活性、中断持续时间、 恢复措施的速度和规模等因素。

连锁效应是供应链传输中断现象,也包含其对供应链关键输出绩效的影响(例如, 销售额、按时交货比例和利润总额)。如果一个供应链中发生了中断,以下三个 问题是很重要的:

- 传输中断对运营及财务绩效的影响是什么?
- 供应链的哪些部分受到了中断的影响(即,传输中断所涉及的范围是什么)?
- 需要稳定或恢复吗?如果是的话,需要进行哪些必要的更改?这些改变什么 时候是必须要执行的?

防止供应链中断所造成的负面影响有两种基本方法——前瞻性和反应性。一个 积极主动的方法可以产生了一定的保护效应,并考虑到了供应链设计中可能的扰 动。反应性方法的目的是在出现突发事件时及时调整供应链的流程和结构。 在考虑中断的时间和波及长度以及恢复策略的供应链中,用仿真来研究其中断的 传播和影响是首要的方法。

# 案例研究:一个配送中心停止工作一个月

本案例研究的目的是告诉你如何使用 anyLogistix 来进行中断风险分析。 我们使用章节 5.1—5.2 和图 93 中描述的智能手机供应链。一场火灾破坏了位 于美国的配送中心,需要一个月的恢复期,在恢复期内无法制造以及交付货物。 供应链经理需要根据以下 KPI 来评估中断对供应链绩效的影响:

- 收到的产品(接收的订单)
- 交付的产品(交付的订单)
- 图 预期规模(即销售损失)
- 客户服务水平

随后,供应链经理需要选择最有效的前瞻性和应对性策略。他可以使用两种前瞻 性策略: 增加供应链中的库存水平或建立一个备用配送中心; 或采取两种应对性 策略:快速且昂贵的配送中心恢复建设或缓慢高效的配送中心恢复建设。

# Events (事件)

我们将配送中心的库存策略更改为 s=100,S=200,然后使用 **Event** 选项(图 158)来创建供应链仿真模型中的中断事件。

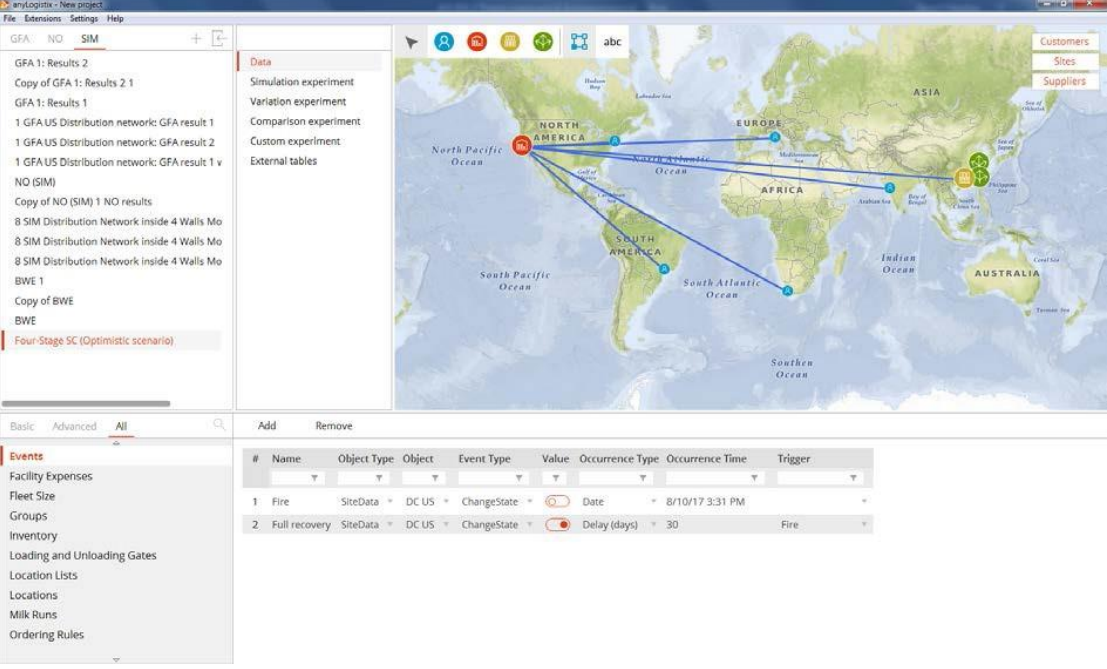

### 图158:供应链中用Event(事件)来模拟中断

您可以使用 **Events** 表单动态地打开和关闭供应链站点或更改需求:

■ Name —事件名称

- Object Type——与该事件相关的对象 ( 需求或地点 )。
- Object——供应链中的地点, 仅当 Object type 是 SiteData 时可用。
- **Event type**——定义事件具体执行什么。取决于 **Object type**。
- Value——事件所指定的数值。取决于 Object type。
- Occurrence type——定义事件何时发生。
- a) *Date*——事件发生的具体日期。
- b) *Random——*事件会按照均匀分布随机发生。
- c) *Delay——*事件经过指定的延迟时间后发生(见 trigger)。
- Occurrence time——定义日期或延迟。
- Trigger——作为触发事件的引用。
- 事件是一个很强大的功能,可以让我们的仿真如下的状态:
- 季节因素
- 关闭/开放某站点
- 关闭/开放某路径
- 例如某些路径可能只在冬季时间开放
- 改变一个特定客户的需求
- 一个事件可能是由另一个事件触发,这可以让你定义非常复杂的模型行为
- 我们可以通过与 AnyLogic 专业版软件扩展 anyLogistix, 来添加自定义的 事件。

在我们的例子中, 我们创建了两个事件。第一个事件—**Fire**(火灾)—在特定 的时间发生:2017 年 8 月 10 日。在 **Value** 列中,我们在这个日期关闭配送中 心。第二个事件—**Full recovery**(完全恢复)—在第一个 **Fire** 事件触发的 30 天 后开放此配送中心。

# 连锁效应的仿真实验

让我们来分析一下在配送中心所发生的中断将如何影响以下 KPI:

- 收到的产品(接收的订单)
- 交付的产品(出库订单)
- 预期规模(即销售损失)
- 客户服务水平

首先,我们运行非中断情况下的仿真实验(即,我们开启事件 **Fire** 的 **Value** 列滑

块), 见图 159。

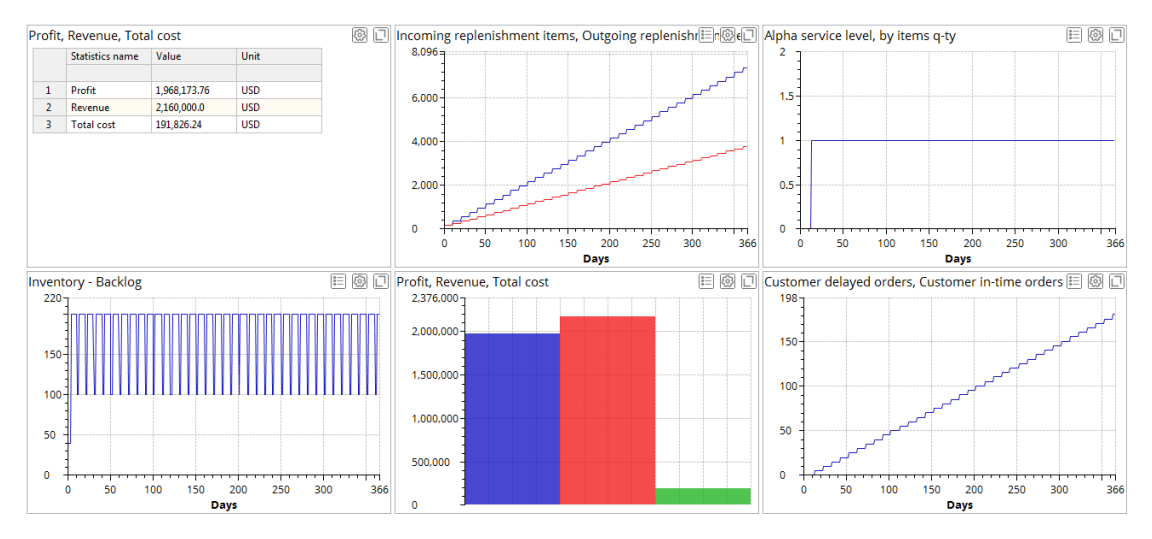

图159:对于无干扰情况下的仿真结果。

我们可以看到,有机会获得 1968173.76 美元的利润和 2160000 美元的总收入。 此时服务水平是 100%,并且在补货和按时交付客户订单中没有中断事件。 第二,接下来我们对带有中断事件的案例讲行仿真实验(也就是说,我们关闭了 用于 **Fire** 的 **Value** 列滑块)。见图 160。

供应链仿真与优化——anyloistix

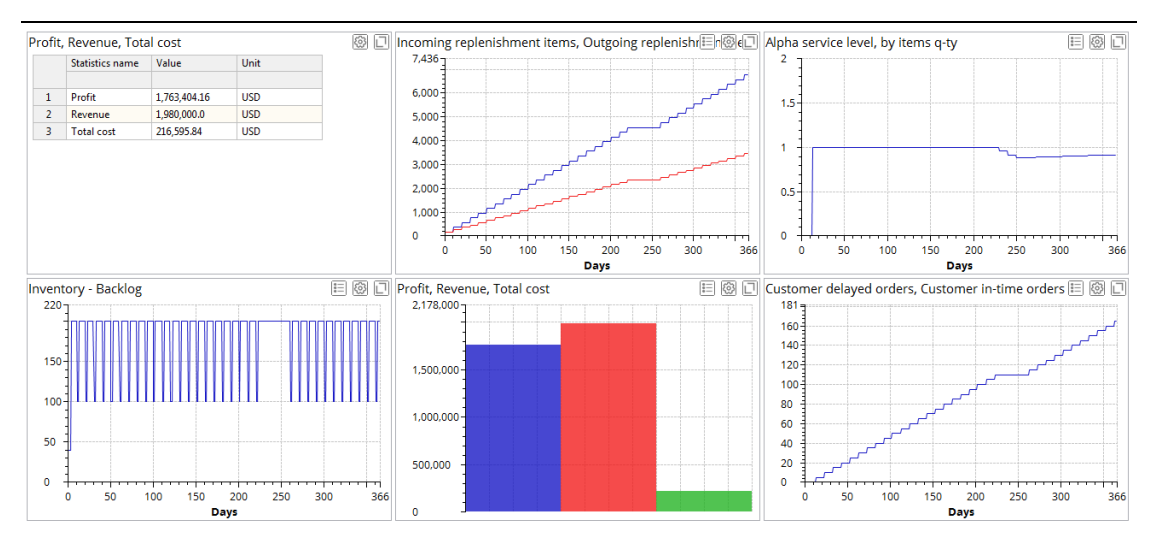

图160:启用中断事件的仿真结果。

图 160 显示了 1763404.16 美元的利润值 ( 而不是 1968173.76 美元 ) 和总收 入 1980000 美元(而不是 2160000 美元),原因是补货和按时交付客户订单中 出现中断。

# **主动策略与应激策略分析**

供应链经理需要选择最有效的主动和应激策略。他们可以选择积极主动的策略, 例如增加供应链中的库存水平,使用备用配送中心。他们还可以应用应激策略, 包括快速且昂贵的配送中心恢复重建和缓慢高效的配送中心的恢复重建。

# 库存增加的影响

我们将配送中心的库存策略从 s=100、S=200 改为 s=100、S=400。图 161 显示了我们的仿真结果:

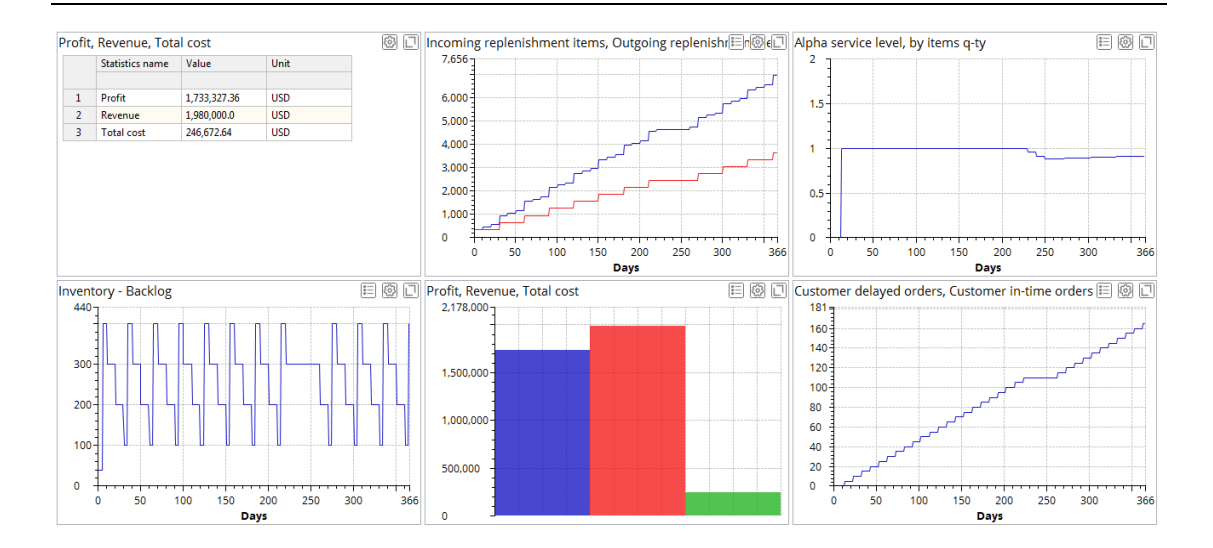

图161:配送中心库存策略从s=100,S=200更改为s=100,S=400的影

响。

图161表明了供应链的绩效无法再提高。事实上,更高的机会成本已经降低了 我们的供应链的绩效。我们可以看到库存增加是合理的,但不是在这时刻。 如果配送中心所在区域内接收到的货物被摧毁破坏,那么供应链会发生什么?如 果配送中心的存储区和输出区正常运行,那么此时库存增加有什么作用?在 anyLogistix 中你将如何模拟这些情景?

# 备用配送中心的作用和影响

现在我们在主配送中心附近添加一个备用的配送中心。这一配送中心并不属于我 们正常供应链的一部分,仅在需要它时才可用。我们通过新建 events 事件 3 和 4 来定义这个策略(图 162)。

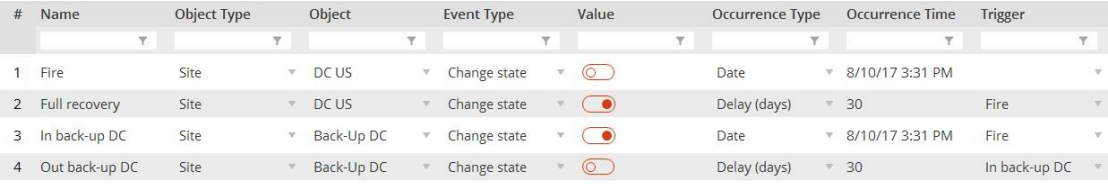

# 图162:为备用配送中心建立新事件。

产能的灵活性也是需要成本投入的:创建备用配送中心所需的初始成本为 40000

# 美元(图 163)。

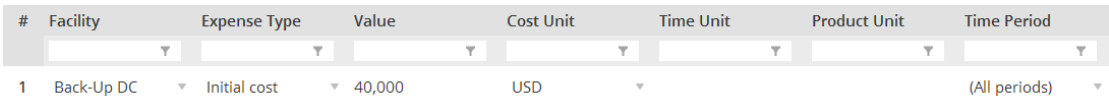

### 图163:备用配送中心定义数据

我们还需要为备用配送中心扩展定义采购策略,库存策略以及运输政策(图 164-

### 图 166)。

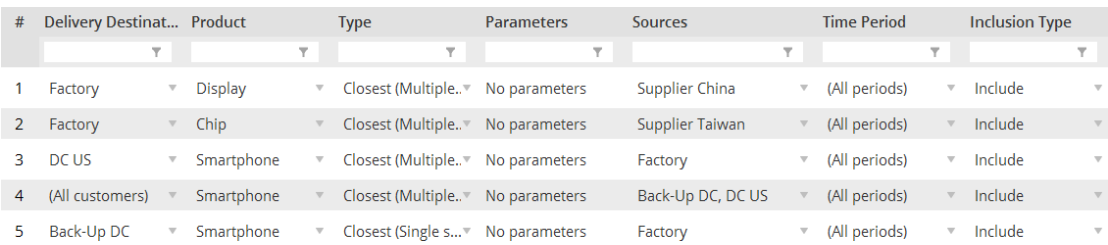

# 图164:延伸的采购策略

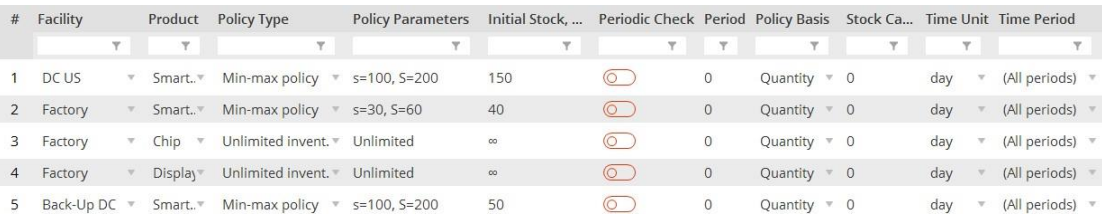

# 图165:延伸的库存策略

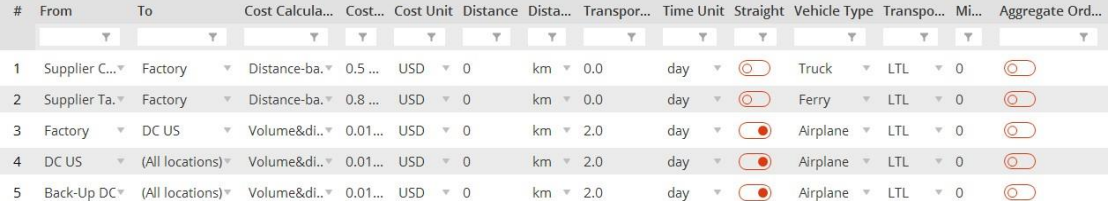

图166:延伸的运输策略

供应链仿真与优化——anyloistix

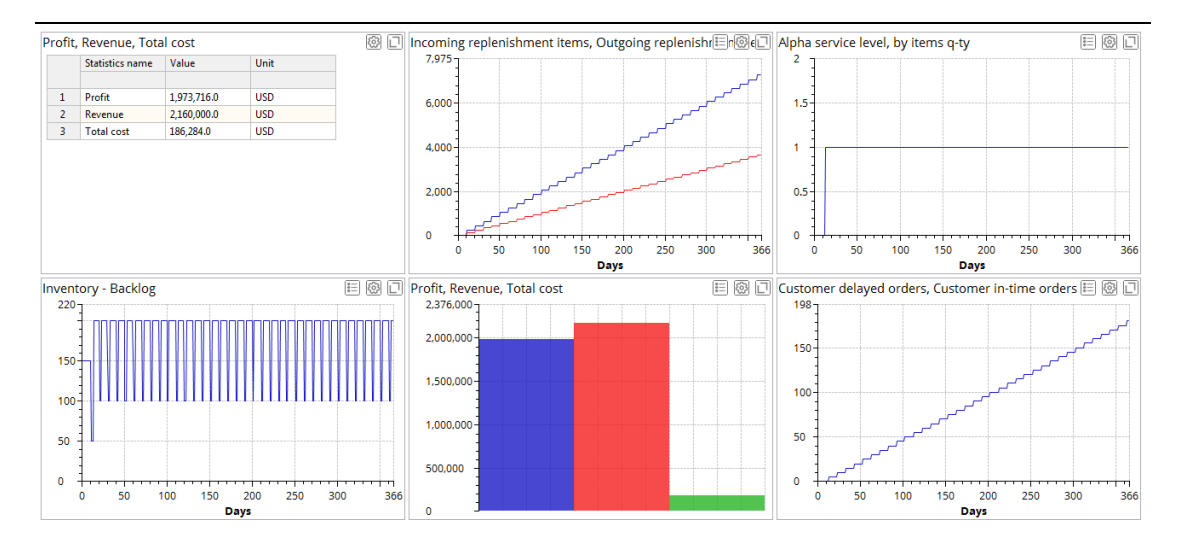

图 167:备用配送中心对供应链绩效的影响。

我们将这个结果与图 160 进行比较。我们看到,可以达到的利润为 1973716 美 元(而不是 1763404.16 美元),总收入为 2160000 美元(而不是 1980000 美 元)。服务水平是 100%,补货和按时完成的客户订单都是不间断的。

供应链经理需要决定他们是否愿意对供应链进行投资。在无干扰的情况下,他们 是否应该避免投资(建立备用仓库的初始投入)来获得最高的利润?或者他们应 该进行投资(也就是投资于备用配送中心)?如果发生中断干扰,这种投资备用 配送中心的方案将可以增加利润。但如果什么都没发生,这将会减少利润。

### 补救策略的影响

我们也可以考虑不同的补救策略并分析它们对绩效指标的影响,而不是使用前瞻 性措施。在我们的示例中,您可以比较两种应对策略:快速且昂贵的配送中心恢 复重建以及缓慢高效的配送中心恢复重建。

让我们假设,使用备用配送中心被称为快速且昂贵的配送中心恢复重建(章节 8.4.2)。我们假设在 30 天内恢复重建,且不采取前瞻性措施的策略(章节 8.3) 被称为缓慢有效的配送中心恢复重建。在本例中,我们遵循关于图 167 的讨论,

我们可以推荐使用备用配送中心,即快速昂贵的配送中心恢复重建策略。

### **参数变化实验**

一个仿真实验仅运行一次模型,但如果你想做 20 次迭代实验,希望观测最小值, 最大值,平均值和标准偏差,那么你需要选择哪次实验来作为统计结果? 本节的目标是向您展示如何使用参数变化实验,以及如何使用它来解决问题。我 们将创建一个参数变化实验,改变备用配送中心的初始成本,并测量其对绩效的 影响。

# 创建新的参数变化实验

我们需要完成以下步骤来创建一个参数变化实验(图 168 —图 170):

- 1. 创建实验。
- 2. 设置迭代次数 (anyLogistix 个人学习版限制最多进行 10 次迭代实验)。
- 3. 配置统计数据。
- 4. 选择要变化的参数以及变化范围和步长。
- 5. 运行参数变化实验

供应链仿真与优化——anyloistix

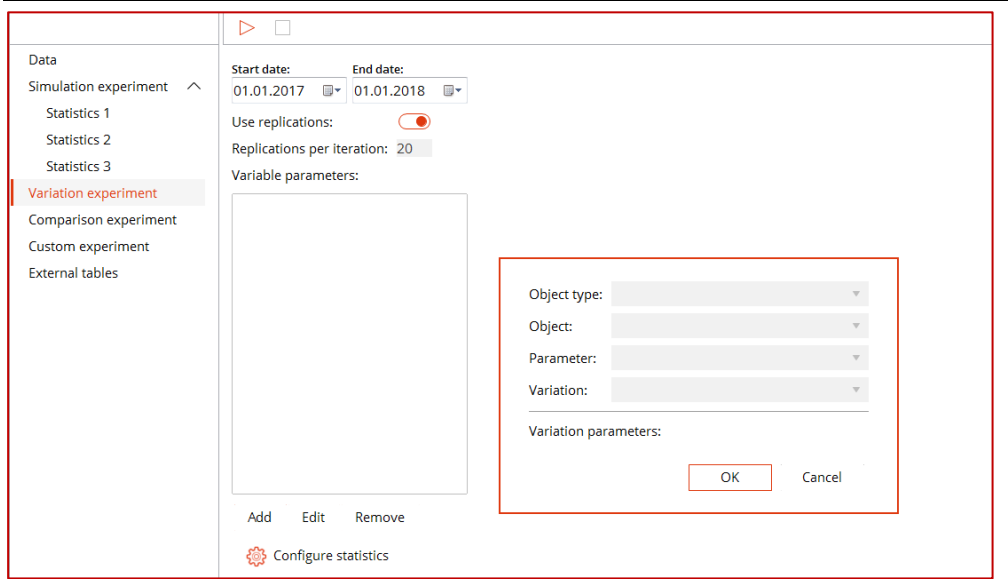

# 图168:参数变化实验的总体框架。

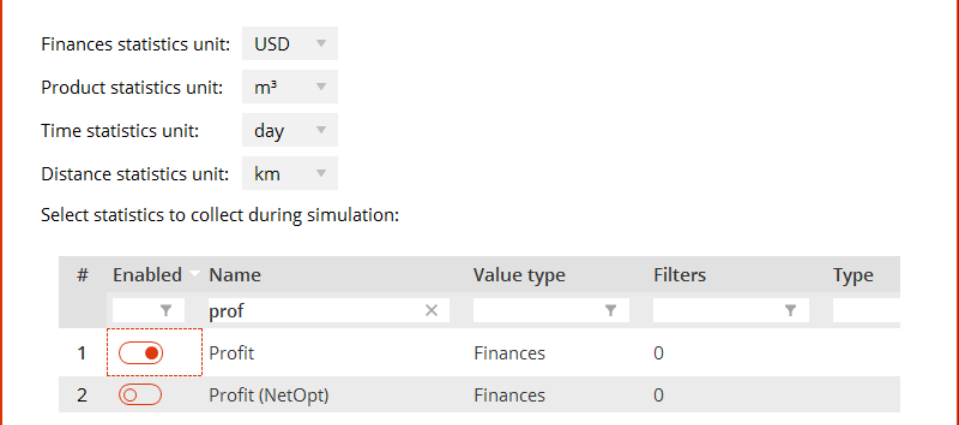

### 图169:KPI数据选择

注意:您可以根据激活的统计信息筛选启用的列内容,方法是在列名下面的字 段中键入"True"。这将帮助您找到待启用的统计数据,并避免在实验结果中 包含不必要的统计信息。

供应链仿真与优化——anyloistix

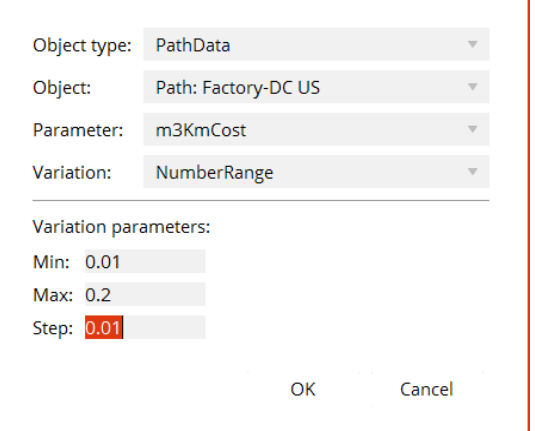

# 图170:待变化的参数及其变化范围

# 运行参数变化实验

我们进行了参数变化实验来了解运输成本的影响。图 171 显示结果。

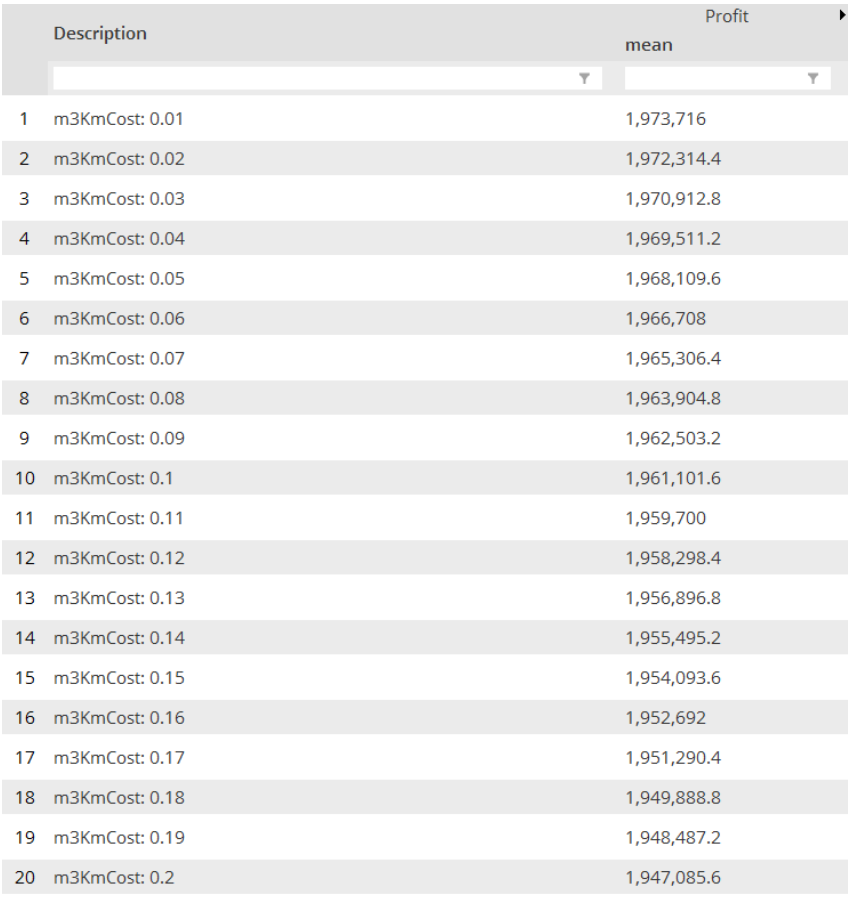

# 图171:变化实验结果

图 171 显示了运输成本和利润之间存在线性关系。

# **参考文献**

Chopra S, Meindl P (2015) Supply chain Management. Strategy, planning and opera- tion. 5/e

Heizer J., Render B. (2014) Principles of Operations Management, 9/e\*, Pearson

Ivanov D. (2016). Operations and Supply chain Simulation with AnyLogic available at [www.anylogic.com/books](http://www.anylogic.com/books)

Ivanov D., Tsipoulanidis A., Supply chainhönberger J. (2017). Global Suppy Chain and Operations Management. Springer, 1st edition.

Ivanov, D., Sokolov, B., Dolgui, A. (2014) The Ripple effect in supply chains: trade-off 'efficiency-flexibility-resilience' in disruption management, International Journal of Pro- duction Research, 52:7, 2154-2172.

*Ivanov D.* (2017) Simulation-based ripple effect modelling in the supply chain. Interna- tional Journal of Production Research, 55(7), 2083-2101.

# **总结与问题讨论**

### **第 1 章**

在第 1 章中,我们学习了如何创建新的供应链模型,设计 KPI 仪表板,并进行仿 真、网络优化和基于仿真的优化实验。

此外,我们还学习了如何创建一个方案,并定义其客户、产品、供应链设施位置、 采购策略和运输策略。我们使用已创建的供应链模型来进行设施选址规划和网络 优化的实验。我们学会了如何运用 anyLogistix 来进行绿地分析,从而得到单个 和多个仓库的位置,实验可以基于不同的导向,即可以选择是基于最小成本还是 基于服务距离。

我们将我们的分析扩展到使用数学规划模型的网络优化。我们了解了仿真和优化 方法在供应链设计中的相似性、差异性和各自应用领域。通过使用 anyLogistix, 我们回顾了不同设施,设备成本、运输成本和响应时间各自的优点和缺点,。 最后 ,我们学习了如何创建新的 KPI 仪表盘 , 收集统计数据 , 准备和运行仿真和 网络优化实验,从而改进供应链设计分析。

## 讨论的问题:

- 假设你在销售电动车的锂电池。你将怎样为 GFA 分析创建一个方案?你需 要什么参数?你能使用什么优化标准?
- 设想你现在负责逆向物流,需要你设计闭环供应链。您需要定义采集中心的 最佳数量和选址,然后分析采集过程的动态性。你要怎样使用 anyLogistix

来做出这些决策?

- 如果你希望在美国建立两个配送中心,并使用绿地分析实验来找出建议的选 址区域,那么通过以下实验设置你能得出相同的结果吗?
	- 配送中心数量—2 个
	- 服务距离—2100 公里–(关于美国的资料:西向东—4200 公里,北至 南—2500 公里)
- 网络优化和基于仿真的网络优化实验有什么区别?
- alpha, beta 和 ELT 服务水平之间的区别是什么?
- 什么时候需要采用基于仿真的网络优化而不是分析网络优化?
- 你怎样通过分析得出产能的极限?

### **第 2 章**

在第 2 章中,我们把一些库存控制策略(例如,固定周期订货或再订货点策略) 以及运输政策(例如,FTL–整车运输和 LTL 零担运输)也考虑在内。在实际生活 生产中,库存控制策略和运输策略常常影响到供应链设计和运作的决策。在本章 中,我们掌握了库存控制和运输政策对供应链和物流绩效的影响的技巧。 我们创建了一个三级结构的供应链,进行了实验并统计绩效指标。使用这个模型,

我们了解了各种库存控制策略、运输频率和交货提前期之间的权衡关系。我们还 学会了如何使用 AnyLogic 来扩展 anyLogistix。

### 问题探讨:

- 你需要增加从你的供应商到配送中心的运输频率,来及时响应客户需求的变 化。那么你在 anyLogistix 中如何模拟这种情况?对于库存控制和仓库容量 二者之间,你应该考虑哪些权衡点?
- 你怎么利用 anyLogistix 来分析你的仓库容量利用率?
- 想象我们要从中国运输一种产品到美国。我们应该使用什么实验来找出最佳 港口位置?
- 假设你的上司要求你分析当前库存控制策略对整条供应链总成本的影响。你 将如何在 anyLogistix 模拟此场景?
- 你使用零担运输和整车运输策略时, NetOpt 的结果有何区别?
- 让我们假设你是奢侈品供应商,你想分析一下在给定的供应链结构下,你能 提供给你的客户的服务水平是多少。那么你怎样利用 anyLogistix 来进行预 估?

### **第 3 章**

在第 3 章中,我们考虑了不同生产策略和采购政策的影响。我们用 anyLogistix 创建了一个四级供应链结构,运行实验,并统计绩效指标。通过这个模型,我们 了解了单源采购和多源采购、生产时间、运输频率、库存控制策略和交货提前期 之间的权衡关系。我们还学习了如何创建 BOM(物料清单)表,以及如何将基 于模型的结果转移到管理决策中。

#### 问题探讨:

■ 想象一下,若增加的市场需求要求你增加从工厂运送到配送中心的货物数量。

你如何在 anyLogistix 中模拟这种情况?在运输策略、库存控制和仓库容量 方面你应该考虑哪些权衡因素?

- 你如何使用 anyLogistix 来动态分析你的客户的提前期?
- 想象你要分别从中国和印度,运输一种产品到美国。你如何判断使用单源采 购还是双源采购的效率更高?
- 假设你的经理要求你分析当前所使用的采购策略对交货期的影响。你如何在 anyLogistix 中模拟这种情况?

### **第 4 章**

在 4 章中,我们考虑了 anyLogistix 在供应链管理和风险控制领域的应用。供应 链中的风险具有发生频率和对绩效性能影响不确定的特征。

高频低危性破坏通常出现在牛鞭效应的影响下,具体是指需求和提前期波动所造 成的影响。牛鞭效应将每周/日需求和提前期波动作为供应链变化的主要驱动因 素,它主要在参数水平上发生变化,可以从短期的预估中加以消除。但说到低频 高危破坏,我们主要考虑了连锁效应。

我们学会了如何使用 anyLogistix 来模拟和量化牛鞭效应和波及效应。此外,我 们掌握了批处理,订单处理规则和事件的相关建模技巧。接下来,我们学会了如 何准备并运行参数变化实验和对比实验。

最后,我们重点了解供应链风险管理中的主要权衡及其对效率和弹性的影响。我 们在分析中涉及了补救策略(recovery strategies)前瞻性措施(proactive actions)和应对策略(reactive strategies)。

## 问题探讨:

- 牛鞭效应和连锁效应之间的区别是什么?
- 你如何解释 anyLogistix 中 Products Bullwhip Effect 各项统计数据的意 义?
- 想象以下由于运输政策优化,你需要增加销售批量的大小。这项决策会如何 影响供应链中其他的决策或策略?你如何使用 anyLogistix 分析它们?
- BWE 意味着什么?为什么它可以用来识别牛鞭效应?
- 如果 BWE= 1 意味着什么?
- 测量大量产品的 BWE 值有意义么?
- BWE 如何依赖于库存控制策略?
- 使用不同的需求分布来创建三个方案,并使用比较实验来进行对比。
- 你可以向你的模型中添加哪些 Events 事件?
- 假设你需要分析一个运输公司的罢工事件、或者配送中心的火灾以及工厂爆 炸事件对绩效指标的影响。你将如何在 anyLogistix 中进行仿真?你将用到 哪些实验?
- 你如何分析一个事件可能的发生方式呢?
- 如果你想改变工厂的位置,你将如何做?
- 如何改变采购策略中的供应商?
- 参数变化实验和对比实验有什么不同?
- 哪些供应链参数可以变化, 应用在哪些决策中?

# **如何避免典型错误**

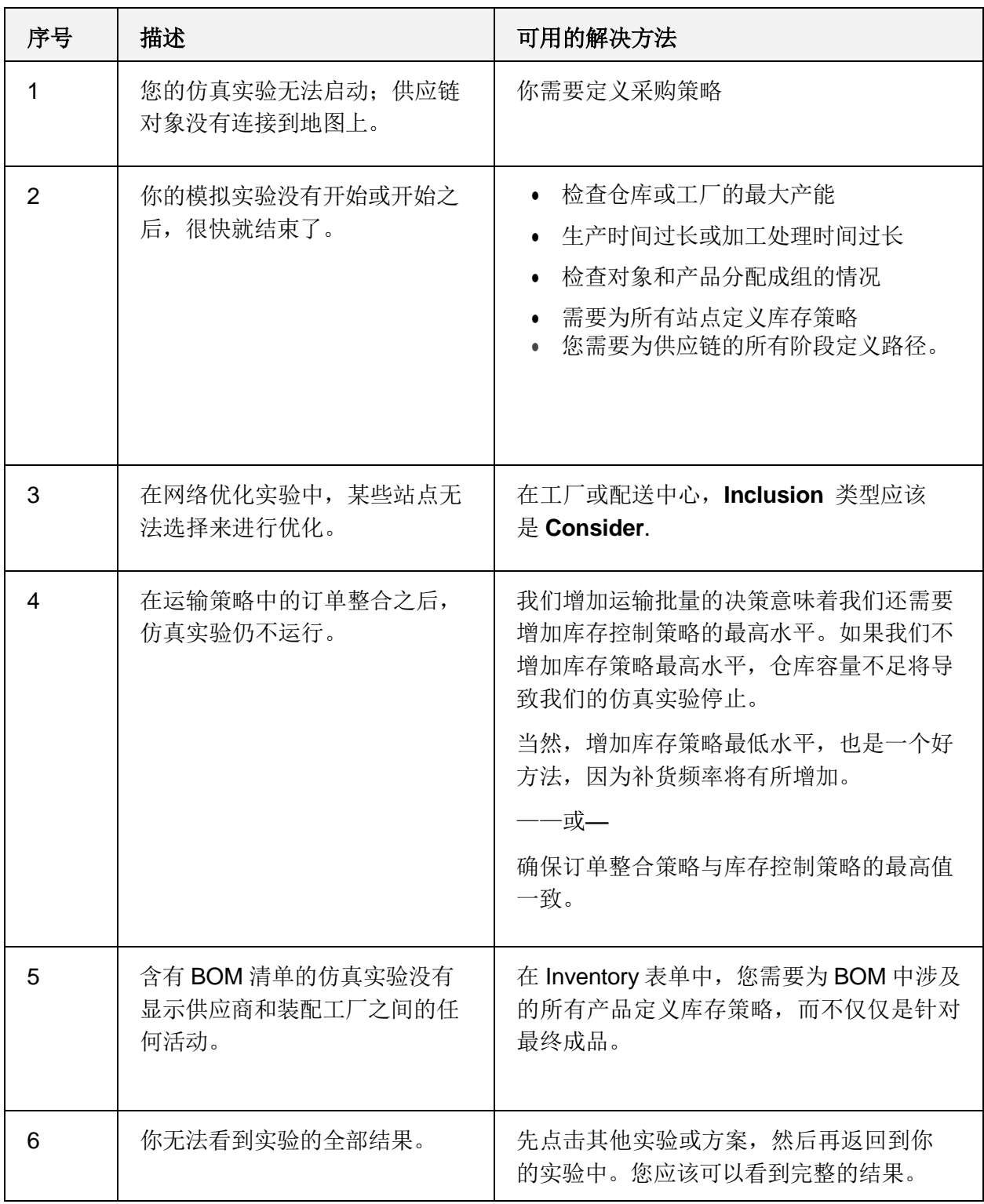

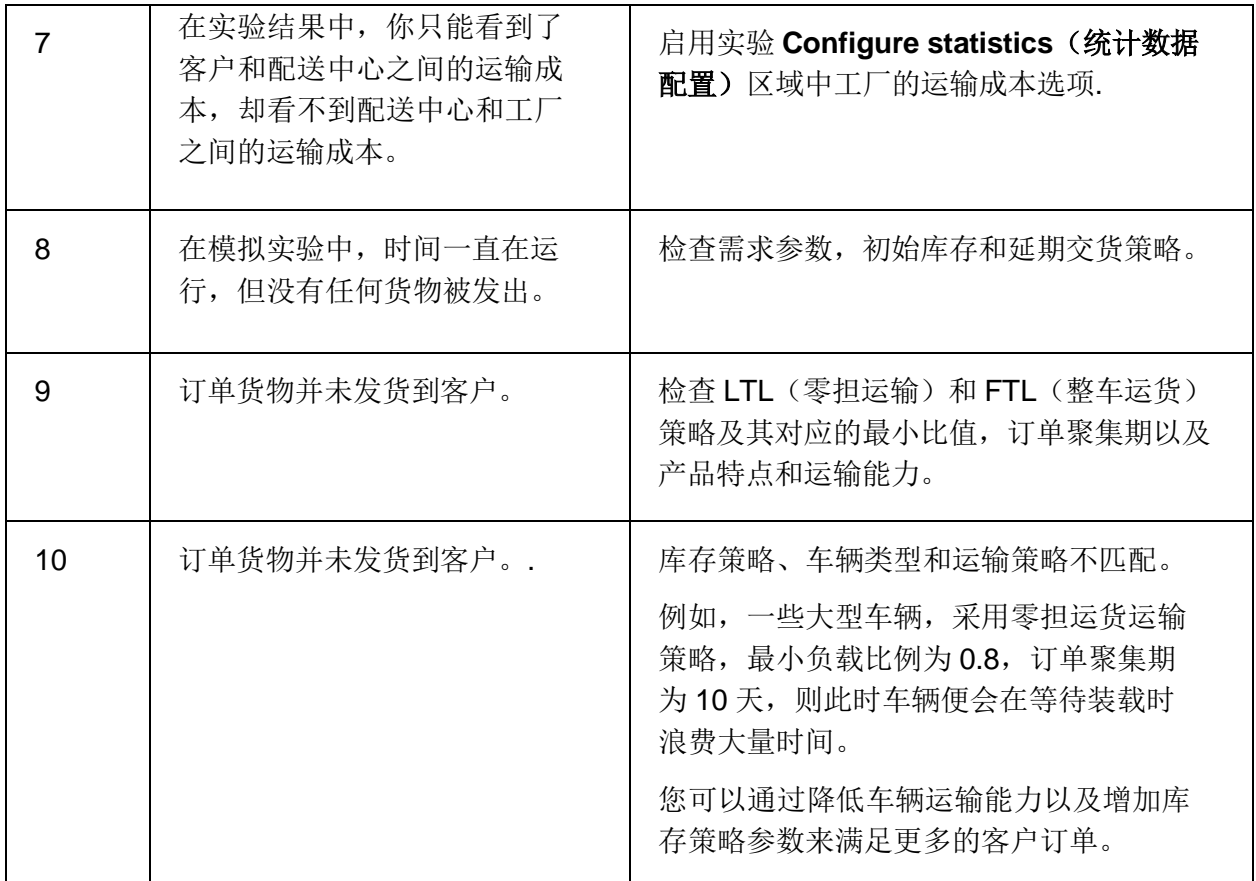

# **附录 1:案例研究问题陈述的实例**

# **示例 1:零售供应链中的合并效应**

我们的学习目标:以优化和仿真应用为例,分析了全球零售供应链中的设施实际 选址问题,来使学生熟悉供应链管理中基于模型的决策原则。

## **管理问题相关介绍**

## 研究对象

一个全球零售公司包括水果蔬菜生产商和区域配送中心(配送中心)。

### 研究过程

我们调查从供应商到区域配送中心的水果和蔬菜的配送过程。

### **问题描述及其与参考文献的关系**

产品从供应商直接运送到区域配送中心,运输过程中采用 LTL 策略,并且每次交 付量为平均 15 个托盘。这导致了协调复杂度高、运力利用率低、运输成本高以 及库存持有成本高。

该零售公司希望在供应商和区域配送中心之间建立一个中央配送中心(图 1)。

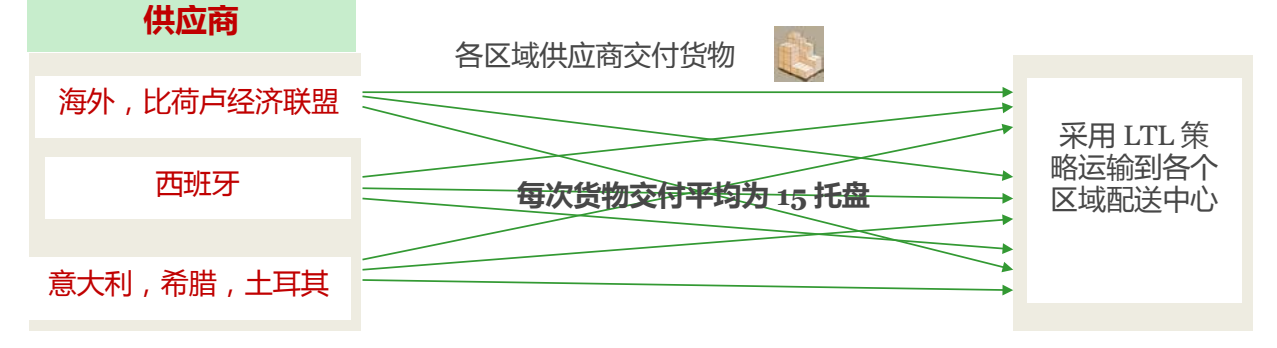

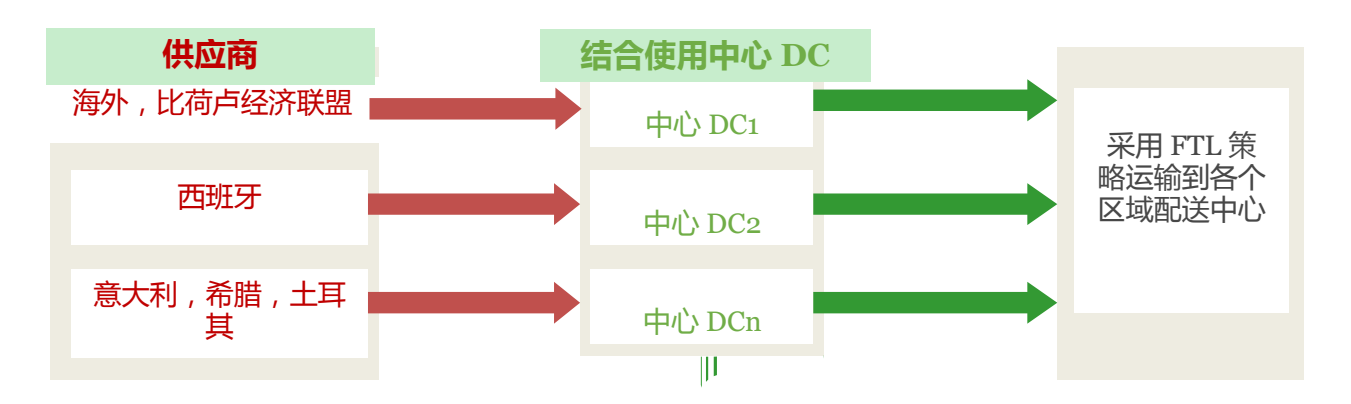

图 1:初始供应链设计和规划的供应链设计

现在的问题是如何确定中央配送中心的数量、位置以及区域配送中心对中央配送 中心的需求情况。它是以预先设定的客户服务水平为基准,来用一种最有效的方 式平衡配送中心的处理能力、运输策略、采购策略和库存控制策略。

这个问题中陈述的情况与文献中标准的选址分配问题是相对应的。

需要对两个方案进行分析和比较,如图 1 所示:

—直接出货

—通过中央配送中心发货

此外,在人口增长预测和当地农民市场发展预测方面,我们需要考虑到某些区域 配送中心未来的需求变动率可能高达 30%至 50%。

### 研究目的

我们研究的目的是在不降低客户服务水平的前提下提高供应链效率。

# 我们的主要决策

主要的决策是确定中央配送中心的数量、选址和中央配送中心对各区域配送中心

的需求分配情况。此外,我们还需要决定:

- 我们应该将配送中心的产能定在什么水平上?
- 我们的车队规模和运输策略
- 我们的库存控制策略及其参数
- 我们的采购策略
- 我们的弹性

### 研究的问题

研究的主要问题是分析供应链的重新设计对(i)选址分配选项的影响,(ii)对运 输策略,采购策略和库存控制策略的影响,以及(iii)对供应链财务、客户、运 营绩效未来的产能和需求的变化。

### 做决策前要解决的问题

- 比较无中央配送中心的供应链和有中央配送中心的供应链在财务、客户和运 营方面的绩效。
- 比较不同选址分配变量对供应链财务、客户和运营绩效的影响。
- 比较零担运输和整车运输政策对供应链财务、客户和运营绩效的影响
- 比较库存控制策略对供应链金融、客户和运营绩效的绩效
- 比较采购政策对供应链财务、客户和运营绩效的影响
- 分析未来需求变化对供应链财务、客户和运营绩效的影响
- 分析生产中断风险对供应链财务、客户和运营绩效的影响
- 分析配送中心产能变化对供应链财务、客户和经营绩效的影响。

# 表格 1.8: 衡量研究结果的 KPI

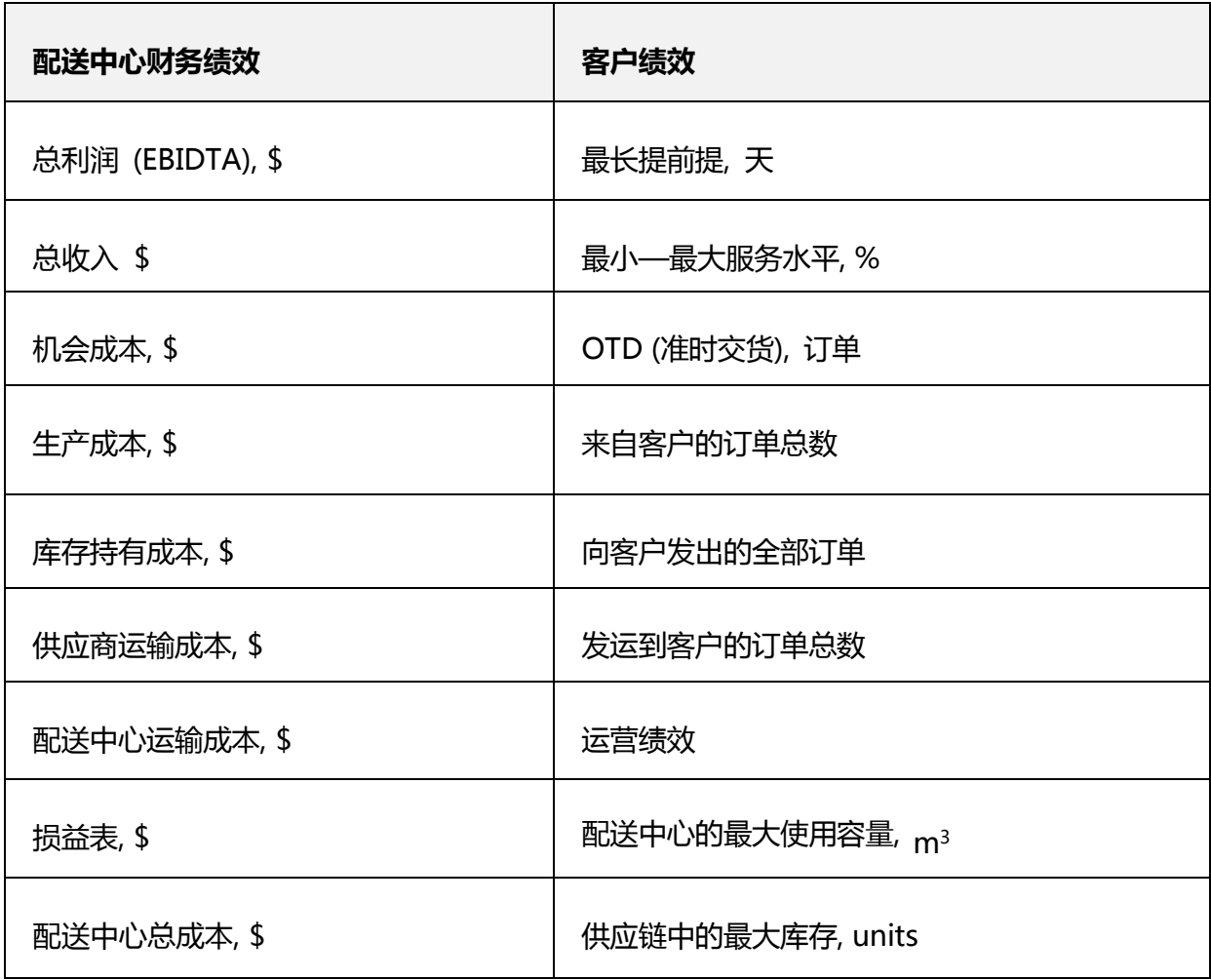

# 解决管理问题所需的数据

需要以下数据来解决上述问题:

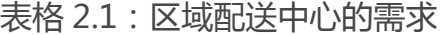

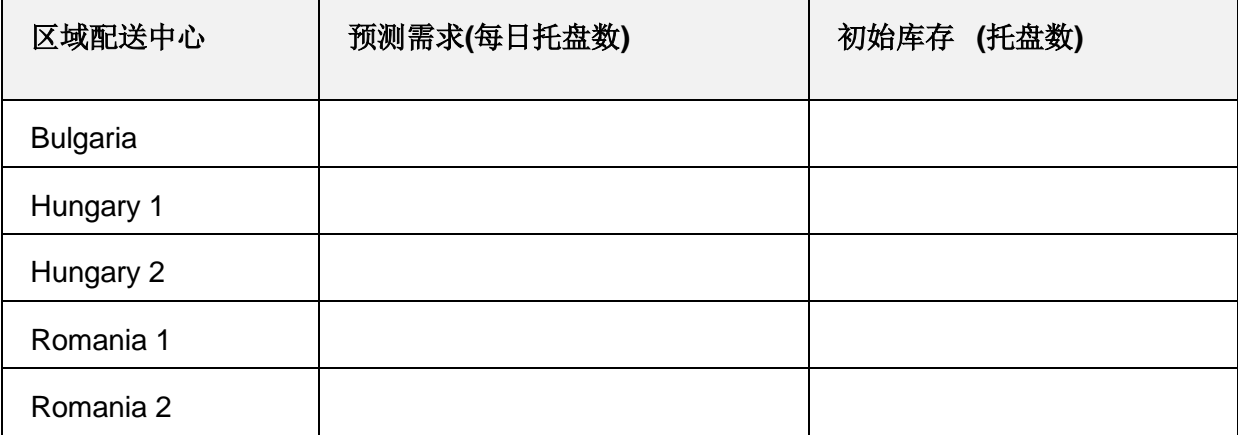

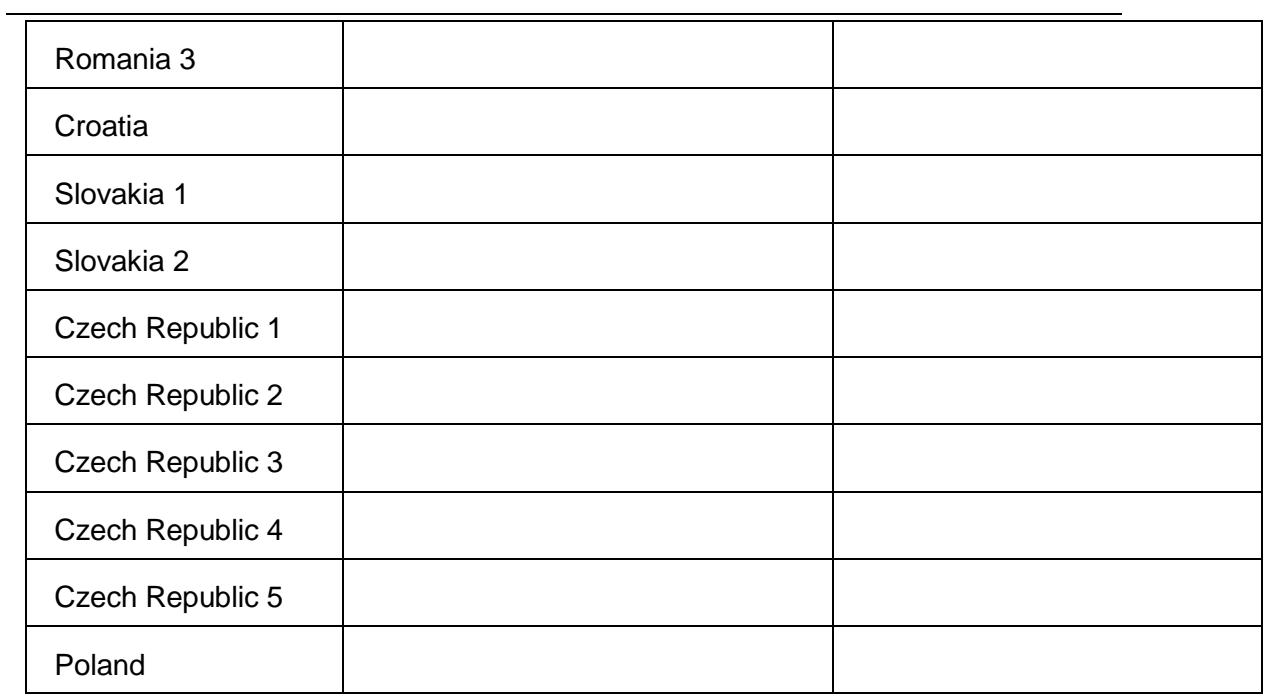

表格 2.2:在直接配送时向初始供应链中的区域配送中心供货

|                     | B<br>G | H<br>$\mathbf 1$ | H<br>$\mathbf{2}$ | $\mathsf{R}$<br>$\mathbf 0$ | $\mathsf{R}$<br>$\mathbf O$ | $\mathsf R$<br>$\mathbf 0$ | $\mathbf C$<br>${\sf R}$ | $\mathbf S$<br>K | $\mathbf S$<br>K | $\mathbf C$<br>Z | $\mathbf C$<br>$\mathsf Z$ | $\mathbf C$<br>Z | $\mathbf C$<br>Z        | $\mathbf C$<br>Z | $\overline{P}$ |
|---------------------|--------|------------------|-------------------|-----------------------------|-----------------------------|----------------------------|--------------------------|------------------|------------------|------------------|----------------------------|------------------|-------------------------|------------------|----------------|
|                     | 1      |                  |                   | 1                           | $\overline{2}$              | $\overline{\mathbf{3}}$    |                          | 1                | $\overline{2}$   | 1                | $\overline{2}$             | $\overline{3}$   | $\overline{\mathbf{4}}$ | $5\phantom{1}$   |                |
| Albania             |        |                  |                   |                             |                             |                            |                          |                  |                  |                  |                            |                  |                         |                  |                |
| Argentina           |        |                  |                   |                             |                             |                            |                          |                  |                  |                  |                            |                  |                         |                  |                |
| Austria             |        |                  |                   |                             |                             |                            |                          |                  |                  |                  |                            |                  |                         |                  |                |
| Belgium             |        |                  |                   |                             |                             |                            |                          |                  |                  |                  |                            |                  |                         |                  |                |
| <b>Brazil</b>       |        |                  |                   |                             |                             |                            |                          |                  |                  |                  |                            |                  |                         |                  |                |
| <b>Bulgaria</b>     |        |                  |                   |                             |                             |                            |                          |                  |                  |                  |                            |                  |                         |                  |                |
| Chile               |        |                  |                   |                             |                             |                            |                          |                  |                  |                  |                            |                  |                         |                  |                |
| China               |        |                  |                   |                             |                             |                            |                          |                  |                  |                  |                            |                  |                         |                  |                |
| Columbia            |        |                  |                   |                             |                             |                            |                          |                  |                  |                  |                            |                  |                         |                  |                |
| Costa Rica          |        |                  |                   |                             |                             |                            |                          |                  |                  |                  |                            |                  |                         |                  |                |
| Croatia             |        |                  |                   |                             |                             |                            |                          |                  |                  |                  |                            |                  |                         |                  |                |
| Cyprus              |        |                  |                   |                             |                             |                            |                          |                  |                  |                  |                            |                  |                         |                  |                |
| Czech<br>Re- public |        |                  |                   |                             |                             |                            |                          |                  |                  |                  |                            |                  |                         |                  |                |

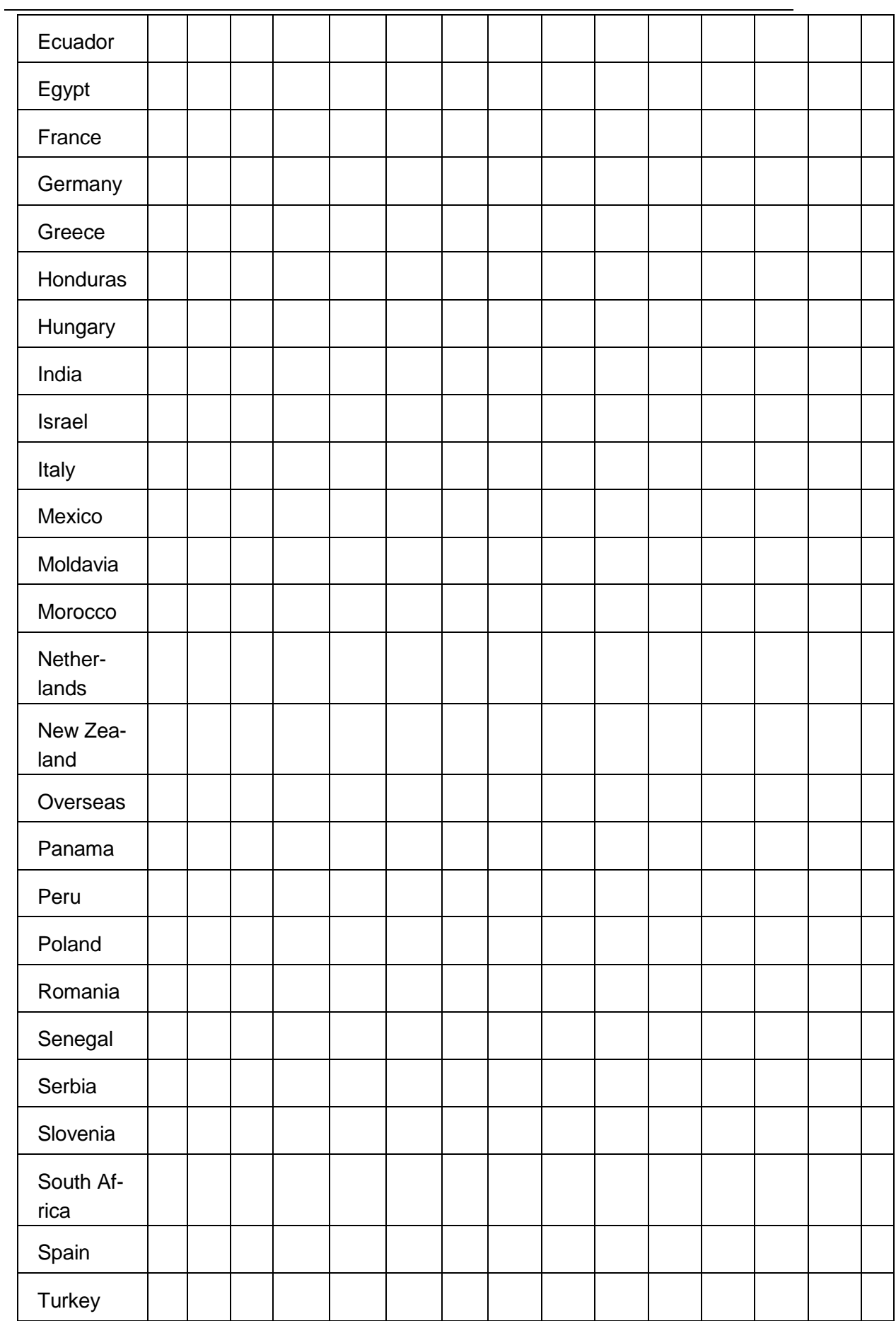

# 表格 2.3:成本和利润

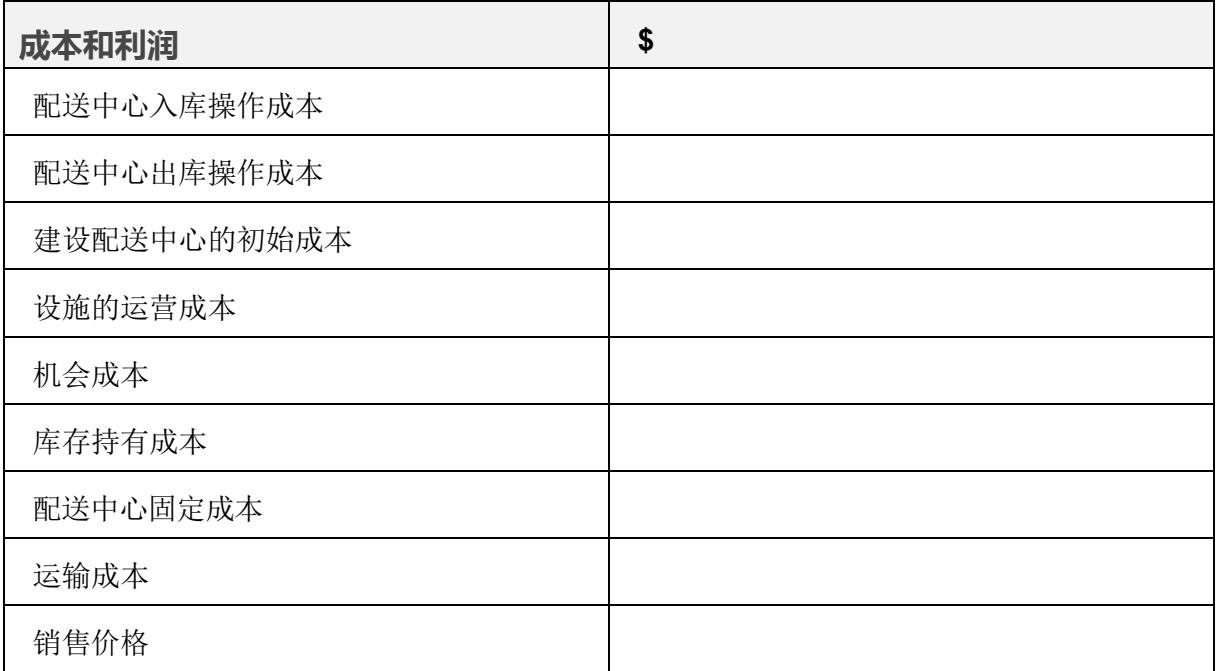

# 表格 2.4:进一步估计

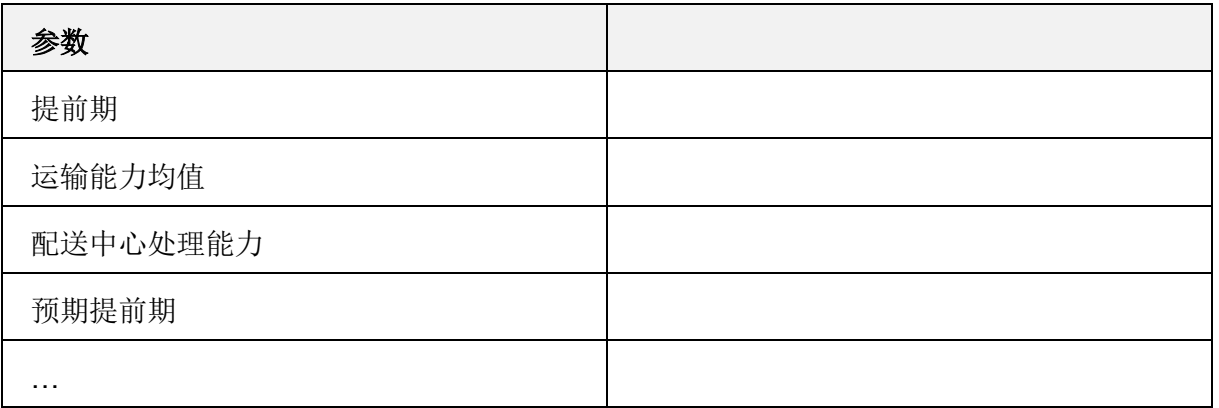

# **仿真实验描述**

# 直接配送分析

以下是按照§1.8 中的 KPI 来计算初始方案中财务, 客户和经营业绩所涉及的:

■ 现有的参数设置

- 就人口增长预测和当地农民市场的发展作出预测,我们改变了部分参数设置, 来将某些区域配送中心未来的需求率提高到 30%至 50%,
- 由于供应商和区域配送中心的产能受到严重破坏,因此我们改变部分参数设 置,

使用到的实验:仿真(库存控制策略参数可以在仿真之前进行解析计算)

# 中央配送中心承运分析

我们需要从以下方面分析采用中央配送中心的方案:

- 我们应该使用几个中央配送中心?
- 我们应该将配送中心的选址确定在哪?
- 如何将各个区域配送中心分配给中央配送中心?

实验:分析:绿地分析和网络优化

- 配送中心的处理能力应定在什么水平上?
- 车队规模和运输策略
- 库存控制策略及其参数
- 采购策略
- 弹性策略

实验:仿真(库存控制策略参数可以在仿真之前进行解析计算)

### 两个方案对比

您需要对比以下情景中的财务、客户和运营绩效:

■ 增加中央配送中心和无中央配送中心的供应链

- 设施的不同选址位置
- 零担运输和整车运输策略
- 库存控制策略
- 比较采购策略对供应链财务、客户和经营业绩的影响
- 分析未来需求变化对供应链财务、客户和运营绩效的影响
- 分析产能中断风险对供应链财务、客户和运营绩效的影响
- 分析配送中心处理能力变化对供应链财务、客户和运营绩效的影响

实验:对比分析实验和变化实验

项目报告的结构:

- 1. 供应链管理问题陈述(研究对象、研究过程、研究的主要目标、要采取的决 策、采取该决策前要回答的次要问题、分析研究结果的 KPI)
- 2. 解决该管理问题所需的数据
- 3. 模型描述(目标函数、约束、参数、变量;如果有优化模型:(还包括)方程 组,如果涉及仿真模型:(还包括)过程流图和主题)
- 4. 软件描述
- 5. 软件实现
- 6. 实验说明
- 7. 计算结果的展示
- 8. 结果分析
- 9. 对第 1 条中陈述的管理问题解决方案的介绍:关于调查的主要目标、要采取 的决策、采取决策前我们需要解决的次要问题,以及衡量调查结果的 KPI。

### 示例 2:

对 ETC 公司优质葡萄酒的市场需求使他们在欧洲、亚洲和美国北部和南部分别 建立了配送中心。然而现在需求出现了波动,ETC 公司的管理部门想知道:

- 在将所有可用信息均考虑在内之后——包括客户需求,客户位置,以及从其 仓库到各个客户的距离,ETC 公司应将其配送中心选址在何处?
- 若关闭位于南美的配送中心,会使 ETC 公司的供应链的成本效益更高吗?
- ETC 的 CEO 希望将方案 1 的重要绩效指标 ( 使用 4 个配送中心) 与方案 2 (使用 3 个配送中心)进行对比。那个方案的 KPI 更好?

#### 示例 3

ZSE 是一家总部位于柏林的电子商务企业,希望能成为欧盟最成功的网上购物平 台。为了达到他们的目标,公司已经制定了一个四年的战略,重点关注于产品的 快速交付,卓越的客户服务以及运行高效的供应链。

为了扩大在欧洲的业务,并且满足预期的需求增长,ZSE 需要决定他们是否应该 开设一个新的配送中心还是扩大当前位于德国的配送中心。

如果他们决定开办一个新的配送中心,他们需要确定最佳的选址地点,来帮助他 们降低供应链成本,并能满足他们的最低服务水平要求。

### 示例 4

Pharmapacks 公司可以运输你在一家商店能够找到的所有产品。该公司销售近 25000 种不同的产品,每月运送 570000 个订单,并与 16 个供应商达成协议。 他们的定价管理软件——"Master Mind"——帮助该公司主宰了他们的市场。

它可以计算最佳价格,并管理其全部库存和销售与需求预测。他们一年的销售额 增加了六倍。他们在 2016 的收入达到 1 亿 6000 万美元; 并且从 2011 到 2013,销售额增长了 3035%。但在观测其绩效指标时,发现他们的交货时间很 慢,这是由于他们当前只有位于纽约的一个仓库所造成的。

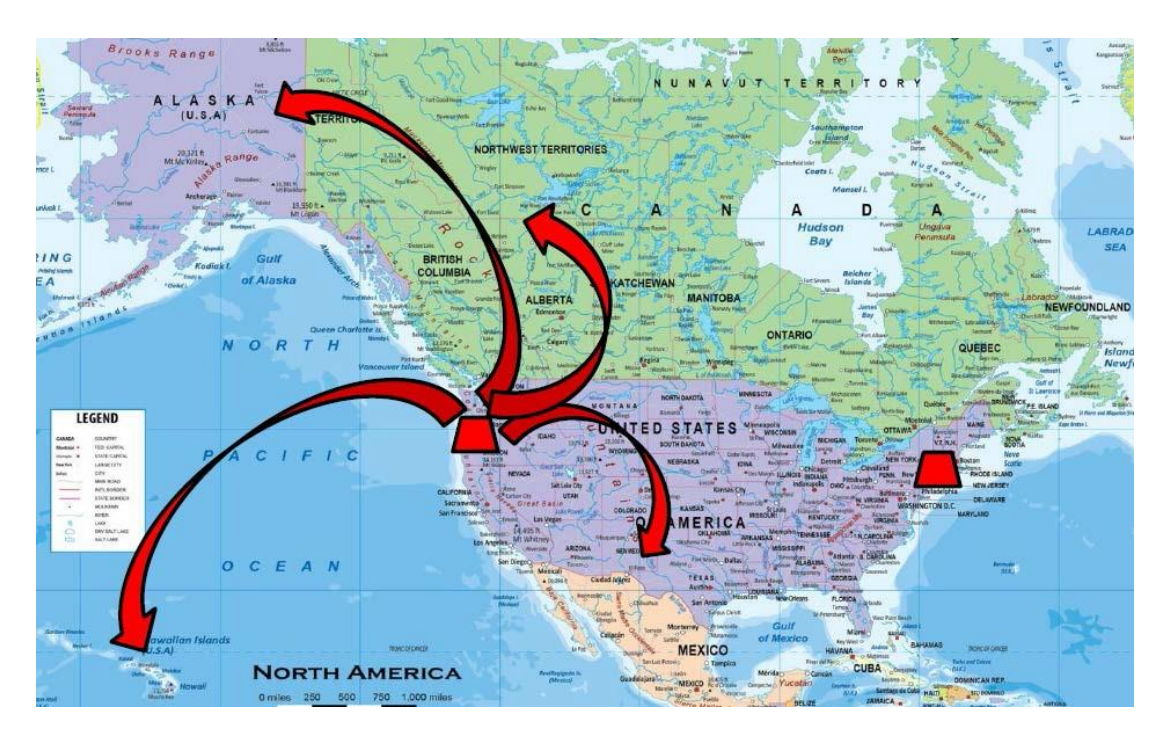

那么,通过在欧美地区西海岸开设第二个仓库,来加速运送到美国西部的交付速 度并满足客户期望,这种方案是否合理?

# **附录 2:设施选址建模方法**

在本节中,我们提供了另一个使用优化和仿真方法来解决供应链设施选址问题的 例子。本案例研究的目的是教你如何应用仿真和优化建模来进行供应链设计决策。 A1-A2 总结了优化与仿真方法的基本特征。

NetOpt 是用于确定:

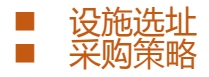

## ■ 产品流

为了运行 NetOpt 实验你需指定:

- 位置—— "Location" 表单<br>周期—— "period ( 基础周
- 周期—— "period ( 基础周期是采取默认设置 ) " 图表<br>■ 客户—— "Customers" 表单
- 客户——"Customers" 表单
- 产品—— "Product" 表单
- 需求——"demand"表单
- 初始成本,出库/入库操作成本,其他每月支出成本—— "DCs and Factories"表单和"Facility Expenses"表单
- 供应商—— "Suppliers" 表单
- 存储限制—— "Linear Site Constraints 表单
- 流限制—— "Linear Flow Constraints" 表单
- 运输成本以及是否使用真实路径选项——"Path"表单

关于 Netopt:

- 优化方法:混合整数线性规划
- 评估准则:解决方案的成本=运输成本+场地相关成本+罚金—收入

## Netopt 结果(结果表单):

- 配送中心 DCs 和生产工厂 Factories——最佳位置需设定为"included"类 型
- 采购策略 Sourcing——定义从何处购买什么产品
- 库存策略 Inventory——Netopt\_中的库存策略设置为 s—S 库存策略 最小值 s=平均日需求\*提前期
	- 最大值 S=2\*s
- 解决方案成本和收入总览

### 注意:

■ Netopt 涉及到产品流和信息流

# A1: NetOpt 的分析框架总结

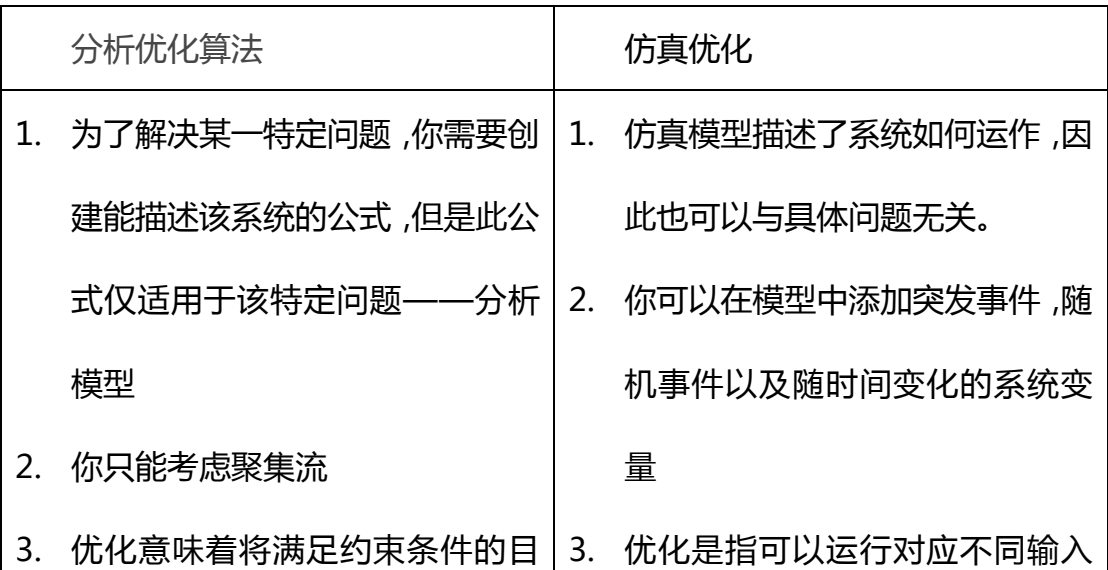

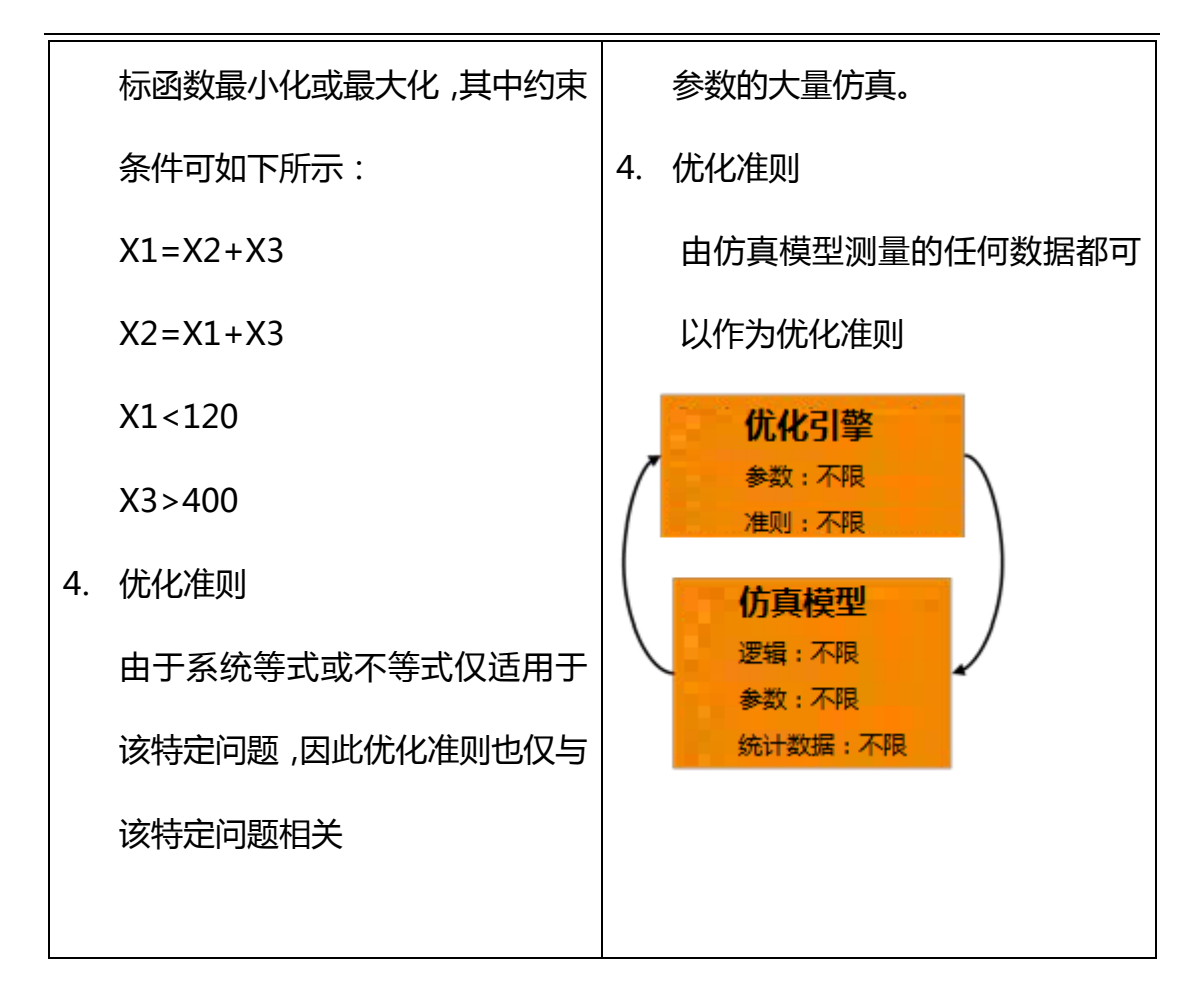

### A2:仿真和优化建模的应用

思考下面的例子: 总部位于德国的一个供应链,包括一个供应商,三个配送中 心,和十个客户(图-3)。
供应链仿真与优化——anyloistix

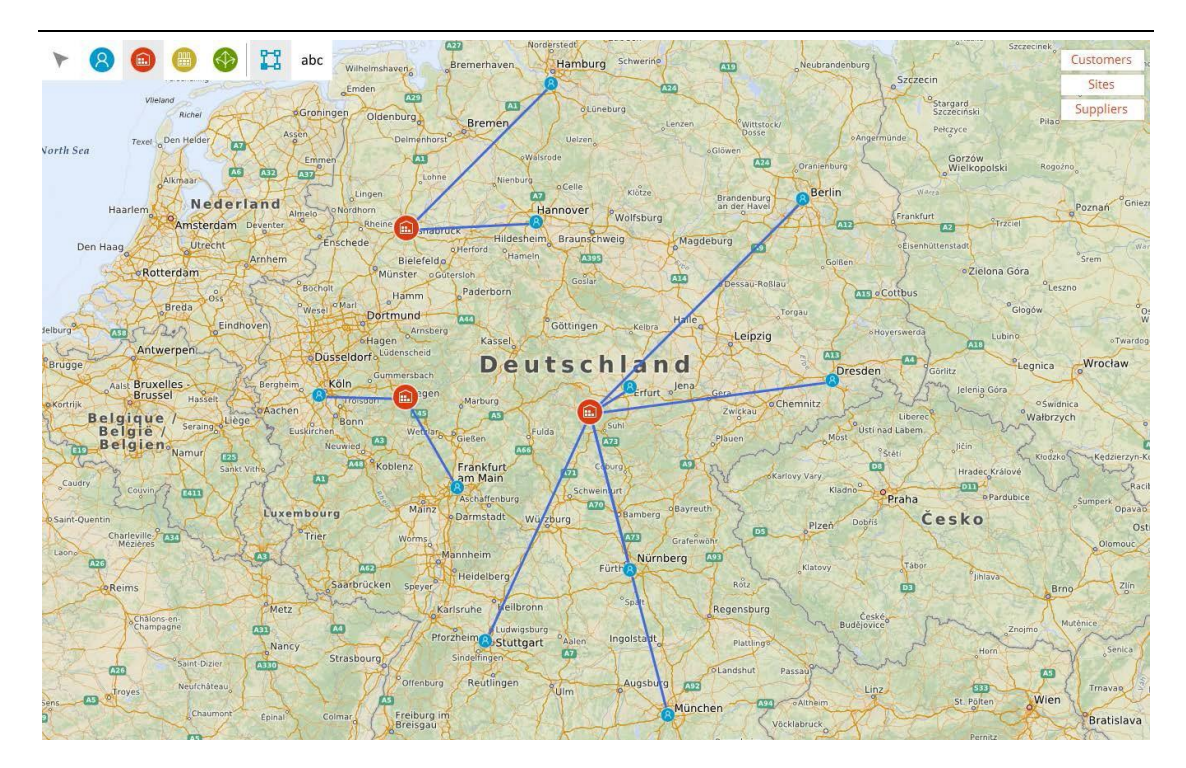

图 A3:供应链结构

# 我们使用以下的输入数据(图 A4):

### 图 A4:输入数据

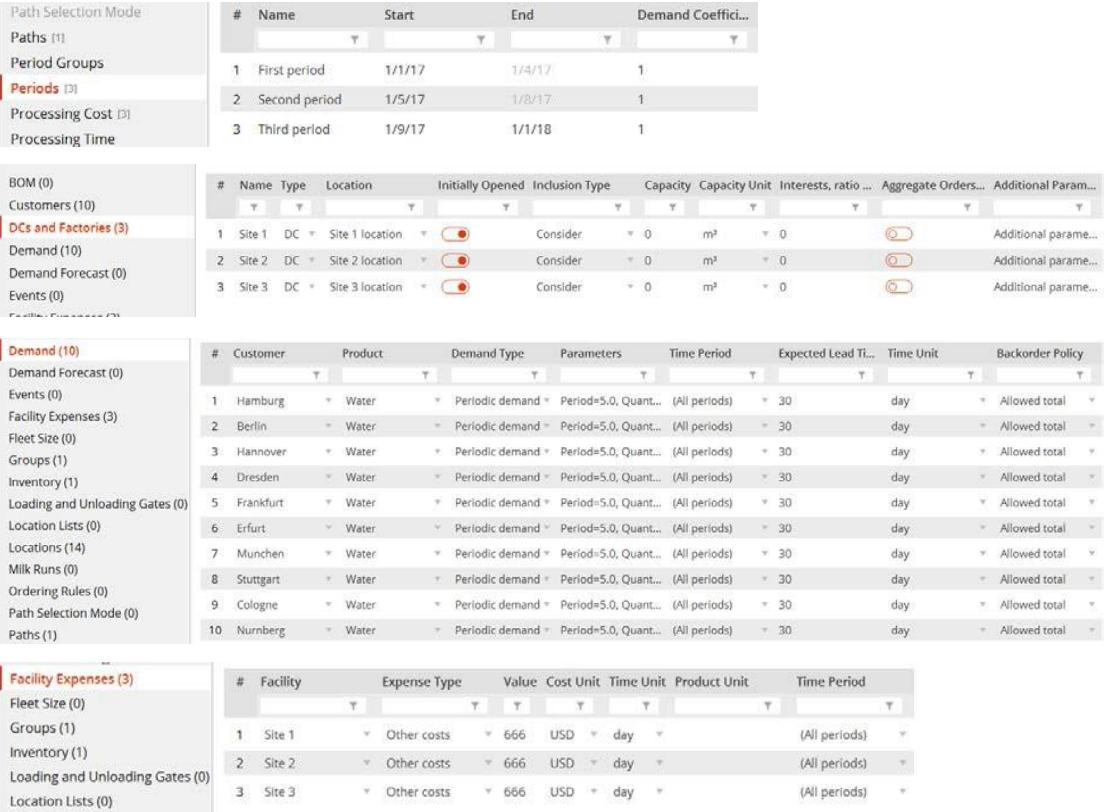

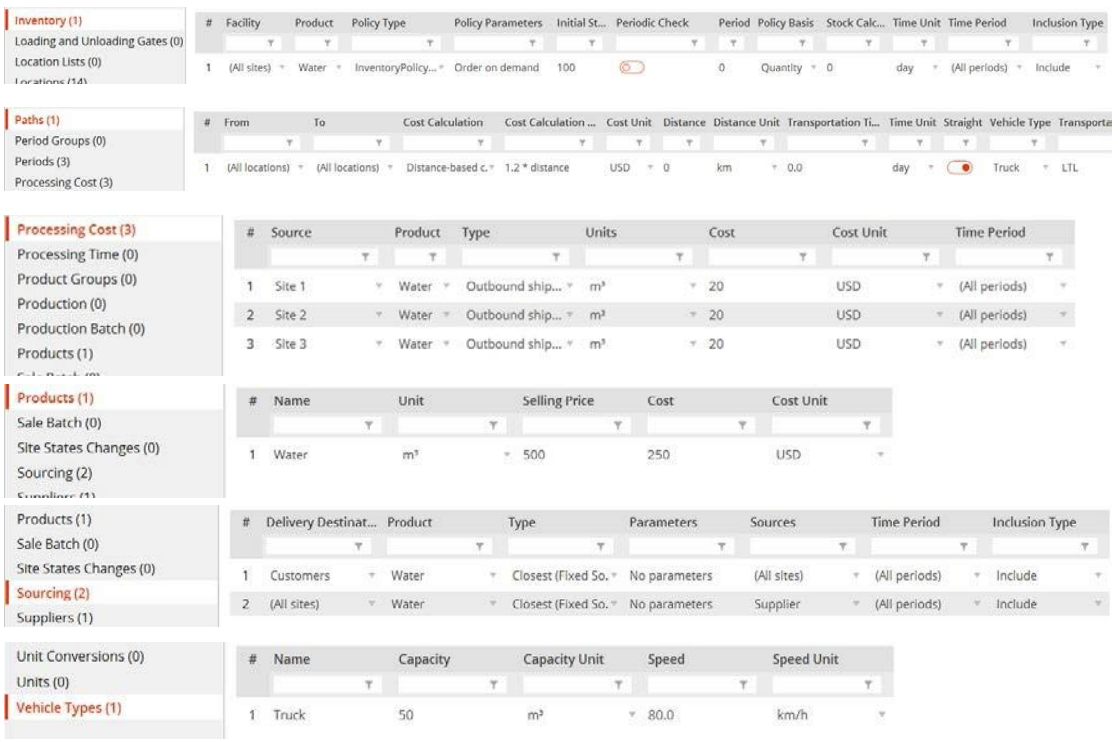

# 首先,我们对一个使用三个配送中心的供应链设计进行了仿真实验。结果如图 A5

所示:

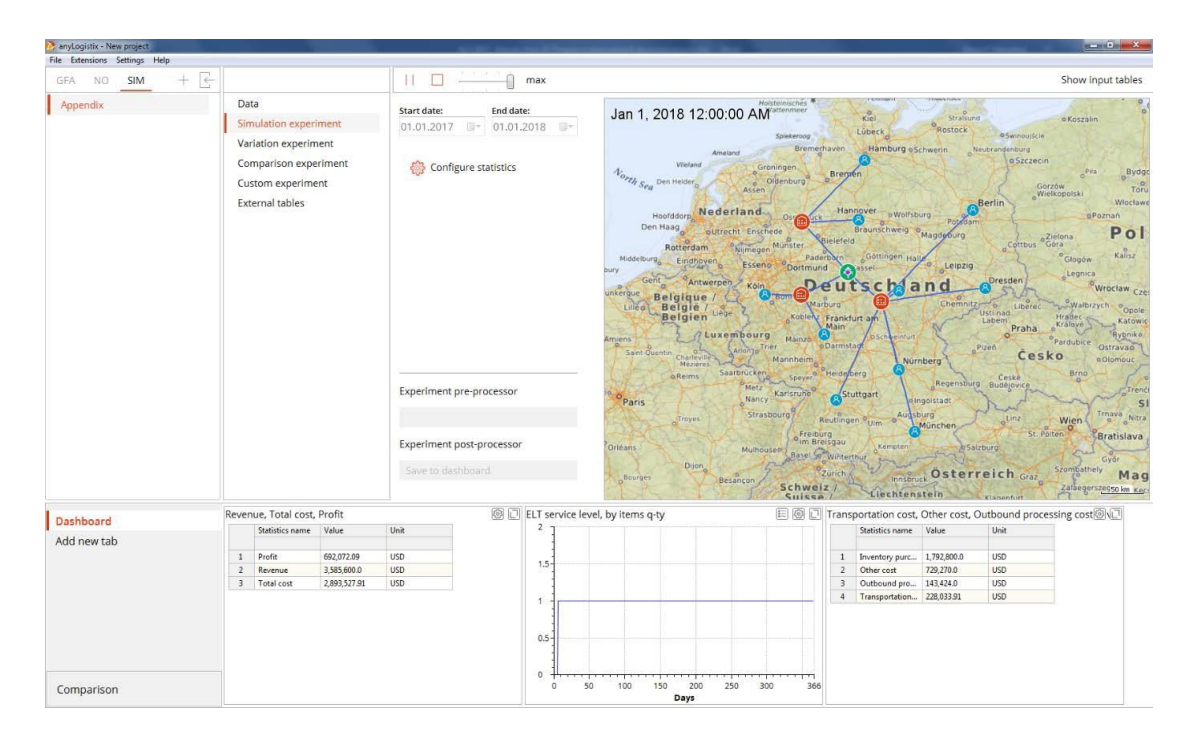

图 A5:含有三个配送中心的供应链的绩效。

然后将当前仿真方案转换为 NO(网络优化)方案,并在 **Demand** 表单中输入以 下数据:

# 表格 16:需求分布

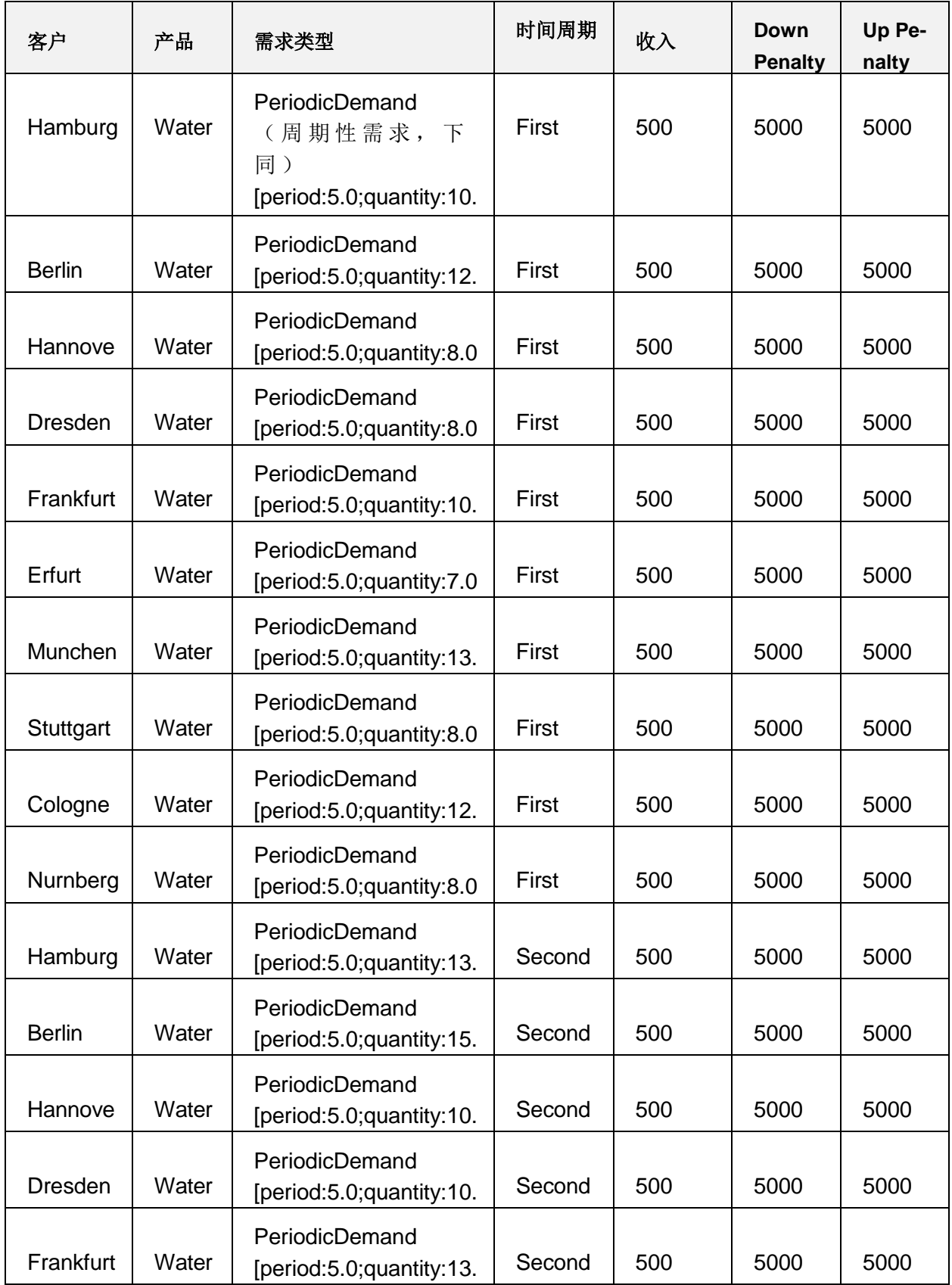

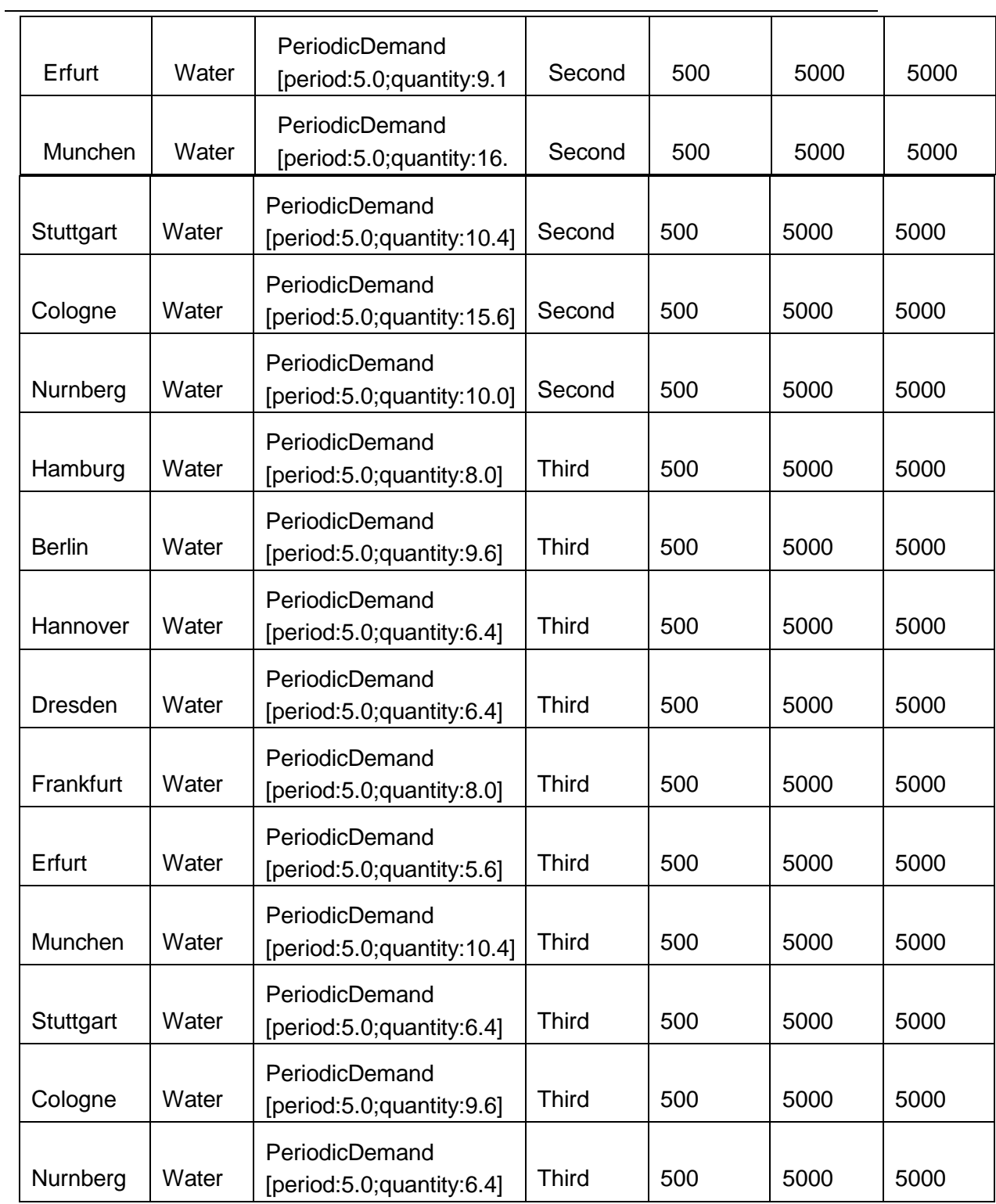

第二步,运行网络优化实验(图 A6)。

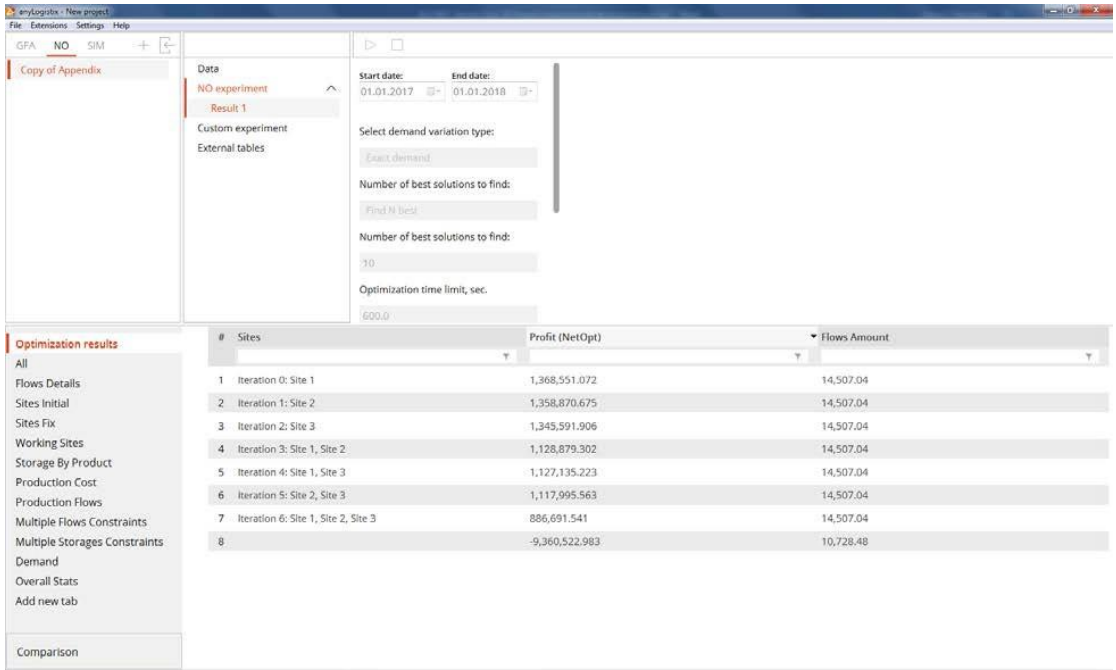

图 A6:网络优化实验

第三步,我们使用网络优化的最佳结果,即建议使用一个配送中心是利润最高的 供应链设计(利润为 1368551.072 美元)。我们将其选中,右键将它转换为 SIM (仿真)方案,更改我们的输入数据(删除供应商信息和库存政策),并使用最 佳供应链设计,即利润最大化的方案来运行一次仿真实验(图 A7)。

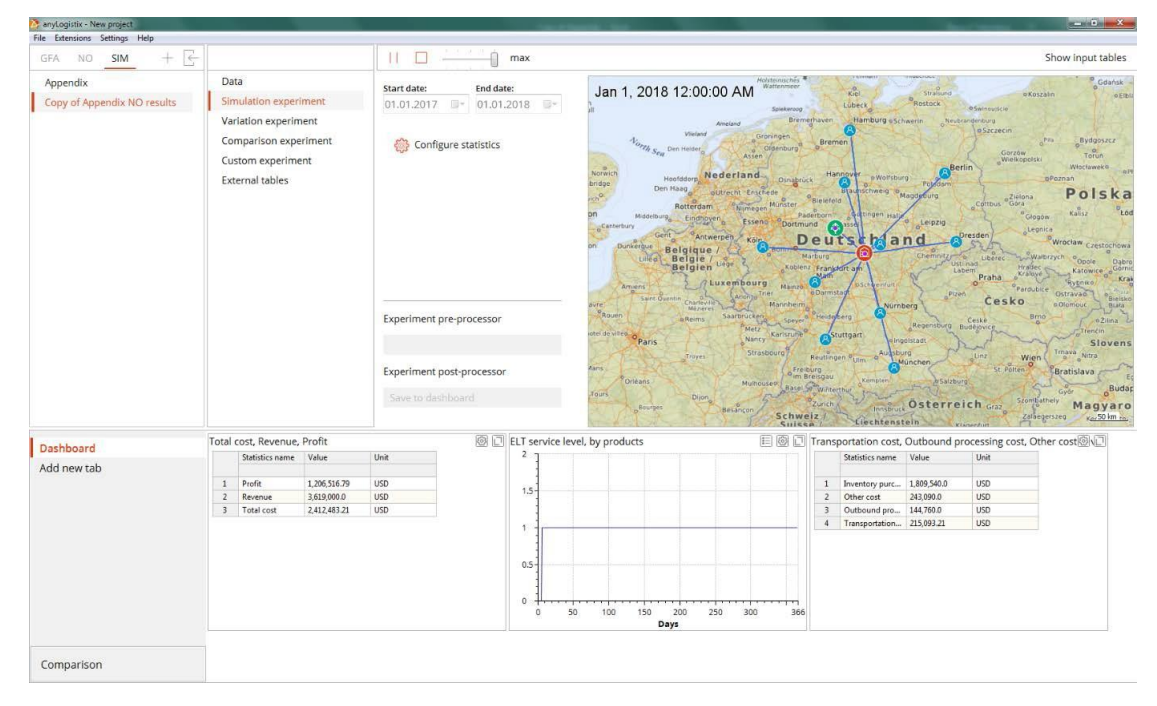

图 A7:采用最佳供应链设计来运行的仿真实验

我们可以看到固定仓储费用的总和是 243090 美元,可变运输成本等于 215093.21 美元。

我们用一个比较实验,来比较采取三个配送中心的供应链设计(方案附件)和使 用一个配送中心的供应链设计(附件 1 中 NO 结果的复制方案)(图 A8)。

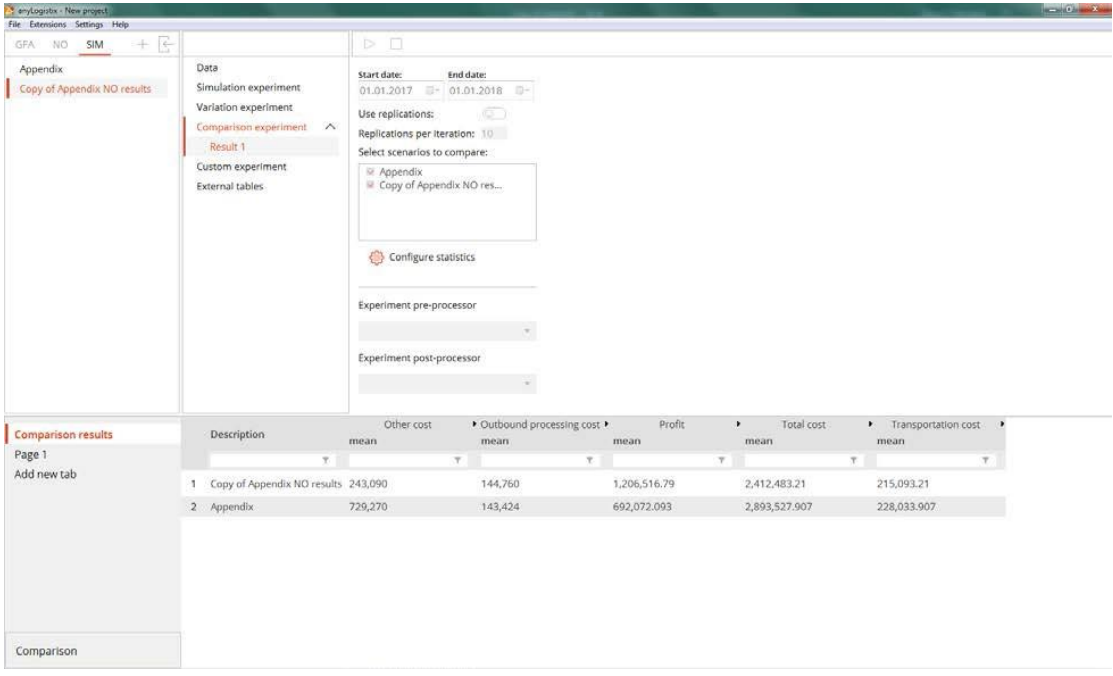

图 A8:比较实验

图 A8 显示出,使用三个配送中心的供应链设计的运输成本更低。然而,建立配 送中心的固定仓储成本方面上的巨大节省使得使用一个配送中心的设计更加高 效,利润更高。

最后,我们来运行一个变化分析实验,来分析 KPI 对运输成本在每公里 0.2 美元 到 2 美元的范围内变化时的敏感度(图 A9-A12)。

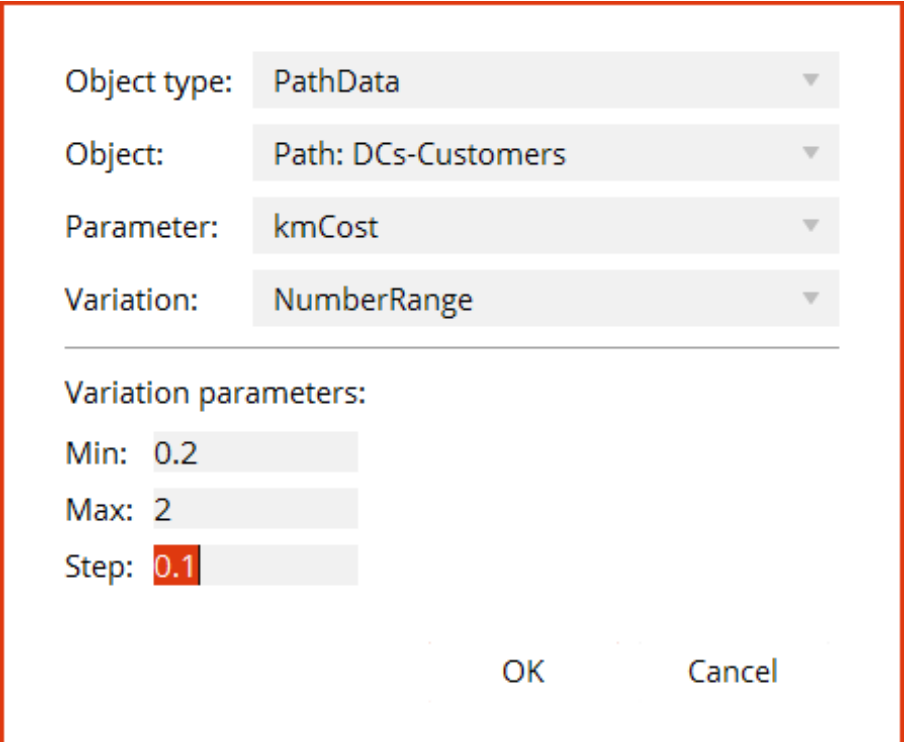

# 图 A9: 设置参数变化范围

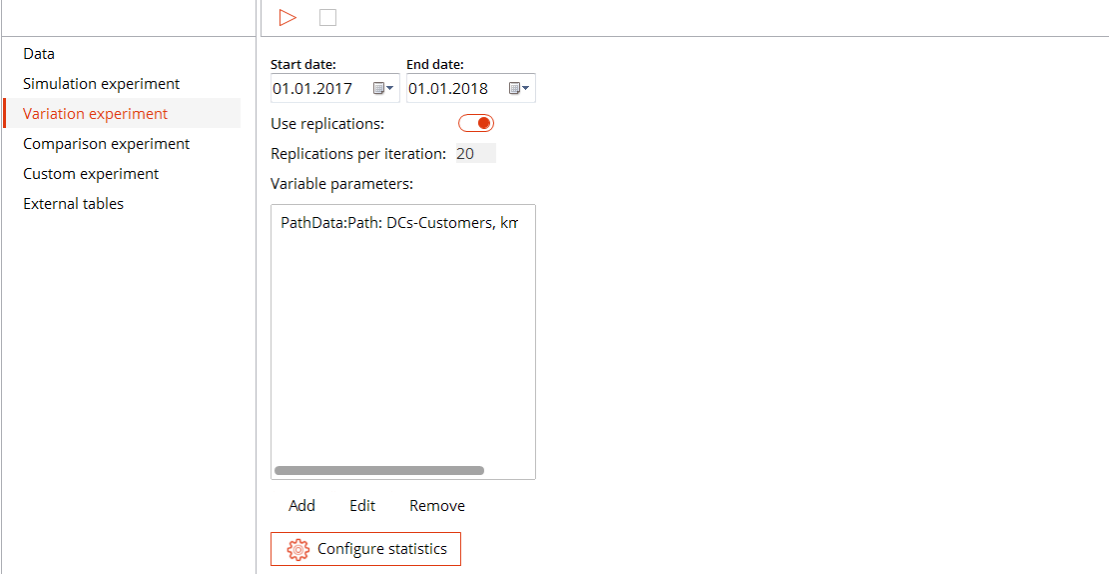

图 A10:设置实验重复运行次数

供应链仿真与优化--anyloistix

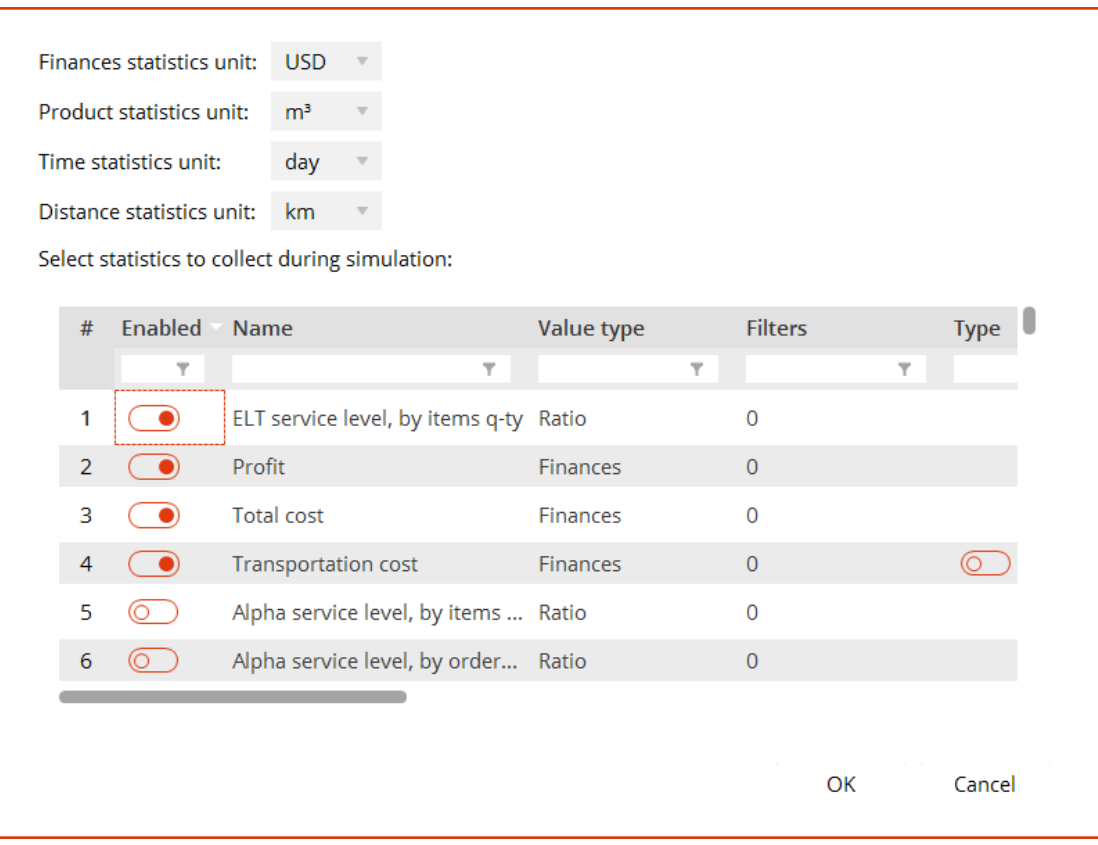

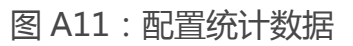

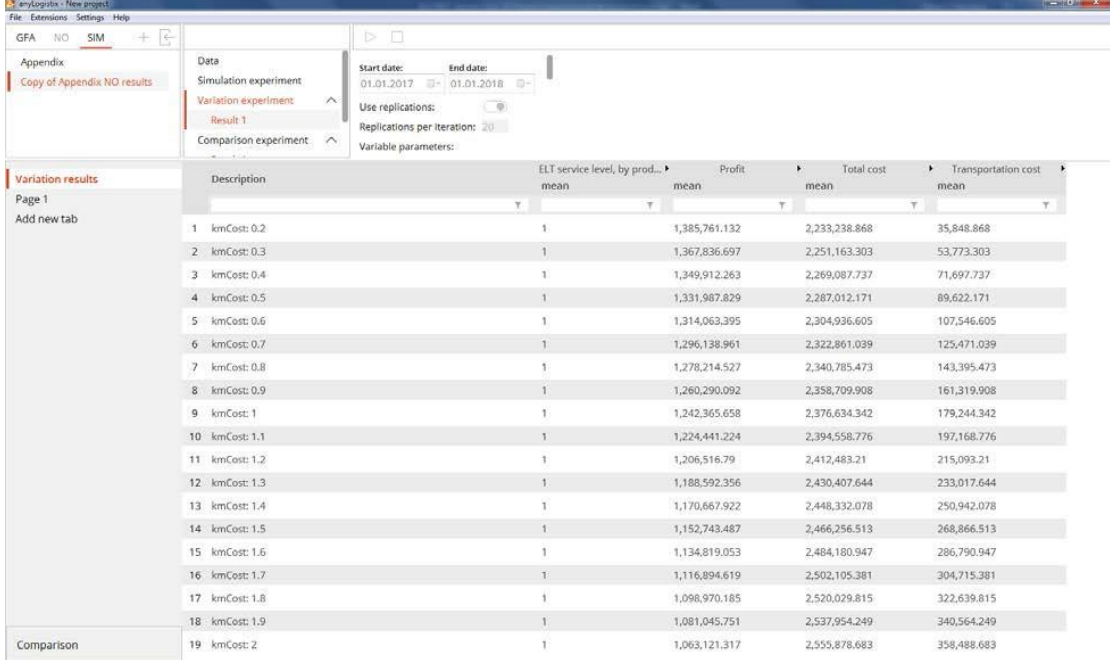

图 A12: 变化分析实验结果

注:图A13显示的是参数变化实验分析的未经筛选的结果。如果您想使结果更 容易显示,您可以对结果进行筛选,例如Total costs。

借助参数变化分析实验,我们可以观察到 KPI 是如何依赖于输入参数的变化而变 化的。这有助于我们进行敏感度分析。

# **附录 3 anyLogistix 中基于 CPLEX 的网络优化的高级技 巧**

本附录的目的是解释了,供应链的设计以及使用网络优化工具—基于 CPLEX 的 anyLogistix 进行规划分析的原则和技巧。本指南包括三个问题陈述:

- 工级供应链的设施选址规划,
- 三级和四级的供应链,以及
- 基于供应链的风险管理

本章给出了优化实例,来描述如何开发和建立模型以及评估 KPI。并讨论了如何 利用这些模型和优化结果来改进管理决策。

### 基于优化的决策

最佳决策是根据某一目标、准则或目标函数做出的最佳决策。优化是一种分析方 法,它决定了解决某一特定供应链管理问题的最佳方案。优化模型包括目标函数、 约束系统和一组决策变量以及输入参数。

以优化模型为基础的决策过程如图 1 所示。

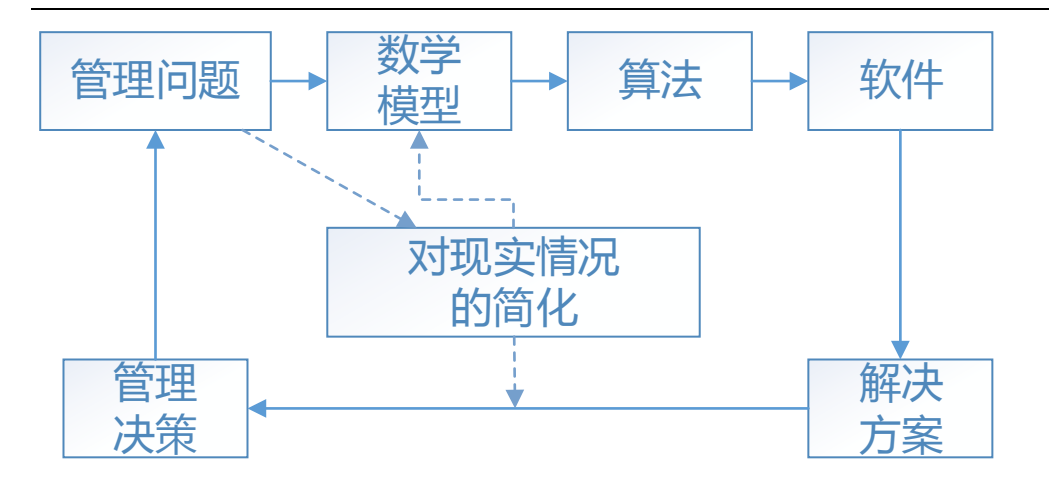

图 1:基于优化模型的决策过程

我们可以观察到,一个真正的管理问题是决策过程的起始点。例如,这可能是在 我们给定了市场需求,可选的位置以及新址的处理能力,供应链中开设一个新设 施的固定成本,从每个配送中心地点到每个客户市场的运输成本后的一个设施选 址问题。根据以上信息,我们需设法确定将新设施选址确定在什么位置,以及应 该从配送中心运输多少数量的货物到各个市场中。

下一步是将实际问题转化为一个数学模型。对于这种转变,我们需要降低现实中 的复杂性,这必然会导致对现实情况进行一定程度的简化。例如,我们在设施选 址模型中假定了产能是固定值,而未考虑需求波动。

我们进行如此简化,是为了可以在数学模型中表示管理问题,这样就可以在合理 的时间内利用现有的算法来解决这个问题。在我们的例子中,我们将设施选址问 题定义为一个混合整数线性规划模型,该模型可以用 simplex 和 branch&bound 算 法求解。

为了实现数学模型,我们需要软件来实现。anyLogistix 中使用了专业求解工具 CPLEX。软件将计算解决方案。在我们的示例中,解决方案将给出关于设施位置 在何处选址,以及从每个开设的配送中心地点应运送多少的货物量到各个市场, 才能使总的生产和物流成本最小的建议。

软件会计算此解决方案。现在,最重要的问题如下,即:这个解决方案就是我们 最终的决策么?不!这只是解决数学问题的解决方法。我们还需要管理学方面的 经验来将这一数学解决方案转化为管理决策。首先,应该对现实的简化进行重新 检验。第二,分析中还应包括所谓的软性因素,如风险、灵活性等。这种对管理 经验的需求就是我们为什么称这些模型为决策支持的定量方法。

注意:使用优化方法的缺点是在开发一个模型时,很难可以做出一个既能够足 够详细和精确的表示SCM的复杂性和不确定性,同时还能保持模型足够简单以 解决问题的模型。最优决策是"脆弱的",并对模型的某些问题维度、充分性 和确定性做出了假设。此外,最优解通常对偏差非常敏感。此外,决策是与动 态过程紧密联系在一起的,应被视为一个自适应的调整过程,而不是作为一个 "单向"优化。

优化也可以作为仿真模型的验证工具,即可以使用优化实验得出的结果运行来验 证(图 2)。

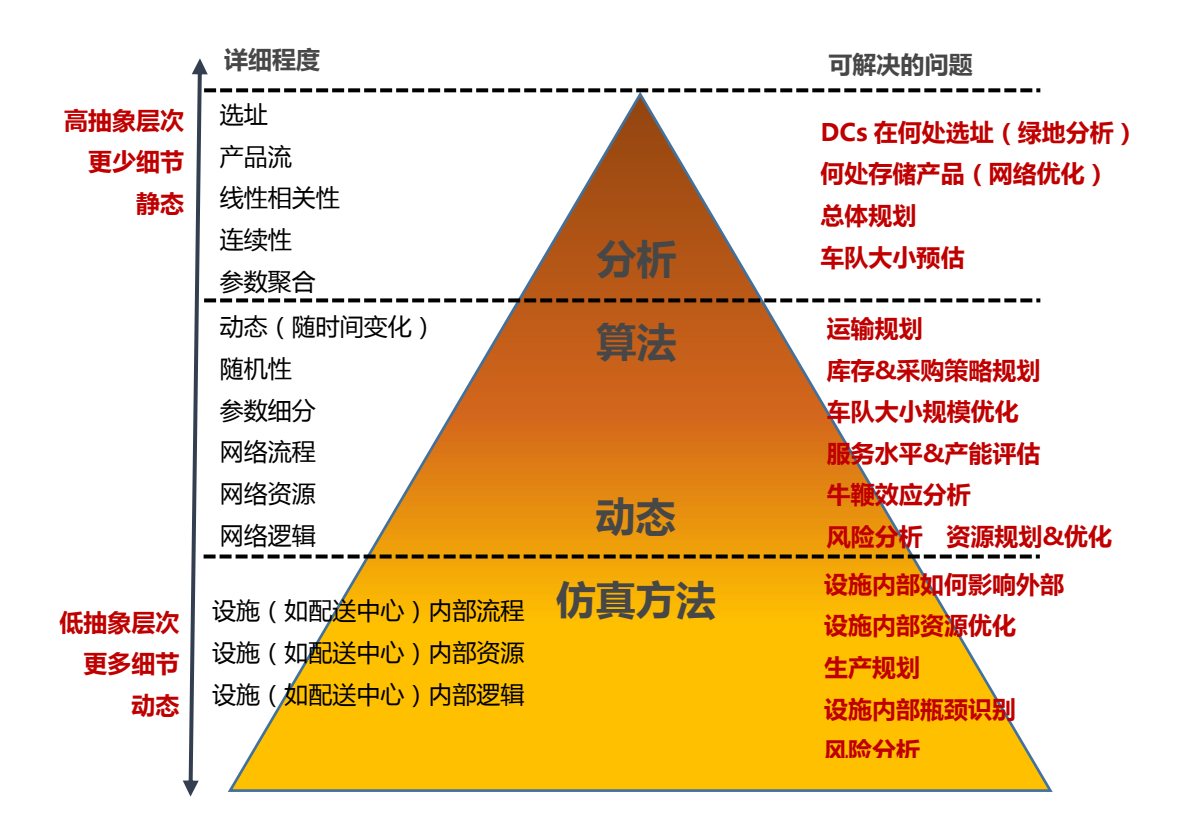

#### 图 2:供应链设计和问题分析金字塔

解析优化方法用于定义包含总参数如年产能、需求等的供应链设计 ,通过利用一 些参数如运输成本、实际路线,可行的设施选址,是可以运行网络优化实验的。 通过减少抽象程度,我们将解析网络优化模型,通过仿真来进行扩展。与解析闭 合形式的分析相比,模拟的优点在于它能够通过随着时间的推移,系统中的情景 行为变化来处理复杂的问题设置。在 anyLogistix 的仿真可以利用优化实验的结 果来运行,并且可以额外包括具有时间依赖性的库存策略,生产,运输,和采购 控制策略,而这些在网络优化层次上则是很难实现。

# **三级,一个周期的供应网络设计**

#### 问题陈述

你是一家生产饮料的公司的供应链经理。你的任务是设计一个利润最高的新供应 链。从公司不同部门的报告中,你收集了以下数据:

- 配送中心 (DC)和工厂的潜在地点
- 市场需求
- 工厂生产能力
- 配送中心的处理能力
- 产品价格
- 配送中心的运输陈本、库存持有成本和处理成本

#### 表格 1:输入参数

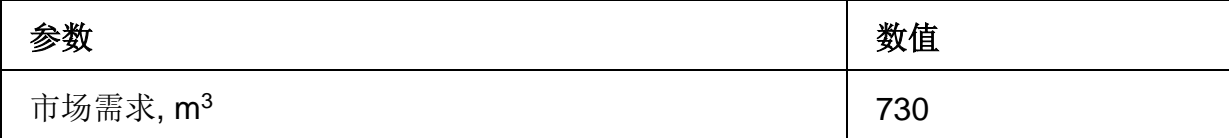

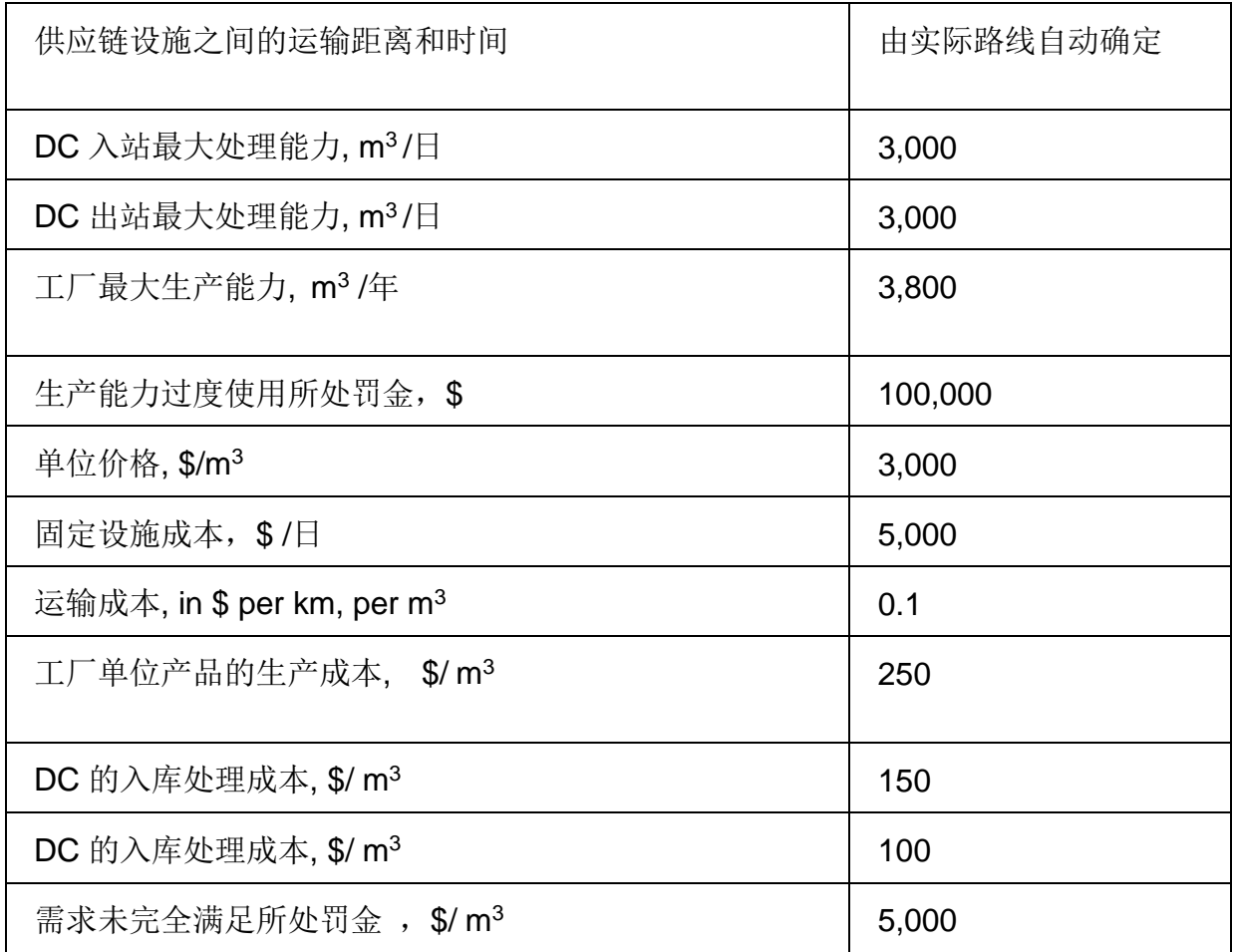

\*自动计算运输距离和时间是 anyLogistix 的一个优势。我们不需要确定一个大

规模的距离矩阵。距离和时间是由软件根据真实路线和卡车真实速度自动确定的。

# 输入数据

客户和需求

#### 供应链仿真与优化--anyloistix

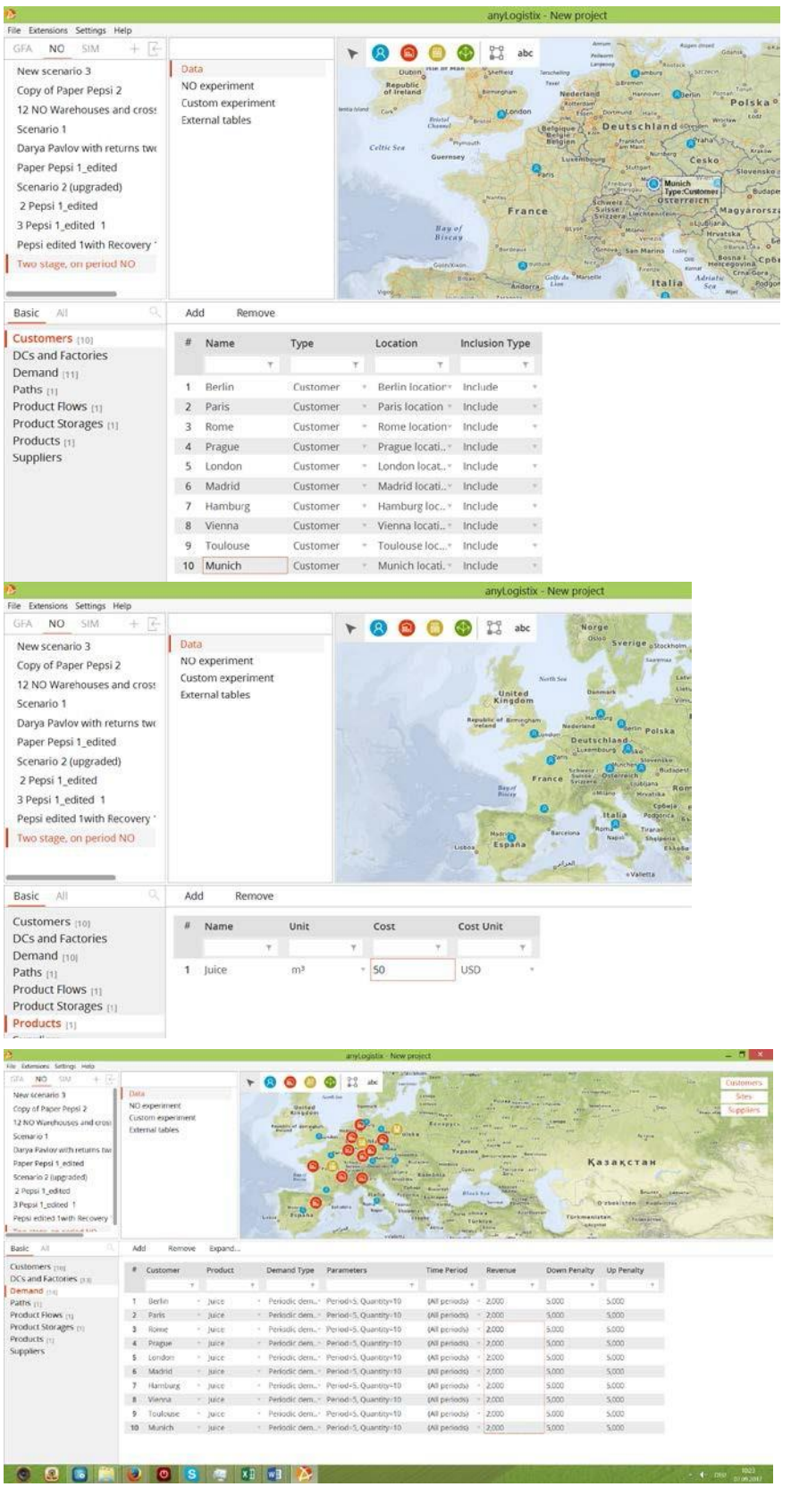

图 3:客户和需求的输入数据

配送中心和工厂

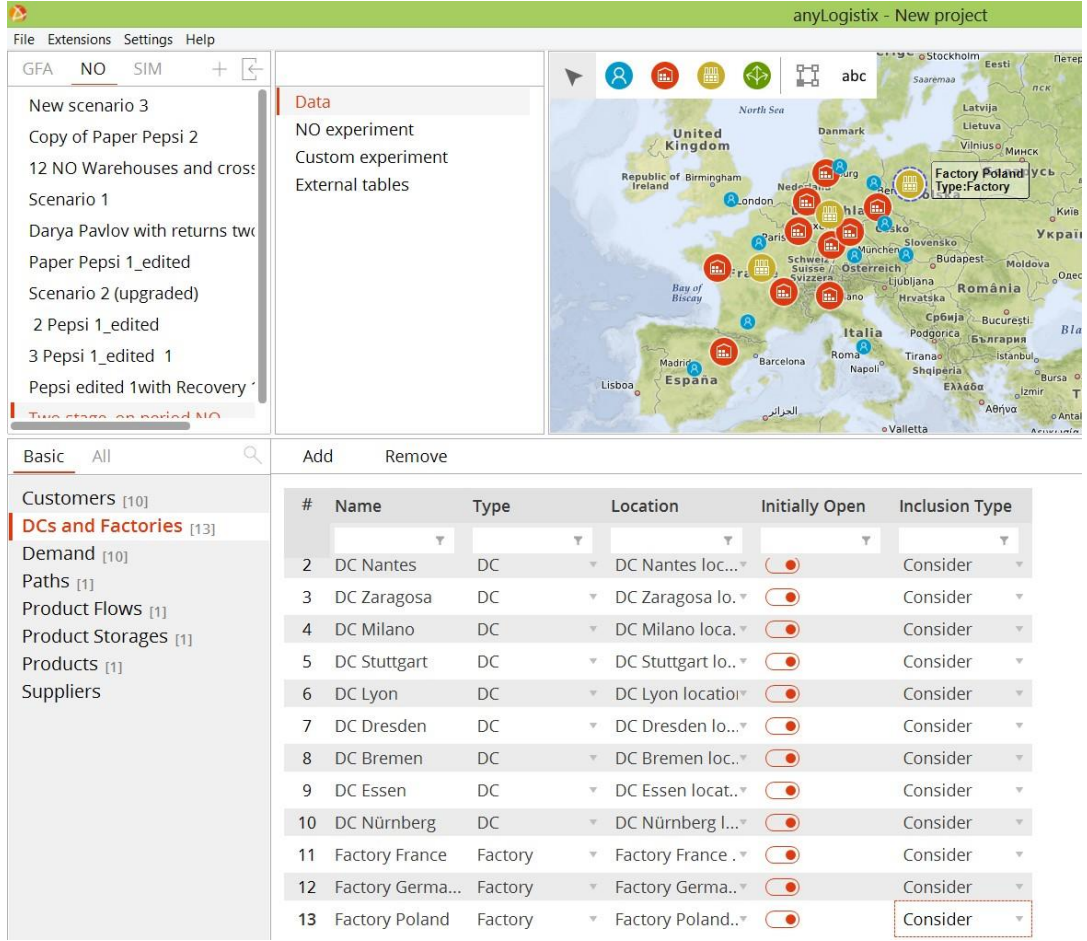

# 图 4:设置站点并将其分组

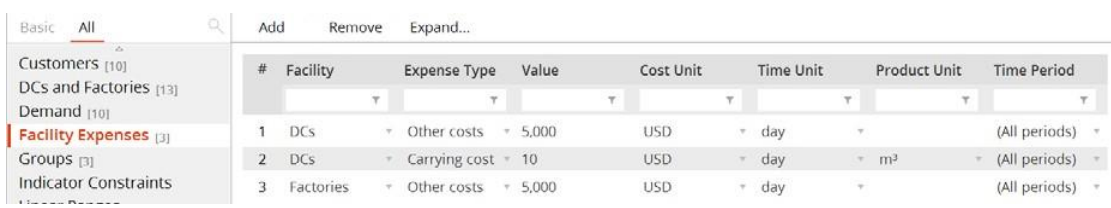

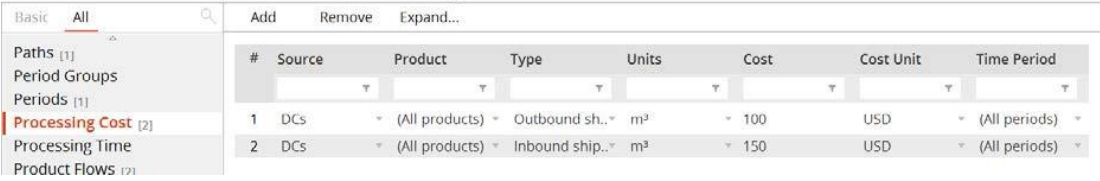

# 图 5:成本设置

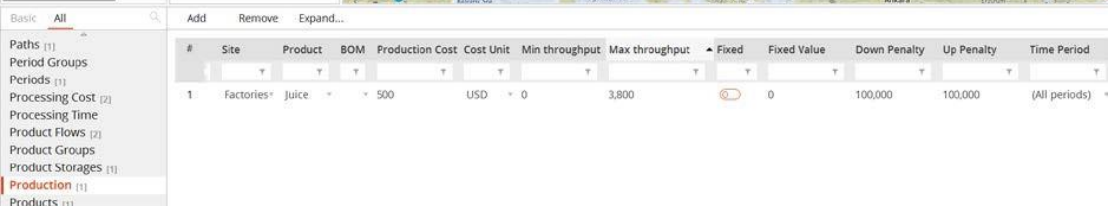

# 图 6:生产能力和成本

在图 6 中,我们描述了如何在工厂设置生产能力限制。生产能力最大值需要在

""**Max Throughput**"一栏输入(如果您需要限制最小生产能力级别,请使用相应

的列)。

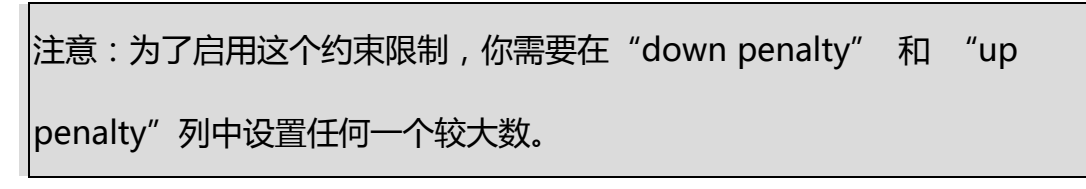

### 路径和流

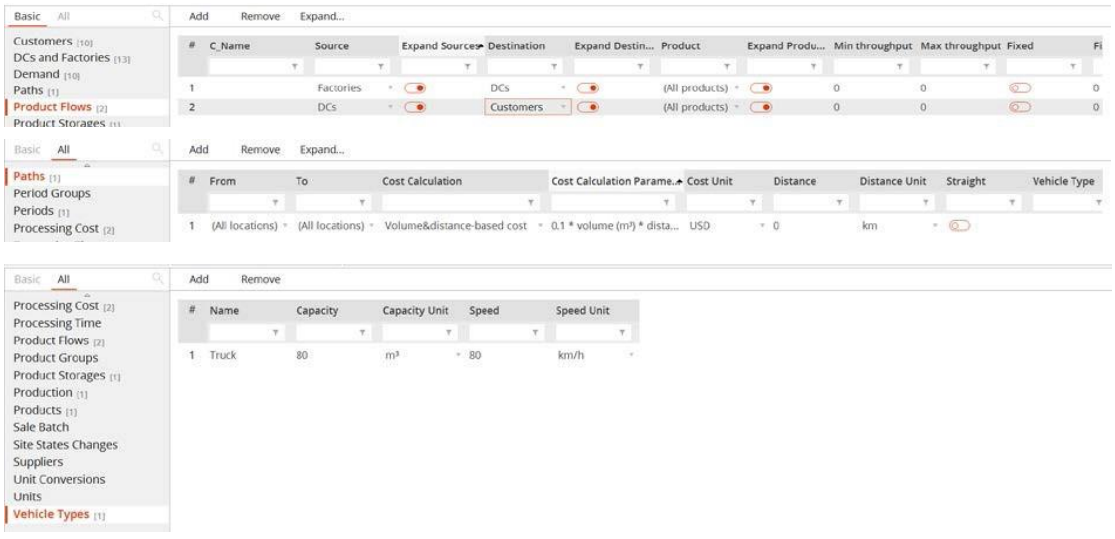

### 图 7:路径和流设置

# **网络优化实验**

在 NO——实验中,我们按照给定数据来开始网络优化实验。

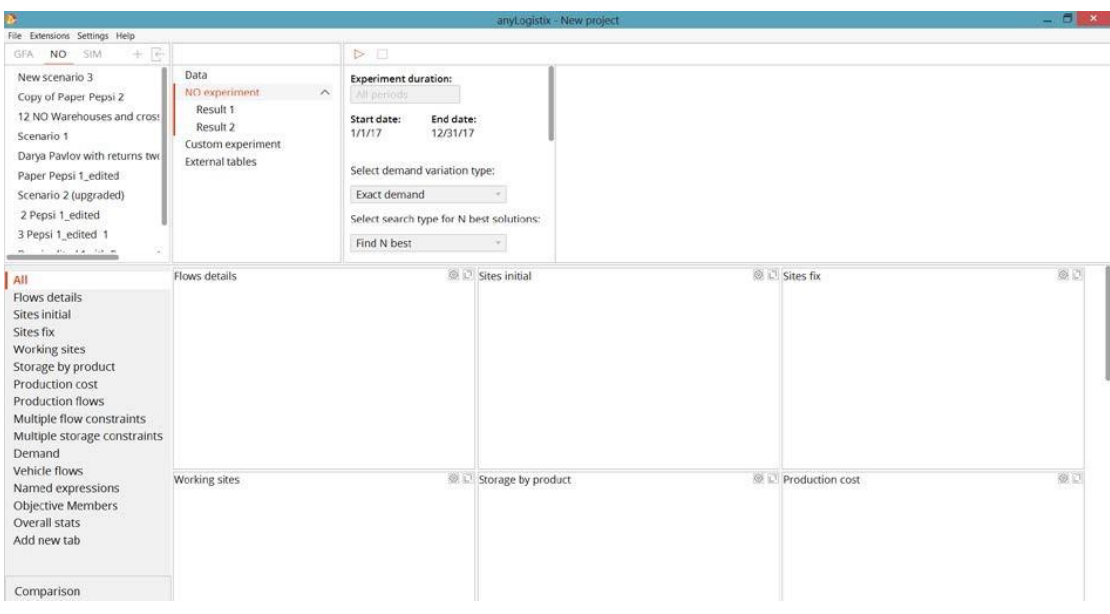

### 图 8:开始进行网络优化实验

# 结果如图 9—图 12 中所示:

|                                                                                                    |                              |                                                             |          | <b><i><u>HIMTOCH2HX</u></i></b> - INGM INORGI                                    |                                                                                                    |                                                                                                    |                                                                                                    |  |  |  |  |  |
|----------------------------------------------------------------------------------------------------|------------------------------|-------------------------------------------------------------|----------|----------------------------------------------------------------------------------|----------------------------------------------------------------------------------------------------|----------------------------------------------------------------------------------------------------|----------------------------------------------------------------------------------------------------|--|--|--|--|--|
| File Extensions Settings Help                                                                                                    |                              |                                                             |          |                                                                                  |                                                                                                    |                                                                                                    |                                                                                                    |  |  |  |  |  |
| E<br>SiM.<br>GFA:<br><b>NO</b><br>÷<br>New scenario 3<br>Copy of Paper Pepsi 2<br>12 NO Warehouses and cross                                                                                       | Data<br>Result 1<br>Result 2 | NO experiment<br>$\lambda$                                  | n<br>abc | <b>Dublin</b><br>Republic<br>of Ireland<br>Valentia lutanzi<br>Cork <sup>6</sup> | Leeds<br>Isle of Mar<br>Sheffield<br>Birmingham<br>London<br><b>Bristol</b><br>Channel<br>Flymouth                            | Langeoug<br><b>Terschalling</b><br><b>Blueburg</b><br>Texas<br>a Bregken<br>Nederland<br>Handerville<br>Rolterdam<br>Elsen<br><b>Dommund</b><br>$143 + 11$<br>D <sub>e</sub><br><b>Belgien</b>                                                                                                    | Kostock<br><b>SECRET</b><br>Torun<br>Berlin<br>2.002<br>Wrocław<br>n d'aDresden<br>Prahas                                                                                                    |  |  |  |  |  |
| Scenario 1<br>Darya Pavlov with returns two<br>Paper Pepsi 1_edited<br>Scenario 2 (upgraded)<br>2 Pepsi 1_edited<br>3 Pepsi 1 edited 1<br>Pepsi edited 1with Recovery 1<br>Two stage, on period NO | Result 3                     | Custom experiment<br><b>External tables</b>                 |          | Celtic Sea<br>Portugal                                                           | Guernsey<br><b>fearnes</b><br>France<br>Bau at<br>Biscau<br>ordea<br>Gon/Xixon<br>Тагарита<br>Espana<br>València/<br>Valencia | Luxembou<br>Paris<br>elburg<br>Schweiz.<br><b>Suisse</b><br>Svizzera Liechtenstein<br><b>BEVON</b><br>Genova <sub>o</sub> San Merino<br>Nice <sub>2</sub><br>Toulduse<br>Golfe da Marseille<br>Liste<br>Anderra<br>parcelona<br><b>Sassan</b><br>Balearic Sea<br><b>Bla de Manorca</b><br><b>GPARTIA</b><br>Castian<br><b>Ponta uV Ken</b> | <b>Kraków</b><br>Cesko<br>Slovensko av<br>Wien.<br>Budapest<br>Osterreich<br>Magyarorsza<br>oLjubljana<br>Hrvatska<br>George<br><b>BANA COLA</b><br>Loling<br>Bosna i<br>one<br>Србија.<br>Hercegovina<br>Crna-Gora<br>Adriatic<br>Italia<br>Rodgorica<br>Sea<br>Roma<br>Македон<br><b>Shqiperia</b><br>turna eNapoli<br><b>Bropshower</b><br>Turrhenian<br>Sent<br>Ελλαδ<br>Kilgwayn |  |  |  |  |  |
| Optimization results                                                                                                    | $\#$                         | Sites                                                       |          |                                                                                  | Profit (NetOpt)                                                                                                    |                                                                                                    | Flows amount                                                                                                    |  |  |  |  |  |
| All                                                                                                    |                              |                                                             |          | ÷                                                                                |                                                                                                    |                                                                                                    |                                                                                                    |  |  |  |  |  |
| Flows details<br><b>Sites initial</b>                                                                                                    |                              | Iteration 1: DC Nürnberg, Factory Germany, Factory Poland   |          |                                                                                  | 10,031,999.143                                                                                                    |                                                                                                    | 14,600                                                                                                    |  |  |  |  |  |
| Sites fix                                                                                                    | $\overline{2}$               | Iteration 2: DC Luxemburg, Factory France, Factory Germany  |          |                                                                                  | 10,030,775.888                                                                                                    |                                                                                                    | 14,600                                                                                                    |  |  |  |  |  |
| Working sites                                                                                                    | 3                            | Iteration 3: DC Dresden, Factory Germany, Factory Poland    |          |                                                                                  | 9,987,337.035                                                                                                    |                                                                                                    | 14,600                                                                                                    |  |  |  |  |  |
| Storage by product                                                                                                    | 4                            | Iteration 4: DC Stuttgart, Factory France, Factory Germany  |          |                                                                                  | 9.978.485.095                                                                                                    |                                                                                                    | 14,600                                                                                                    |  |  |  |  |  |
| Production cost                                                                                                    | 5                            | Iteration 5: DC Essen, Factory France, Factory Germany      |          |                                                                                  | 9,954,748.374                                                                                                    |                                                                                                    | 14,600                                                                                                    |  |  |  |  |  |
| Production flows<br>Multiple flow constraints                                                                                                    | 6                            | Iteration 6: DC Essen, Factory Germany, Factory Poland      |          |                                                                                  | 9,942,877.87                                                                                                    |                                                                                                    |                                                                                                    |  |  |  |  |  |
|                                                                                                    | $\overline{7}$               | Iteration 7: DC Nürnberg, Factory France, Factory Germany   |          |                                                                                  | 9,939,468,798                                                                                                    |                                                                                                    | 14,600                                                                                                    |  |  |  |  |  |
| Multiple storage constraints<br>Demand                                                                                                    | 8                            | Iteration 8: DC Stuttgart, Factory Germany, Factory Poland  |          |                                                                                  | 9,924,072.956                                                                                                    |                                                                                                    | 14,600                                                                                                    |  |  |  |  |  |
|                                                                                                    | 9                            | Iteration 9: DC Bremen, Factory Germany, Factory Poland     |          |                                                                                  | 9.891.882.148                                                                                                    |                                                                                                    | 14,600                                                                                                    |  |  |  |  |  |
| Comparison                                                                                                    | 10                           | Iteration 10: DC Luxemburg, Factory Germany, Factory Poland |          |                                                                                  | 9,867,924.098                                                                                                    |                                                                                                    | 14,600                                                                                                    |  |  |  |  |  |

图 9:网络优化结果

图 9 中可以观察到,拥有 2 个分别位于德国和波兰的工厂和一个位于 Nuernberg 的配送中心的供应链的设计赚取的利润最高。

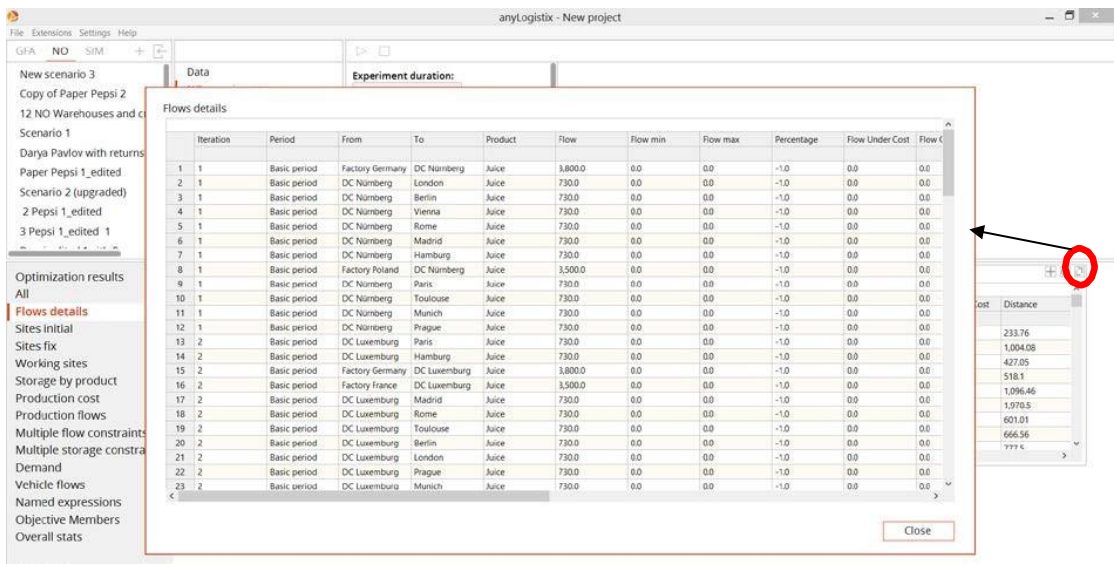

# 图 10:最优物料传递流

## 在图 10 中,显示了最优的供应链设计方案中和其他可能的设计方案的物料流。

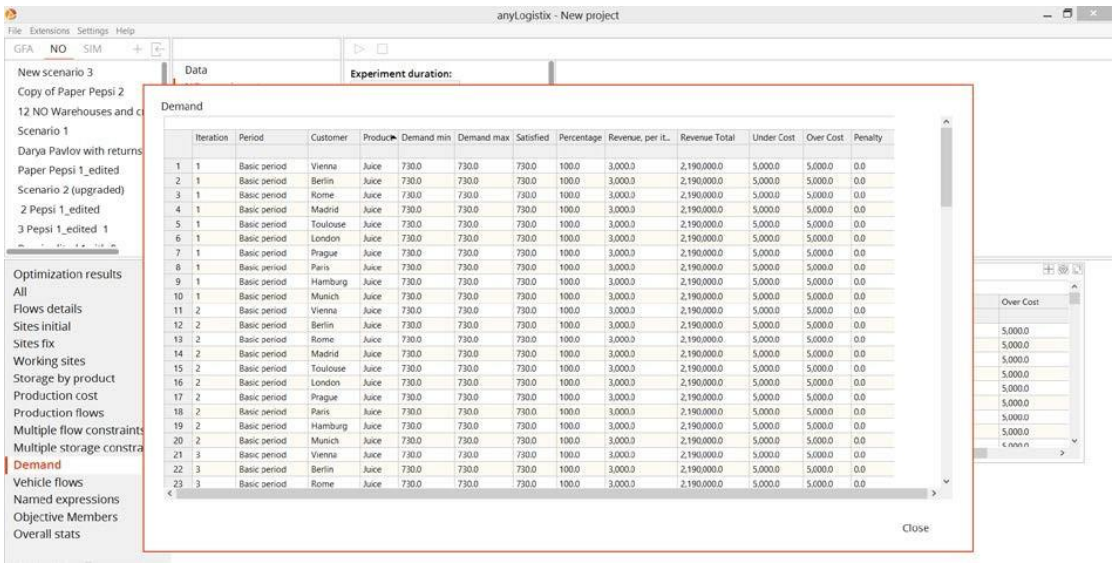

# 图 11:需求满足情况分析

### 图 11 显示了在最优供应链设计方案中,市场上所有需求都 100%的被满足了。

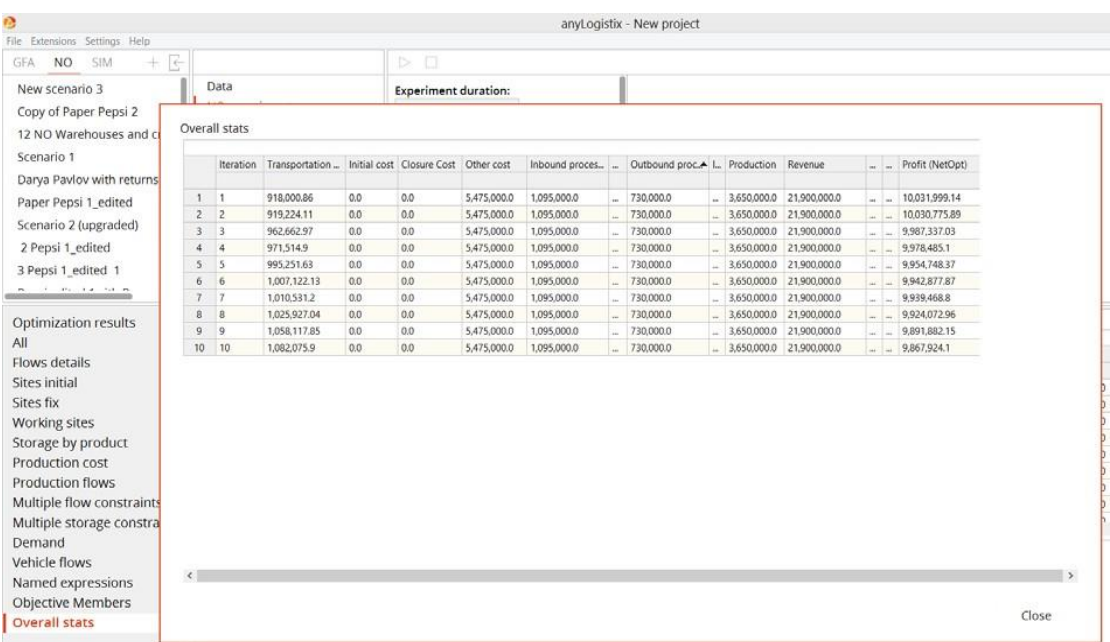

#### 图 12:准备进行网络优化实验

最后,图 12 中展示了最优的供应链设计方案中和其他可能的设计方案的财务业 绩报告。

## **如何分析优化结果并做出管理决策?**

### 数学最优解是否即为最优决策?

我们问题的最佳解决方案是在德国、波兰开设工厂,在 Nuernberg 建立配送中 心。想象一下你需要向 CEO 汇报你的结果。她可能会问你一些问题,例如:

- 是否有可能找到一个更好的供应链设计,来使利润更高?
- 如果特定市场的需求发生变化,会发生什么?
- 如果设施成本增长,运输成本下降会怎么样?
- 关于中断的风险:如果在 Nuernberg 的 DC 发生任何中断, 那么在供应链 的设计是否存在第二个采购源或备用配送中心?

事实上,你可以回答上述问题,对于给定的参数集和它们的值,这是利润最大化

的最佳解决方案。然而,输入参数的变化,例如需求、固定设施成本或可变运输 成本,甚至是生产能力的变化都可能改变解决方案。例如,如果假设工厂的最大 生产能力为每年 8000 立方米,而不是 3500 立方米,则解决方案会发生变化。 优化结果如图 13 所示。

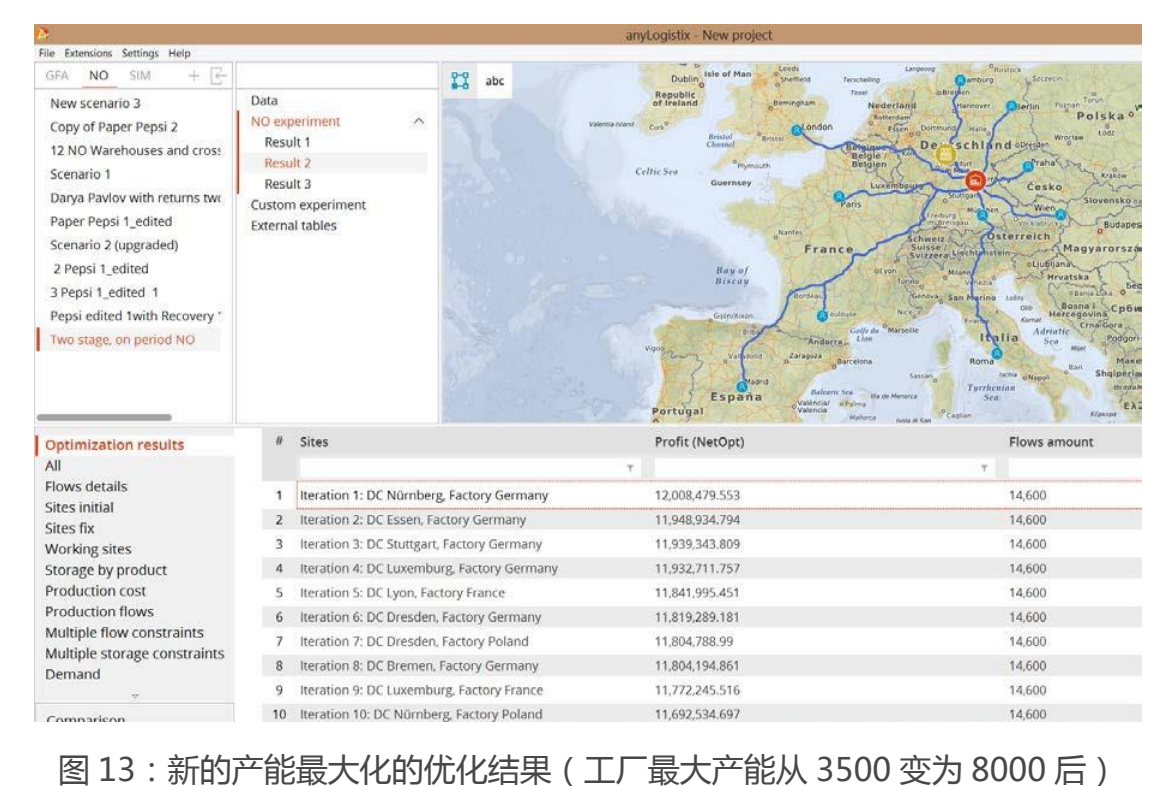

我们可以看到在图 13 中,目前新的最优解变成了在德国开设一个工厂,在 Nuernberg 建立一个配送中心的供应链设计。这个解决方案比上一个的利润更 高。你认为为什么会发生这种变化?根据这个优化结果,你也可以快速回答 CEO 的问题,即带有两个配送中心(风险管理)的供应链设计是可以实现最高利润的。 参见图 14。

|                                                                                                    |                                          |                                             |                                                                          | anyLogistix - New project                                                                                                    |                                                                                                    |
|----------------------------------------------------------------------------------------------------|------------------------------------------|---------------------------------------------|--------------------------------------------------------------------------|----------------------------------------------------------------------------------------------------|----------------------------------------------------------------------------------------------------|
| File Extensions Settings Help                                                                                                    |                                          |                                             |                                                                          | Leeds                                                                                                    |                                                                                                    |
| $+$ $+$<br>SIM<br><b>GFA</b><br>NO.<br>New scenario 3<br>Copy of Paper Pepsi 2<br>12 NO Warehouses and cross<br>Scenario 1                                                           | Data<br>Result 1<br>Result 2<br>Result 3 | NO experiment<br>∧                          | ድያ<br>abc<br>Hide sourcing paths<br>Valentia Mand<br>Core<br>Celtic Sea  | <b>Eampiroop</b><br>Rostock<br><b>L. Szczecin</b><br>Terrichelling<br><b>Clamburg</b><br><b>a</b> Breglen<br>Texas<br>Torun<br>Nederland<br>Poznań<br>Hannover.<br><b>Berlin</b><br>Polska<br>Rotterdam<br><b>Dortmund</b><br>Essen<br>24m<br>tost<br>Wrocław.<br>De:<br>schland operate<br>Beloie<br><b>Prahas</b><br>Belgien<br>Kraków<br>Luxembourg<br>Cesko |                                                                                                    |
| Darya Pavlov with returns two<br>Paper Pepsi 1 edited<br>Scenario 2 (upgraded)<br>2 Pepsi 1 edited<br>3 Pepsi 1_edited_1<br>Pepsi edited 1with Recovery 1<br>Two stage, on period NO |                                          | Custom experiment<br><b>External tables</b> |                                                                          | Nantes<br>France<br>Bau.of<br><b>Biscay</b><br>Hordeaux<br><b>Gijen/Alken</b><br><b>Bible</b><br>Andorra<br>Valladolid<br>Zaragoza<br>Metrid<br>España<br>València/<br>Portugal<br>Valencia                                                                                                    | Paris<br>Slovensko av<br>Wien,<br>Budapest<br>Osterreich<br><b>Schweiz</b><br>Suisse<br>Magyarorszag<br>Svizzera Liechtenstei<br>ot jubliant<br>Hrvatska<br>Venezia<br><b>OBATIATION</b> OFFICE<br>Genova San Merino<br>Labin<br>Bosna i<br>Срби<br><b>CER</b><br>Hercegovina<br><b>Conta</b><br>Crna Gora<br>Márceine<br><b>Latte du</b><br>Adriatic<br><b>Ifalia</b><br>Rodgoric<br>Line<br>Roma<br><b>Intralney</b><br>Maxe.<br>Shqipëria<br><b>Ischla</b><br>Saissan<br><b>GNADS!</b><br>Turrhenian<br>Gradako<br>Balearic Sea<br><b>Ma de Menorca</b><br>Sea:<br>o Palma<br>EXX<br><b>Kilomone</b><br>Caplian<br>Mallery<br>reals of Car |
| <b>Optimization results</b>                                                                                                    | #                                        | Sites                                       |                                                                          | Profit (NetOpt)                                                                                                    | Flows amount                                                                                                    |
| All                                                                                                    |                                          |                                             |                                                                          |                                                                                                    |                                                                                                    |
| Flows details                                                                                                    | 20                                       |                                             | Iteration 20: DC Bremen, Factory France, Factory Poland                  | 9,668,091.341                                                                                                    | 14,600                                                                                                    |
| Sites initial                                                                                                    | 21                                       |                                             | Iteration 21: DC Lyon, Factory France, Factory Poland                    | 9,613,049.931                                                                                                    | 14,600                                                                                                    |
| Sites fix                                                                                                    | 22                                       |                                             | Iteration 22: DC Nantes, Factory France, Factory Germany                 | 9,602,154.835                                                                                                    | 14,600                                                                                                    |
| Working sites<br>Storage by product                                                                                                    | 23                                       |                                             | Iteration 23: DC Milano, Factory France, Factory Poland                  | 9.528.959.066                                                                                                    | 14,600                                                                                                    |
| Production cost                                                                                                    | 24                                       |                                             | Iteration 24: DC Milano, Factory Germany, Factory Poland                 | 9,512,652.762                                                                                                    | 14.600                                                                                                    |
| Production flows                                                                                                    | 25                                       |                                             | Iteration 25: DC Lyon, Factory Germany, Factory Poland                   | 9,433,352.996                                                                                                    | 14,600                                                                                                    |
| Multiple flow constraints                                                                                                    | 26                                       |                                             | Iteration 26: DC Nantes, Factory France, Factory Poland                  | 9,381,182,147                                                                                                    | 14,600                                                                                                    |
| Multiple storage constraints                                                                                                    | 27                                       |                                             | Iteration 27: DC Nantes, Factory Germany, Factory Poland                 | 9,136,560.701                                                                                                    | 14,600                                                                                                    |
| Demand                                                                                                    | 28                                       |                                             | Iteration 28: DC Zaragosa, Factory France, Factory Germany 8,880,354.145 |                                                                                                    | 14,600                                                                                                    |
|                                                                                                    | 29                                       |                                             | Iteration 29: DC Zaragosa, Factory France, Factory Poland                | 8.641.918.77                                                                                                    | 14,600                                                                                                    |
| Comparison                                                                                                    | 30                                       |                                             | Iteration 30: DC Lyon, DC Nürnberg, Factory France, Facto 8,469,483.26   |                                                                                                    | 14,600                                                                                                    |

图 14:选择带有两个配送中心的最佳结果

我们可以在图 14 中看到,利润最高的含有两个配送中心的供应链设计是在德国 和法国分别开设两个工厂,以及在法国和德国建立两个配送中心的选项。然而, 这种供应链设计的利润将低于最优供应链设计的利润。我们称之为"鲁棒性成本" (Ivanov 2018)。

### 参数变化实验

为了回答 CEO 的问题, 即如果需求发生变化, 设施成本增加, 运输成本降低时 将会发生什么的问题,你可以运行参数变化实验(见 Ivanov 2017 中的详细信息)。 你可以让运输成本从 0.05 变化到 0.5 不等,设施的固定成本从 50 变化到 300 不等,需求也会在 20%区间内上下浮动。

注意:在anyLogistix的 SIM模式下,参数变化实验是可行的。在那里,你可 能需要定义额外的策略,例如库存控制策略。

# **带有产能中断、库存和运输约束的四级多周期供应链规划**

# 问题陈述

附加功能将在本章中添加:

- 有限的运输能力
- 多周期
- 产能中断
- 存货持有成本
- 有限存储容量

假设以下问题陈述基于 Ivanov et al.(2014)。我们研究了一个多级分销网络(DN), 表现出以下特点:(i)尽管有扰动,系统性能仍取决于运营能力;(ii)由于在 DN 中出现了中断,系统的一些元素可能因此变得不可用,以及(iii)若系统中某些 元素不可用,则系统性能会下降。

考虑以下供应链设计(图 15)

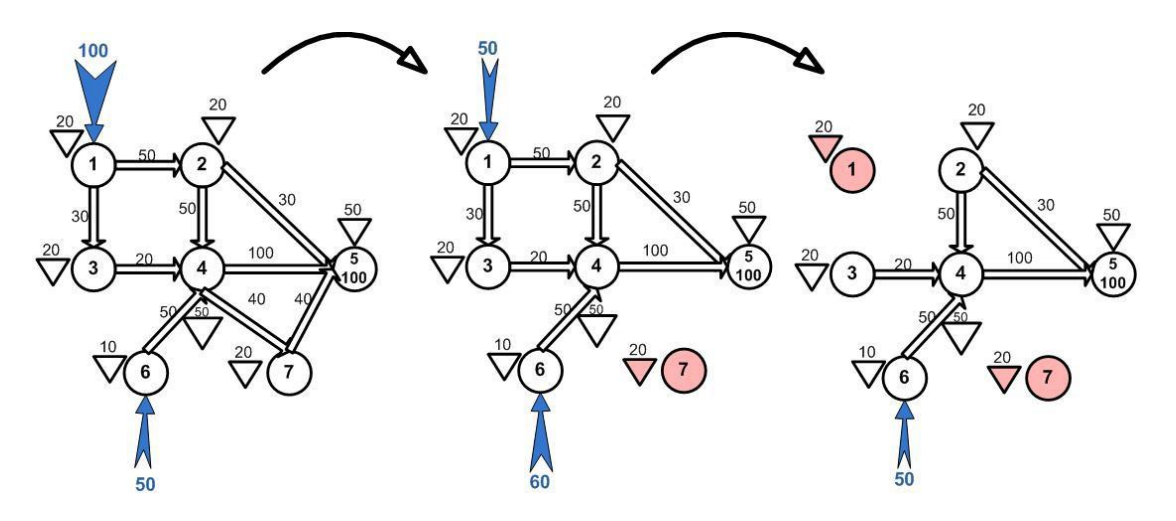

图 15:供应链设计(Ivanov et al. 2014)

DN 是由两个港口 (节点 1 和 6), 一个中央配送中心 (节点 4), 两个中转仓库

(节点 2 和 3),一个外包仓库(节点 7),和一个区域配送中心作为战略性库存 暂存点(节点 5)。每个节点和运输弧线的执行均受到仓库最大容量、处理吞吐 量和运输吞吐量的限制。

三角形表示仓库容量,弧上的数字表示最大运输吞吐量。每个周期的初期供应商 都会在港口 1 和 6 运输一定的订货量。然后,货物在中央配送中心 4 进行处理。 从 hub1 中出来的货物在中间集散点 2 和 3 中进行额外处理,货物将从 hub 4 转移到区域配送中心 5,该配送中心在每个周期内都有需求(即每周期 100 个单 位)。我们考虑三个周期。前几期结余的存货可在后续周期内使用。利润的计算 方法是由在节点 5 交货的货物收入减去采购成本、运输成本、加工成本、固定成 本和库存持有成本的总和,这些成本被假设为货物数量的线性函数。

首要的问题是要找到总产品流,即受到最大限度地提高服务水平和降低总成本的 约束下从供应商通过中间阶段流通到战略库存点,约束具体为:(i)生产能力约 束和处理速率以及 ( ii ) 变化的需求, 供应, 和多周期的 DN 结构。此外, 计算 出的方案应该建议在产能中断的情况下重新配置产品流的方法。如图 15 所示, 在第 2 周期中,节点 7 变得不可用,并且在第 3 周期中,我们在港口 1 和节点 7 中出现了物料中断。

## 在 anyLogistix 网络优化器中设置管理问题

图 16-21 中,定义了问题的输入和参数设置。 供应链设计

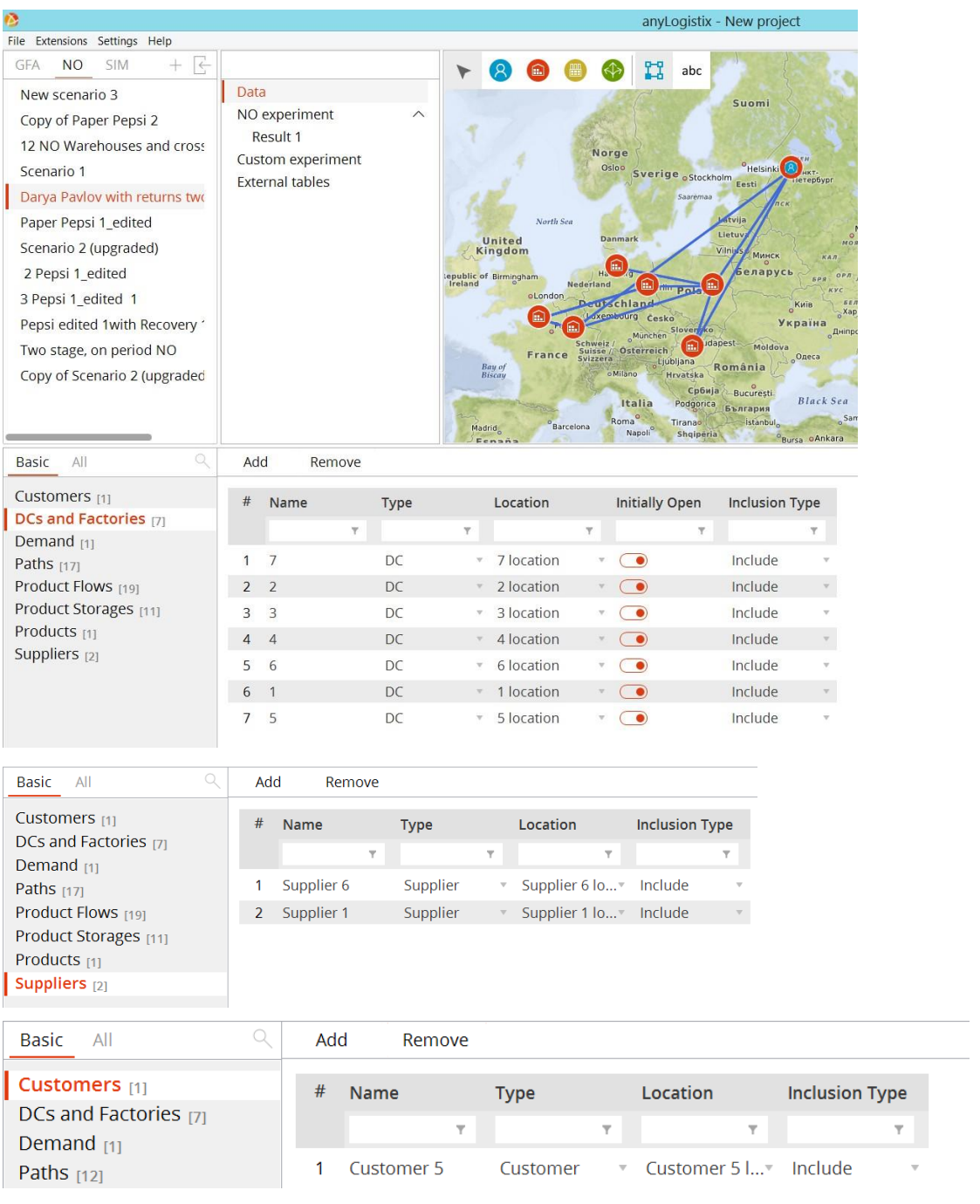

图 16:DN 设计

注:为了在用户处设置存储容量,我们在同一位置定义一个辅助DC。这使得无 需任何运输成本或时间就可以设置存储容量。为了建立进料流到港口1和6建立 辅助供应商在港口1和6相同的位置。

需求和周期

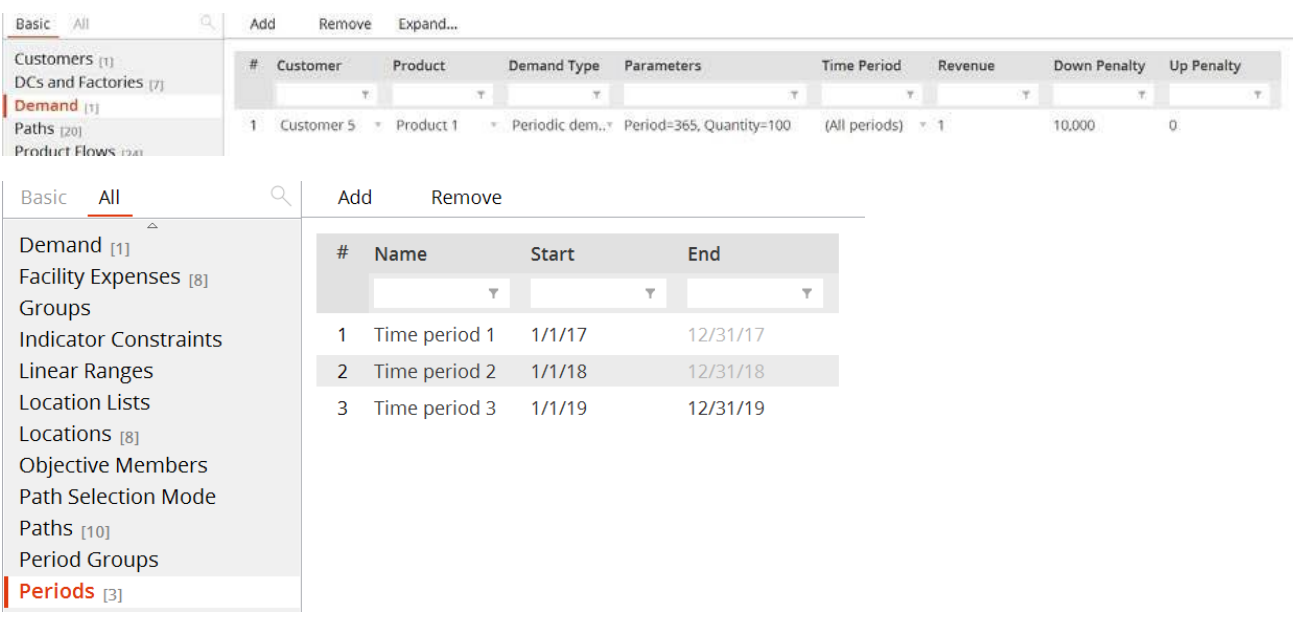

图 17:需求和周期

### 运输能力和中断

| ø                                               |                |                           |                          |                           |                                           |                           |                                 |                        | anyLogistix - New project |                      |                                          |                                                         |                                       |                                                                                                |                                             |              |                                      | $  \frac{1}{2}$ $\times$  |
|-------------------------------------------------|----------------|---------------------------|--------------------------|---------------------------|-------------------------------------------|---------------------------|---------------------------------|------------------------|---------------------------|----------------------|------------------------------------------|---------------------------------------------------------|---------------------------------------|------------------------------------------------------------------------------------------------|---------------------------------------------|--------------|--------------------------------------|---------------------------|
| File Extensions Settings Help                   |                |                           |                          |                           |                                           |                           |                                 |                        |                           |                      |                                          |                                                         |                                       |                                                                                                |                                             |              |                                      |                           |
| - E<br>SSIM<br>GFA I<br>NO <sub>1</sub><br>$+1$ |                |                           |                          |                           | $\mathbf{v}$                              | R                         |                                 |                        | abc                       | Latvija<br>Lietuv    |                                          |                                                         |                                       | WAP.<br>MICKED SLAWING, UVE SKARING                                                            | <b>Укатериноург</b>                         | <b>unker</b> |                                      | Customers                 |
| New scenario 3<br>Copy of Paper Pepsi 2         | Data           | NO experiment<br>Result 1 |                          |                           | $\sim$<br>equalit of Nemingham<br>Ireland | <b>MATERIA</b><br>Kingdom |                                 | <b>Nederland</b>       |                           | Virgis 0 March       | Беларусь<br>beg.)                        | NO.<br>$x \cdot x$<br>$4 - 1$<br>are arm<br><b>Fanc</b> | Hosniegown<br>YAM BENT                | <b>YOU!</b><br><b>MAY</b><br>FALL.<br><b>Building</b><br>Cassage<br><b>Case</b><br><b>West</b> | <b>MERGESCH</b><br><b>WAP</b><br><b>NEW</b> | $0$ ml's     | <b>WEIGE</b><br>Historiego's<br>ART. | <b>Sites</b><br>Suppliers |
| Basic<br>All                                    | Add            |                           | Remove                   |                           | Expand                                    |                           |                                 |                        |                           |                      |                                          |                                                         |                                       |                                                                                                |                                             |              |                                      |                           |
| Customers (1)                                   | л              | Source                    |                          |                           | Expand Destination                        |                           |                                 |                        |                           |                      | Expand  Product Expand  Min Max th Fixed |                                                         |                                       | Fixe Product Unit                                                                              | D                                           |              | Up Penalty Time Period               | - Inclusion Type          |
| DCs and Factories [7]<br>Demand <sub>111</sub>  |                |                           |                          | ۲                         |                                           | т                         | Υ                               | ۷                      |                           |                      | Ŧ.                                       | ٠                                                       | $\tau$                                | T                                                                                              | $\mathcal{A}$                               | ×            | Ŧ                                    | $\tau$                    |
| Paths [17]                                      | $\mathbf{1}$   | 3                         | $\sim$                   | $\circ$                   | 4                                         |                           | $\cdot$ ( $\bullet$             | (All pr. -             | $\bullet$                 | $\alpha$             | 20                                       | 6)                                                      | $\Omega$                              | Product unit = 0                                                                               |                                             | 100,000      | (All periods)                        | = include                 |
| Product Flows [19]                              | $\overline{2}$ | $\overline{2}$            |                          | $-<$                      | 4                                         |                           | $ \bullet$                      | $(A  p , \cdot)$ $(0)$ |                           | $\Omega$             | 50                                       | $\circledcirc$                                          | $\begin{array}{c} \hline \end{array}$ | Product unit = 0                                                                               |                                             | 100,000      | (All periods)                        | = include                 |
| Product Storages [11]                           | 3              | $\mathbf{2}$              | ×                        | $\bullet$                 | 5                                         |                           | $\cdot$ $\circ$                 | (All pr.               | $\blacksquare$            | $\theta$             | 30                                       | O                                                       | $\Omega$                              | Product unit $= 0$                                                                             |                                             | 100,000      | (All periods)                        | = include                 |
| Products [1]                                    | 4              | $\boldsymbol{A}$          |                          | $\epsilon$                | 5                                         |                           | $\cdot$ $\circ$                 | $(AII)$ pr. $\bullet$  |                           | $\mathbf{0}$         | 100                                      | $\circ$                                                 | $\Omega$                              | Product unit = 0                                                                               |                                             | 100,000      | (All periods)                        | = include                 |
| Suppliers (2)                                   | 5              | 5                         | $\alpha$                 | $\circ$                   | Customer 5                                | $\mathcal{F}$             | $\bullet$                       | (All pr.,-             | $\bullet$                 | $\ddot{\phantom{0}}$ | $\theta$                                 | $\circ$                                                 | 100                                   | Product unit = 0                                                                               |                                             | $^{\circ}$   | (All periods)                        | * Include                 |
|                                                 | 6              |                           |                          | $Supp.$ $\qquad \bullet$  |                                           |                           | $\blacksquare$ $\Box$           | (All pr. CO)           |                           | $\alpha$             | Ü                                        | $\circ$                                                 | 100                                   | Product unit = 0                                                                               |                                             | $\theta$     | Time period 1: 2017- Include         |                           |
|                                                 | $\overline{I}$ |                           |                          | $Supp.$ $\bullet$         | 6                                         |                           | $\cdot$ $\circ$                 | (All pr.               | $\bullet$                 | 0                    | $\Omega$                                 | $\odot$                                                 | 50                                    | Product unit = 0                                                                               |                                             | $\alpha$     | Time period 1: 2017- nclude          |                           |
|                                                 | $\overline{8}$ | 1 <sup>1</sup>            |                          | $\overline{a}$            | $\overline{2}$                            |                           | $\blacksquare$                  | (All pr. 6             |                           | $\Omega$             | 50                                       | $\circ$                                                 | $\theta$                              | Product unit = 0                                                                               |                                             | 100,000      | Time period 1: 2017- " Include       |                           |
|                                                 | $\mathbf{Q}$   | 1                         | $\sim$                   | $\circ$                   | з                                         |                           | $\cdot$ $\circ$                 | (All pr. - Co)         |                           | $\theta$             | 30                                       | ெ                                                       | $\theta$                              | Product unit = 0                                                                               |                                             | 100,000      | Time period 1: 2017- = Include       |                           |
|                                                 | 10             | $\overline{4}$            | $\sim$                   | $\circ$                   |                                           |                           | $ \circ$                        | (All pr. $ -$          |                           | $\Omega$             | 40                                       | $\circ$                                                 | $\theta$                              | Product unit = 0                                                                               |                                             | 100,000      | Time period 1: 2017- " include       |                           |
|                                                 | 11             | 7                         | $\mathcal{P}$ .          | $\circ$                   | 5                                         |                           | $\overline{1}$                  | (All pr.               | $\bullet$                 | $\Omega$             | 40                                       | ெ                                                       | $\Omega$                              | Product unit = 0                                                                               |                                             | 100,000      | Time period 1: 2017- " Include       |                           |
|                                                 | 12             | 6.                        |                          | $\cdot$ ( $\bullet$ )     | $\mathcal{A}$                             |                           | $\cdot$ $\circ$                 | (All pr. CO)           |                           | $\theta$             | 50                                       | $\circ$                                                 | $\theta$                              | Product unit = 0                                                                               |                                             | 100,000      | Time period 1: 2017- Include         |                           |
|                                                 | 13             |                           |                          | $Supp.$ $\bullet$         |                                           |                           | $\bullet$                       | (All pr. - Co          |                           | $\Omega$             | $\theta$                                 | $\circ$                                                 | 50                                    | Product unit = 0                                                                               |                                             | $^{\circ}$   | Time period 2: 2018- *               | include                   |
|                                                 | 14             |                           |                          | $Supp.$ $\qquad \bullet$  | 6                                         |                           | $\overline{a}$ ( $\overline{a}$ | (All pr. = 0           |                           | $\Omega$             | $\theta$                                 | $\circ$                                                 | 60                                    | Product unit = 0                                                                               |                                             | $\Omega$     | Time period 2: 2018- " Include       |                           |
|                                                 | 15             | <b>T.</b>                 |                          | $\mathcal{L}$ ( $\bullet$ | $\overline{\mathbf{2}}$                   |                           | $\cdot$ ( $\bullet$             | (All pr."              | $\circ$                   | 0                    | 50                                       | $\circ$                                                 | $\Omega$                              | Product unit = 0                                                                               |                                             | 100,000      | Time period 2: 2018- v include       |                           |
|                                                 | 16             | 1.                        |                          | $\overline{\phantom{a}}$  | $\mathcal{R}$                             |                           | $\cdot$ $\circ$                 | $(A  pr. = C$          |                           | $\Omega$             | 30                                       | $\circ$                                                 | $\Omega$                              | Product unit = 0                                                                               |                                             | 100,000      | Time period 2: 2018- * Include       |                           |
|                                                 | 17             | 6                         | $\sim$                   | $\circ$                   | $\mathcal{A}_{\mathcal{A}}$               |                           | $\cdot$ $\circ$                 | {All pr. "             |                           | $\mathbf{0}$         | 50                                       | ො                                                       | $\Omega$                              | Product unit = 0                                                                               |                                             | 100,000      | Time period 2: 2018- ~ Include       |                           |
|                                                 | 18             |                           |                          | $Supp.$ $\bullet$         | 6                                         |                           | $\cdot$ $\circ$                 | (All pr. - Co)         |                           | $\Omega$             | $\circ$                                  | $\circ$                                                 | 50                                    | Product unit : 0                                                                               |                                             | $\mathbf{0}$ | Time period 3: 2019- > Include       |                           |
|                                                 | 19             | 6                         | $\mathcal{P}_\mathrm{c}$ | $\circ$                   | 4                                         |                           | $\blacksquare$                  | (All pr. =             | $\bullet$                 | $\alpha$             | 50                                       | O)                                                      | ø                                     | Product unit = 0                                                                               |                                             | 100,000      | Time period 3: 2019- include         |                           |

图 18:产品流

在"**Product flows**"(产品流)中,我们在"**Max Throughput**" 一列设置了对有限 运输吞吐量的限制。此外,我们还在港口 1 和 6 处设置了来自供应商的输入产 品流条件。最后,供应链的中断是通过在不同周期内明确的输入还是不输入产品 流来实现的。

注意:约束是通过将Up Penalty设置成一个较大数来启用的。如果不设置此惩 罚,那么会发生两种可能情况:

 $|1.$  Max > = min 并且 min > 0, down penalty = Up Penalty = 0, 则最大 吞吐量被认为是固定值,即,将流量大小会与"max throughput" 列中 的数值相等,。固定值是指数值不会出现扰动。

 $\vert$ 2. Max > = min 并且 min = 0, down penalty = Up Penalty = 0, 那么吞 吐量约束被忽略不计。 注意:在"Product Storages "中,你需要为"DCs"和"Factories" 分别定 义数据;不要使用默认设置"All sites"。别忘了启用"Expand sources。"

如果吞吐量最小值和最大值均没有定义,则不要使用penalties(罚金)选项。

在图 19 中,展示了路径相关设置

|                                                             |                                                      |               |                 |           |                                            |                                                                        |                                                                      | anyLogistix - New project |       |                                                                                                    |                  |        |                                                        |  |                    |            |                                                       |                                             |                          |
|-------------------------------------------------------------|------------------------------------------------------|---------------|-----------------|-----------|--------------------------------------------|------------------------------------------------------------------------|----------------------------------------------------------------------|---------------------------|-------|----------------------------------------------------------------------------------------------------|------------------|--------|--------------------------------------------------------|--|--------------------|------------|-------------------------------------------------------|---------------------------------------------|--------------------------|
| File Extensions Settings Help                               |                                                      |               |                 |           |                                            |                                                                        |                                                                      |                           |       |                                                                                                    |                  |        |                                                        |  |                    |            |                                                       |                                             |                          |
| 온<br>SIM<br>NO.<br>GFA.<br>÷                                |                                                      |               |                 |           | я<br>۰                                     | ደን                                                                     | abc                                                                  | Latvija                   |       |                                                                                                    |                  | 11.3.4 |                                                        |  | Exatedwidyor       |            | TATHE<br><b>OHC</b>                                   |                                             |                          |
| New scenario 3<br>Copy of Paper Pepsi 2                     | <b>Data</b><br>NO experiment<br>$\wedge$<br>Result 1 |               |                 |           | UNIVER<br>Kingdom<br>inpublic of Emmingham | Nederland                                                              | Lietuv.<br><b>Vibrant</b><br>Минскі<br><b><i><u>Genapycs</u></i></b> |                           |       | Mocnea Hummel are offeners<br>Hear opoz<br><b>HAW</b><br>WAR.<br>222<br>PALL<br>God ann<br>TAN APRI<br>are 1 |                  |        | You !<br>14.4<br>9.936<br>Camapa<br><b>TAN</b><br>0.08 |  | челибинся<br>148.0 | <b>HAR</b> | Omix                                                  | <b>ATMS</b><br><b>Hosprudunpin</b><br>A R T |                          |
| Basic All                                                   | Add                                                  |               | Remove          | Expand    |                                            |                                                                        |                                                                      |                           |       |                                                                                                    |                  |        |                                                        |  |                    |            |                                                       |                                             |                          |
| Customers [1]                                               | #                                                    | From To       |                 |           | <b>Cost Calculation</b>                    | Cost Calculation Parame Cost Unit                                      |                                                                      |                           |       |                                                                                                    | Di Distance Unit |        | Straight                                               |  | $. + Tr$           |            | <b>Time Period</b>                                    | <b>Inclusion Type</b>                       |                          |
| <b>DCs and Factories</b> 171<br>Demand m                    |                                                      | $\tau$        |                 | <b>Y.</b> |                                            |                                                                        |                                                                      |                           | 学 学   |                                                                                                    | Y.               |        | $\tau$                                                 |  | $\tau$             |            |                                                       |                                             |                          |
| Paths [17]                                                  |                                                      | Sup. * 1      |                 |           |                                            | Volume-based . $\degree$ 0.01 $\degree$ volume (m <sup>3</sup> ) + 0   |                                                                      | <b>USD</b>                | .v. 0 |                                                                                                    | km               | $\tau$ | $\bullet$                                              |  |                    |            | $LT = 0$ Time period 1: 20. $=$                       | Include                                     |                          |
| Product Flows [19]<br>Product Storages [11]<br>Products [1] | $\mathbf{Z}$                                         | Sup.556       |                 |           |                                            | Volume-based . $0.01$ * volume (m <sup>3</sup> ) + 0                   |                                                                      | <b>USD</b>                | $-0$  |                                                                                                    | km               |        | $\overline{\phantom{a}}$                               |  |                    |            | $\cdot$ LT $\cdot$ 0 Time period 1: 20. $\cdot$       | Include                                     |                          |
|                                                             | $\overline{3}$<br>и                                  | $\mathcal{H}$ | $\overline{z}$  |           |                                            | $-$ Volume-based $-$ 0.01 $*$ volume (m3) + 0                          |                                                                      | <b>USD</b>                | $-0$  |                                                                                                    | km               |        | $\cdot$ $\circ$                                        |  |                    |            | $\times$ LT = 0 Time period 1: 20. $\times$           | Include                                     |                          |
|                                                             | $\Delta$<br>4                                        |               | $= 3$           |           |                                            | Volume-based . 0.01 * volume (m3) + 0                                  |                                                                      | <b>USD</b>                | $= 0$ |                                                                                                    | km               |        | $ ($ $\bullet)$                                        |  |                    |            | $\pm$ LT $\pm$ 0 Time period 1: 20. $\pm$             | Include                                     | ×                        |
| Suppliers [2]                                               | 3<br>5                                               |               | $= 4$           |           |                                            | $\sim$ Volume-based $\sim$ 0.01 * volume (m3) + 0                      |                                                                      | <b>USD</b>                | $-0$  |                                                                                                    | km               |        | $\bullet$ $\bullet$                                    |  |                    |            | · LT · 0 (All periods)<br>$\sim$                      | Include                                     | ×                        |
|                                                             | $\overline{z}$<br>6                                  |               | $-4$            |           |                                            | - Volume-based . $-0.01$ * volume (m <sup>3</sup> ) + 0                |                                                                      | <b>USD</b>                | $-0$  |                                                                                                    | km               |        | $\cdot$ $\circ$                                        |  |                    |            | - LT- 0 (All periods)                                 | - Include                                   | ×                        |
|                                                             | 7.<br>-6                                             |               | $= 4$           |           |                                            | $\sim$ Volume-based . $\sim$ 0.01 $\star$ volume (m <sup>3</sup> ) + 0 |                                                                      | <b>USD</b>                | $-0$  |                                                                                                    | km               |        | $ -$                                                   |  |                    |            | $=$ LT $=$ 0 (All periods)<br>$\sim$                  | Include                                     | ×                        |
|                                                             | $\overline{2}$<br>8                                  |               | $= 5$           |           |                                            | - Volume-based . - $0.01$ * volume (m <sup>3</sup> ) + 0               |                                                                      | <b>USD</b>                | $-0$  |                                                                                                    | km               |        | $ \bullet$                                             |  |                    |            | - LT- 0 (All periods)                                 | - Include                                   | ۹                        |
|                                                             | q<br>$\Delta$                                        |               | $\pi$ 5         |           |                                            | $\sqrt{2}$ Volume-based $\sqrt{2}$ 0.01 * volume (m3) + 0              |                                                                      | USD                       | $-0$  |                                                                                                    | km               |        | $\cdot$ $\circ$                                        |  |                    |            | $=$ LT $=$ 0. (All periods)<br>$\sim$                 | Include                                     |                          |
|                                                             | 10<br>$\boldsymbol{A}$                               |               | $=7$            |           |                                            | * Volume-based . * 0.01 * volume (m3) + 0                              |                                                                      | <b>USD</b>                | $= 0$ |                                                                                                    | km               |        | $\cdot$ $\circ$                                        |  |                    |            | $+$ LT $-$ 0 Time period 1: 20. $-$                   | Include                                     | ×                        |
|                                                             | $\overline{7}$<br>11                                 |               | $T = 5$         |           |                                            | $\div$ Volume-based $\div$ 0.01 $\div$ volume (m <sup>3</sup> ) + 0    |                                                                      | <b>USD</b>                | $-0$  |                                                                                                    | km               |        | $\mathbf{r}$ ( $\bullet$                               |  |                    |            | $+$ LT $+$ 0 Time period 1: 20. $+$                   | Include                                     |                          |
|                                                             | 12                                                   | Sup 1         |                 |           |                                            | Volume-based . $-0.01$ * volume (m <sup>3</sup> ) + 0                  |                                                                      | USD <sub></sub>           | $-0$  |                                                                                                    | km               |        | $\cdot$ ( $\bullet$                                    |  |                    |            | $-$ LT $-$ 0 Time period 2: 20. $-$                   | Include                                     | ö,                       |
|                                                             | 13                                                   | $Sup. = 6$    |                 |           |                                            | Volume-based 0.01 * volume (m3) + 0                                    |                                                                      | <b>USD</b>                | $= 0$ |                                                                                                    | km               |        | $\cdot$ $\bullet$                                      |  |                    |            | $\cdot$ LT $\cdot$ 0 Time period 2: 20. $\cdot$       | Include                                     | $\sim$                   |
|                                                             | $\rightarrow$<br>14                                  |               | $\rightarrow$ 2 |           |                                            | Volume-based $. 0.01$ * volume (m3) + 0                                |                                                                      | <b>USD</b>                | $= 0$ |                                                                                                    | km               |        | $\cdot$ $\circ$                                        |  |                    |            | LT= $0$ Time period 2: 20. $\pm$                      | Include                                     | $\overline{\mathcal{C}}$ |
|                                                             | 15<br>$\mathcal{A}$                                  |               | $+3$            |           |                                            | $\pm$ Volume-based $\pm$ 0.01 $\pm$ volume (m <sup>3</sup> ) + 0       |                                                                      | <b>USD</b>                | $+0$  |                                                                                                    | km               |        | $\rightarrow$ $\bullet$                                |  |                    |            | $\tau$ LT = 0 Time period 2: 20. $\tau$               | Include                                     | $\pm$                    |
|                                                             | 16                                                   | $Sup. = 6$    |                 |           |                                            | Volume-based $. 0.01 *$ volume (m <sup>n</sup> ) + 0                   |                                                                      | <b>USD</b>                | $-0$  |                                                                                                    | km               |        | $\sim$ $\sim$                                          |  |                    |            | $\degree$ LT $\degree$ 0 Time period 3: 20. $\degree$ | Include                                     | ۰                        |
|                                                             | 17<br>s                                              | $\sim$        | Customer 5      |           |                                            | Volume-based $\cdot$ 0.01 * volume (m3) + 0                            |                                                                      | USD                       | $-0$  |                                                                                                    | km               |        | $\cdot$ ( $\bullet$                                    |  |                    |            | LT- 0 (All periods)<br>$\sim$                         | Include                                     |                          |

图 19:路径

仓库存储能力

### 供应链仿真与优化--anyloistix

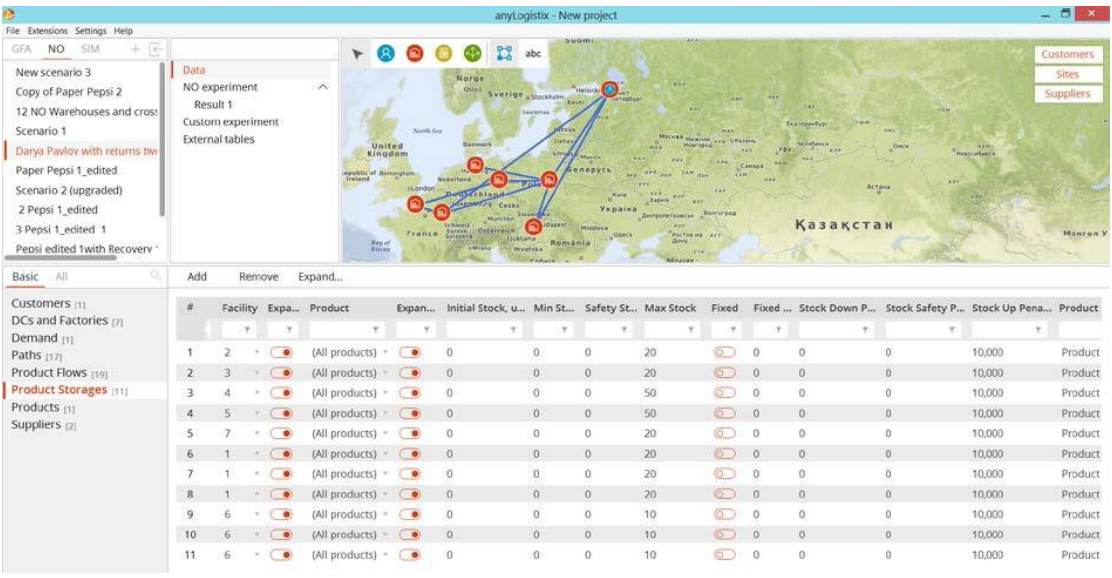

图 20:存储能力设置

# 成本和利润

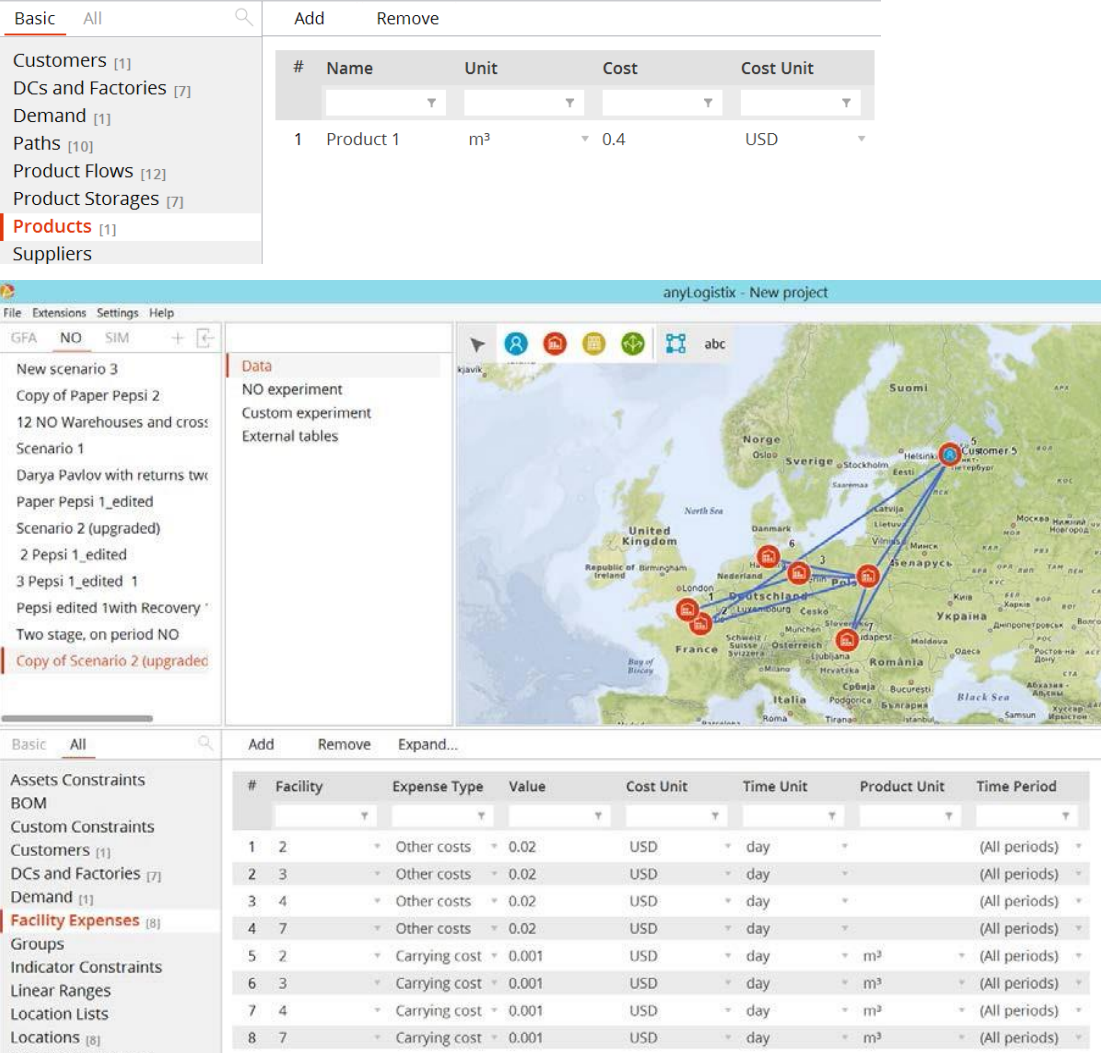

Ohiertive Members

供应链仿真与优化--anyloistix

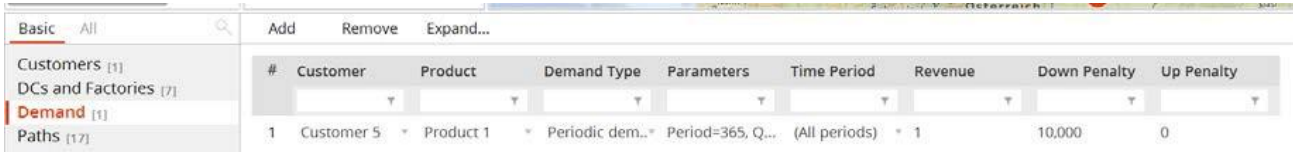

图 21: 成本和利润

# 网络优化结果

# 图 22 展示了网络优化结果

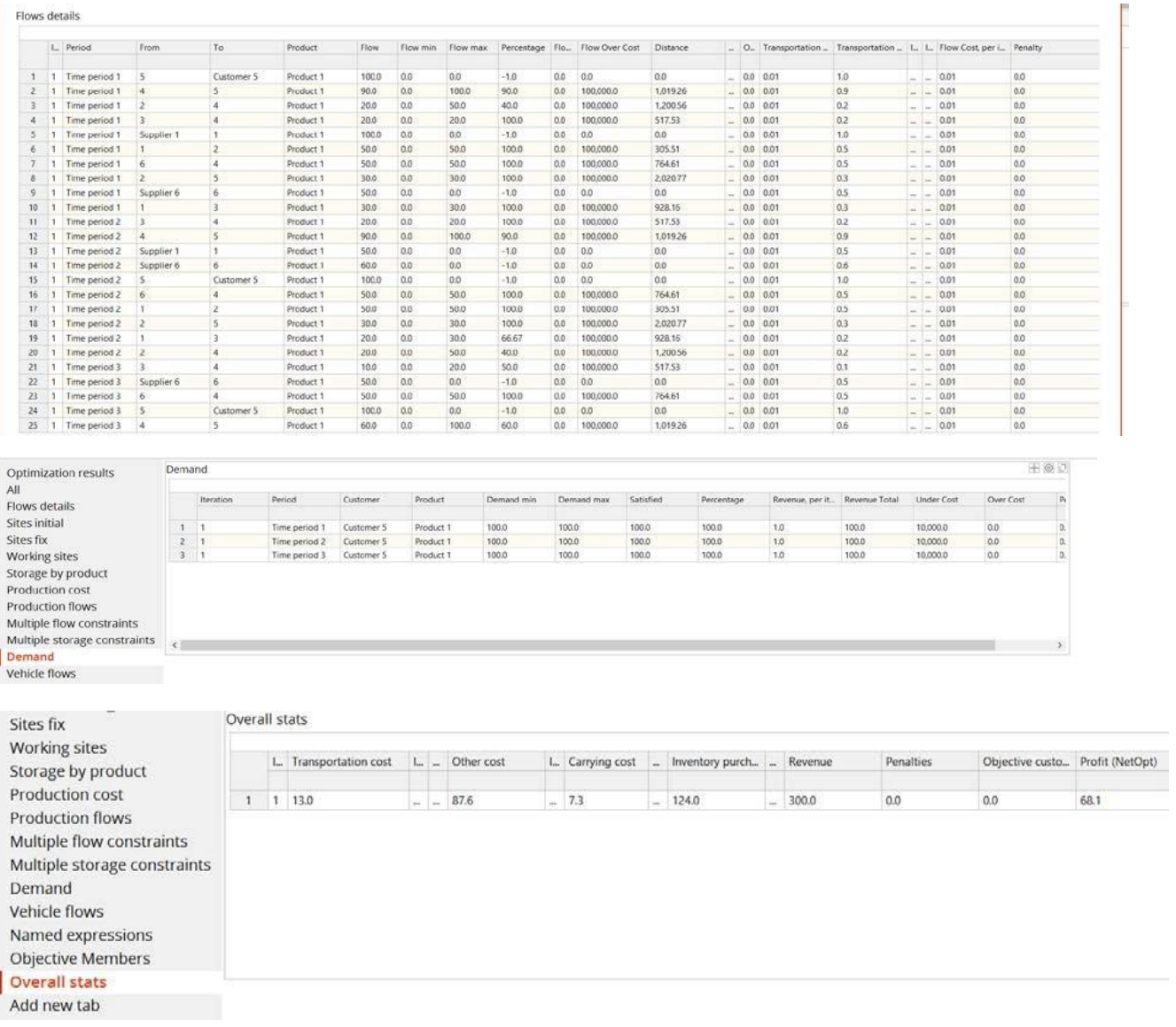

### 图 22: 网络优化结果

从图 22 可以看出,如果满足100%的需求,就可以实现 68.1 个货币单位的总利

润。网络优化分配计划也是在考虑中断的情况下计算出来的。如果发生真正的供 应链中断,这个计划可以用作应急/恢复计划。

# 附加功能

在给出的例子中,我们应用了一些对 anyLogistix 网络优化功能。事实上, anyLogistix 网络优化可以做得更多。例如,您可以通过在 DCS 的处理时间和成 本中添加新的参数或约束来扩展所描述问题的复杂程度,将市场需求和交付提前 期看成随机变量,而不是固定参数,或者引入销售批次。对于更高级的软件应用, 自定义约束、目标约束和线性范围都可以用来生成特定的控制策略,例如,供应 链中的回流。此外,在 Anylogic 中我们往往可以自定义工厂,仓库,供应商和 客户等智能体的行为逻辑,并可以创建任意类型的网络优化模型。